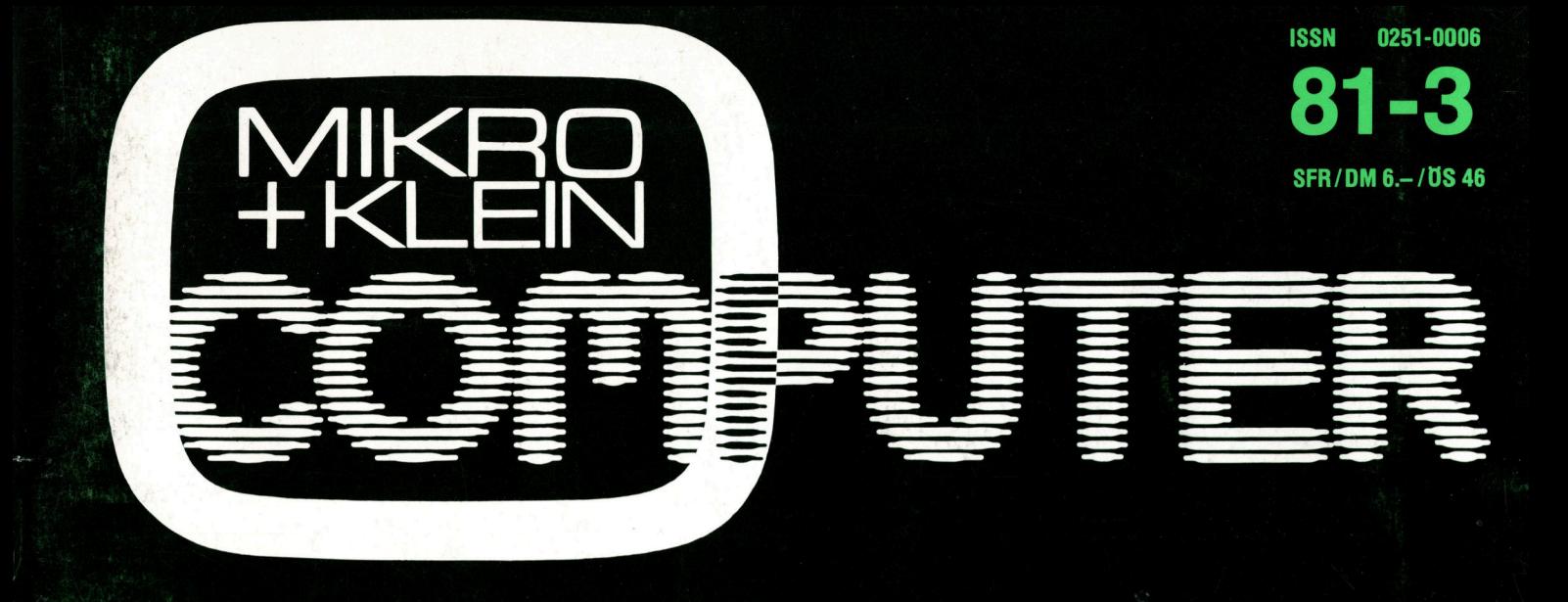

KLEINCOMPUTER aktuell Computer <sup>a</sup>l<sup>s</sup> Diskjockey Mathematische Formeln direkt ab Drucker

SMALL BUSINESS Grossdatenerfassung <sup>m</sup>i<sup>t</sup> Kleincomputer

> PPC/HHC Fliegende Taschenrechner Barcode <sup>f</sup>ü<sup>r</sup> aktive Filter

GEWUSST WIE Apple knackt Rubik's Würfel Netzwerkanalyse

Eine Neuheit <sup>f</sup>ü<sup>r</sup> vielseitigste Applikationen

**| 2012/02/2013** <sup>i</sup>

|

 and the property of the property of

| **for the contract of the contract of the contract of the contract of the contract of the contract of the contract of the contract of the contract of the contract of the contract of the contract of the contract of the contr || || || || || || || || || | 1990 1990 1990** 

 $\sqrt{ON}$ 

### Sharp:<br>Taschen-Computer | mit Basic. **v**  $\ddot{\phantom{1}}$ L Sharp: **CISCHER**<br> **CISCHER**<br>
ese Sprache erlaubt ein<br>
e brauchen nur dem Flu<br>
erden so eingegeben, w<br>
threibt. Tastenbelegung a<br>
umerische Fenster-Anze<br>
D Schritten. 1424 Program<br>
atenschutz. Speicherung<br>
ogramme und Daten aufwöh --- 7777. ------------------------. --

i **in santa 1** 

**| 1990 1990 1990** <sup>|</sup>

Diese Sprache erlaubt einfachste Programmierung. <sup>S</sup>i<sup>e</sup> brauchen nur dem Flussdiagramm <sup>z</sup><sup>u</sup> folgen. Formeln werden <sup>s</sup><sup>o</sup> eingegeben, wie man <sup>s</sup>i<sup>e</sup> üblicherweise schreibt. Tastenbelegung <sup>a</sup>u<sup>f</sup> Schablone <sup>n</sup>otiert. Alpha- <sup>4</sup> numerische Fenster-Anzeige <sup>b</sup>i<sup>s</sup> 24 Stellen, rollend <sup>b</sup>i<sup>s</sup> <sup>Z</sup><sup>u</sup> 80 Schritten. 1424 Programmschritte, 26 Speicher mit

Datenschutz. Speicherung der Programme und Daten <sup>a</sup>u<sup>f</sup> gewöhnliche Kassetten. Damit haben Sie eine vollstandige Programm -Bibliothek.

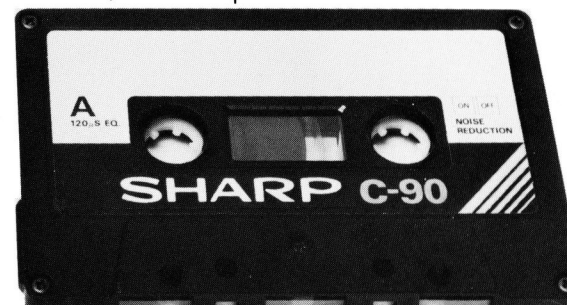

ns oe

<sup>|</sup> **BELLET BELL**  in the case of  $-1$ 

> a = .

PS: Einfachere Ausführung Modell 5100 (scientific model)

 $900: C = \overline{1}$  (A\*A+B\*B): PRINT

<sup>e</sup>R<sup>e</sup> <sup>a</sup> <sup>2</sup> <sup>C</sup><sup>e</sup> <sup>a</sup> <sup>o</sup><sup>e</sup> <sup>A</sup><sup>e</sup> <sup>n</sup><sup>e</sup> ee ee <sup>A</sup> ee <sup>a</sup>: <sup>|</sup> <sup>s</sup>u<sup>r</sup> <sup>c</sup>ae<sup>l</sup>

 $\mathbf{u}$ 8048 Zürich FADDO 8adenerstrasse 587

**De M** 

### Weitere<br>Karten<br>hinten

Mikro- und Kleincomputer können<br>Sie abonnieren, ohne Mitglied des SCC<br>(Schweizer Computer Club) zu werden.<br>Das Jahresabo (6 Ausgaben) kostet  $\frac{1}{2}$ <br> $\frac{1}{2}$   $\frac{1}{2}$   $\sum_{\mu}$   $\sum_{\mu}$   $\sum_{\$  $\frac{1}{2}$   $\frac{1}{6}$   $\frac{5}{2}$   $\frac{8}{3}$   $\frac{8}{5}$   $\frac{1}{6}$   $\frac{1}{10}$  PLZ/Wohnort irei Haus Fr. 36.–. Das Auslandabo<br>kostet inkl. Porto Fr. 44.–/DM 49.–.

|<br>|-<br>| Bitte Karte sofort einsenc<br>| telefonisch Anmeldeform<br>| Sie erhalten umgehend K 혼 样 수 있는 아이 아이들 아이들 아이들 것 같아요.  $\frac{1}{2}$   $\frac{1}{2}$   $\frac{1}{2}$   $\frac{1}{2}$   $\frac{1}{2}$   $\frac{1}{2}$  $x = 5$ <br> $x = 5$ <br> $y = 5$ <br> $y = 5$ <br> $y = 2$ <br> $y = 2$ <br> $y = 2$ <br> $y = 2$ <br> $y = 2$ <br> $y = 2$ <br> $y = 2$  $\frac{1}{2}$  and  $\frac{1}{2}$  and  $\frac{1}{2}$  a

<sup>k</sup>u<sup>|</sup>

### Bestellkarte für Ja Weitere **Bestellkarte für Jahresabonnement** 81-3 Weitere Bestellkarte für Jahresabonnement<br>Karten

**Bestellkarte für Jahresaber<br>
Liefern Sie bitte Mikro- und Kleincomputie Dauer eines Jahres und weiter bis zur SFr. 36.– für 6 Hefte frei Haus. Ausland: SI<br>
Zum Stückpreis von SFr. 6.– (Ausland SF<br>
bereits erschienene Numm Bestellkarte für Jahresaber**<br>
Liefern Sie bitte Mikro- und Kleincomputie<br>
Dauer eines Jahres und weiter bis zur ASFr. 36. – für 6 Hefte frei Haus. Ausland: SF<br>
Zum Stückpreis von SFr. 6. – (Ausland SFI)<br>
bereits erschiene Minten to 5 | Liefern Sie bitte Mikro- und Kleincomputer ab der nächstfolgenden Ausgabe für die Dauer eines Jahres und weiter bis zur Abbestellung zum Jahresbezugspreis von die Dauer eines Jahres und weiter bis zur Abbestellung zum Jahresbezugspreis von<br>SFr. 36.– für 6 Hefte frei Haus. Ausland: SFr. 44.–/DM 49.– (nur Europa). COLUS TREAD SET. 36.- für 6 Hefte frei Haus. Ausland: SFr. 44.-/DM 49.- (nur Europa).<br>COLUS TREAD TREAD Zum Stückpreis von SFr. 6.- (Ausland SFr. 8.- inkl. Porto) liefern Sie bitte folgende ED OUT DE SUIDE DE SUIDE DE SUIDE DE SUIDE DE SUIDE DE SUIDE DE SUIDE DE SUIDE DE SUIDE DE SUIDE DE SUIDE DE SUIDE DE SUIDE DE SUIDE DE SUIDE DE SUIDE DE SUIDE DE SUIDE DE SUIDE DE SUIDE DE SUIDE DE SUIDE DE SUIDE DE SUIDE  $\frac{1}{2}$   $\frac{1}{2}$   $\frac{1}{2}$   $\frac{1}{2}$   $\frac{1}{2}$  believe electric detection of  $\frac{1}{2}$   $\frac{1}{2}$   $\frac{1}{2}$   $\frac{1}{2}$   $\frac{1}{2}$   $\frac{1}{2}$   $\frac{1}{2}$   $\frac{1}{2}$   $\frac{1}{2}$   $\frac{1}{2}$   $\frac{1}{2}$   $\frac{1}{2}$   $\frac{1}{2}$   $\frac{1}{2}$ 

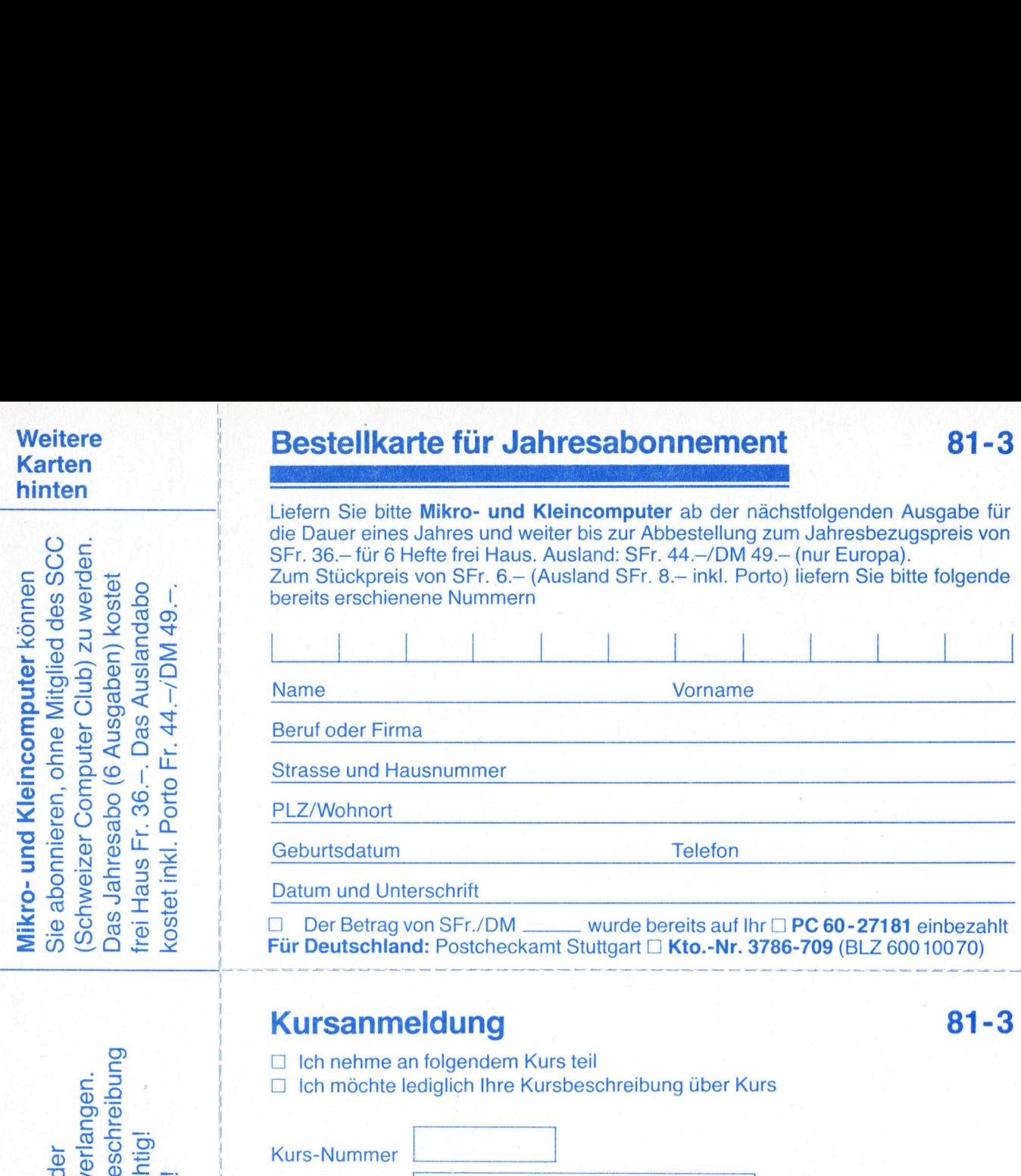

Der Betrag von SFr./DM .... π<br>∴/DN<br>:tche  $\Box$  Der Betrag von SFr./DM wurde bereits auf Ihr  $\Box$  PC 60-27181 einbezahlt  $\overline{S} \overset{\omega}{\otimes} \overset{\omega}{\circ} \overset{\omega}{\circ} \overset{\omega}{\circ} \overset{\omega}{\circ}$ <br> $\overline{S} \overset{\omega}{\circ} \overset{\omega}{\circ} \overset{\omega}{\circ} \overset{\omega}{\circ}$  Für Deutschland: Postcheckamt Stuttgart  $\square$  Kto.-Nr. 3786-709 (BLZ 600 10070) Datum und Unterschrift<br>
□ Der Betrag von SFr./DM \_\_\_\_\_ wurde bereits auf Ihr □ **PC 60-27181** einbezahlt<br> **Für Deutschland:** Postcheckamt Stuttgart □ **Kto.-Nr. 3786-709** (BLZ 600 10070)

### **eldun**<br>n folgend<br>ediglich I **Kursanmeldung \* 81-3**

- $\sum_{i=1}^{n}$   $\sum_{i=1}^{n}$  Ich nehme an folgendem Kurs teil
	-

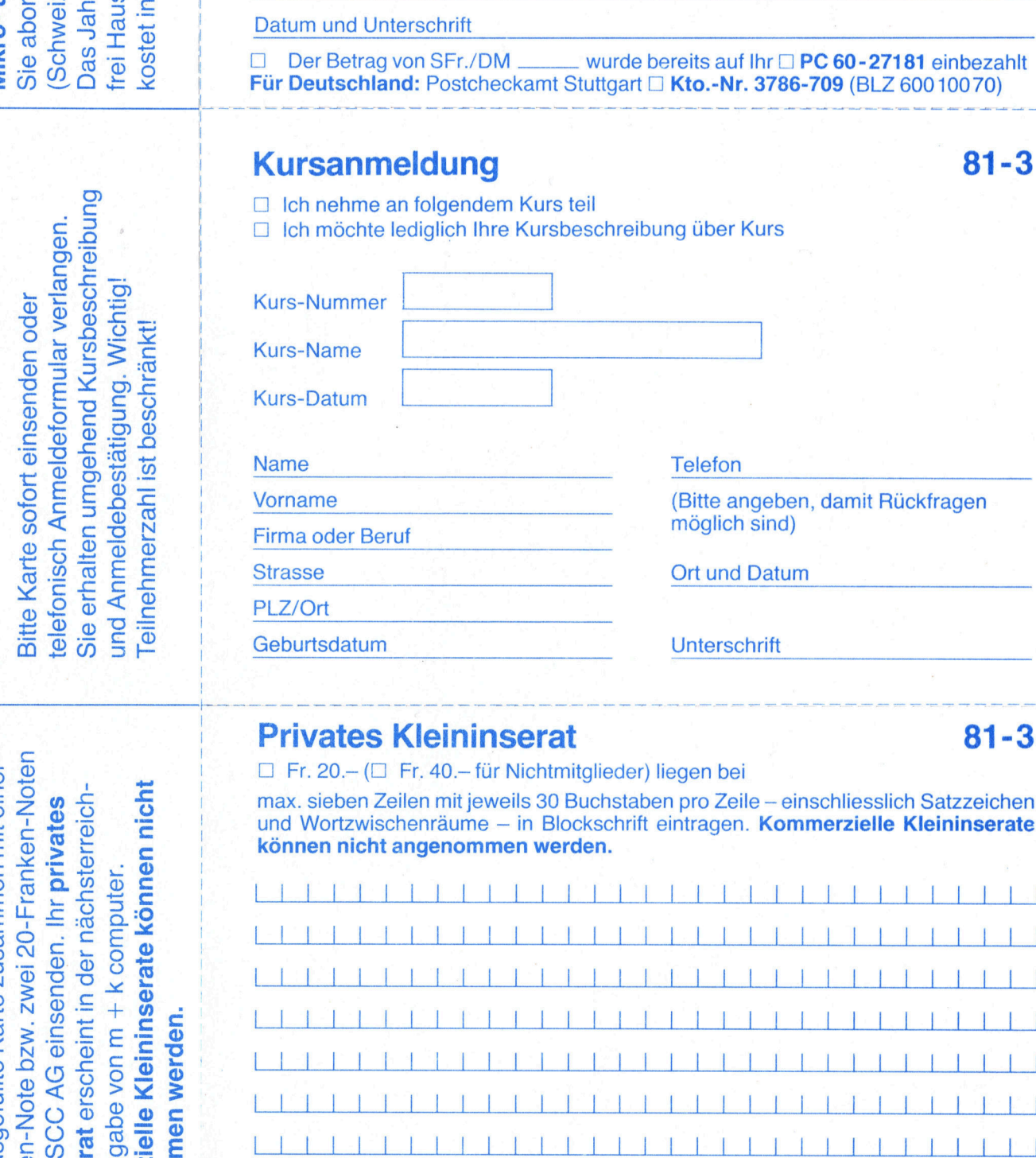

### **Privates Kleininserat 1978 1978 1978 1979 1981-3**

 $\frac{1}{10}$   $\frac{1}{10}$   $\frac{1}{10}$   $\frac{1}{10}$   $\frac{1}{10}$   $\frac{1}{10}$   $\frac{1}{10}$  max. sieben Zeilen mit jeweils 30 Buchstaben pro Zeile – einschliesslich Satzzeichen und Wortzwischenräume – in Blockschrift eintragen. Kommerzi

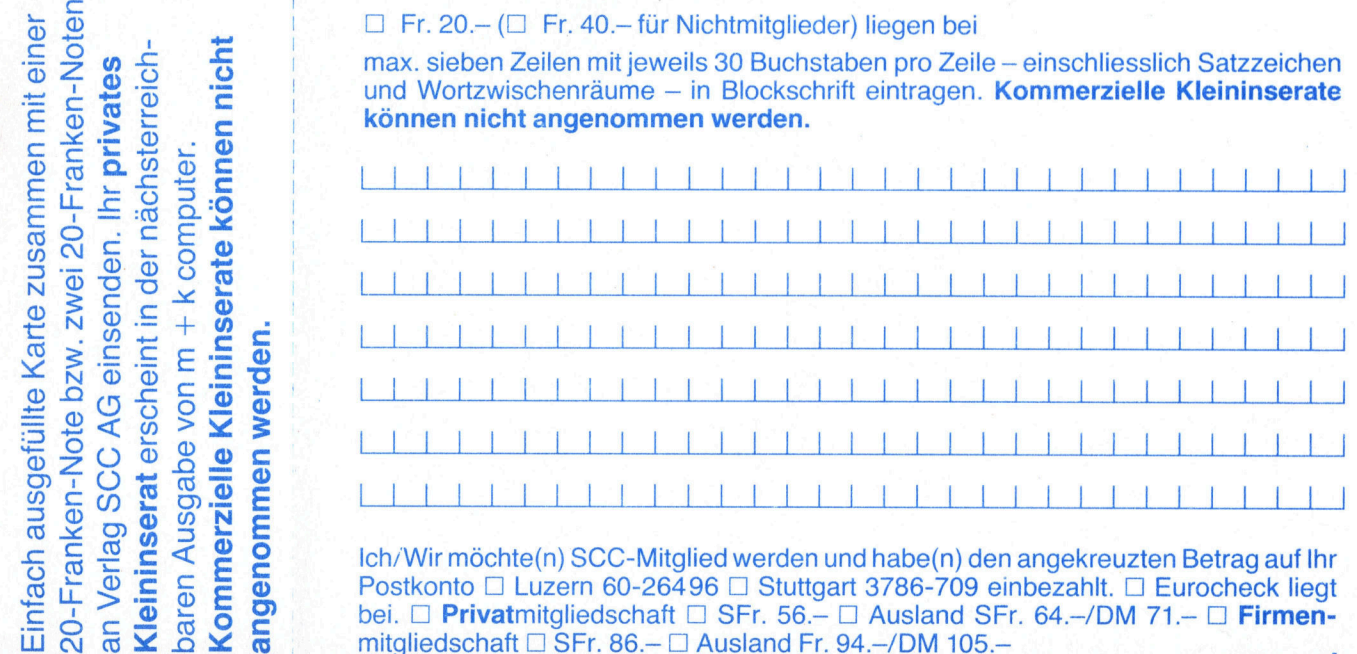

**'rivat**mitgliedschaft □ SFr. 56.– □<br>schaft □ SFr. 86.– □ Ausland Fr. 94 Postkonto □ Luzern 60-26496 □ Stuttgart 3786-709 einbezahlt. □ Eurocheck liegt  $\overline{S}$   $\overline{S}$   $\overline{$  $W = \begin{bmatrix} 1 & 0 & 0 \\ 0 & 0 & 0 \\ 0 & 0 & 0 \\ 0 & 0 & 0 \end{bmatrix}$  Fostkonto  $\Box$  Luzern 60-26496  $\Box$  Stuttgart 3/86-709 embezahlt.  $\Box$  Eurocheck liegt<br>  $W = \begin{bmatrix} 1 & 0 & 0 \\ 0 & 0 & 0 \\ 0 & 0 & 0 \end{bmatrix}$  bei.  $\Box$  **Privat**mitgliedschaft  $\Box$ 

 $X \times Y$ <br> $X \times Y \times Z$ <br> $X \times Z \times Z$ <br> $X \times Z \times Z$ <br> $X \times Z \times Z$ <br> $X \times Z \times Z$ <br> $X \times Z \times Z$ <br> $X \times Z \times Z$ <br> $X \times Z \times Z$ <br> $X \times Z \times Z$ <br> $X \times Z \times Z \times Z$ 

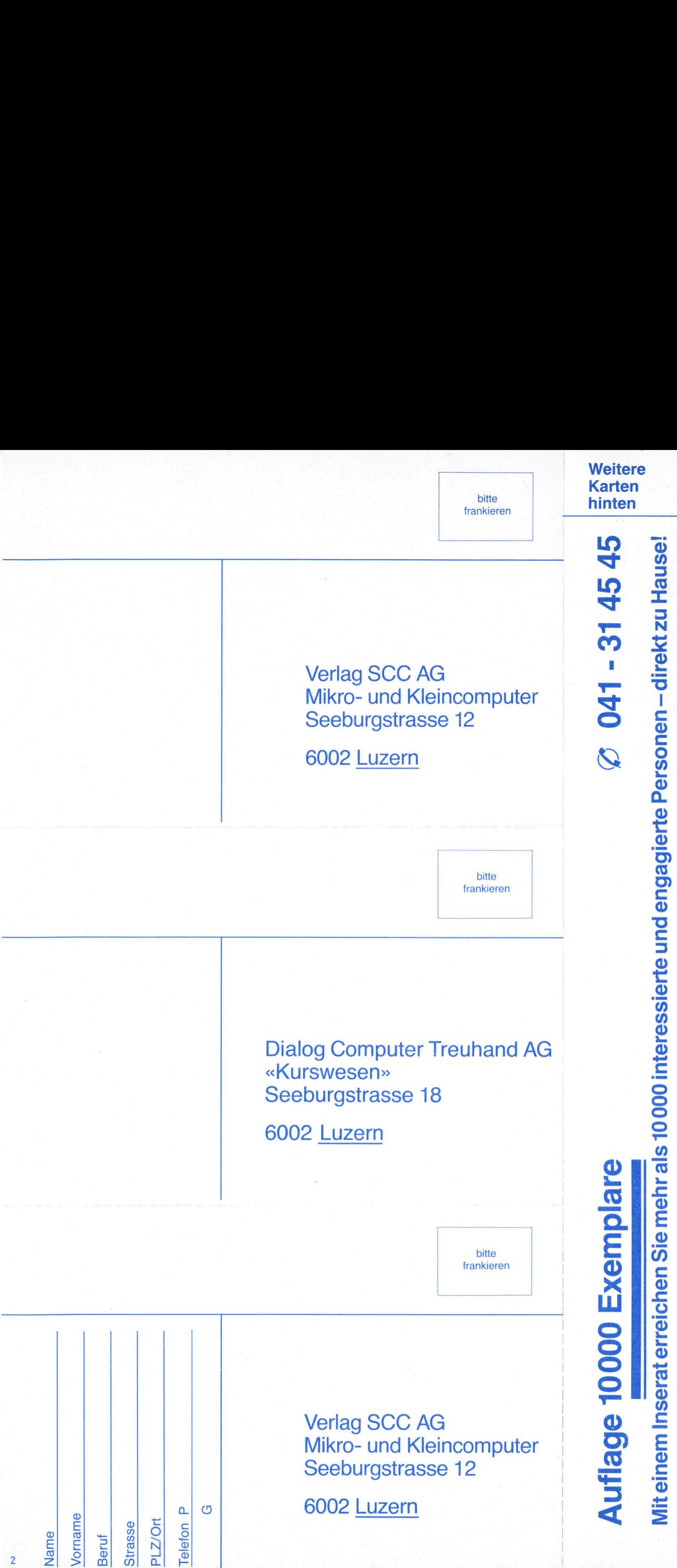

**Participate Controller Service Controller Service Controller Service Controller Inserat** erreichen S i <sup>e</sup> m e h r a l s 10 000 interessierte und en<sup>g</sup> ag<sup>i</sup> <u>iert</u> <sup>e</sup> Personen – direkt z<sup>u</sup>  $\frac{1}{2}$  $\overline{a}$  $\overline{a}$ 

81-3

Juni 1981 Erscheint 6mal pro Jahr <sup>3</sup>. Jahrgang ni 1981<br>scheint 6mal pro Jahr<br>Jahrgang<br>Allen Charles (Charles Charles Charles Charles Charles Charles Charles Charles Charles Charles Charles Charles

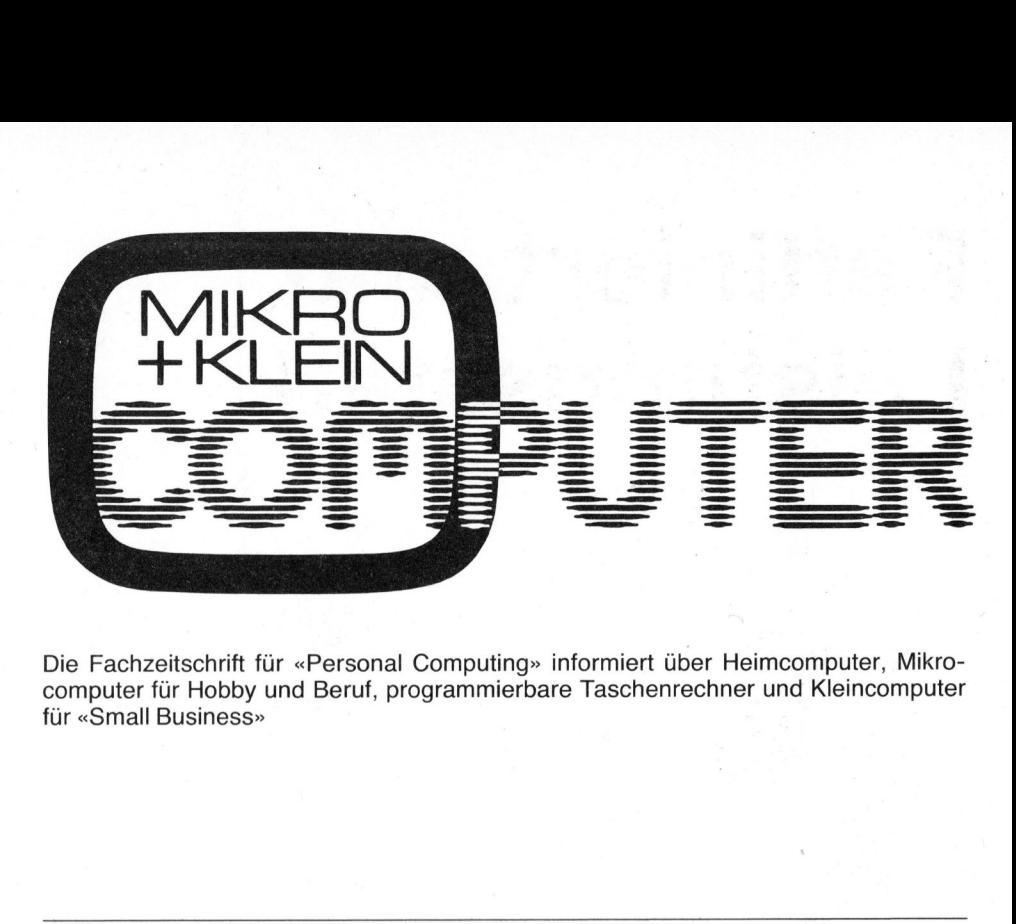

Die Fachzeitschrift für «Personal Computing» informiert über Heimcomputer, Mikrocomputer <sup>f</sup>ü<sup>r</sup> Hobby und Beruf, programmierbare Taschenrechner und Kleincomputer <sup>f</sup>ü<sup>r</sup> «Small Business»

Offizielles Organ des Schweizer Computer Club 6002 Luzern PC 60-264 96 Jahresabonnement Schweiz: Fr. 36.- plus einmaliger Clubbeitritt Fr. 20. - (Firmen Fr. 50. -) Ausland (inkl. Porto): Fr. 44.-

Redaktion Leopold Asböck Ernst Erb Eric Hubacher, <sup>E</sup>l. <sup>I</sup>ng. HTL <sup>D</sup>r. Bruno Stanek

Nachdruck, auch auszugsweise, SOwie Vervielfältigungen jedwelcher Art <sup>n</sup>u<sup>r</sup> <sup>m</sup>i<sup>t</sup> schriftlicher Genehmigung des Verlags und unter voller Quellenangabe.

### Manuskripte

<sup>M</sup>i<sup>t</sup> <sup>d</sup>e<sup>r</sup> Annahme von Manuskripten hat der Verlag das Recht zum Abdruck in seinen Organen und zur Übersetzung <sup>i</sup><sup>n</sup> andere Sprachen erworben. Für die Veröffentlichung wird keine Gewähr oder Garantie übernommen, auch nicht dafür, dass die verwende<sup>t</sup>e<sup>n</sup> Schaltungen, Firmennamen und Warenbezeichnungen usw. <sup>f</sup>re<sup>i</sup> von Schutzrechten Dritter sind. Die Verwendung der Informationen <sup>e</sup>rfolg<sup>t</sup> auf eigenes Risiko.

Mit Verfassernamen gekennzeichnete Beiträge geben nicht unbedingt <sup>d</sup>i<sup>e</sup> Meinung der Redaktion wieder. Copyright <sup>b</sup><sup>y</sup> SCC Lucerne, aber Speicherung in Datenverarbeitungsanlagen <sup>f</sup>ü<sup>r</sup> den eigenen Gebrauch erlaubt.

Verlag, Redaktion, Inserate Verlag SCC AG Seeburgstrasse <sup>1</sup>2, 6006 Luzern <sup>T</sup>el. 041 - 3145 <sup>4</sup>5, Tx 72227 (de<sup>l</sup> <sup>c</sup>h) Postcheck-Konten: Luzern 60 - 27181 Stuttgart 3786 - 709 aniagen für den eindatt<br>Verlag, Redaktion<br>Verlag SCC AG<br>Seeburgstrasse 12<br>Tel. 041 - 31 45 45,<br>Postcheck-Konten:<br>Luzern 60 - 27181<br>Stuttgart 3786 - 709<br>Verlagsleitung<br>Hans-Jürgen Otten<br>Herausgeber<br>Ernst Erb, 6045 Me

**Verlagsleitung** Hans-Jürgen Ottenbacher

Herausgeber Ernst Erb, 6045 Meggen

### INHALT

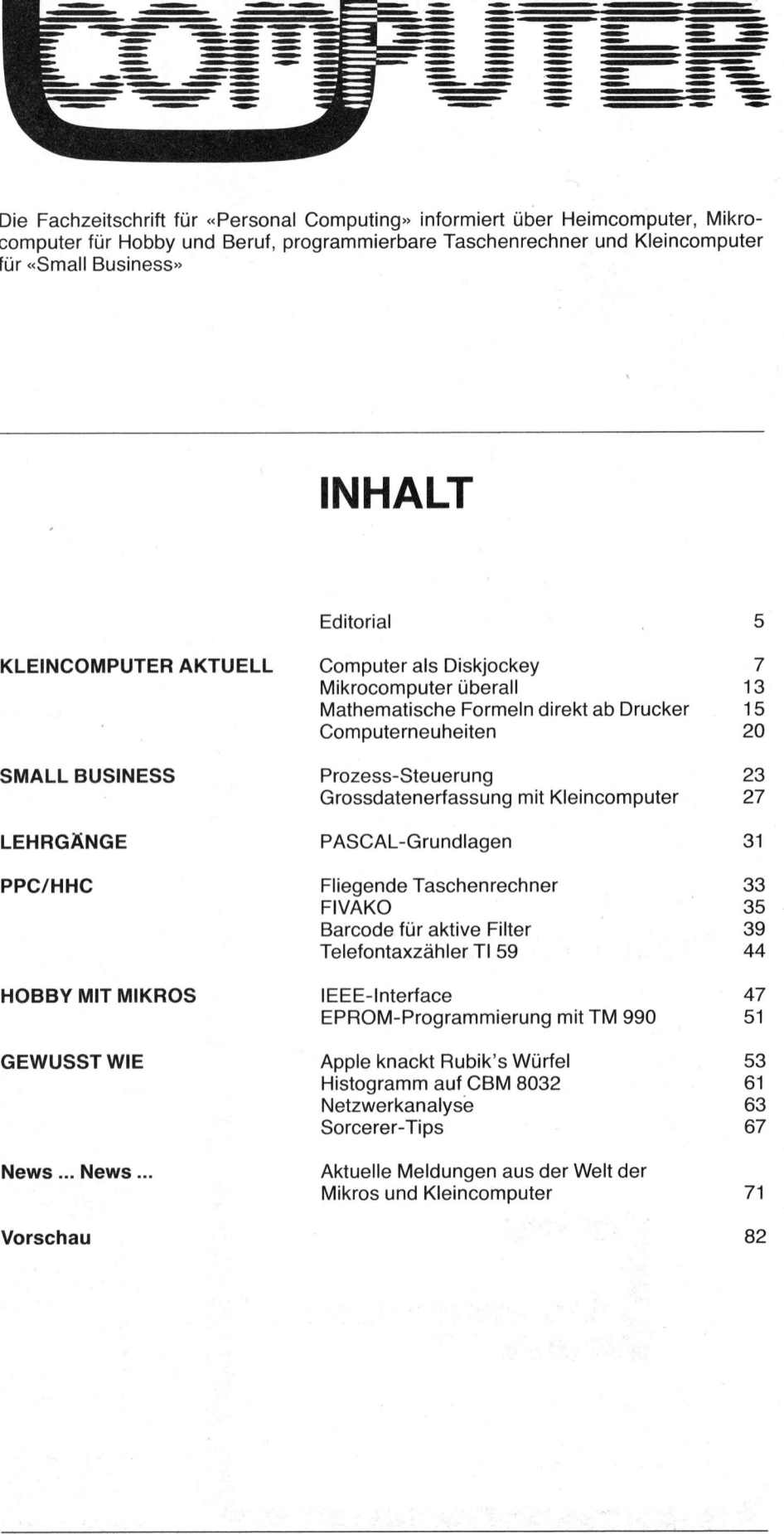

 $\overline{\phantom{a}}$ 

### Raffiniert und Bidirektionaler Na  $80, 96, 120$  oder 132 Zeichen/Zeile Leistungsstark Doppelte Zeichengrösse fini<br>stul Leistun<br>
Seistun<br>
Gal

Bidirektionaler Nadeldrucker, 7 x 7 Matrix 100 Charakter/Sekunde 8 verschiedene Schriften 6 oder 8 Zeichen/Zoll Full ASCII Formtraktor und Anpresswalze Format Steuerung 1 K Buffer Schnittstellen: Parallel (Centronics) Seriell RS 232C

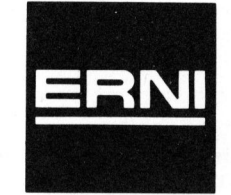

20 mA Current Loop

 $ERNI + Co.$ Elektro-Industrie . . 8306 Brüttisellen ERNI + Co.<br>Elektro-Industrie<br>**Elektro-Industrie**<br>**ERNI + Co.**<br>Elektro-Industrie<br>Elektro-Industrie<br>Electro-Tel. 01/833 33 33

### $zum$  Tiefstpreis Tel. 01/833 33.33

vollservice (rechenzentrum) bis zur schlüsselfertigen installation von kleinsystemen; von der datenfernverarbeitung <sup>b</sup>i<sup>s</sup> zum reinen softwareservice. Vielseitigkeit wird <sup>i</sup><sup>n</sup> jedem <sup>f</sup>all<sup>e</sup> GROSS geschrieben!

<sup>F</sup>ü<sup>r</sup> <sup>d</sup>e<sup>n</sup> <sup>a</sup>ufba<sup>u</sup> <sup>u</sup>nsere<sup>r</sup> <sup>a</sup>bteilun<sup>g</sup> DIALOG-COMPUTER & SMALL-BUSINESS suchen <sup>w</sup>i<sup>r</sup> <sup>w</sup>eiter<sup>e</sup> <sup>q</sup>ualifiziert<sup>e</sup>

### PROGRAMMIERER

wenn möglich <sup>m</sup>i<sup>t</sup> CP/M-kenntnissen.

Freie arbeitseinteilung, 41,25-stunden-woche, <sup>4</sup> wochen ferien, ein attraktiver neubau und ein junges, unkompliziertes team bieten einem engagierten bewerber überdurchschnittliche entfaltungsmöglichkeiten.

Wir freuen uns auf ihre kurzofferte. Diskretion ist selbstverständlich.

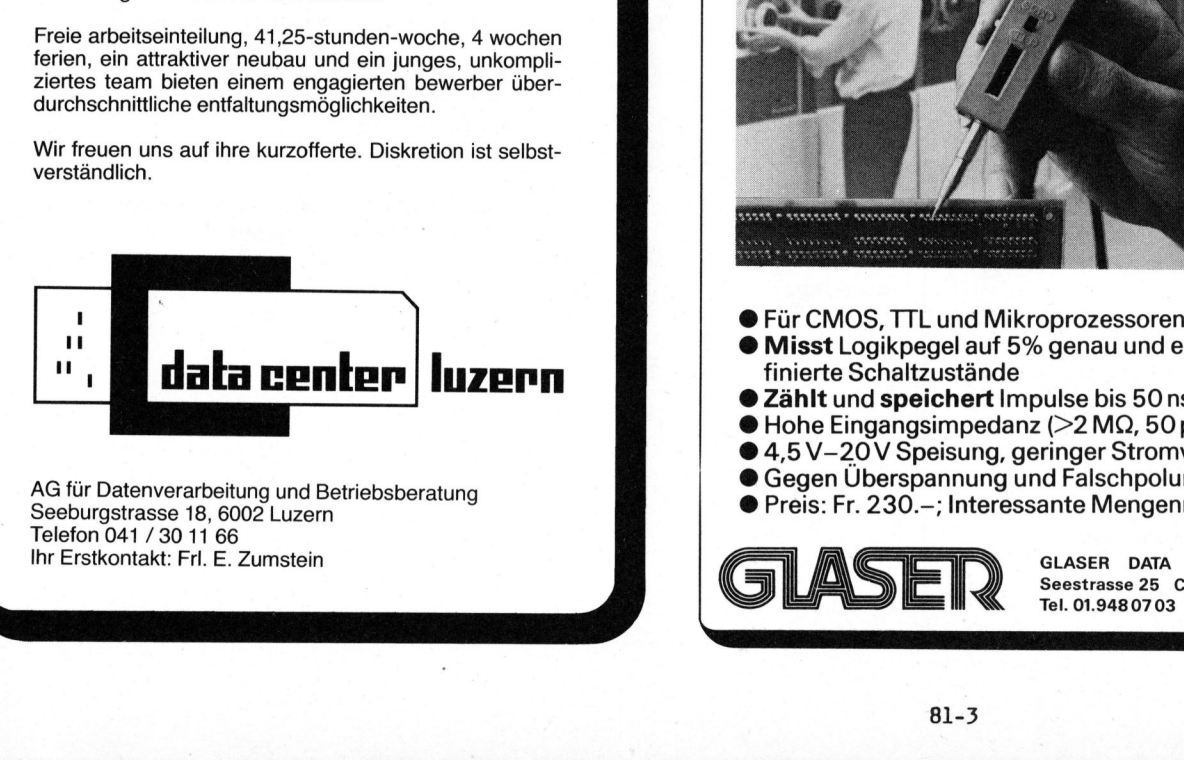

enverarbeitung un<br>asse 18, 6002 Luz<br>/ 30 11 66<br>:akt: Frl. E. Zumst 4G für Datenver<br>Seeburgstrasse<br>Telefon 041 / 30<br>hr Erstkontakt: I AG für Datenverarbeitung und Betriebsberatung Seeburgstrasse <sup>1</sup>8, 6002 Luzern Telefon 041 / 30 <sup>11</sup> 66 <sup>I</sup>h<sup>r</sup> Erstkontakt: <sup>F</sup>rl. <sup>E</sup>. Zumstein

Unsere dienstleistungspalette reicht vom grosscomputerdie professionelle Logiksonde

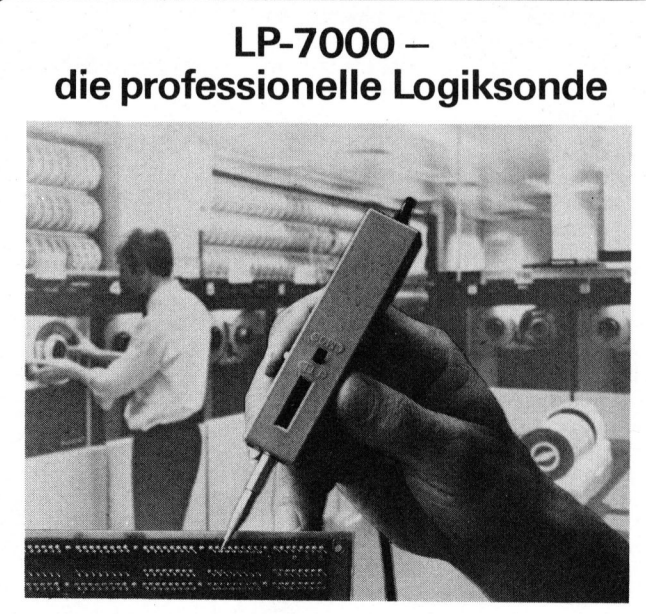

- 
- @ Misst Logikpegel auf 5% genau und erkennt undefinierte Schaltzustände
- Zählt und speichert Impulse bis 50 ns
- @ Hohe Eingangsimpedanz (>2 MQ, 50 <sup>p</sup>F)
- 4,5 V-20 V Speisung, geringer Stromverbrauch
- @ Gegen Uberspannung und Falschpolung geschützt
- @ Preis: <sup>F</sup>r. 230.-; Interessante Mengenrabatte

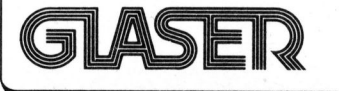

GLASER DATA ELECTRONICS AG Seestrasse 25 CH-8617 Mönchaltorf <sup>T</sup>el. 01.9480703 Telex 57885 glad te<br>RONICS AG<br>Mönchaltorf<br>K 57885 glad<br>COM<sup>®</sup>UTER

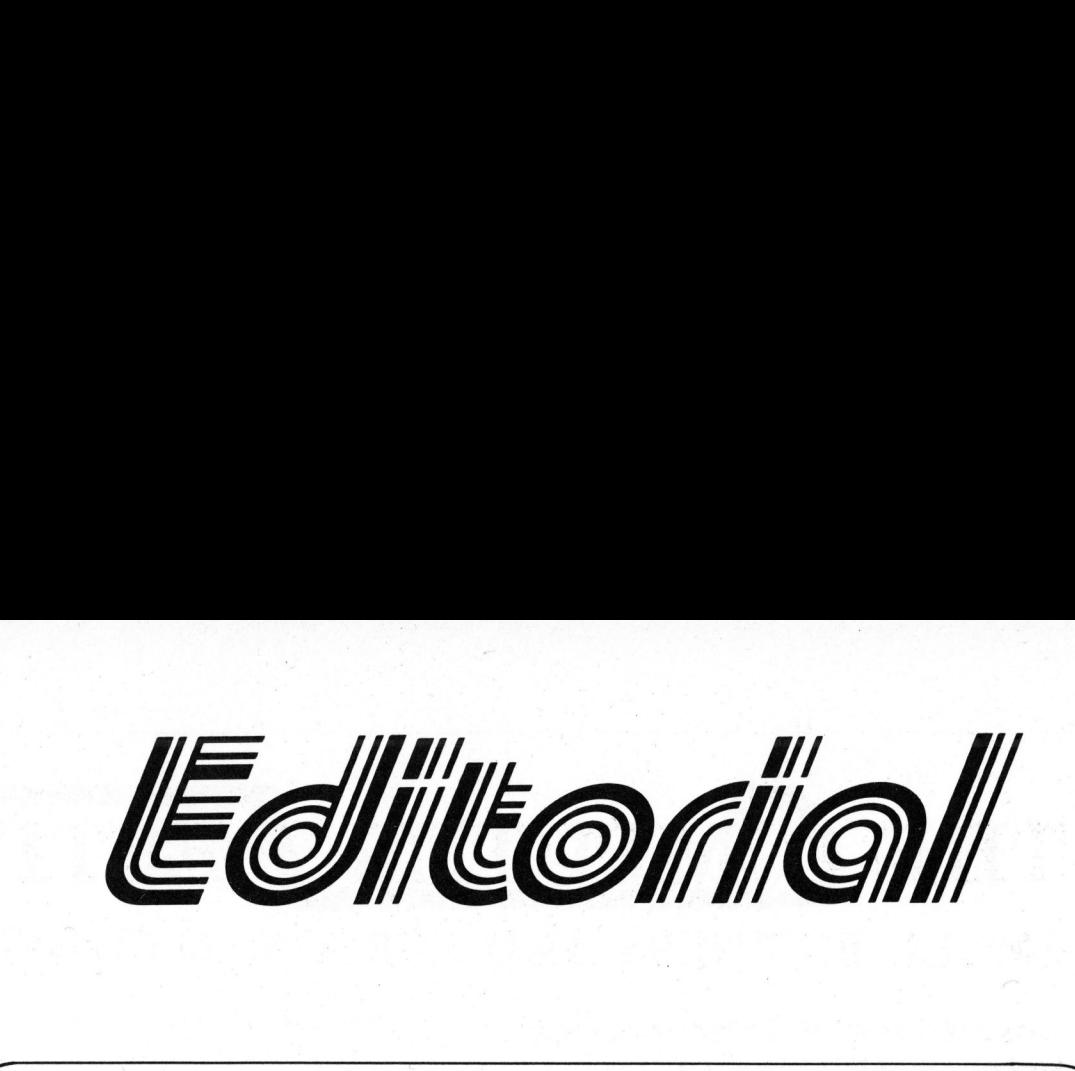

### Lieber Computerfreund

Der Kleincomputer hält auch <sup>b</sup>e<sup>i</sup> uns mehr und mehr Eingang <sup>i</sup><sup>n</sup> <sup>d</sup>i<sup>e</sup> Schulen - <sup>d</sup>a<sup>s</sup> <sup>h</sup>a<sup>t</sup> <sup>d</sup>i<sup>e</sup> diesjährige DIDACTA <sup>i</sup><sup>n</sup> Basel deutlich gezeigt. <sup>S</sup><sup>o</sup> waren erstmals nicht nur die meisten bekannten Anbieter mit ihren Ständen und Produkten vertreten, sondern Dozenten und Lehrer interessierten sich nebst Schülern rege <sup>f</sup>ü<sup>r</sup> dieses neue Medium. Da der SCC bereits früher eine Anzahl Tischcomputer <sup>a</sup><sup>n</sup> Schulen geliefert hat, gab <sup>e</sup><sup>s</sup> dann am SCC-Stand einige interessante Gespräche über Software für die Schule. Enthusiastische Lehrer haben inzwischen schon viel selbst programmiert, angefangen von kleinen Verwaltungsprogrammen bis zu didaktisch interessanten Unterrichts- oder Demoprogrammen (z.B. Simulationen).

Einerseits <sup>i</sup>s<sup>t</sup> <sup>e</sup><sup>s</sup> interessant, selbst <sup>z</sup><sup>u</sup> programmieren und dabei viel Neues <sup>z</sup><sup>u</sup> lernen, aber andererseits finde ich <sup>e</sup><sup>s</sup> sehr schade, dass viele gute Programme lediglich isoliert verwendet werden. Die vielen Kollegen sollten eigentlich voneinander profitieren können. Wir star<sup>t</sup>e<sup>n</sup> darum kurzerhand eine Vermittlungsaktion: Wer Schul-Programme anzubieten hat, solche sucht oder wer <sup>a</sup><sup>n</sup> einem Erfahrungsaustausch interessiert ist, schreibe an das Sekretariat SCC, 6002 Luzern (mit genügend frankiertem Antwortcouvert). Teilen Sie uns mit, für welches System Sie was suchen oder anbieten und ob Sie bei einer Lehrer-Erfa-Gruppe <sup>i</sup><sup>m</sup> SCC mitmachen würden (auch PPC/HHC willkommen). <sup>S</sup>i<sup>e</sup> können auch Beiträge zur Veröffentlichung einsenden, die <sup>S</sup>i<sup>e</sup> dann bitte direkt <sup>a</sup><sup>n</sup> den Verlag adressieren wollen. Uebrigens stammte ein interessanter Artikel im letzten m+k computer von einem 13-jahrigen Schüler - wie sich dann <sup>b</sup>e<sup>i</sup> der Honorarabrechnung herausstellte!

Am 24./25. Juni 1981 führen <sup>d</sup>i<sup>e</sup> Amerikanische Botschaft und <sup>d</sup>i<sup>e</sup> Swiss-American Chamber <sup>o</sup><sup>f</sup> Commerce <sup>i</sup><sup>n</sup> Zürich <sup>e</sup>i<sup>n</sup> Computer-Festival durch. <sup>E</sup><sup>s</sup> freut uns, Ihnen <sup>i</sup><sup>n</sup> dieser Ausgabe, hinten beigeheftet, eine Gratis-Eintrittskarte <sup>z</sup><sup>u</sup> dieser interessanten Ausstellung anbieten <sup>z</sup><sup>u</sup> können. Vor allem sind dort viele Systeme für den Klein- und Mittelbetrieb zu sehen. Ernsthaften Interessenten empfehlen wir die Teilnahme am Seminar, das sicher seinen Preis wert <sup>i</sup>st.

Die traditionellen Hobby-Computer-Hersteller richten <sup>s</sup>ic<sup>h</sup> immer mehr nach dem "Small-business"-Markt. <sup>S</sup><sup>o</sup> stellten Apple und Commodore <sup>a</sup><sup>n</sup> <sup>d</sup>e<sup>r</sup> Hobby-tronic <sup>i</sup><sup>n</sup> Dortmund - <sup>d</sup>e<sup>r</sup> wichtigsten Messe <sup>a</sup>u<sup>f</sup> dem Hobby - Computer-Sektor - nicht mehr aus, waren aber <sup>a</sup><sup>n</sup> der Hannover-Messe mit Small-business-Applikationen vertreten. Die Lücke wurde aber so<sup>f</sup>or<sup>t</sup> mit den neuen HHC unter <sup>F</sup>r. 1'000.-- von Atari, Sharp, Sinclair, etc. geschlossen, <sup>d</sup>i<sup>e</sup> <sup>d</sup>i<sup>e</sup> Kundenwünsche <sup>i</sup><sup>n</sup> diesem Bereich erfüllen.

Die Rubrik "News...News..." finden <sup>S</sup>i<sup>e</sup> <sup>i</sup><sup>n</sup> dieser Ausgabe nochmals etwas ausgebaut, <sup>d</sup><sup>a</sup> uns mehr und mehr Firmen Berichte über aktuelle und interessante Neuheiten einsenden und wir Ihnen diese Mitteilungen nicht vorenthalten möchten. Zusammen mit den redaktionellen Beiträgen und Inseraten erhalten Sie dadurch eine totale Information über das breite Spektrum des Kleincomputer-Marktes. Sind <sup>S</sup>i<sup>e</sup> auch dieser Ansicht oder haben <sup>S</sup>i<sup>e</sup> eine andere Meinung? Hingegen werden wir auch weiterhin keine Leserdienstkarten mehr einführen, da diese eine Flut von Post ergeben und der grösste Teil von Einsendern nur ein leichter "Gwunder" sticht. Dafür geben wir aber immer <sup>d</sup>i<sup>e</sup> genaue Postadresse bekannt, sodass <sup>S</sup>i<sup>e</sup> <sup>b</sup>e<sup>i</sup> Interesse direkten Kontakt aufnehmen können. genügend franklierten Antwortcouvre<br>en System Sie was suchen oder a<br>ches System Sie was suchen oder a<br>Erfa-Gruppe im SCC mitmachen wü<br>Sie können auch Beiträge zur Verös<br>bitte direkt an den Verlag adressie<br>interessanter Art

<sup>V</sup>ie<sup>l</sup> Erfolg mit Computer wünscht Ihnen <sup>i</sup><sup>m</sup> Namen der Redaktion

 $2 + 20$ Ernst Erb

[1] 이 사이에서 1200 (1965) 2014년 1월 20일 1월 20일 1일 1일

5

 $\bigcup$ 

# **THE COMPUTE**<br>
SMALL BUSINESS AND P<br>
Ausstellung und Seminar über<br>
Heim- und Kleincomputer für den<br>
Klein- und Mittelbetrieb und für<br>
den Privatgebrauch<br>
Mittwoch, 24. Juni 1981, 12 bis 21 Uhr, Ausstellung<br>
Donnerstag, 25.

### SMALL BUSINESS AND PERSONAL COMPUTERS

Ausstellung und Seminar über Heim- und Kleincomputer <sup>f</sup>ü<sup>r</sup> den Klein- und Mittelbetrieb und für den Privatgebrauch

Mittwoch, 24. Juni 1981, 12 bis 21 Uhr, Ausstellung Donnerstag, 25. Juni 1981, <sup>9</sup> <sup>b</sup>i<sup>s</sup> 17 Uhr, Seminar <sup>m</sup>i<sup>t</sup> Ausstellung Hotel International, Zürich-Oerlikon

### Aus dem Seminarprogramm, <sup>2</sup>5. Juni:

- Kleincomputer Grundlagen, Einsatzgebiete, System-Kategorien
- Übersicht über System-Software
- ® Kleincomputer <sup>a</sup>l<sup>s</sup> Fuhrungsmittel <sup>i</sup><sup>m</sup> Betrieb
- @ Eine vollintegrierte Mini-Computer-Lösung <sup>i</sup><sup>n</sup> Kleinbetrieben
- Einsatz eines Personal Computers

- ® Einführung, Überwachung, Evaluation und Selektion eines Kleincomputers
- Fallstudien über Einsatz von Kleinsystemen
- Zukunftstendenzen Heim- und Hobby- kontra Kleincomputer

### Referenten:

<sup>C</sup>ar<sup>l</sup> Masi, Wang Laboratories, <sup>I</sup>nc.; <sup>W</sup>ill<sup>i</sup> <sup>G</sup>. Vollenweider und Richard <sup>M</sup>. Vogel, Digicomp; Hans <sup>P</sup>. Meyer, EDP Support; Dr. Bruno Stanek; Charles Tschachtli, SYSAG; Emil Zeugin, Burroughs; H. Koelliker, Fides, Unternehmungsberatung; <sup>H</sup>. <sup>J</sup>. Noenen, Dataquest; <sup>B</sup>. Rüegge, NCR (Schweiz); <sup>J</sup>. <sup>W</sup>. <sup>S</sup>tutz, Industrade AG.

### Ausstellung:

25 amerikanische Lieferanten von Kleinsystemen führen ihre Produkte vor. <sup>E</sup>intritt gratis.

### Veranstalter:

Amerikanische Botschaft, Bern Swiss-American Chamber <sup>o</sup><sup>f</sup> Commerce, Zürich

Seminar: Fr. 185.- (inkl. Mittagessen, Pausenerfrischungen, reichhaltige Dokumentation, Vorführungen, Abschiedstrunk)

### Auskunft und Anmeldungen:

Swiss-American Chamber <sup>o</sup><sup>f</sup> Commerce Talacker 41, 8001 Zürich Telefon 01 / 211 24 54

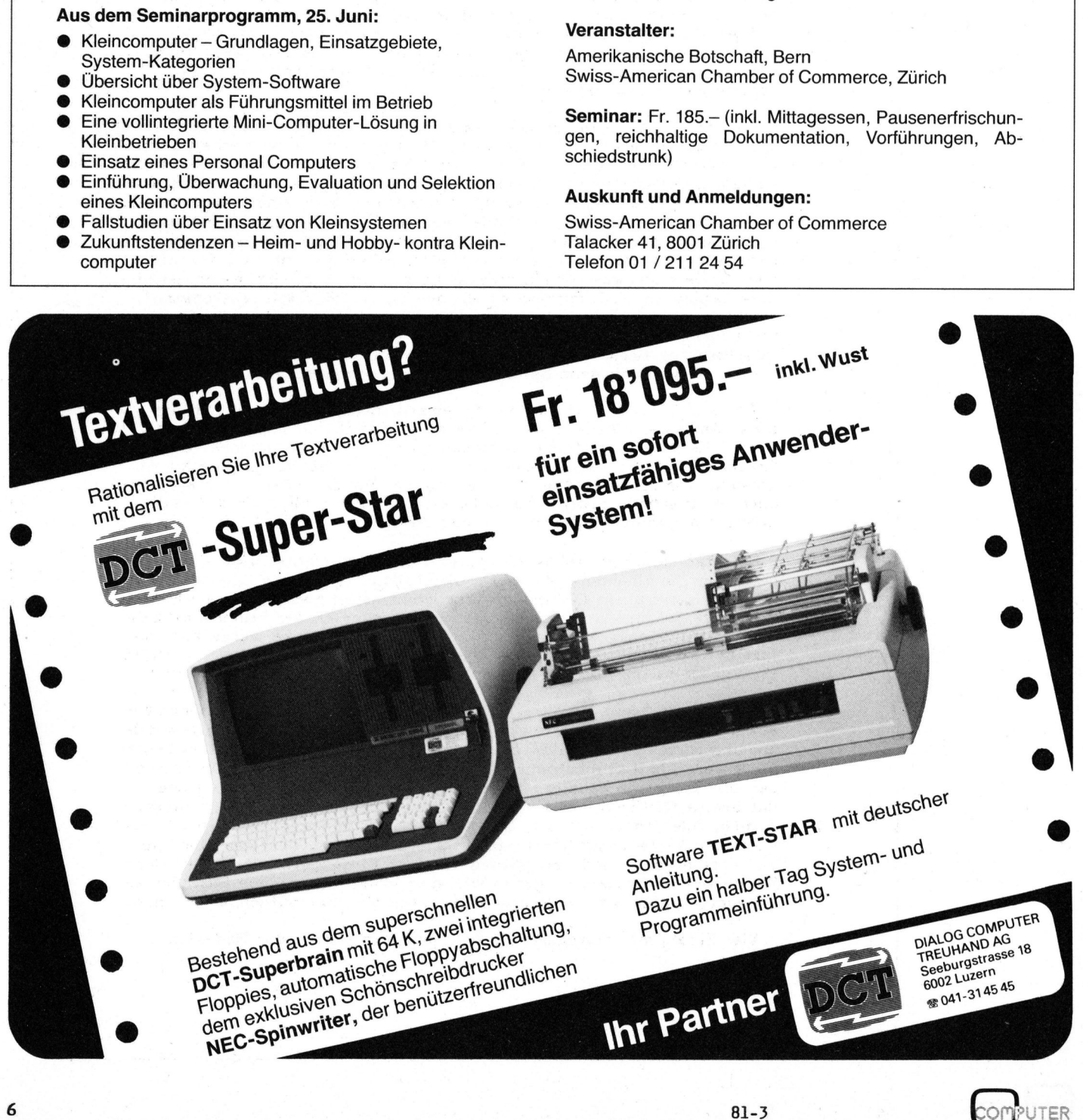

# K leincomputer aktuell Kleincompu

### Computer <sup>a</sup>l<sup>s</sup> Diskjockey

Vor rund zwei Jahren brachte Eumig ein interessantes Kassetten-Tape-Deck auf den Markt. Wenn m+k computer nun über dieses Kassettengerät berichtet, hat das seine guten Gründe, verfügt das FL-1000 doch über einen direkten Anschluss <sup>a</sup><sup>n</sup> den CBM-Computer. Allein diese Tatsache <sup>i</sup>s<sup>t</sup> <sup>e</sup><sup>s</sup> wert, die noch nicht sehr bekannten Eigenschaften dieses Kassettengerätes einem breiteren Leserkreis vorzustellen.

### DAS ANALOG-GERAET FL-1000

Das Eumig FL 1000 uP stellt für Besitzer eines CBM-Computers <sup>e</sup>i<sup>n</sup> bisher einmaliges Peripheriegerät dar. Denn zusätzlich zu den normalen Anschlüssen, wie <sup>s</sup>i<sup>e</sup> jedes Tape-Deck besitzt, verfügt das FL-1000 über einen serienmässigen Anschluss <sup>a</sup><sup>n</sup> einen Kleincomputer. <sup>S</sup><sup>o</sup> lassen sich beispielsweise beim Anschluss an einen CBM über den User-Port <sup>b</sup>i<sup>s</sup> <sup>z</sup><sup>u</sup> <sup>1</sup><sup>6</sup> FL-1000 steuern!

Das Eumig FL-1000 verfügt über <sup>e</sup>i<sup>n</sup> schwungmasseloses Laufwerk mit opto-elektronischer Capstanregelung, was ihm nicht nur <sup>z</sup><sup>u</sup> vorzüglichen Gleichlaufdaten, sondern auch zu einer extrem kurzen Hochlaufzeit verhilft. Das Dreikopf-System gestattet echte Vor-/Hinterband-Kontrolle. An Rauschunterdrük kungssystemen stehen ein Dolby <sup>B</sup> sowie das Telefunken High Com System zur Verfügung.

Ein Mikroprozessor steuert alle wichtigen Funktionen und bietet eine Fülle von Anwendungsmöglichkeiten. Alle Laufwerkfunktionstasten können <sup>a</sup>l<sup>s</sup> Rechner-Eingabetasten verwendet werden, sodass hier erstmals eine Kombination von Änalogund Digitalsteuerung in einem Kassettengerät angewendet wird.

Jede beliebige Bandstelle kann mit höchster Präzision und Geschwindigkeit aufgesucht werden. Darüber hinaus ist es möglich, beliebige Bandpositionen <sup>i</sup><sup>m</sup> Memory <sup>z</sup><sup>u</sup> speichern, um <sup>s</sup>i<sup>e</sup> später wieder aufzufinden.

Der Mikroprozessor steuert auch <sup>d</sup>a<sup>s</sup> Computest-Programm, welches <sup>d</sup>i<sup>e</sup> optimale Feineinstellung der Vormagnetisierung auf einfachste Art ermöglicht. Diese Feineinstellung kann erstmals auch von technischen Laien ohne den Beizug einer Fachwerkstatt durchgeführt werden.

Die Aussteuerungsanzeige <sup>i</sup>s<sup>t</sup> auf einer trägheitslosen 2x14 Segment - Fluoreszenzanzeige gut ablesbar, wobei der jeweilige Spitzenwert gespeichert werden kann. Ein Helligkeitsregler sowie ein Limiter zur Begrenzung unvorhergesehener Uebersteuerungen ist vorhanden. Die Anzeigeempfindlichkeit kann mittels einem Schalter auch <sup>a</sup><sup>n</sup> Metallbänder angepasst werden.

Ein hervorragendes Hi-Fi-Gerät also, das ausgezeichnete Daten und einen kaum zu überbietenden Bedienungskomfort bietet. Das Hauptinteresse der Computer-Besitzer liegt aber darin, dass das FL-1000 nicht nur analoge, sondern auch digitale Daten verarbeiten kann.

### DAS DIGITAL-GERAET FL-1000

Das FL-1000 wurde von Anfang an dazu ausgelegt, digitale Informationen <sup>z</sup><sup>u</sup> speichern, abzuspielen und diese auf einfachste Art dem Rechner zuzuführen. Da der Frequenzgang des Gerätes <sup>b</sup>i<sup>s</sup> <sup>2</sup><sup>0</sup> kHz reicht, <sup>i</sup>s<sup>t</sup> eine wesentlich höhere Datendichte <sup>a</sup>l<sup>s</sup> bei den üblichen Kassettenrekordern möglich. Das FL-

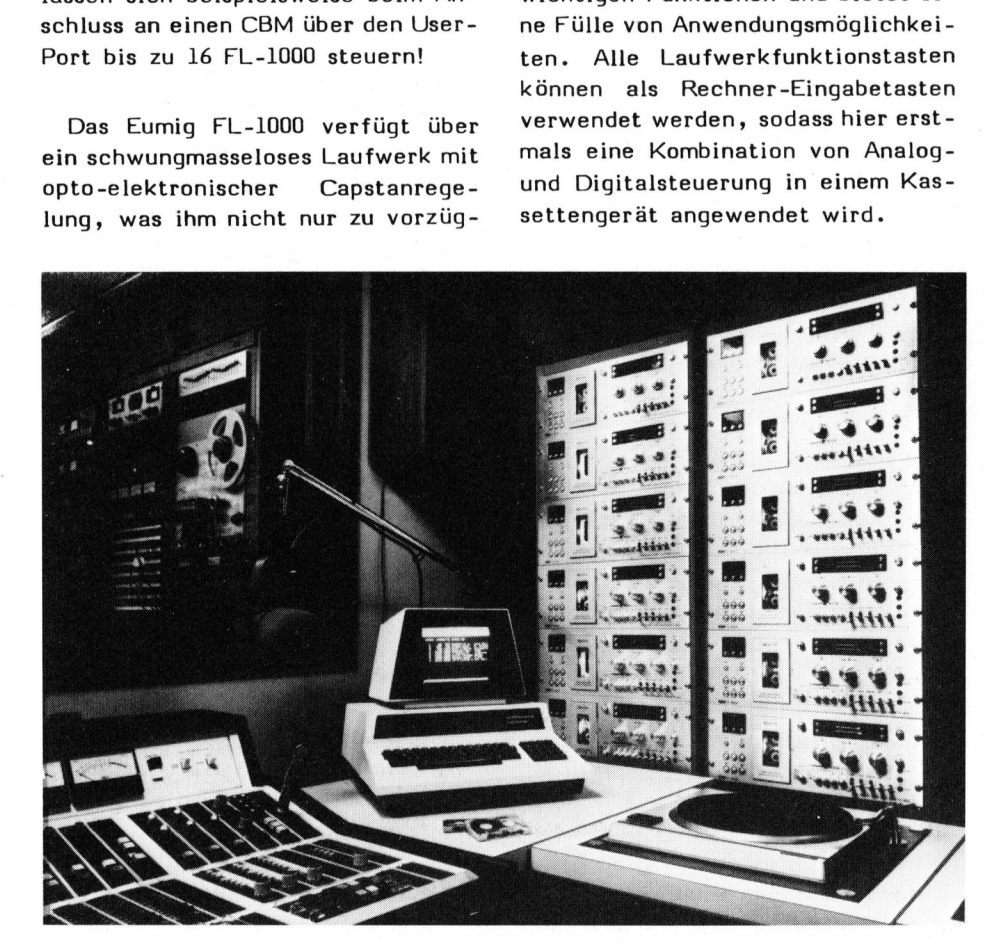

Bild <sup>1</sup> Building New York Teilansicht <sup>d</sup>e<sup>r</sup> <sup>5</sup><sup>0</sup> KW Rundfunkstation WNEW <sup>i</sup><sup>m</sup> Empire <sup>S</sup>tat<sup>e</sup>

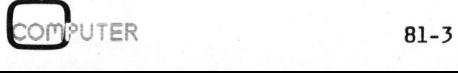

1000 kann Daten mit <sup>b</sup>i<sup>s</sup> <sup>z</sup><sup>u</sup> <sup>1</sup><sup>0</sup> kB/ min übertragen und somit auf einer C90-Musikkassette fast eine Million Byte (<sup>1</sup> MB) unterbringen.

Das Hauptinteresse galt allerdings nicht der Ersetzung eines Floppy, sondern der Uebermittlung von Daten, die in direktem Zusammenhang mit der eingelegten Kasset <sup>t</sup><sup>e</sup> stehen. Im einfachsten Fall <sup>i</sup>s<sup>t</sup> dies das Inhaltsverzeichnis der Kassette, welches bisher auf einer separaten Liste geführt werden musste. Dieses ist nun auf der Kassette selbst gespeichert und kann durch einen einfachen Befehl <sup>i</sup><sup>n</sup> den Rechner geladen werden. Am Bildschirm wird es aufgerufen, ausgewertet und editiert.

<sup>I</sup><sup>n</sup> anspruchsvollen Anwendungen können dem Rechner Anweisungen übermittelt werden, um <sup>a</sup><sup>n</sup> bestimm-

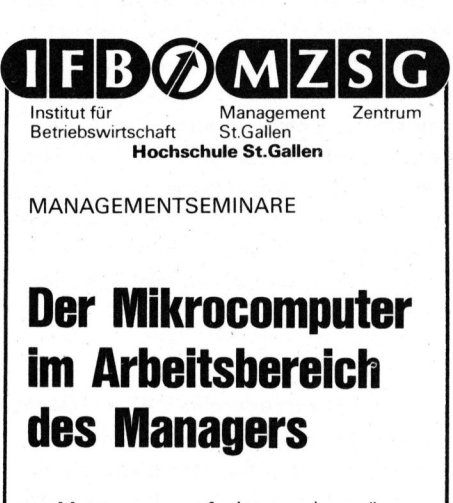

- <sup>e</sup> Managementaufgaben zeitgemäss lösen
- e Die Mikrocomputer als unentbehrliches Instrument der besseren, schnelleren und effektiveren Bewäl tigung vielfältiger Managementaufgaben

Nr. Seminardat<br>
82 14.-16. Okt. 1<br>
Seminarort: Hw<br>
W<br>
Bitte verlangen Sid<br>
Detailprogramm<br>
CH-9006 St.G <sup>N</sup>r. Seminardaten 82 14.-16. Okt. 1981

Seminarort: Hotel Acker, **Wildhaus** 

Bitte verlangen Sie unser Detailprogramm

@

Rorschacherstrasse 150<br>CH-9006 St.Gallen Tel. 071/25 66 62

ten Bandstellen andere Geräte wie zum Beispiel Diaprojektoren, zu bedienen. Auf den Musikkassetten lassen sich natürlich auch "normale" PET-Programme abspeichern.

Verschiedene Voraussetzungen waren zu schaffen, um einen komfortablen Betrieb via Reehner zu ermöglichen:

- jede Bandstelle muss gezielt und genau angefahren werden können
- es muss eine universelle und reichhaltige Fernsteuerung geschaffen werden
- <sup>e</sup><sup>s</sup> <sup>i</sup>s<sup>t</sup> ein Bus-System vorzusehen, welches es dem Rechner ermöglicht, mit mehreren Untersystemen gleichzeitig bidirektional zu kommunizieren

Die Einsatzmöglichkeiten, welche das FL-1000 am CBM-Computer bietet, sind eigentlich nur noch von der Phantasie des Programmierers abhängig. Im professionellen Bereich gibt <sup>e</sup><sup>s</sup> <sup>i</sup><sup>n</sup> Amerika bereits Radiostationen, welche mit Hilfe von 10 und mehr FL-1000 den gesamten Sendebetrieb am Rechner abwikkeln. Lediglich die Kassetten müssen noch von Hand eingelegt werden. Für den eher privaten Gebrauch gibt es von Eumig <sup>e</sup>i<sup>n</sup> Demonstrationsprogramm und <sup>e</sup>i<sup>n</sup> Eprom <sup>z</sup><sup>u</sup> kaufen. Die Möglichkeiten, die sich damit eröffnen, wollen wir im folgenden erklären.

Um mit dem FL-1000 <sup>i</sup><sup>n</sup> Kontakt treten <sup>z</sup><sup>u</sup> können, muss der Computer über ein 10-adriges Kabel mit der Remote-Buchse des Kassettengerätes verbunden werden. Dieses Kabel wird mit dem Demonstrationsprogramm mitgeliefert. Weitere FL-1000 werden dann nur noch mit kurzen Verbindungskabeln untereinander verbunden.

### DAS DEMONSTRATIONS-PROGRAMM

 über den CBM-Recorder geladen. Beim Dieses Programm befindet sich auf einer Kassette und wird wie gewohnt Demoprogramm handelt <sup>e</sup><sup>s</sup> <sup>s</sup>ic<sup>h</sup> um <sup>e</sup>i<sup>n</sup>

<sup>v</sup>oll funktionsfähiges Programm zum Lesen, Verarbeiten und Speichern von Inhaltsverzeichnissen. Es demonstriert auch, wie der Computer mit dem FL-1000 "spricht", dient also als Grundlage für eigene Programme. Dazu bedarf <sup>e</sup><sup>s</sup> nur guter Kenntnisse <sup>i</sup><sup>n</sup> BASIC.

Das Demonstrationsprogramm besteht aus zwei Teilen.

- l. <sup>I</sup><sup>n</sup> Maschinencode (Assembler) geschriebene Unterprogramme:
	- der Bus-Handler bedient den Bus-Anschluss über den User-Port und stellt damit die Software-Verbindung zwischen dem BASIC-Programm und den Geräten her
	- der SAVE-Teil erlaubt das Abspeichern von Programmen auf dem FL-1000
	- der LOAD-Teil kann Programme vom FL-1000 in den Speicher laden
	- der COPY-Teil dient dazu, Blöcke von Daten im Speicher <sup>z</sup><sup>u</sup> verschieben
	- <sup>d</sup>a<sup>s</sup> SEARCH-Programm wird verwendet, um bestimmte Tex<sup>t</sup><sup>e</sup> im Speicher <sup>z</sup><sup>u</sup> suchen
- <sup>2</sup>. Das BASIC-Programm verwendet <sup>d</sup>i<sup>e</sup> obigen Unterprogramme und stellt dem Benutzer eine Reihe von Befehlen zur Verfügung. Diese Befehle werden durch bestimm<sup>t</sup><sup>e</sup> Buchstaben oder Zeichen <sup>a</sup><sup>n</sup> der Rechnertastatur aufgerufen. Alle Befehle, welche einen zusätzlichen Operanden erfordern, zum Beispiel die Eingabe eines Wortes beim SEARCH-Befehl, <sup>s</sup>in<sup>d</sup> mit der RETURN-Taste abzuschliessen.

Nach jeder Unterbrechung des Programmes, zum Beispiel durch die STOP-Taste, kann das Programm mit 'RUN' neu gestartet werden. Dabei bleiben sämtliche Informationen gespeichert!

Nach dem Laden und Starten des Programmes erscheint am Bildschirm des Rechners ein Formular mit vier Feldern:

81-3

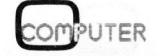

- Ueberschrift und Adresse desjenigen Gerätes, mit welchem <sup>d</sup>e<sup>r</sup> CBM-Computer <sup>z</sup>u<sup>r</sup> <sup>Z</sup>ei<sup>t</sup> <sup>i</sup><sup>n</sup> Kontakt steht
- Indexfeld zur Anzeige aller möglichen Befehle, zur Anzeige der Inhaltsverzeichnisse und zum Schreiben von Informationen
- Anzeigefeld, wo die erteilten Befehle angezeigt werden
- Meldefeld, wo das Programm Meldungen an den Benützer mitteilt

### MOEGLICHKEITEN DES PROGRAMMS

<sup>M</sup>i<sup>t</sup> dem Demoprogramm kann einmal das FL-1000 fast vollständig ferngesteuert werden. Befehle angezeigt werden<br>Meldefeld, wo das Programm<br>Meldungen an den Benützer mit-<br>teilt<br>GLICHKEITEN DES PROGRAMMS<br>t dem Demoprogramm kann einmal<br>FL-1000 fast vollständig fern-<br>euert werden.<br>Stop<br>Rasch vorwärts (Forward)<br>A

- . Stop
- Rasch vorwärts (Forward) <sup>R</sup> Aufnahmebereitschaft und Stop (Record Stop)
- Rasch rückwärts (Rewind) Pause <sup>=</sup>
- W Wiedergabe (Play)
- Aufnahmebereitschaft und Pause
- ! Aufnahme

Die Fernsteuerung <sup>g</sup>il<sup>t</sup> jeweils für das in der Ueberschrift angezeigte Gerät!

### $X =$ Statusanfrage

Status gefragt und dieser in der Das gewählte Gerät wird nach dem Meldungszeile angezeigt.

### <sup>Z</sup> <sup>=</sup> Zählwerkanfrage

Der augenblickliche Zählerstand des angeschlossenen Gerätes wird angezeigt.

### $C =$  Commands

Die Kommandozeichen werden am Bildschirm des Rechners aufgelistet.

### Lo <sup>=</sup> Load Counter

Das Zählwerk des angewählten Gerätes wird mit dem Operanden "o" geladen. Die Sonderzeichen <sup>A</sup>, -, C, <sup>r</sup> dienen auch dazu, um am Gerät einfache Textinformationen erzeugen <sup>z</sup><sup>u</sup> können.

 $= 0$ 

schaltet das Programm auf die Geräteadresse, welche <sup>i</sup><sup>m</sup> Operanden "o" bestimmt wird. "o" kann dabei <sup>O</sup> <sup>b</sup>i<sup>s</sup> <sup>1</sup><sup>5</sup> betragen. Diese Adresse wird dann am Bildschirm rechts oben angezeigt. Ist diesem Gerät eine Kassette zugeordnet, <sup>s</sup><sup>o</sup> erscheint auch <sup>i</sup>h<sup>r</sup> Inhaltsverzeichnis am Bildschirm.

### Mo <sup>=</sup> Load Memory

Der dem Rechner zugeordnete Spei cher im FL-1000 wird mit dem Wert

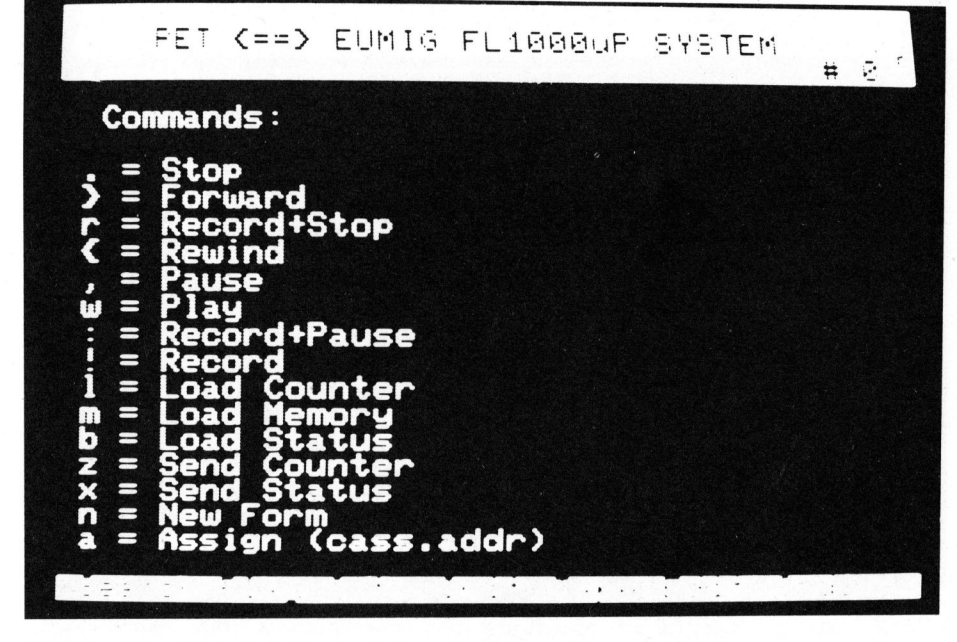

Bild 2 Die über den Computer aufrufbarer Steuerbefehle<br>COMPUTER 81-3

### "o" geladen. Sobald im Speicher eine Zahl steht und das Band sich bewegt, wird die Richtung zur gewünschten Bandstelle im FL-1000 berechnet und sofort an diesen Punkt gespult.

### $\%$ o

sucht im Speicher nach der Kassettennummer (1-9999). Wird sie gefunden, so zeigt der Rechner das entsprechende Inhaltsverzeichnis und schaltet auf das Gerät.

### $G = G$ oto

Spulen zu einem bestimmten Zählwerkstand. Hier bietet <sup>d</sup>a<sup>s</sup> Programm vier Möglichkeiten, <sup>d</sup>i<sup>e</sup> durch den Operanden bestimmt werden:

o grösser <sup>a</sup>l<sup>s</sup> <sup>5</sup><sup>0</sup> wird <sup>a</sup>l<sup>s</sup> Zählwerkstand interpretiert. Das Gerät spult <sup>z</sup><sup>u</sup> diesem Punkt.

-o kleiner als 16 bedeutet eine Zeilen- (Stück-)Nummer des im Augenblick angezeigten Inhaltsverzeichnisses. Das Gerät spult zum Beginn dieses Stückes.

(text)

<sup>i</sup>s<sup>t</sup> die Eingabe eines Musiktitels, Interpreten oder anderer, beim Musikstück stehender Information. Wird im Speicher der gesuchte Text gefunden, so erscheint er am Bildschirm invers und das entsprechende Gerät spult zum Beginn dieses Titels.

### $\bm{\pi}$

wenn vorher ein Text gefunden wurde, <sup>s</sup><sup>o</sup> bleibt der gesuchte Titel gespeichert und ein "\*" wird angezeigt. Um zu diesem Titel zu spu<sup>l</sup>en, genügt <sup>e</sup>s, <sup>d</sup>i<sup>e</sup> RETURN-Taste <sup>z</sup><sup>u</sup> drücken.

### $P =$ Play

Dieser Befehl gleicht dem GOTO, nur dass nach dem Spulen die Wiedergabe eingeschaltet wird.

### $S(text)$ . SEARCH

Beliebige Texte oder auch Textteile (auch Ziffern) werden im Speicher gesucht und wenn gefunden, invers angezeigt.

### ZWISCHENRAUM

erlaubt das Weitersuchen nach dem nächsten Vorkommen des beim vorherigen "SEARCH" eingegebenen Textes.

### $N = NEW FORM$

Löscht das Indexfeld auf dem Bildschirm und zeichnet ein neues Formular zum neu Eingeben eines Inhaltsverzeichnisses.

### $F = F$ DIT

Dient dazu, einen Kassettenindex <sup>z</sup><sup>u</sup> schreiben oder <sup>z</sup><sup>u</sup> korrigieren.

### $T = TAPE$

Aufzeichnung des gerade angezeigten Bildschirminhaltes auf den Kassettenanfang des gewählten Gerätes <sup>i</sup><sup>n</sup> digital codierter Form.

### <sup>I</sup> <sup>=</sup> INITIALIZE

Lesen des Kassettenindex <sup>i</sup><sup>n</sup> den Bildschirm und <sup>i</sup><sup>n</sup> den Speicher des Rechners.

Ein normaler Betriebsablauf sieht wie folgt aus:

- eine Kassette wird ins FL-1000 eingelegt. Es spielt keine Rol<sup>l</sup>e, ob <sup>s</sup>i<sup>e</sup> zurückgespult <sup>i</sup>s<sup>t</sup> oder nicht.
- Am Rechner wird der Buchstabe "i" getippt, das FL-1000 spult nun die Kassette an ihren Anfang zurück, stellt dann das Zählwerk auf "0", spult vor bis "25" (um das Vorspannband zu berücksichtigen) und liest nun das Inhaltsverzeichnis in den Bildschirm. Das Verzeichnis erscheint Zeile um Zeile und <sup>i</sup>s<sup>t</sup> nach ca. 7 Sekunden fertig gelesen.
- Auf diese Art und Weise können die Inhaltsverzeichnisse aller gewünschten Kassetten eingelesen werden. Die Anzahl <sup>i</sup>s<sup>t</sup> abhängig vom Speicherplatz des Rechners: Beim 8K-PET ist nur <sup>e</sup>i<sup>n</sup> Inhaltsverzeichnis möglich, beim 16K sind <sup>e</sup><sup>s</sup> <sup>11</sup>, und beim 32K können sogar 33 Verzeichnisse gleichzei<sup>t</sup>i<sup>g</sup> gespeichert werden.
- S(SEARCH) "Disco" sucht nun <sup>i</sup><sup>m</sup> Speicher nach dem Wort "Disco". Sobald <sup>e</sup><sup>s</sup> gefunden wird, zeigt der Rechner das entsprechende Inhaltsverzeichnis. Passt mir das Stück nicht, <sup>s</sup><sup>o</sup> sucht ein Druck auf die Leertaste nach dem nächsten Disco-Titel.
- <sup>P</sup>. Durch Druck auf die "P"-Taste erscheint im Anzeigefeld der Buchstabe "P" und ein "\*". Durch Druck <sup>a</sup>u<sup>f</sup> <sup>d</sup>i<sup>e</sup> RETURN-Taste spult das Kassettengerät zum gewünschten Titel und spielt diesen sowie alle folgenden.

Mit diesem Demonstrationsprogramm kann also auf einfachste Art und Weise eine Kassettothek übersicht<sup>l</sup>ic<sup>h</sup> gestaltet werden. Mit Hilfe des FL-1000 hat man in wenigen Sekunden Zugriff <sup>z</sup><sup>u</sup> jedem beliebigen Musikstück auf irgendeiner Kassette. Für individuelle Programme genügt eine Aenderung des BASIC-Teils.

<sup>S</sup><sup>o</sup> richtig interessant wird <sup>e</sup><sup>s</sup> allerdings erst, wenn wir uns darüber klar werden, dass es dem FL-1000 gleichgültig ist, was <sup>e</sup><sup>s</sup> nun da auf einer Kassette liest. Nach Abändern <sup>d</sup>e<sup>s</sup> BASIC-Programmes <sup>i</sup>s<sup>t</sup>

<sup>e</sup><sup>s</sup> ihm auch gleichgültig wo <sup>e</sup><sup>s</sup> liest. Kann <sup>e</sup><sup>s</sup> also mehr, <sup>a</sup>l<sup>s</sup> nur Inhaltsverzeichnisse lesen?

### DAS EPROM

Zum FL-1000 ist <sup>e</sup>i<sup>n</sup> EPROM erhältlich, das die Möglichkeiten, welche <sup>d</sup>i<sup>e</sup> CBM-FL-1000-Kombination bietet, noch um einiges erweitert. Besonders praktisch daran ist natürlich, dass nun keine Programme mehr eingelesen werden müssen, um das FL-1000 überhaupt bedienen <sup>z</sup><sup>u</sup> können.

<sup>D</sup>a<sup>s</sup> EPROM <sup>w</sup>ir<sup>d</sup> <sup>i</sup><sup>n</sup> <sup>d</sup>e<sup>n</sup> Sockel UD <sup>3</sup> <sup>d</sup>e<sup>s</sup> CBM-Computers eingesteckt. <sup>E</sup><sup>s</sup> startet also auf HEX 9000. Tippen Sie "M 9000 9080" und Sie sehen den Inhalt <sup>d</sup>e<sup>s</sup> EPROM. Es enthält <sup>f</sup>olgende Programme (in Assembler natürlich):

- Bushandler
- SAVE-Programmteil
- LOAD
- COPY
- SAVE VARIABLE
- LOAD VARIABLE
- REWIND
- GOTO
- ZERO

T ( == > EUMIG FL1000uP SYSTEM U

POP & DISCO #Index Chilly or your love u le are the<br>Onny loves a are the popking 495<br>658 Change lovers hollyday ae # adise & e too late ® s 1130 Fante<br>7 1390 Kano a war eady' 3 162P 16<br>18<br>20 dian Reservatio<br>20 OP the water **ORS** 8 202 2)<br>23 23<br>25 2305<br>2566 Lipps I. town иа 25<br>28 25<br>28<br>30 ow long Mono Monotones<sup>®</sup> Is a to Zero Siagi <sup>|</sup> wanna rock you Giorgio b oose vijn gie en in warman ook geer<br>Beeren Steun aatom (mit Trape Edit Mode

Bild <sup>3</sup> kassette Das auf Knopfdruck abrufbare Inhaltsverzeichnis einer Musik-

K leincomputer aktuell Kleincomputer al

Sobald der Rechner eingeschaltet wird, stehen nun vielfältige Steuerungsmöglichkeiten zur Verfügung. Um <sup>s</sup>i<sup>e</sup> auszuführen, genügen meist einfache "SYS"-Befehle:

### **REWIND**

SYS36882 führt zum Rückspulen der Kassette <sup>b</sup>i<sup>s</sup> zum Bandende

### ZERO

SYS36888 setzt den Zählerstand auf "0". Dies <sup>i</sup>s<sup>t</sup> zum Beispiel nach dem Rückspulen wichtig, damit der GOTO-Befehl auch immer vom gleichen Punkt an <sup>z</sup><sup>u</sup> zählen beginnt.

### GOTO

In der Variablen CT\$ wird die gewünschte Bandposition gespeichert. Durch SYS36885 spult das Gerät direkt zum gewünschten Bandpunkt.

Beispiel: CT\$="500":5SYS36885 spult das Gerät zur Bandposition "500"

Mit diesen drei Befehlen wird <sup>e</sup><sup>s</sup> möglich, eine Bandposition genau anzufahren. Durch häufiges Vorund Rückwickeln ist <sup>e</sup><sup>s</sup> nämlich möglich, dass sich der Zählerstand "verschiebt", sodass das Band auch um einige wenige Zählerstellen versetzt, gestoppt wird. Dies aber verhindert ein korrektes Laden und Speichern von Daten. Lassen wir den CBM aber zuerst <sup>d</sup>i<sup>e</sup> Befehlsfolge "Rewind-Zero-Goto" ausführen, <sup>s</sup><sup>o</sup> findet das FL-1000 jede gewünschte Bandstelle haargenau wieder!

Das EPROM bietet aber gegenüber dem Demonstrationsprogramm noch weitere Exklusivitäten:

### SAVE

Dieser Programmteil speichert Programme auf Kassette. Die Kassette wird von Hand oder <sup>v</sup>i<sup>a</sup> Programm <sup>a</sup><sup>n</sup> <sup>d</sup>i<sup>e</sup> gewünschte Stelle gebracht. Mit SYS36867 schreibt das FL-1000 anschliessend das gewünschte Programm auf die Kassette. Interessant <sup>i</sup>s<sup>t</sup> auch, dass das FL-1000 mit 1200 Baud liest und schreibt, d.h. es übermittelt Daten rund fünfmal schneller als der CBM-Recorder!<br>COMPUTER

### LOAD

Beim Laden eines Programmes wird genau gleich vorgegangen. Nur lautet SYS-Befehl jetzt "36870".

### SAVE VARIABLE

Wie Programme können auch beliebige Daten abgespeichert werden, allerdings nicht über den Namen der Variablen, sondern nur Blöcke aus dem Speicher. Dazu <sup>i</sup>s<sup>t</sup> <sup>e</sup><sup>s</sup> notwendig, einige Parameter <sup>a</sup><sup>n</sup> das Busprogramm <sup>z</sup><sup>u</sup> übergeben.

Beispiel: Ein Datenblock von 2000 HEX <sup>b</sup>i<sup>s</sup> 2FFF <sup>s</sup>oll aufgezeichnet werden.

Poke 826,2:Poke 827,0:Poke 828,9 (Diese Befehle zeigen dem FL-1000 was es tun soll). Poke 184,0:Poke 185,32 (=20 HEX <sup>=</sup> Startadresse) Poke 186,255 (=FF HEX):Poke 185,48  $(=2F$  HEX = Endadresse) SY S36864

Nun <sup>s</sup>oll dieser Datenblock vom Band auf die Adressen 3000 bis 3FFF geladen werden:

Poke 826,2:Poke 827,0:Poke 829,10 (FL-1000 wird bereitgemacht) Poke 184,0:Poke 185,48  $(=30$  HEX = Startadrese) SY S36864

Eine Angabe der Endadresse beim Laden <sup>i</sup>s<sup>t</sup> nicht nötig, da auf dem Band das Blockende codiert wird.

Eine elegantere Methode <sup>i</sup>s<sup>t</sup> auf dem Demoprogramm <sup>z</sup><sup>u</sup> erkennen. Das Unterprogramm "Fill Addresspointer" bringt die richtigen Adressen aus den Variablen <sup>V</sup> (von) und <sup>B</sup> (bis) an die Adressen 184 <sup>b</sup>i<sup>s</sup> 187.

<sup>I</sup><sup>m</sup> BASIC <sup>d</sup>e<sup>s</sup> CBM gibt <sup>e</sup><sup>s</sup> einige Pointer, die auf den Beginn von Variablenfelder zeigen:

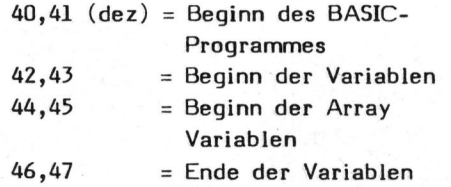

 $48.49$  = Ende der Strings  $50,51$  = Beginn der Strings

Will man nun alle Strings eines Programmes abspeichern, um diese später <sup>i</sup><sup>n</sup> einem anderen Programm weiterzuverwenden, <sup>s</sup><sup>o</sup> überträgt man vor dem Abspeichern <sup>d</sup>i<sup>e</sup> Inhalte von 48,49 auf 184,185 und 50,51 auf 186,187 und nach Eingabe von weiteren Parametern (siehe oben) SYS-36864.

Wenn wir nach dem nächsten Laden dieser Daten 48,49 wieder auf den Beginn des geladenen Blockes stellen, stehen dem neuen Programm die<sup>s</sup><sup>e</sup> Daten wieder zur Verfügung. Das Programm darf allerdings nicht mit "RUN" gestartet werden, <sup>d</sup><sup>a</sup> durch diesen Befehl ja alle Variablen gelöscht werden. Man behilft sich durch den Befehl "goto (l. Programmnummer)" . The Median Control of the Median Control of the September of the Median Control of the Median Control of the Median Programment of the Median Programment of the Median Control of the Median Control of the Median Control of

<sup>A</sup>ll<sup>e</sup> diese Unterprogramme können sowohl <sup>i</sup><sup>m</sup> Direct-Mode <sup>a</sup>l<sup>s</sup> auch von den Programmen aus aufgerufen werden!

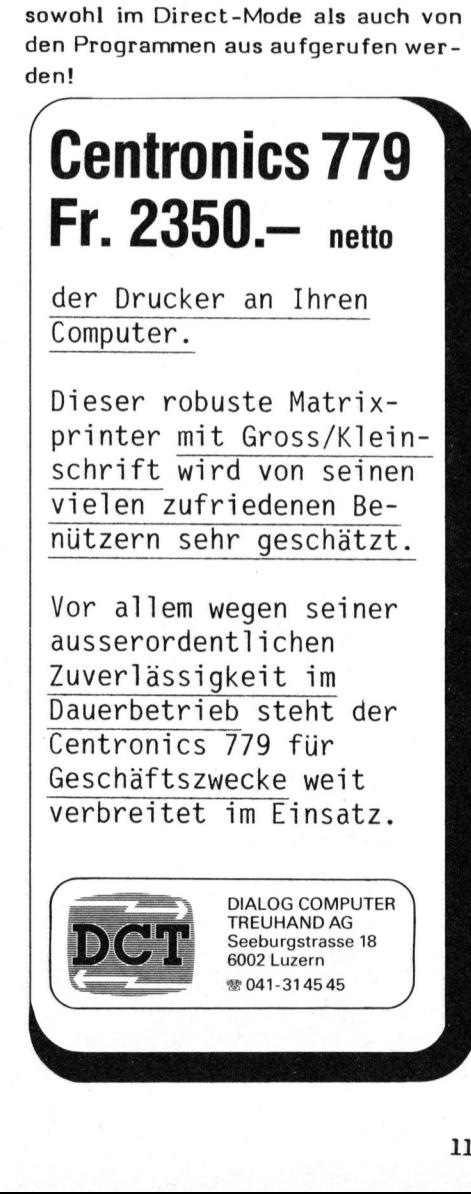

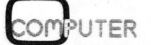

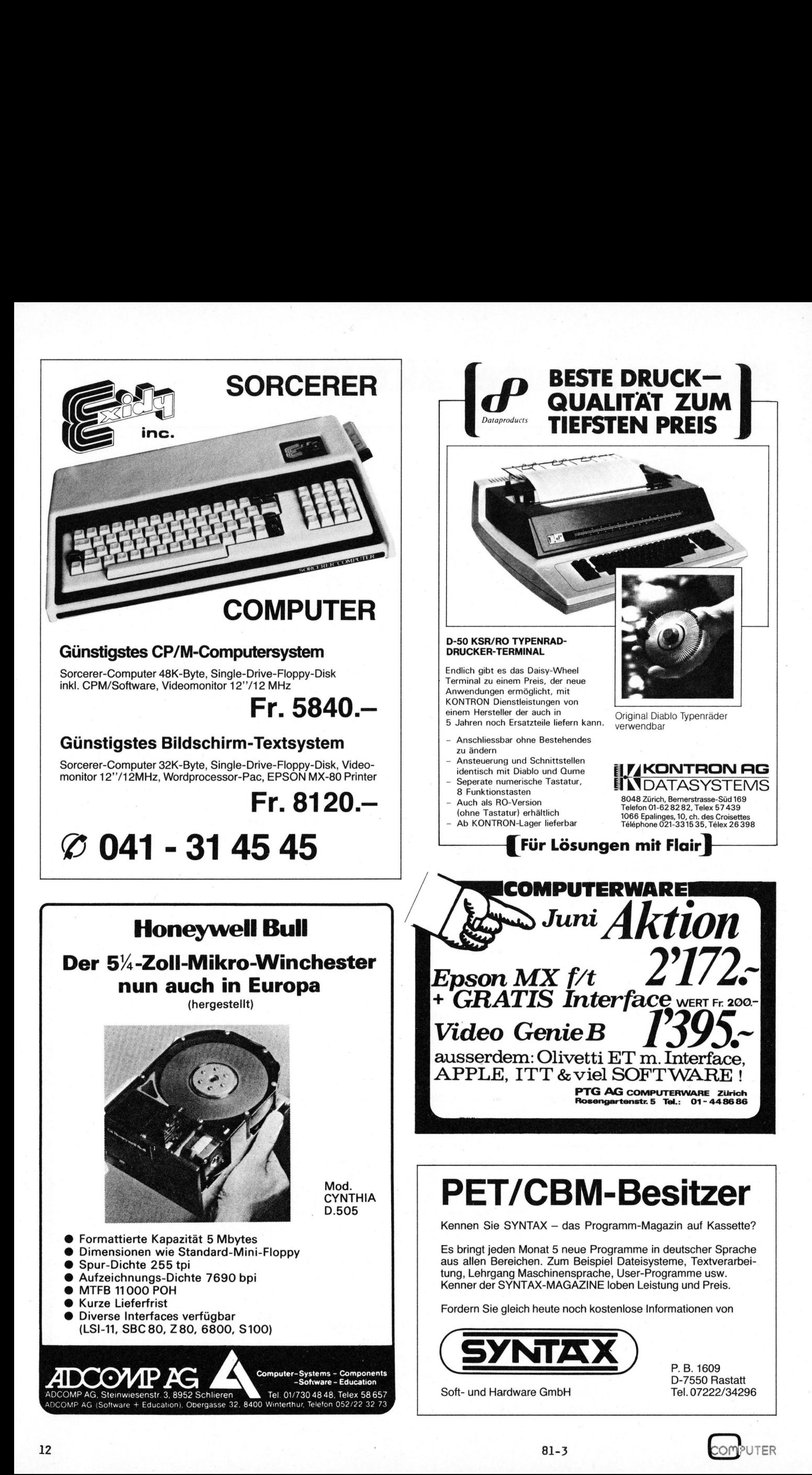

### Mikrocomputer überall <sup>R</sup>aine<sup>r</sup> BROCKSCHMIDT

Die Hannover Messe '81 ist zu Ende. Trotz der um einen Tag verkürzten Ausstellungsdauer schloss diese Nr. <sup>1</sup> unter den internationalen Messen mit einem überraschend guten Resultat. Mit 5'280 Ausstellern, welche Unternehmen aus <sup>5</sup><sup>2</sup> Staaten vertraten, bot <sup>s</sup>i<sup>e</sup> einen Gesamtüberblick, wie kaum eine andere Messe auf der Welt. Sie wurde denn auch von mehr als einer halben Million Personen besucht.

Das Elektronische Besucherinformationssystem (EBI) verzeichnete un<sup>t</sup>e<sup>r</sup> dem Stichwort "Mikrocomputer" <sup>i</sup><sup>n</sup> den Hallen <sup>1</sup> und <sup>1</sup><sup>8</sup> genau 100 Aussteller, darunter Burroughs, IBM, Siemens und Honeywell - Firmen, die man bisher nicht unbedingt als Mikrocomputeranbieter im Gedächtnis hat.

Eine der wichtigsten Neuerscheinungen die auf der Messe gezeigt wurden, war <sup>d</sup>i<sup>e</sup> 5.25" Winchester Festplatte, die bei Shugart und Honeywell Bull vorgeführt wurde. <sup>S</sup>i<sup>e</sup> entspricht in den äusseren Abmessungen einer Minifloppystation und passt somit auch in den gleichen Einbauplatz. Sie hat eine formatierte Kapazität von ca. <sup>5</sup> oder 10 MB; diese soll in einigen Jahren auf bis <sup>z</sup><sup>u</sup> 40 MB gesteigert werden.

Die von Honeywell unter Lizenz der amerikanischen Firma Shugart Technology <sup>i</sup><sup>m</sup> französichen Belfort produzierte Platteneinheit weist eine Zugriffszeit in der Grössenordnung von 170 ms und eine Uebertragungsrate von <sup>5</sup> Mio. Bit/sec auf.

Verschiedene Mikrocomputer hatten diese Festplatte schon eingebaut, so beispielsweise "QUESTAR" von Honeywell, die Black Box von Rair und Olympias Boss. Der Einsatz von Festplatten erweitert die Möglichkeiten der Mikrocomputer so erheblich, dass sie zu einer echten Konkurrenz von Minicomputern werden. Diesen Konflikt hat Honeywell im eigenen Hause, wo die oberen Versionen von Quest in den Leistungsbereich der Serie 6 hineinreichen.<br>COMPUTER 81

Eine Tendenz wurde am Standes des deutschen Apple Importeurs deutlich: Die Zukunft dieses "Personal Computers" wird immer weniger <sup>i</sup><sup>m</sup> Hobbybereich gesehen, sondern <sup>e</sup><sup>s</sup> wurde gezielt auf die kommerziellen Einsatzmöglichkeiten hingewiesen. Dabei wurden ebenfalls <sup>d</sup>i<sup>e</sup> entsprechenden Accessoires wie <sup>d</sup>i<sup>e</sup> <sup>1</sup><sup>0</sup> MB Festplatte, der <sup>8</sup><sup>0</sup> Zeichen Bildschirm sowie die grosse Anpassungsfähigkeit dieser Maschine <sup>a</sup><sup>n</sup> die verschiedenen Einsatzmöglichkeiten demonstriert.

Der wohl leistungsfähigste Mikrocomputer auf der Messe war der ONYX C8002 <sup>d</sup>e<sup>r</sup> <sup>a</sup>u<sup>f</sup> dem Z8000 <sup>v</sup>o<sup>n</sup> Zilog beruht, einen arithmetischen Prozessor besitzt und in der Rechenleistung nach Firmenangaben einer PDP 11/45 entspricht. Im Gehäu<sup>s</sup><sup>e</sup> <sup>i</sup>s<sup>t</sup> eine <sup>1</sup><sup>0</sup> MB <sup>8</sup>" Winchester

Festplatte integriert sowie ein <sup>1</sup><sup>2</sup> MB Kassettendeck zur Datensicherung, eine Notwendigkeit im kommerziellen Einsatz, welche in den meisten Fällen nicht beachtet wird. (Dabei soll man nur einmal versuchen den Inhalt einer <sup>5</sup> oder <sup>1</sup><sup>0</sup> MB Festplatte auf 320 kB oder gar 160 kB Disketten <sup>z</sup><sup>u</sup> sichern. Den Beruf des Diskjockeys wird man anschliessend mit neuer Hochachtung betrachten...)

Der C8002 wird mit dem UNIX Betriebssystem geliefert, welches auf DEC-Anlagen entwickelt wurde und <sup>i</sup><sup>m</sup> Moment wohl <sup>d</sup>a<sup>s</sup> modernste Konzept aller Betriebssysteme darstellt. Dieser Mikrocomputer, <sup>d</sup>e<sup>r</sup> <sup>i</sup><sup>m</sup> Preis/ Leistungsverhältnis einen Schnitt von ca. <sup>4</sup><sup>0</sup> % darstellt, dürfte für einige Minicomputer eine echte Konkurrenz darstellen.

UNIX stand auch <sup>b</sup>e<sup>i</sup> CROMIX dem neuen Betriebssystem von Cromemco Pate, das durch seine Multiuser/ Multitasking-Möglichkeiten Mikrocomputern eine Vielseitigkeit gibt, die man bisher nur bei Minis oder Grossrechnern kannte.

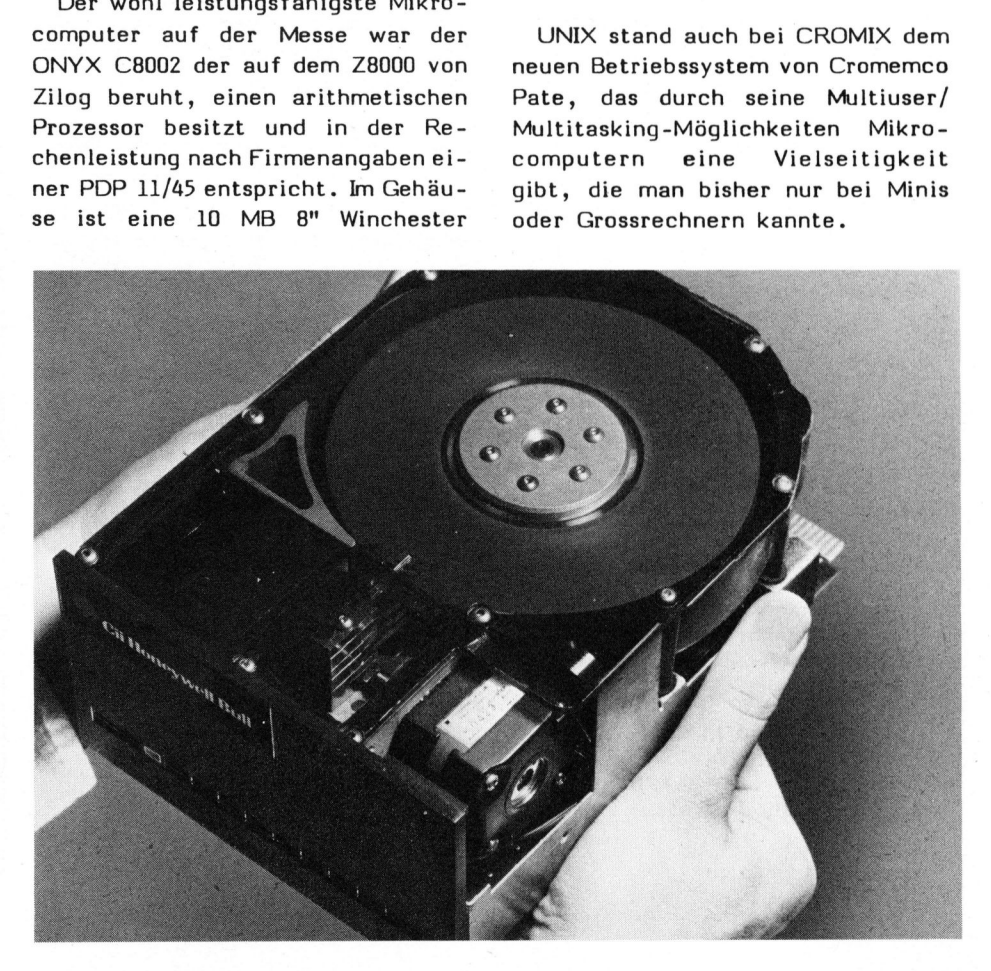

CP/M stellt als Betriebssytem eine quasi Norm für den Mikrocomputermarkt dar. Selbst Firmen, die andere Betriebssysteme anbieten, betonen doch deren Kompatibilität mit CP/M (z.B. RAIR) oder behaupten dass <sup>e</sup><sup>s</sup> möglich <sup>i</sup>s<sup>t</sup> (oder sein wird) CP/M für diese Maschine <sup>z</sup><sup>u</sup> bekommen. Ein Grossteil des Angebo<sup>t</sup>e<sup>s</sup> bietet CP/M <sup>a</sup>l<sup>s</sup> Standard um den Benutzern den Zugang <sup>z</sup><sup>u</sup> diesem grössten Softwareangebot zu ermöglichen. Dabei sind Firmen wie National-Panasonic, Elbit Computer und Toshiba <sup>z</sup><sup>u</sup> nennen.

Die Standardkonfiguration dieser "Familie" besteht aus einem Processor vom Typ Z80 oder 8085, 64 K RAM, <sup>2</sup> Disketten (5.25" oder <sup>8</sup>") mit unterschiedlicher Kapazität und dem CP/M Betriebssystem. Diese Konfiguration hat sich durchgesetzt und wird mit geringen Abweichungen von vielen Herstellern angeboten.

Neu <sup>i</sup>s<sup>t</sup> eine japanische Maschine, die mit einem kleinen integrierten Bildschirm, mit eingebautem Thermodrucker und einer Floppy ausgerüstet <sup>i</sup>st. <sup>S</sup>i<sup>e</sup> ist für den "ambulanten" Betrieb bestimmt. Man kann <sup>s</sup>i<sup>e</sup> mit weiteren Floppies versehen, einen Matrixdrucker und einen <sup>9</sup>" Nungen von viele<br>Eboten.<br>Neu ist eine japp.<br>Le mit einem kleidschirm, mit einer<br>Eucker und einer<br>Let ist. Sie ist fin<sup>un</sup> Betrieb bestin<br>it weiteren Flunen Matrixdruck

WOLLEN <sup>S</sup>I<sup>E</sup> MEHR WISSEN WAS <sup>D</sup>I<sup>E</sup> KLEINCOMPUTER ALLES KOENNEN?

 $\bigwedge$ 

Dann bestellen Sie sich noch heute <sup>I</sup>h<sup>r</sup> ganz persönliches Jahresabonnement MIKRO- UND KLEINCOMPUTER; <sup>d</sup>a<sup>s</sup> sind sechs aufeinanderfolgende Ausgaben, ohne Umweg direkt <sup>a</sup><sup>n</sup> Ihre Postanschrift. Oder noch besser - werden <sup>S</sup>i<sup>e</sup> Mitglied beim Schweizer Computer Club; das Abonnement <sup>i</sup>s<sup>t</sup> dann <sup>a</sup>l<sup>s</sup> Clubleistung im Mitgliederbeitrag enthalten. Anmeldekarten finden Sie am Anfang und Schluss dieses Heftes.

VERLAG SCC AG

Bildschirm anschliessen, sodass sie mit der Normaltastatur ein komplettes Heimgerät ergibt. Ohne die<sup>s</sup><sup>e</sup> Zutaten <sup>i</sup>s<sup>t</sup> dieser Mikrocom puter klein genug, um wie eine etwas schwerere Aktentasche auf Rei<sup>s</sup>e<sup>n</sup> mitgenommen <sup>z</sup><sup>u</sup> werden. Das Betriebssystem <sup>i</sup>s<sup>t</sup> (fast schon selbstverständlich) CP/M.

Die für die Mikrocomputer angebotenen Programmiersprachen reichten von jeder Abart des BASIC <sup>b</sup>i<sup>s</sup> hin <sup>z</sup><sup>u</sup> den Standardcompilern COBOL, FORTRAN <sup>u</sup>n<sup>d</sup> <sup>P</sup>L1. Bei der Applikationssoftware überwogen <sup>d</sup>i<sup>e</sup> <sup>z</sup><sup>u</sup> "Standardsoftware" deklarierten Einzellösungen der verschiedenen Hersteller und Softwarehäuser.

<sup>B</sup>e<sup>i</sup> Gesprächen auf den Ständen wurde immer wieder das Fehlen einer wirklich professionellen Software als grösstes Hindernis für den Einsatz von Mikrocomputern <sup>i</sup><sup>n</sup> der Wirtschaft gesehen. Die angebotenen Programmierhilfsmittel waren <sup>a</sup>ll<sup>e</sup> für den Einsatz auf Mini- und Grosscomputern vorgesehen. Eine Lösung der "Softwarekrise" <sup>i</sup>s<sup>t</sup> also noch nicht <sup>i</sup><sup>n</sup> Sicht.

Das Programmgeneratorsystem Pearl wurde auf verschiedenen CP/M-Computern von einer Hamburger Firma demonstriert, die <sup>e</sup><sup>s</sup> dem deutschen Sprachraum angepasst hat. Dieses system arbeitet mit C-BASIC einer "semicompilierten" Basicversion. Es erlaubt die Definition von Programmen <sup>d</sup>i<sup>e</sup> den grössten <sup>T</sup>ei<sup>l</sup> der kommerziellen Applikationen abdekken, wobei durch die Zugänglichkeit des Quellcodes <sup>a</sup>ll<sup>e</sup> Sonderwünsche erfüllt werden können.

Eine Neuentwicklung, von der schon seit Jahren die Rede ist, wurde auf dieser Messe <sup>a</sup>l<sup>s</sup> Prototyp gezeigt. Bei Toshiba wurde ein Flüssigkeitskristallbildschirm vorgeführt auf dem man Fernsehbilder ohne allzugrose Mühe erkennen konnte. Dies könnte einmal der Ersatz für die grossen, empfindlichen und stromfressenden Bildschirme der heutigen Mikrocomputer werden.

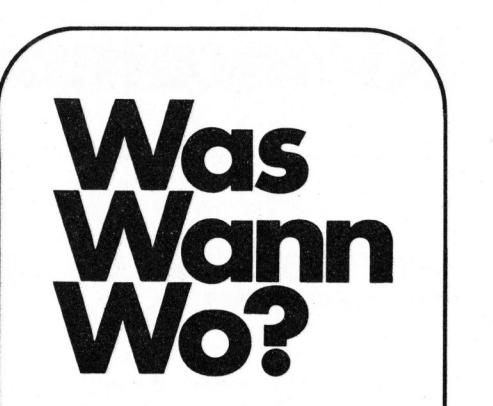

IMMM /DA TACOMM <sup>8</sup><sup>1</sup> International Microcomputers, Minicomputers, Microprocessors 23. - 26. Juni 1981 Genf

THE COMPUTER-FESTIVAL Small business and Personal **Computers** Seminar and Exposition 24. - 25. Juni 1981 Zürich

EUROMICRO <sup>8</sup><sup>1</sup> Seventh Symposium <sup>o</sup><sup>n</sup> Microprocessing and Microprogramming <sup>8</sup>. - <sup>1</sup>0. September 1981 Paris

INELTEC/SWISSDATA <sup>8</sup><sup>1</sup> <sup>1</sup>0. Internationale Fachmesse für industrielle Elektronik und Elektrotechnik <sup>8</sup>. - <sup>1</sup>2. September 1981 Basel

BUEFA <sup>8</sup><sup>1</sup> Fachmesse <sup>f</sup>ü<sup>r</sup> Bürotechnik und Datenverarbeitung <sup>8</sup>. - <sup>1</sup>2. September 1981 Zürich

INTERTRONIC <sup>8</sup><sup>1</sup> <sup>2</sup>. Münchner Ausstellung <sup>f</sup>ü<sup>r</sup> Micro-Computer, Funk- und Hobby -Electronic 10. - 11. Oktober 1981 München

IE <sup>I</sup>nt. Fachmesse <sup>f</sup>ü<sup>r</sup> "Industrielle Elektronik und Elektrotechnik" mit Kongress "Mikroelektronik" <sup>1</sup>4. - 17. Oktober 1981 Wien

**SYSTEMS** Computersysteme und <sup>i</sup>hr<sup>e</sup> Anwendung 19. - 23. Oktober 1981 München

FACHAUSSTELLUNG FUER HOBBY ELEKTRONIK 21. - 25. Oktober 1981 Stuttgart

COMPEC Ausstellung <sup>f</sup>ü<sup>r</sup> Computer und Peripheriegeräte<br>3. - 5. November 19<br>London 3. - Pe<br>Pe<br>don <sup>5</sup>. November 1981 ACHAUSSTELL<br>OBBY ELEKTR<br>I. - 25. Oktol<br>Luttgart<br>OMPEC<br>usstellung für<br>I. - 5. Novemb<br>I. - 5. Novemb<br>Dandon

 $\sqrt{2}$ 

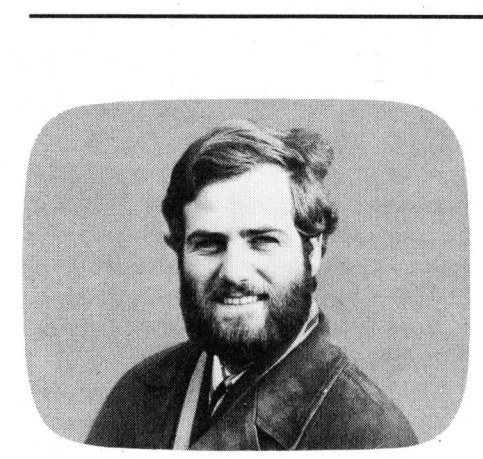

Jeder, der mit einem Textverarbeitungssystem arbeitet, kommt spatestens dann <sup>a</sup><sup>n</sup> die Grenzen der Leistungsfähigkeit, wenn es um den Ausdruck einer Gleichung <sup>m</sup>i<sup>t</sup> mathematischen Zeichen, Indizes und griechischen Buchstaben geht. Vor allem bei technischen Arbeiten, die publiziert werden sollen, tritt dieser Fall häufig ein. Betroffen sind davon nicht nur Hochschulinstitute, sondern auch technische Betriebe, physikalische Institute etc. Im allgemeinen behilft man sich mit dem manuellen "Hineinflicken" der Formeln und Gleichungen in das sauber gestaltete Manuskript, wobei diese Hieroglyphen selbst für fachkundige Leser oft schwer entzifferbar sind.

Eine andere mühevolle Kleinarbeit beim Fehlen einer eigenen Druckerei <sup>i</sup>s<sup>t</sup> das kunstvolle Zusammensetzen der Formeln auf einer Typenradschreibmaschine und das anschliessende Einkleben <sup>i</sup><sup>n</sup> den Text.

Warum aber <sup>s</sup>oll man das mühsame Vor- und Rückdrehen der Walze nicht dem Computer überlassen, der dies schneller und fehlerfrei kann?

<sup>A</sup>ll jenen, die häufig mit dem Druck von mathematischen, physikalischen oder technischen Ausdrücken <sup>z</sup><sup>u</sup> tun haben, soll dieser Beitrag Anregungen geben, wie man mit wenig Programmieraufwand den Ausdruck von Formeln einfacher gestalten kann. Obwohl als Drucker der NEC-Spinwriter und <sup>a</sup>l<sup>s</sup> Programmsprache PASCAL/M herangezogen wurden, <sup>l</sup>ieg<sup>t</sup> kein Grund vor, eigene Bemühungen nicht auch <sup>a</sup>u<sup>f</sup> andere Typenraddruk ker oder andere PASCAL -Versionen auszudehnen.

### Mathematische Formeln direkt ab Drucker Leopold ASBOCK

In m+k computer 81-2 brachten wir einige Vorschläge, wie man <sup>d</sup>i<sup>e</sup> zahlreichen Funktionen des NEC-Typenraddruckers von BASIC- oder PASCAL-Programmen aus steuern kann. Bezogen sich diese Artikel vor allem <sup>a</sup>u<sup>f</sup> Gra fikdarstellung, so soll diesmal einem weiteren Anwendungskapitel das Augenmerk gewidmet sein: dem Ausdrucken von mathematischen oder technischen Formeln.

### DIE IDEE

Textverarbeitungssysteme können heute (fast) alles: sie formatieren Text, drucken bündig, automatisch numerieren <sup>s</sup>i<sup>e</sup> die Seiten, schreiben dick, dünn, hoch, tief und finden sogar Schreibfehler.

Nur die Ausgabe einer mathematischen Formel <sup>i</sup>s<sup>t</sup> <sup>z</sup><sup>u</sup> kompliziert: Hoch- und Tiefstellen, Sonderzeichen, Zusammensetzen von Zeichen usw. ist ein Geduldspiel und überfordert jeden, der ein Textsystem zum Zeitsparen einsetzen will.

Was liegt also näher, als ein "Formeldruckprogramm" <sup>z</sup><sup>u</sup> schreiben, das aus einfachen Anweisungen eine Formel zusammenstellt und <sup>i</sup><sup>n</sup> den Text einfügt.

Durch Kontrollzeichen im Text kann nämlich ein Unterbruch des Textausdruckes erzwungen werden, <sup>e</sup>i<sup>n</sup> entsprechender Programmaufruf veranlasst daraufhin die perfekte Ausgabe der gewünschten Formel.

### Normaler Zeichensatz:

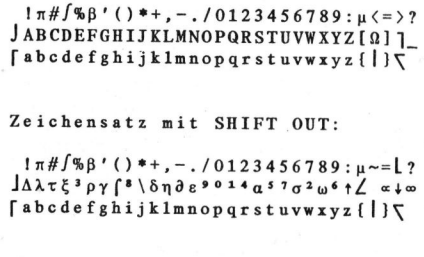

### Abb1 Zeichensatz

<sup>A</sup>l<sup>s</sup> Programmsprache bietet sich PASCAL <sup>a</sup>n; BASIC würde gleichfalls naheliegen, führt aber <sup>z</sup><sup>u</sup> einem baldigen Programm-Harakiri.

Weitere Voraussetzung ist ein geeignetes Typenrad, das die notwendigen Sonderzeichen - <sup>i</sup><sup>n</sup> erster Li<sup>n</sup>i<sup>e</sup> mathematische Zeichen - besitzt. Die Typenspinne "Tech Math/ Times Roman" zum NEC-Spinwriter besitzt auf ihren <sup>6</sup><sup>4</sup> Segmenten 126 Zeichen, (Bild 1) nahezu den kompletten ASCII-Satz sowie zahlreiche Sonderzeichen, aus denen programmässig durch Kombination sogar noch weitere Zeichen erzeugt werden können.

Für einen ansprechenden Formelausdruck ist die Eigenschaft teurer Typenraddrucker vonnöten, horizontal 1/120 Zoll und vertikal 1/48 Zoll auflösen <sup>z</sup><sup>u</sup> können (DIABLO, ITOH, NEC, QUME, ...).

### AUSDRUCK ALLER ZEICHEN

Von den 128 ASCII-Zeichen sind nur 96 Zeichen druckbar, die restlichen <sup>3</sup><sup>2</sup> Zeichen (hexadezimal <sup>00</sup> <sup>b</sup>i<sup>s</sup> 1F) sind Steuerzeichen. Um nun alle 126 Zeichen der Typenspinne drucken zu können, müssen für einige Zeichen Umschaltbefehle gesendet werden. Für den NEC-Spinwriter sind diese Umschaltbefehle SHIFT OUT (SO, dezimal 14) und SHIFT IN (SI, dezimal 15). Eine Zusammenstellung der "ungeshifteten" und "geshifteten" Zeichen finden <sup>S</sup>i<sup>e</sup> <sup>i</sup><sup>n</sup> Abb. <sup>1</sup>.

Will man Zeichen hoch- oder tiefstellen, <sup>s</sup><sup>o</sup> müssen <sup>a</sup><sup>n</sup> den Drucker Befehle zur Vertikal- (und Horizontal-) Tabulation gesendet werden. Eine übersichtliche Beschreibung und Zusammenstellung dieser Befehle finden Sie <sup>i</sup><sup>n</sup> Heft 81-2.

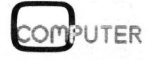

15

### DAS PROGRAMM

Im vorliegenden Program MATHFOR-MEL wurden elementare Strings (<sup>=</sup> Zeichenketten) und Prozeduren zusammengestellt, die einerseits einen Ausdruck einfacher Formeln ermöglichen, andererseits als Basisbausteine für eigene Erweiterungen dienen sollen, um einen effizienten Ausbau dieses Programmes <sup>f</sup>ü<sup>r</sup> den Eigenbedarf <sup>z</sup><sup>u</sup> ermöglichen.

Da vermutlich auch <sup>I</sup>h<sup>r</sup> Computer nicht über eine Taste "Gamma" verfügt, um diesen griechischen Buchstaben ein- bzw. ausgeben zu können, wurde unter dem Stringnamen "GAMMA" <sup>d</sup>i<sup>e</sup> ASCII-Folge <sup>1</sup>4, <sup>7</sup>1, <sup>1</sup><sup>5</sup> zusammengestellt. Die Ausgabe dieses Strings an den Drucker hat den Ausdruck des entsprechenden griechischen Zeichens zur Folge.

Während <sup>i</sup><sup>n</sup> diesem Fall noch drei ASCII-Zeichen genügen, benötigt die Ausgabe des Strings INTEUU (Integral von minus unendlich bis plus unendlich) bereits über einhundert ASCIH-Zeichen, da zahlreiche Tabulatorbefehle für den Papiervorund -rückschub notwendig sind. Der Drucker fabriziert dafür ein Integralzeichen mit tiefgestelltem "minus unendlich" und hochgestelltem "plus unendlich".

<sup>S</sup><sup>o</sup> lassen sich also in gewöhnlichen Strings mit kennzeichnenden Namen komplizierte und weniger komplizierte Formelteile zusammenstellen. Aber auch Steuerbefehle wie RUECK, HOCH, TIEF usw. können durch Strings ausgedrückt werden.

Befehle, die eine Parameterübergabe erfordern, wurden durch Prozeduren realisiert, beispielsweise BRUCHSTRICH oder LIMES.

Um Konflikte bei der Typenverträglichkeit im PASCAL-Programm zu vermeiden, wurden auch einzelne Charakter (SO, <sup>S</sup>I, ESC, <sup>+</sup>, -, ..) mit Null (chr(0)) zu Strings "concat"-tiert, sodass für die Formelausgabe nur Strings oder Prozeduren benötigt werden.

<sup>Z</sup><sup>u</sup> beachten <sup>i</sup>s<sup>t</sup> jedoch, dass der "default"-Wert für Stringvariable <sup>i</sup><sup>n</sup> PASCAL/M gleich <sup>8</sup><sup>0</sup> <sup>i</sup>st, Strings mit mehr <sup>a</sup>l<sup>s</sup> <sup>8</sup><sup>0</sup> Zeichen (max. 255 Zeichen) also entsprechend definiert werden müssen (Beispiel INTENUU: string 150 ).

y =<br>sina<br><u>x<sup>3+2</sup></u>  $a_1$   $a_2$   $a_3$   $\beta \gamma \delta \epsilon \eta \partial \lambda^2$   $\mu-\xi$  $\Delta x$   $\Delta y$   $\Delta z$   $\rho \sigma \tau \omega \Omega \Delta$   $2 \pi \pi$   $\tau^2 \pi$  $\alpha=12.3^{\circ}$   $\Delta ABC \cong \Delta PQR$   $\chi_{\epsilon} = \pm 30^{\circ}$  $\left[\begin{array}{ccc} 0 & 0 \\ 0 & 0 \end{array}\right]$  for  $f(x)$   $\sqrt{y}$  $y = a \sin(\omega t + \epsilon)$ <sup>s</sup>in<sup>a</sup> <sup>+</sup> <sup>s</sup>in<sup>ß</sup> <sup>=</sup> <sup>2</sup> oe  $x^3+2x^2-5$  0  $x^2-3x+7$  $F(x) = \int_{-\infty}^{+\infty} f(x) dx$ Mittelwert <sup>e</sup>ine<sup>r</sup> <sup>s</sup>tetige<sup>n</sup> Zufallsgroesse:  $\mu = \int_{-\infty}^{+\infty} x f(x) dx$ Varianz <sup>e</sup>ine<sup>r</sup> stetigen Zufallsgroesse:  $\sigma^2 = \int_{0}^{+\infty} (x-\mu)^2 f(x) dx$  $\lim_{x \to \infty} \left[1 + \frac{a}{x}\right]^x = e^a$  $lim_{n \to \infty} \frac{e^{x}-1}{n} = 1$  $x \rightarrow 0$  x  $\sigma^2 = \int_{-\infty}^{\infty} (x-\mu)^2 f(x) dx$ <br>  $\lim_{x \to \infty} \left[1 + \frac{a}{x}\right]^x = e^a$ <br>  $\lim_{x \to 0} \frac{e^x - 1}{x} = 1$ <br>  $\frac{\Delta y}{\Delta x} = \lim_{\Delta x \to 0} \frac{f(x_0 + \Delta x) - f(x_0)}{\Delta x}$ 

### Abb.2 Demo-Ausdruck

Zusätzliche Zeichen lassen sich generieren, indem man sie aus vorhandenen Zeichen zusammensetzt. <sup>S</sup><sup>o</sup> müssen grosse Integralzeichen, Summenzeichen und eckige Klammern aus Einzelteilen zusammengestellt werden. Aber auch Wurzelzeichen, Plusminus etc. lassen sich mit Geschick erstellen.

Je nach Bedarf können durch Vereinigung von Strings häufig benötigte umfangreiche Formelteile erstellt und über einen kurzen Stringnamen ausgedruckt werden.

<sup>I</sup><sup>m</sup> Anschluss <sup>a</sup><sup>n</sup> <sup>d</sup>i<sup>e</sup> Prozeduren <sup>d</sup>e<sup>s</sup> PASCAL-Programmes (Listing <sup>1</sup>) gibt ein kurzes Demonstrationsprogramm einen Eindruck, wie der NEC-Spinwriter in wenigen Sekunden Formeln druckt (Abb. 2).

### AUSFUEHRUNG DES PROGRAMMES

Im Abschnitt "Hauptprogramm" erfolgt die Oeffnung des Printerfiles und die Initialisierung der Variablen. Anschliessend werden <sup>d</sup>i<sup>e</sup> gewünschten Formeln erstellt und schliesslich wird das PASCAL-Programm kompiliert.

Nach Unterbruch der Textausgabe <sup>i</sup><sup>m</sup> Textverarbeitungsprogramm wird das Programm MATHFORMEL aufgerufen und - komfortablerweise <sup>i</sup><sup>m</sup> Dialogbetrieb - <sup>d</sup>i<sup>e</sup> gewünschte Formel ausgedruckt. Anschliessend erfolgt <sup>d</sup>i<sup>e</sup> Rückkehr <sup>i</sup><sup>n</sup> das Textprogramm.

Ein Nachteil soll aber nicht verschwiegen werden: Das erwähnte NEC-Typenrad besitzt unter den 126 Zeichen nicht die in unseren Breitengraden unentbehrlichen Zeichen <sup>ä</sup>, ö, ü, auf die bei Textverarbeitung nicht verzichtet werden kann. Folglich muss man vor und nach jedem Formelausdruck das Typenrad wechseln, will man nicht auch noch <sup>ä</sup>, <sup>6</sup>, <sup>Ü</sup> zusammensetzen.

### EINGABE DES PROGRAMMES

Zur Eingabe des Programmes <sup>s</sup>oll noch ein Tip gegeben werden, der viel Zeit und viele Fehler spart:

Häufig kommen <sup>i</sup><sup>m</sup> Programm. gleiche Zeichengruppen mehrfach vor. Verwendet man <sup>e</sup>i<sup>n</sup> Textprogramm oder einen komfortablen Editor, <sup>s</sup><sup>o</sup> lässt sich viel Zeit einsparen und mancher Tipfehler vermeiden, wenn man folgendermassen vorgeht:

Statt z.B. den Absatz unter "procedure INIT2" zeichenweise einzugeben, genügt die Eingabe von

ALPHA 183% BETA 138% GAMMA <sup>1</sup>71%  $\bullet$ OMEGA <sup>1</sup>88%

 $81 - 3$ 

# Kleincomputer aktuell Kleincomputer al

Nun lässt man das Textprogramm selbsttätig jedes Zeichen "!" durch durch  $:=$  concat (SO, chr( ), SI); ICOMP<br>
In das Textprogram<br>
edes Zeichen<br>
at (SO, chr(<br>
Formelausdruck mit NECp rocedure INIT2;

jedes Zeichen =."

Damit spart man bereits bei diesen wenigen Zeilen über 300 Anschläge und damit 300 potentielle Tipfehler.

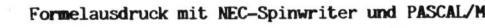

Leopold Asböck 150381

Dieses Programm stellt Prozeduren zur Verfügung, die einen einfachen Ausdruck von mathematischen oder physikalischen Formeln mit dem NEC-Spinwrite ermöglichen, r  $\frac{1}{1}$ 

- Im Anschluss an die folgenden Prozeduren kann ein<br>einfaches PASCAL-Programm erstellt werden, das die
- 
- gewünschte Formel ausdruckt, für spezielle Bedürfnisse können die Prozeduren beliebig ergänzt oder abgeändert werden.
- 
- Benötigt wird hierzu die Druckspinne
- 
- Print Thimble

Tech Math / Times Roman 803-020004-552 von NEC (Nippon Electric Co.) p rogram MATHFORMEL (output) ;

var

ESC ,EEK.SO,SI ,RUECK ,REV1,FOR1.HOCH.TIEF, ESC, EEK, SO, SI, RUECK, REV1, FOR1, HOCH, TI<br>VERT1. VERT2. VERT3. VERT4. VERT6. VERT8.<br>HOR1, HOR2, HOR4, HOR6, HOR8, HOR10, HOR12. HOM , INDIE, A,GAMMA,DELTA,EPSILON, ZETA,THETA,<br>LAMBDA,MY,XI,PI,RHO,SIGMA,TAU,OMEGA,<br>LAMBDA,MY,XI,PI,RHO,SIGMA,TAU,OMEGA,<br>PFAUF ,PFAB,UNENDL,WELLE,GDELTA,<br>HOCH0,HOCH1,HOCH2,HOCH3,HOCH4, HOCH5,HOCH6,HOCH7,HOCH8,HOCH9,<br>TIEF0,TIEF1,TIEF2,TIEF3,TIEF4, TIEF5,TIEF6,TIEF7,TIEF8,TIEF9,<br>DELTAX,DELTAY,DELTAZ,DREIECK,<br>GOMEGA,KLAUF,KLZU,PLUS,MINUS,X.Y,Z, GRAD, SUMME, PLUMIN, KONGRU, UNGEF, WINKZ, INTEGRAL ,FUNKT ,FUNKX , UNGL,WURZEL, GEKLAUF ,GEKLZU ,GINTEGRAL: string;

INTEUU: string [150];

Fitext;

INTEUU: str<br>F:text;<br>procedure INIT1;<br>-----------------

begin

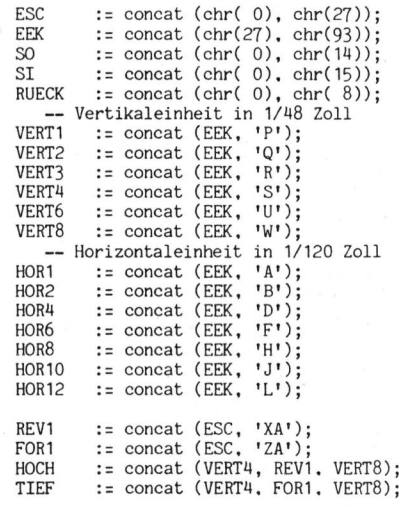

end;

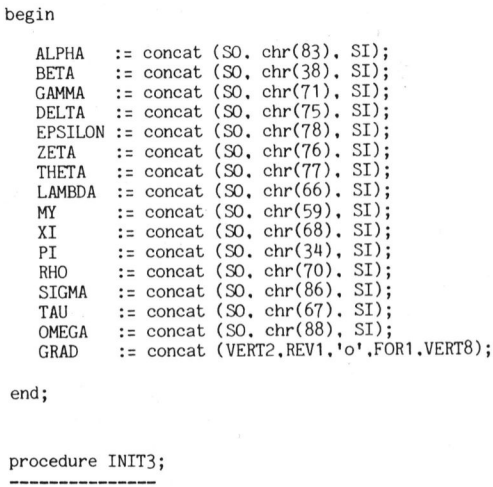

end;

var H.T: string;

begin

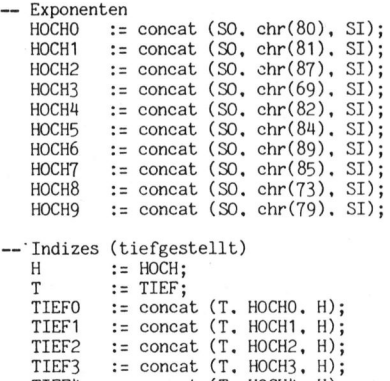

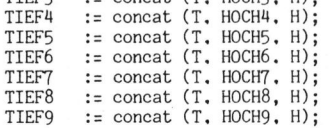

### end;

procedure INIT4;

begin

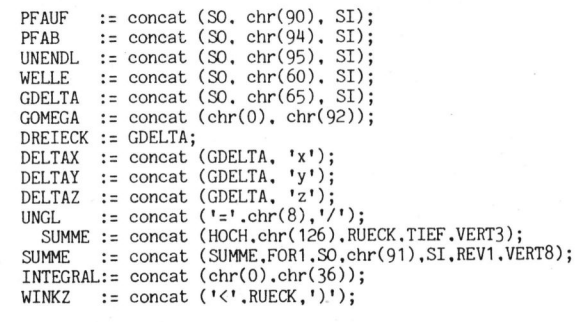

FUNKT := concat (chr(36),chr(8),VERT1,REV1,'-',FOR1,VERT8);<br>FUNKX := concat (HOR10, FUNKT, '(x)', HOR12);<br>WURZEL:= concat (chr(0),chr(94));<br>WURZEL:= concat (WURZEL.VERT1,HOR6,RUECK,FOR1,'/');<br>WURZEL:= concat (WURZEL.REV1.H end; WUI<br>WURZI<br>end;<br>procedur<br>========

### procedure INIT5;

```
var V1,V2: string; 
              V3: string [150]; 
      cedure<br>-------<br>V1,V2:<br>V3:<br>procedu<br>-------
```
p rocedure HVAR;

```
begin
```
V3 := concat (VERT4.REV1.V1.RUECK.FOR1);<br>V3 := concat (V3.VERT3.FOR1.V2.REV1.VERT8); end;

begin

```
--~ Grosses INTEGRALzeichen
```

```
V1 := concat (SO, chr(72), SI);<br>V2 := concat (chr(0), chr(64));
       \vdots concat (chr(0), chr(64));
HVAR; 
GINTEGRAL := V3;
```
--- INTEgral von -Unendl bis +Unendl

V3 := concat (HOCH,HOCH,'+',UNENDL,TIEF,TIEF,RUECK);<br>V3 := concat (V3,GINTEGRAL,RUECK,RUECK,TIEF,TIEF);<br>INTEUU:= concat (V3,'-',UNENDL,HOCH,HOCH);

--- Grosse Eckige KLammer AUF

 $V1$  := concat (chr(0), chr(96)); V2 :<sup>=</sup> concat (SO, chr(62), SI); HVAR; GEKLAUF :<sup>=</sup> V3;

--- Grosse Eckige KLammer <sup>Z</sup><sup>U</sup>

V1 := concat (chr(0), chr(94));<br>V2 := concat (S0 chr(64) SI);  $\colon$  concat (SO, chr(64), SI); HVAR;  $\mathbf{G} = \mathbf{V}$ 

end;

```
 
procedure INIT6; 
var V1,V2: string; 
           V3: string [100]; 
   ocedure<br>-------<br>r V1.V2<br>V3<br>procedu<br>-------
  procedure HVAR;
```
begin

V3 := concat (VERT1.REV1.V1.RUECK);<br>V3 := concat (V3.FOR1.FOR1.V2.REV1.VERT8); end;

begin

```
V1 := concat (chr(0),'+');<br>V2 := concat (FOR1,'-',REV1);
HVAR; 
PLUMIN := V3;
V1 := WELLE; 
V2 := concat (chr(0),'='); 
HVAR; 
KONGRU x V3;
V1 := WELLE;
V2 := WELLE;HVAR; 
UNGEF := V3;
```
end;

### procedure INIT7;

### begin

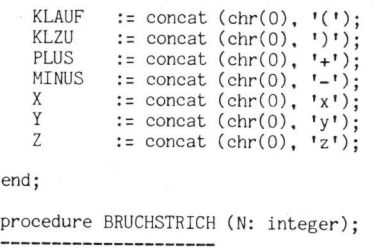

### end;

```
var I: integer; 
   begin 
        write (F, HOCH, HOR6); 
for I:= 1 to 2*N-1 do write (F, '_'); 
       write (F, TIEF, HOR12); 
   end; 

rrocedure ZURUECK (N: integer);
```

```
var I: integer; 
     begin 
           for I:= 1 to N do write (F, 
RUECK) ; 
     end; 

procedure LEERVOR (N: integer); 
var I: integer; 
     begin 
          for I:= 1 to N do write (F, '');
     end; 
var I: integer;<br>
begin<br>
for I:= 1 to N do write<br>
end;<br>
procedure LIMES (A,B: string);<br>--------------
begin 
     write (F, 'lim');<br>ZURUECK (3);<br>write (F,VERT6,FOR1,A,'-',HOR8,RUECK,'> '.B,REV1);<br>write (F,VERT8,HOR12,' ');
end; 
 Formel-Erstellung! 
Write<br>
write<br>
end;<br>
---------<br>
procedu:
```
procedure DEM01;

```
begin 
        write (F,ALPHA,TIEF1,' ',ALPHA,TIEF2,' ',ALPHA,TIEF3,' ');<br>write (F.BETA,GAMMA,DELTA,EPSILON,ZETA,THETA,' ');<br>writeln(F,LAMBDA,HOCH2,' ',MY,MINUS,XI);
       writeln(F); 
       write (F.DELTAX,' '.DELTAY,' '.DELTAZ,' ');<br>write (F.RHO.SIGMA,TAU.OMEGA,GOMEGA,GDELTA.' ');<br>writeln(F.'2r'.PI,'-r'.HOCH2.PI);
       writeln(F); 
       write (F.ALPHA.'=12.3'.GRAD.' '.DREIECK.'ABC'.KONGRU);<br>write (F.DREIECK.'PQR',' '.WINKZ.EPSILON.'='.PLUMIN);
      writeln(F,30,GRAD); 
       writeln(F);<br>write (F,SUMME,'<br>writeln(F,FUNKT,'<br>writeln(F);
end; 
write (F.SUMME, ' '.GEKLAUF.GEKLZU.' '.GINTEGRAL.' ');<br>writeln(F.FUNKT.' '.FUNKX.' '.WURZEL);<br>writeln(F);<br>end;<br>presidure DEMO2;
```
p re :edure DEMO2;

begin writeln (F,'y = a sin('.OMEGA,'t+'.EPSILON.')');<br>writeln (F): write  $(F \cdot \sin \theta \cdot \text{ALPHA}, \theta + \sin \theta \cdot \text{BERTA}, \theta = 2 \sin \theta$ ; BRUCHSTRICH (3);<br>write (F.' cos'): BRUCHSTRICH (3); ZURUECK (9); write (F,HOCH.ALPHA,PLUS.BETA,'<br>ZURUECK (9);<br>writeln (F,TIEF.TIEF.2.' writeln (F);  $1,2$ : ' ALPHA, MINUS, BETA);

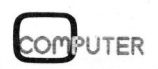

BRUCHSTRICH (8); ZURUECK (8);<br>
BRUCHSTRICH (F); WITHER (F, HOCH); WITHER (F); WITHER (F); WITHER (F); ZURUECK (8); ZURUECK (8); ZURUECK (8);<br>
WITHER (F, TIEF, TIEF, X, HOCH2,-3, X, PLUS, 7, HOCH); WITHER (F); WITHER (F); W writeln  $(F, 'F(x) = '$ , INTEUU.FUNKX, 'dx'); writeln  $(F);$ 

begin writeln (F,'Mittelwert '.HOR8,'einer stetigen Zufallsgroesse:'); writeln (F,HOR12);<br>writeln (F,MY,' = ',INTEUU.'x'.FUNKX,'dx');<br>writeln (F,'<br>writeln (F,'Varianz ',HOR8,'einer stetigen Zufallsgroesse:'); write<br>write<br>end;<br>procedur<br>--------**Example 10 (19)**<br>
Materials (8), 2009(x, (8);<br>
write (Pictor, 2, 600), 2, 4, 4002, (1);<br>
write (Pictor, 2, 600), 2, 4, 7, 800, (1);<br>
written (P<sub>1</sub><sup>2</sup>, 6);<br>
written (P<sub>1</sub><sup>2</sup>, 6);<br>
written (P<sub>1</sub><sup>2</sup>, 6);<br>
written (P<sub>1</sub><sup>2</sup>, writeln (F,HOR12);<br>
write (F,SIGMA,HOCH2,' = '.INTEUU.'(x-'.MY,')'.HOCH2);<br>
writeln (F,FUNKX,'dx');<br>
writeln (F);<br>
writeln (F);<br>
write (F,'PRINTER:'); -- Printer-File!<br>
end;<br>
end; procedure DEMO4;

begin INIT5;<br>
LIMES ('x'.UNENDL);<br>
writeln (F,GEKLAUF,'1+-',RUECK,HOCH,'a',RUECK,TIEF,TIEF);<br>
writeln (F);<br>
writeln (F);<br>
writeln (F);<br>
writeln (F);<br>
writeln (F);<br>
writeln (F);<br>
writeln (F);<br>
writeln (F);

LIMES  $('x', '0')$ ; BRUCHSTRICH (5);<br>write (F,' = 1');<br>ZURUECK (8);<br>write (F,HOCH.'e',HOCH.'x'.TIEF,'-1'); RTE (PHOTEN); RTE (F,HOCH.'e',HOCH.'s'.TIEF,'-1'); zurueck (2); et al., and the state of the state of the state of the state of the state of the state of the state of the state of the state of the state of the state of the state of the state of the state of the state of th

Soft:<br>BASIC-COMPILER

<sup>L</sup>IME<sup>S</sup> (DELTAX,'0'); write (F.);<br>
write (F.VERT6,REV1,'f(x',TIEFO.PLUS.DELTAX,') - f(x');<br>
end;<br>
end;<br>
writeln (F,TIEFO,DELTAX);<br>
writeln (F,TIEF,DELTAX);<br>
writeln (F,TIEF,DELTAX); p rocedure DEMO3; end; ZURUECK (<br>writeln (<br>writeln (<br>end;<br>============== INIT1; -- Initialisierung! INIT2; INIT4; DEMO1;<br>DEMO2;<br>DEMO3;<br>DEMO4;

### NEUHEIT für COMMODORE-COMPUTER 3000er Serie

<sup>|</sup> 4000er Serie 8000er Serie

Soft: Hard:

### DA 1200.-+13% Mwst. 2000.000 DM 1200.-+13% Mwst.

3064, 4064 und 8064

Erweitern <sup>S</sup>i<sup>e</sup> <sup>I</sup>hre<sup>n</sup> CBM um 64 K-Byte (oder 128 K-Byte) auf 96 K-Byte (fü<sup>r</sup> Programme und Daten!) ab DM 2300. $- + 13%$  Mwst.

> Händleranfragen erwünscht

Info durch

u.v.a.m.

Andere Produkte CBM-COMPUTER Floppy, Drucker Olivetti-Interface Computhink-Floppy A/D-Wandler Hochauflösende Graphik mit 64000 Bildpunkten

### Be 4 \* D-6800 Mannheim-31 SPIMA · COMPUTER · GMBH NEUHEIT für COMMODORE-COM<br>
Soft:<br>
BASIC-COMPILER<br>
M 1200-+13<sup>%</sup> Mwst.<br>
Ander Produkte<br>
CHANGE COMPILER<br>
Computibink-Fioppy<br>
Conductional Search<br>
Computibink-Fioppy<br>
Conductional Search<br>
HochaufGene<br>
Graphik mit<br>
Computibin

 $S_{\text{pim}_a}$ 

Upgrade 8064 System

Turbinenstrasse <sup>4</sup> \*D-6800 Mannheim-31 « <sup>T</sup>el. © 0621/721515 \* Telex 0463708 spimad

### Computerneuheiten

Gross- und Minicomputerhersteller wittern allmahlich die enormen Marktchancen der Kleincomputer und lassen sich herab, vom 32-bit- und 16-bit-Markt auch auf den 8-bit-Markt überzugreifen. Immer mehr "Computer-Shops" <sup>i</sup><sup>n</sup> Amerika und Europa unter wohlbekannten Namen verdeutlichen. diesen Trend. Vor allem Textverarbeitungssysteme und Computer <sup>f</sup>ii<sup>r</sup> Klein- und Mittelbetriebe stehen im Mittelpunkt des Interesses.

### NEUE KLEINCOMPUTER

DEC (Digital Equipment Corporation) plant die Produktion eines Personal Computers mit 5 1/4-Zollund 8-Zoll-Floppies, optional mit Winchester-Drive. Als Betriebssystem wird voraussichtlich CP/M Verwendung finden.

Auch <sup>d</sup>e<sup>r</sup> OSBORNE I, <sup>e</sup>i<sup>n</sup> Kleincomputer der Osborne Computer Corporation wird das CP/M-System verwenden. Die kleinste Version <sup>i</sup>s<sup>t</sup> mit zwei Minifloppies <sup>z</sup><sup>u</sup> <sup>j</sup><sup>e</sup> 100 KByte ausgestattet, besitzt zwar ein Keyboard mit zusätzlicher Zahlentastatur, aber nur einen 5-Zoll-Bildschirm. An Optionen sind ein 12- Zoll-Bildschirm mit <sup>8</sup><sup>0</sup> Zeichen pro Zeile, Disk Drives mit doppelter Speicherdichte und zweiseitigem Zugriff, ein Modem und ein Batteriepuffer vorgesehen. Verwendet wird ein Z80-Prozessor, an Software stehen unter anderem CBASIC, MBASIC und Wordstar zur Verfügung.

FX-900P heisst der Erstling der CASIO Computer Co. Dieser japanische Kleincomputer ist eine Novität, da er nur CMOS-Speicher verwendet und damit netzunabhängig auch mit Batterien betrieben werden kann. Der Speicher umfasst maximal <sup>3</sup><sup>2</sup> KByte, auf dem 5 1/2-Zoll-Bildschirm lassen sich <sup>1</sup><sup>6</sup> Zeilen zu 32 Zeichen darstellen.

12'000 Kleincomputer hat <sup>d</sup>i<sup>e</sup> BBC <sup>b</sup>e<sup>i</sup> ACORN Computers <sup>L</sup>td. in Auftrag gegeben. Die BBC startet im Fernsehen ab Januar 1982 einen Kurs über Mikrocomputer. Zum Lehrmate<sup>r</sup>ia<sup>l</sup> gehören auch <sup>d</sup>i<sup>e</sup> erwähnten ACORN-Computer. Kräftig mitmischen wird bei diesem Kurs, der bestimmt.

auch an andere Sendeanstalten verkauft wird, <sup>d</sup>i<sup>e</sup> SINCLAIR Research Ltd.

SINCLAIR wurde durch seine kleinen technischen Rechner und Messgeräte (Multimeter, Frequenzzähler) bei uns bekannt. <sup>I</sup><sup>n</sup> Europa und Amerika erregt der ZX80 von SIN-CLAR Aufsehen, ein BASIC-programmierbarer Kleincomputer mit Fernseheranschluss und Membrantastatur, der auf einer Handfläche Platz findet. Der ZX80 beinhaltet <sup>2</sup><sup>0</sup> ICs, darunter einen Z80A als Steuerprozessor sowie <sup>e</sup>i<sup>n</sup> MaxiROM <sup>m</sup>i<sup>t</sup> 32 <sup>K</sup>-Bit, <sup>i</sup><sup>n</sup> dem ein BASIC-Interpreter, ein Monitorprogramm sowie die Zeichengeneratoren für ASCII-Zeichen und Grafik enthalten sind.

<sup>I</sup><sup>n</sup> Hinblick auf den BBC-Kurs <sup>l</sup>äss<sup>t</sup> SINCLAIR nun von FERRANTI Electronics Ltd. Schaltkreise fertigen, die <sup>1</sup><sup>7</sup> Chips des ZX80 <sup>i</sup><sup>n</sup> <sup>4</sup> zusammenfassen. Gleichzeitig wird der Preis des ZX-80 (derzeit rund \$200) um ca. 20 % gesenkt.

MICRODATA Computers <sup>L</sup>td. <sup>b</sup>iete<sup>t</sup> für stattliche \$7900 einen Computer, der die Grösse einer Schreibmaschine besitzt. Der Z80-gesteuer<sup>t</sup><sup>e</sup> Computer <sup>h</sup>a<sup>t</sup> neben <sup>3</sup><sup>2</sup> KByte RAM noch <sup>3</sup><sup>2</sup> KByte ROM, <sup>i</sup><sup>n</sup> dem <sup>e</sup>i<sup>n</sup> BASIC-Interpreter, ein Texteditor und kundenspezifische Programme gespeichert sind. Zur Eingabe dient eine Volltastatur. Augenfällig sind jedoch das flache, von einem F8-Mikroprozessor gesteuerte Plasma-Display mit 12 Zeilen zu 40 Zeichen, die Magnetblasenspeicherein<sup>h</sup>ei<sup>t</sup> und <sup>d</sup>a<sup>s</sup> akustische Modem, mit dem die Kontaktaufnahme mit Grosscomputern über Telefonleitung ermöglicht wird. Optional sind ein

40-Kolonnen-Thermodrucker oder Interfaces für externe Drucker einbaubar. An zusätzlicher Software wird ein PASCAL-Interpreter angeboten.

### NEUARTIGE TERMINALS

Nur 30 <sup>x</sup> 17,5 <sup>x</sup> 4,5 cm gross <sup>i</sup>s<sup>t</sup> <sup>d</sup>a<sup>s</sup> TRANSTERM <sup>1</sup>, <sup>e</sup>i<sup>n</sup> Terminal neuer Bauart. Es besitzt eine alphanumerische Tastatur mit 53 Membrantasten und generiert 96 ASCII-Zeichen, die <sup>e</sup><sup>s</sup> mit 300/1200/2400/ 9600 Baud über eine RS232C- oder 20mA-Schnittstelle schicken kann. Die Anzeige erfolgt auf einer Flüssigkristallanzeige, bestehend aus zwei Zeilen <sup>z</sup><sup>u</sup> <sup>j</sup><sup>e</sup> <sup>3</sup><sup>2</sup> Zeichen <sup>i</sup><sup>n</sup> 5x7-Punktmatrixdarstellung. Dieses kompakte Gerät kostet \$449 und kann als billige Alternative zu den voluminösen Bildschirmterminals angesehen werden.

Aehnlich gebaut, ohne Flüssigkristallanzeige, dafür mit Farbanzeige auf handelsüblichen Farbfernsehgeräten <sup>i</sup>s<sup>t</sup> das Terminal VP3303 von RCA. <sup>E</sup><sup>s</sup> lässt <sup>d</sup>i<sup>e</sup> Darstellung von <sup>2</sup><sup>0</sup> oder 40 Zeichen pro Zeile zu, der Zeichensatz kann auch individuell programmiert werden. Zudem besitzt <sup>e</sup><sup>s</sup> eine RS-232C- und eine 20mA-Schnittstelle, wählbar sind sechs Baud-Raten und acht Datenformate. Ueber <sup>e</sup>i<sup>n</sup> Modem können Dienstleistungen von Computernetworks wie Dow Jones, CompuServe oder Source <sup>i</sup><sup>n</sup> Anspruch genommen werden. Der Preis liegt unter \$400.

### GRAPHIC DISPLAY CONTROLLER

NEC (Nippon Electrical Company ) bringt noch vor dem Sommer den uPD-7220 auf den Markt, einen Graphic Display Controller (GDC), der nicht weniger <sup>a</sup>l<sup>s</sup> 256 KWord (<sup>1</sup> Byte <sup>=</sup> <sup>8</sup> Bits, 1 Word = <sup>1</sup><sup>6</sup> Bits) adressieren kann, das sind <sup>2</sup> hoch <sup>22</sup> Bits oder über vier Millionen Bildpunkte! Byte = 8<br>adressie-<br> $\frac{1}{2}$  Bits<br>Bildpunk-<br>COMPUTER

Es lässt sich damit ein grafisches Display aus 2048 mal 2048 Punkten aufbauen oder Kombinationen wie 1024 mal 1024 Pixels zu <sup>j</sup><sup>e</sup> <sup>4</sup> Punkten usw. Oder <sup>e</sup><sup>s</sup> lassen sich über 20 Bildschirmseiten zu 40 Zeilen mit <sup>j</sup><sup>e</sup> <sup>8</sup><sup>0</sup> Zeichen erstellen.

Jede Bildschirmseite lässt sich unterteilen und kann für sich aufoder abgerollt werden, ein mitintegrierter Generator für ASCII-Zeichen lässt eine Mischung dieser Zeichen mit hochauflösender Grafik zu. Durch Parallelschalten mehrere uPD7220's kann hochauflösende Farbgrafik dargestellt werden.

Der uPD7220 besitzt einen <sup>9</sup> <sup>x</sup> 16 <sup>b</sup>i<sup>t</sup> FIFO-Buffer (First <sup>i</sup>n, first out) und einen eigenen mitintegrierten Prozessor zum Zeichnen von Figuren wie Kreise, Vektoren oder rechte Winkel. Da <sup>d</sup>i<sup>e</sup> Taktfrequenz <sup>5</sup> MHz beträgt und <sup>e</sup>i<sup>n</sup> Zyklus zum Lesen, Abändern und Neuschreiben eines 16-bit-Wortes nur vier Taktzyklen benötigt, kann <sup>i</sup><sup>n</sup> nur 800 <sup>n</sup><sup>s</sup> jedes Bit, ein ganzes Wort oder das zugehörige Zeichen geändert werden.

Der uPD7220 <sup>i</sup>s<sup>t</sup> kompatibel mit den Prozessoren 8080, 8085 und dem 16-bit-Prozessor 8086, kann aber mit wenigen Logikgattern auch an den Z80 oder 6800 und andere Prozessoren angeschlossen werden.

Zu der Befehlsliste gehören auch Befehle, die mehrere uPD7220 synchronisieren sowie Zoom-Befehle, welche das zoomartige Vergrössern bestimmter Ausschnitte ermöglichen (bi<sup>s</sup> zur 16-fachen Vergrösserung).

Direkter Speicherzugriff, Lichtgriffeleingang und Cursorpositionierung sind nahezu selbstverständlich. Der Preis wird anfangs bei \$100 liegen, nach der Serienproduktion ab Herbst 1981 aber auf die-Hälfte sinken. Angeboten wird die<sup>s</sup>e<sup>r</sup> <sup>I</sup><sup>C</sup> auch von INTEL werden; NEC bereitet zudem eine vollständige Grafikdisplayplatine vor.

### SPEICHER-ICs

<sup>I</sup><sup>n</sup> Produktion <sup>i</sup>s<sup>t</sup> das Z6132 von ZILOG, <sup>e</sup>i<sup>n</sup> quasistatisches RAM mit 4K <sup>x</sup> <sup>8</sup> <sup>B</sup>it<sup>s</sup> (3<sup>2</sup> KBit). Dieses RAM mit einer einzigen 5 V-Spannung arbeitet dynamisch, fiihrt jedoch das Refreshing der Speicherzeilen selbsttätig aus und kann deshalb vom Anwender wie <sup>e</sup>i<sup>n</sup> statisches RAM angesehen werden. <sup>E</sup><sup>s</sup> ist kompatibel zum Z8-, Z80- und Z8000-Bus, der Preis liegt je nach Geschwindigkeit (350 ns - 250 ns) bei \$39 und \$43.

Neu <sup>z</sup><sup>u</sup> den bisherigen Produzenten von 64 KBit-RAMs <sup>s</sup>in<sup>d</sup> AMD (Advanced Micro Devices) <sup>m</sup>i<sup>t</sup> dem Am9064 , INTEL Corp. mit dem 2164 und TOSHIBA America Inc. mit dem TMM4164C gestossen. <sup>D</sup>i<sup>e</sup> Preise liegen bei \$50 <sup>b</sup>i<sup>s</sup> \$80 bei INTEL und \$30 <sup>b</sup>i<sup>s</sup> \$50 <sup>b</sup>e<sup>i</sup> TOSHIBA <sup>b</sup>e<sup>i</sup> 100- Stück-Abnahme.

XICOR .bring<sup>t</sup> unter dem Namen NOVRAM einen neuen Typ von nichtfliichtigen, statischen Speichern. Zwar nur 1024 Bits "gross", bietet <sup>d</sup>a<sup>s</sup> NOVRAM <sup>b</sup>e<sup>i</sup> <sup>5</sup><sup>V</sup> Spannung <sup>u</sup>n<sup>d</sup> 300 ns Zugriffszeit ein "Shadow memory", d.h. ein ebensogrosses E2- PROM (Electrically Erasable und Programmable Read Only Memory), <sup>i</sup><sup>n</sup> das der RAM-Inhalt durch einen einzigen Impuls verlustsicher eingeschrieben (STORE) und entsprechend rückgeschrieben (RECALL) wird.

Bei Ausfall der Versorgungsspannung kann beispielsweise über Interruptsteuerung der Speicherinhalt "umgeschrieben" werden, ehe <sup>e</sup><sup>s</sup> zum Verlust des Speicherinhaltes kommt.

### BUBBLESET - NEUE SPEICHERMEDIEN

Weitaus kleiner und kompakter <sup>a</sup>l<sup>s</sup> Floppy Drives <sup>s</sup>in<sup>d</sup> BUBBLESETs, <sup>d</sup>i<sup>e</sup> neuen Magnetblasenspeichereinheiten von National Semiconductor. Die BUBBLESETs sind nur 7,5x10x15 cm gross und frei von jeder störanfälligen Mechanik. <sup>E</sup><sup>s</sup> sind Schreib-/

Leseeinheiten für Magnetblasenspeichermoduln, <sup>d</sup>i<sup>e</sup> 100 Kilobit <sup>b</sup>i<sup>s</sup> ein Megabit fassen.

Diesen nichtflüchtigen Speichern wurde bereits eine grosse Zukunft vorausgesagt und auf Grund der Entwicklung geeigneter Grossschaltkreise liegen nun die ersten Produkte vor, die Floppy Drives dort ersetzen werden, wo Platz, Temperatur, Erschütterungen etc. ihren Einsatz verhindern: in Maschinensteuerungen, tragbaren Geräten wie z.B. Datenrecordern oder militärischen Geräten.

Die BUBBLESET-Einheit kann über eine RS232C-Schnittstelle oder ein Parallelport an den Computer angeschlossen werden und benötigt bei +5V und +12V sehr wenig Strom. Fehlende Mechanik und Motoren erübrigen jedes Nachjustieren, der Temperaturbereich umfasst -20 Grad <sup>b</sup>i<sup>s</sup> +70 Grad Celsius.

Alle Grossschaltkreise, die für das komplizierte Daten-Handling notwendig sind, sind in der Einheit enthalten, die einsteckbaren Moduln enthalten nur die kleindimensionierten Magnetblasenspeicher mit verschiedenen Speicherkapazitäten. Jede Einheit besitzt ein Selbsttestsystem, ausserdem entdeckt und korrigiert sie automatisch Datenfehler.

Vorläufig liegt der Preis mit etwa \$1000 pro Einheit mit einem 100- KBit-Modul noch sehr hoch, doch kann mit einem Absinken des Preises mit der Zeit gerechnet werden, sodass Magnetblasenspeichereinheiten als Ersatz für Floppy Drives <sup>i</sup><sup>n</sup> greifbare Nähe rücken. Vor allem die Kombination Hard Disk Magnetblasenspeichereinheit bietet für Kleincomputer <sup>e</sup>i<sup>n</sup> interessantes Neuland.

Aehnliche Einheiten werden von FUJITSU mit 256-KBit-Moduln angeboten. Da das Konzept anders ist, verteilen sich die Preise ungefähr <sup>z</sup><sup>u</sup> \$460/\$210/\$350 für Kassette, Einheit und Interface.

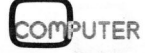

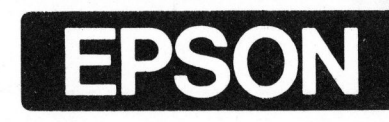

### erweitert seine Drucker-Palette

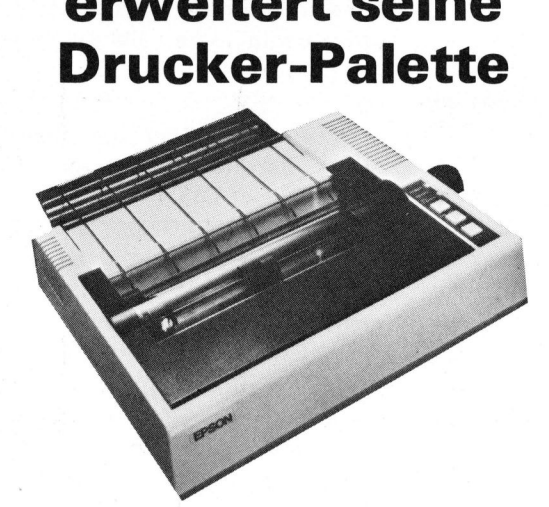

### Mod . MX-80 <sup>F</sup>/<sup>T</sup>

<sup>3</sup> Papierführungen:

- Einzelblatt
- Rollenpapier
- ÷ Endlosgarnituren

Der Tractor Feed lässt sich jederzeit mit einem Hand<sup>g</sup>riff abnehmen oder aufsetzen.

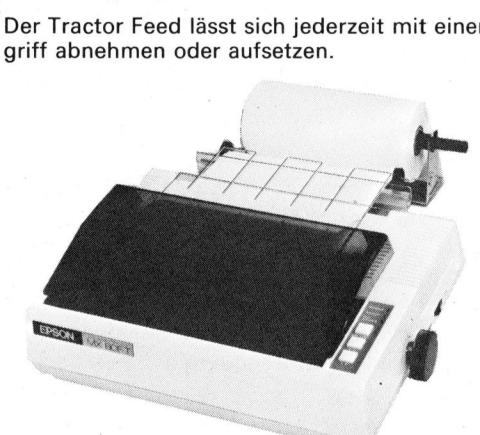

### Mod. MX-80 Typ <sup>2</sup>

«Bi<sup>t</sup> Image Mode»

Jede Nadel einzeln ansteuerbar

72X 60 Punkte/Zoll oder 72X120 Punkte/Zoll (dua<sup>l</sup> density)

Für den Apple: Direkter Ausdruck einer «High Resolution»-Graphik MX-80 <sup>F</sup>/<sup>T</sup> <sup>+</sup> Typ <sup>2</sup>

rekter Ausdruck einer «Hi<br>X-80 F/T + Typ 2<br>direktionell mit Druckweg<br>X9 Matrix (echte Unterlän<br>4 Graphikzeichen (Deutschaltbar), 40, 66, 80, 132<br>ufenlos verstellbar von 4″<br>illenabstand, Form Feed, 1<br>pple, Commodore, HP 85, Bidirektionell mit Druckwegoptimierung, 80 Zeichen/s, 9X9 Matrix (echte Unterlangen), 96 ASCII- und 64 Graphikzeichen (Deutsch, Französisch, Englisch umschaltbar), 40, 66, 80, 132 Zeichen/Zeile, Papierbreite stufenlos verstellbar von 4″ bis 10″, programmierbarer Zeilenabstand, Form Feed, Tabulator, Interfaces für Apple, Commodore, HP <sup>8</sup>5, TRS-80, zudem Centronics kompatibel, RS 232C. Jede Nadel einzeln ansteue<br>72× 60 Punkte/Zoll oder<br>72×120 Punkte/Zoll (dual<br>Für den Apple:<br>Direkter Ausdruck einer «H<br>MX-80 F/T + Typ 2<br>Bidirektionell mit Druckweg<br>9×9 Matrix (echte Unterlär<br>64 Graphikzeichen (Deutsc<br>schal

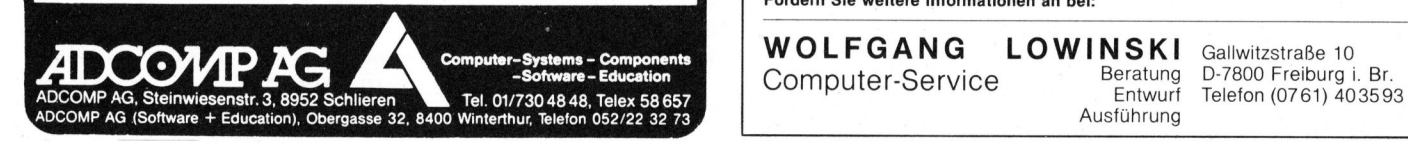

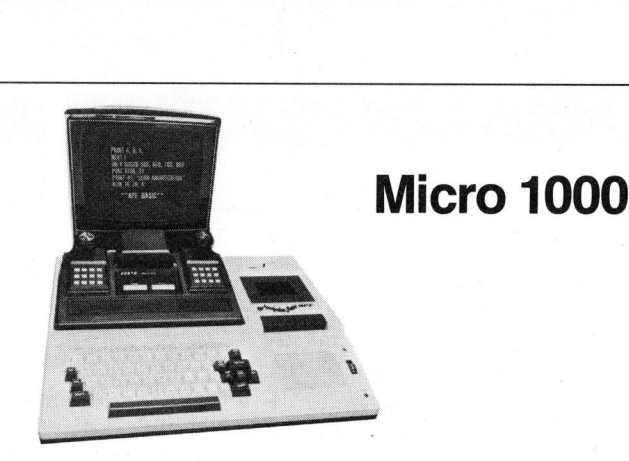

Der sinnvolle Heim-Computer <sup>f</sup>ü<sup>r</sup> Unterhaltung, Ausbildung und die private Buchhaltung. An jedes Fernsehgerät anschliessbar. Ein Paket mit unerschöpflichen Möglichkeiten zu einem vernünftigen Preis. volle Heim-Computer für I<br>te Buchhaltung. An jedes<br>te mit unerschöpflichen Mö<br>is.<br>dardversion hat folgende Mükroprozessor (in der Tas<br>AM, 14 K ROM<br>tur mit 53 Tasten und 2 Ste<br>arzweiss-Monitor mit 32 C<br>nformat<br>format<br>format

Die Standardversion hat folgende Merkmale:

- @ Z-80-Mikroprozessor (i<sup>n</sup> der Tastatur eingebaut)
- @ 9K RAM, 14K ROM

- ® Tastatur <sup>m</sup>i<sup>t</sup> 53 Tasten und <sup>2</sup> Steuerknüppeln
- Schwarzweiss-Monitor mit 32 Charakter x 6 Linien Bildschirmformat
- 3 Farbarten mit 8 Farben
- ® Viele Graphikmöglichkeiten
- ® Eingebauter Synthesizer mit <sup>3</sup> Oktaven
- ® Eingebautes, computergesteuertes Tape Deck
- BASIC programmierbar Alles für Fr. 2145.

40 Bit Parallelport<br>Verwendbar wie 4 zusätzliche Userports, z.B. zum<br>Zusammenschalten von mehreren Rechnern, zum<br>Anschluß von Meßgeräten mit digitalem Ein-/Aus<br>gang (BCD), 2 Ports sind zusätzlich für größere<br>Übertragungsst

Hierbei handelt es sich um einen BASIC-Zusatz-<br>interpreter von 8 KB Länge (2 EPROMS 2532 + 1<br>EPROM-Z716). Es wird eine der links aufgeführten<br>EPROM-Karten benötigt.<br>Der Befehlssaz enthält:<br>Sortroutinen Integer/Real/Strings

Das System <sup>i</sup>s<sup>t</sup> <sup>m</sup>i<sup>t</sup> vielen Ausbaumöglichkeiten wie Floppy Disks, Drucker, Speicherausbau, serielles Interface usw. ausgerüstet. Bitte fordern Sie detaillierte Unterlagen an. Sehr gute Konditionen <sup>f</sup>ü<sup>r</sup> Wiederverkäufer.

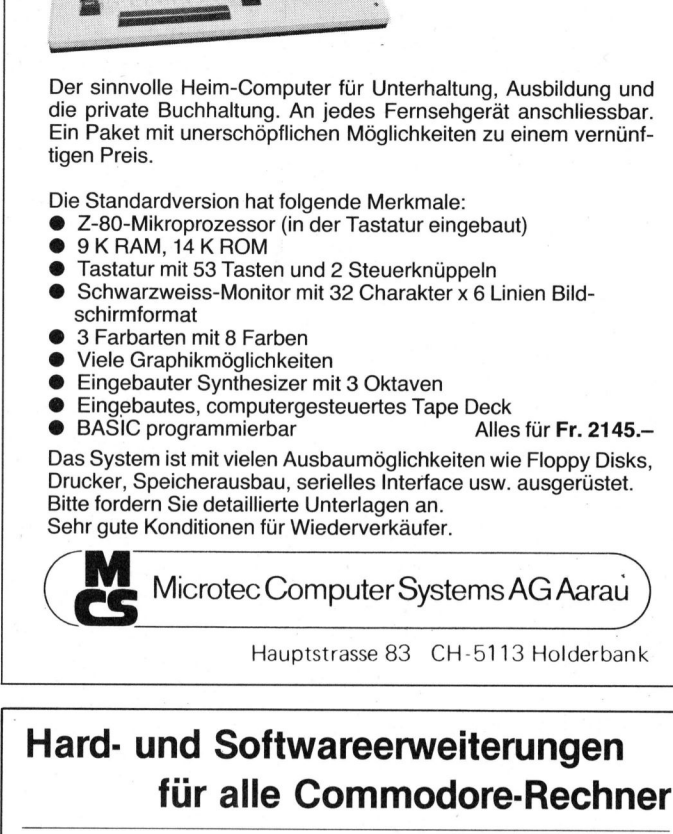

### Hard- und Softwareerweiterungen <sup>f</sup>ü<sup>r</sup> <sup>a</sup>ll<sup>e</sup> Commodore-Rechner

### Hardware

16 KB EPROM-Karte<br>Erlaubt Parallelschalten von 4 EPROMs bzw.<br>ROMs in einem 4 KB Adressenbereich, ohne zu lö-<br>ten leicht einbaubar, Umschaltung programmier-<br>bar, 2532 und 2732 einsetzbar, bei 2K × 8 PROMs<br>oberer oder untere  $Str. 260 -$ 

**ERIGE EPROM-Karte**<br>
ERIGIN Parallelschaltung von je 6 EPROMs bzw.<br>
ROMS (cbm-kompatibel) in 2 verschiedenen 4 KB<br>
Adressbereich, Umschaltung programmierbar, Basicplus 1<br>
Karte wird direkt auf die Sockel gesteckt, ohne Lö-

16 KB CMOS-RAM-Karte, Akku gepuffert<br>Oerwendbar wie 16 KB zusätzlicher RAM. Bereich<br>Oerwendbar wie 16 KB zusätzlicher RAM. Bereich<br>Jaubt Parallelschaltung auf einen bereits belegten<br>Block Schreibschutz möglich zur Simulat **Harolm Scale Franchise Scale Anti-Benedict Scale (Figure 16 KB EPROM:** Facilial Parallelschatter on  $4$  EPROMs bar, 2503 und 2732 sines that the leint is inhaps of the section of the section of the section of the section oberer oder unterer Adressbereich wählbar.<br>
ERNAS LEGENTIMENT (ERNAS LEGENTIMENTE ETALIAD PARTILISIONELLES (FRAS LEGENTIMENTER ROMS (cbm-kompatible) in 2 verschiedenen 4 KB<br>
ACMessbereich, Umschaltung von je 6 EPROMs (cbm-

64 KB dyn. RAM-Karte<br>Zusätzlicher RAM-Bereich für Daten und Maschi<br>nensprachenprogramme, Bereichseinteilung von<br>256 × 256 B-Blöcke bls fö × 4 KB-Blöcke wählbar.<br>Mit RAM-Verwaltungsprogramm kann dieser Zu-<br>satzspeicher wie verwaltung benutzt werden.<br>In Vorbereitung! Sfr. 1795. e bis to x<br>
angsprogram<br>
eine sehr schretz<br>
tre Direktda<br>
- Sor<br>
gsprogram<br>
Ratrished:

 $-$  Sonderkonditionen für Wiederverkäufer -

Unser Leistungsprogramm umfasst ausserdem Kommerzielle Standardsoftware,<br>Individuelle Kundensoftware, Microprocessor-Software, Microprocessor-System<br>entwicklung, Betriebsdatenerfassung, Messwerterfassung, Interfacebau, Ber <sup>e</sup>rter<sup>f</sup> g, <sup>I</sup>nterfacebau, <sup>B</sup>era-

tung, Kurse. Fordern Sie weitere Informationen an bei:

WOLFGANG LOWINSKI Gallwitzstraße 10 Computer-Service<br>
Fragment D-7800 Freiburg i. Br.

<u>experience</u> and the contract of the contract of the contract of the contract of the contract of the contract of the contract of the contract of the contract of the contract of the contract of the contract of the contract

 $\mathbf{I}$ 

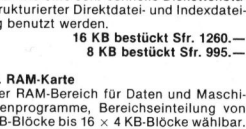

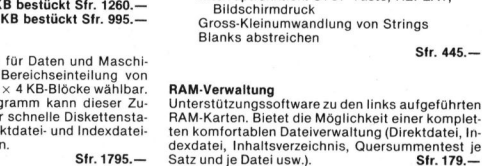

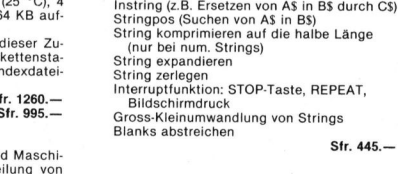

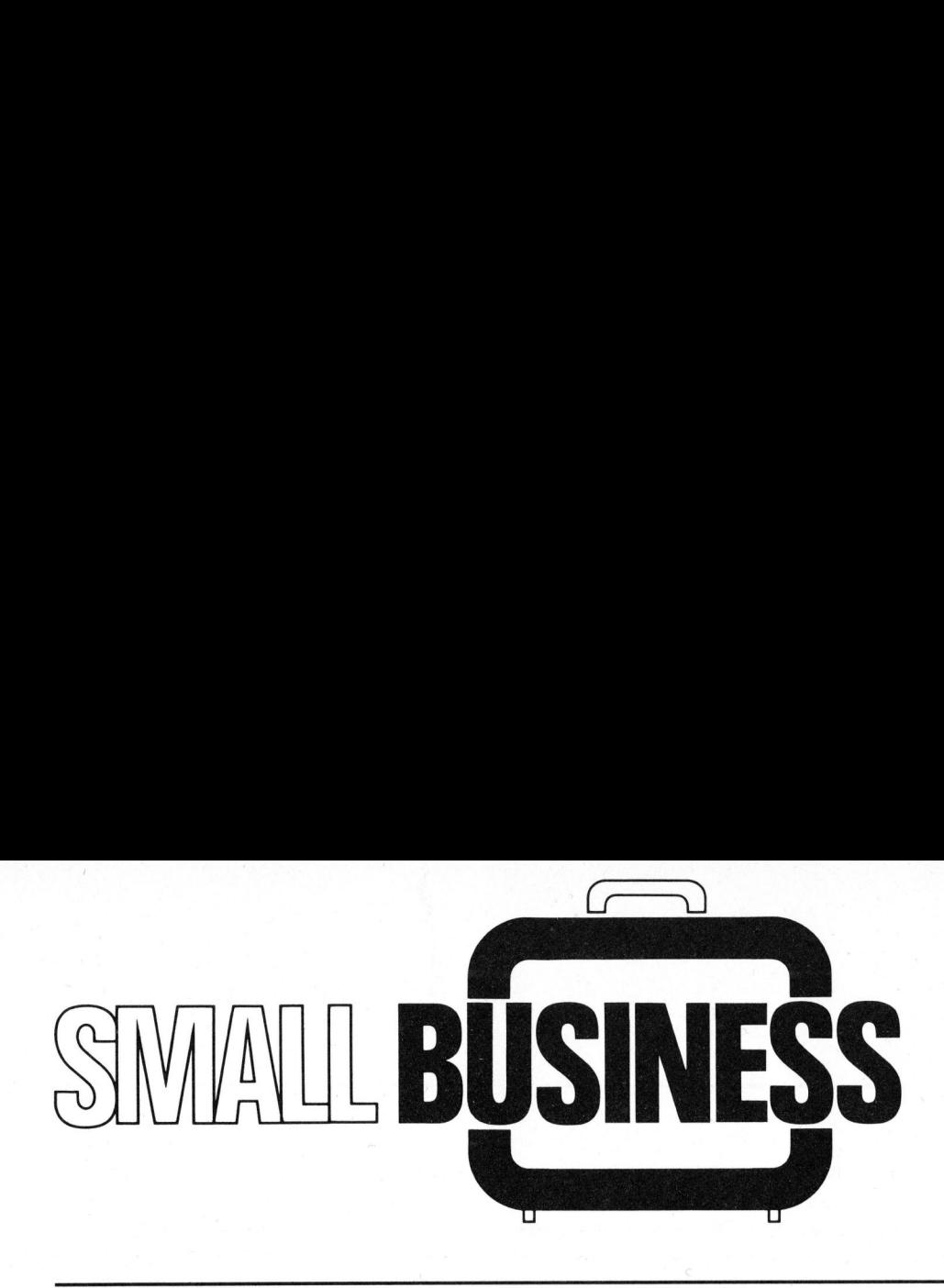

### Prozess-Steuerung <sup>K</sup>ar<sup>l</sup> <sup>A</sup>. MALACH

Dem Einsatz moderner Kleincomputer <sup>i</sup><sup>n</sup> Industriebetrieben begegnet man auch heute noch sehr oft mit Vorbehalten, <sup>d</sup>i<sup>e</sup> diese Geräte keinesfalls verdienen. Dabei warnen sogar manche Skeptiker mangels besserem Wissen vor solchen "Spielzeugcomputern", da sie der Meinung sind, das Preisniveau gegenüber den bisher bekannten Prozessrechnern <sup>s</sup>e<sup>i</sup> ein Mass für <sup>d</sup>i<sup>e</sup> Leistungsfähigkeit. Dass diese Vorstellung falsch ist, beweist der nachfolgende Beitrag.

### PROBLEMSTELLUNG

<sup>I</sup><sup>n</sup> der Verfahrenstechnik - insbesondere bei der Veredelung bahnförmiger Materialien - werden diese oft mit Stoffen behandelt, welche organische Lösungsmittel enthalten. Diese Lösungsmittel müssen anschliessend <sup>i</sup><sup>n</sup> einem mehrstufigen Trockner verdunstet werden. Verwendet werden Heisslufttrockner mit verschiedenen Systemen der Prozesslufterwärmung.

Lufttemperatur und Abluftmenge des Trockners können gesteuert werden. Mit stärker geöffneten Abluftklappen wird mehr Abluft abgesaugt und somit der Energiebedarf des Trockners ansteigen. Werden die Abluftklappen geschlossen, <sup>s</sup><sup>o</sup> kann die Konzentration der Lösungsmitteldämpfe über das gesetzlich festgelegte Maximum ansteigen. Dies kann zu einer Explosion des Trockners führen. Da der Energiekonsum eines Trockners einen direkten Einfluss auf <sup>d</sup>i<sup>e</sup> Produktionskosten hat, sollten die Abluftklappen <sup>s</sup><sup>o</sup> gesteuert werden, dass die Konzentration der Lösungsmitteldämpfe möglichst den maximal zulässigen Grenzwert erreicht.

Wäre der Lösungsmittelanfall zeitlich konstant, <sup>s</sup><sup>o</sup> könnte man einmal für immer eine optimale Einstellung der Abluftklappen vornehmen. In der Praxis <sup>i</sup>s<sup>t</sup> der Lösungsmittelanfall aber von sehr vielen Faktoren abhängig (Bahngeschwindigkeit, Bahnbreite, Auftragsdicke, usw.), weshalb die Abluftklappen meistens auf einen festen, nahezu maximalen Wert eingestellt werden. Dies bedeutet eine Erhöhung des Energiekonsums gegenüber dem optimalen Wert um ca. 70 %, was bei einem Trockner mittlerer Grösse einem Mehrverbrauch von ca. 350 - 500 kWh entspricht

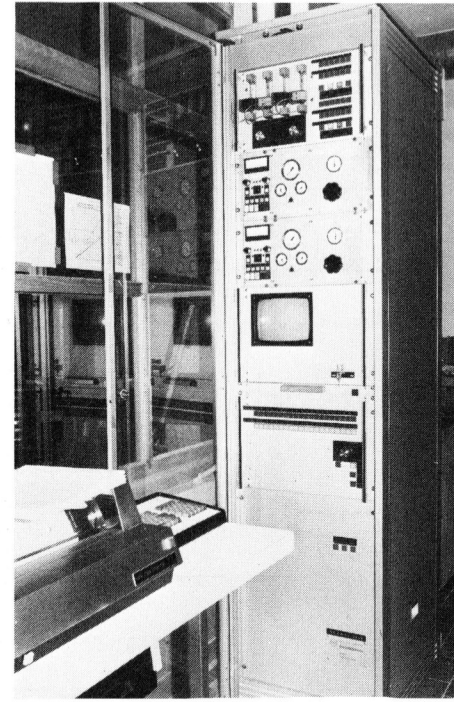

Abb. <sup>1</sup> Die <sup>i</sup><sup>n</sup> einen Norm-Schrank eingebaute Anlage.

Eine Methode zur Verminderung des Energieverbrauches ist <sup>d</sup>i<sup>e</sup> automatische Regelung der Abluftklappen. Die Position dieser Klappen wird dabei in Abhängigkeit von der Konzentration der Lösungsmitteldämpfe im Trockner geregelt. <sup>S</sup><sup>o</sup> erreicht man für unterschiedlichste Betriebszustände des Trockners immer einen konstanten Wert der Lösungsmittelkonzentration.

Eine Regelstrecke konventioneller Bauart besteht aus einem Messgerät für die Erfassung des Istwer<sup>t</sup>e<sup>s</sup> der Konzentration (Analysator), einem elektronischen Regler und einem Stellglied. Aus folgenden Gründen kann eine solche Regelung nicht verwendet werden:

- Die Geräte zur Messung der Lösungsmittelkonzentrationen sind sehr teuer. <sup>I</sup>s<sup>t</sup> ein Trockner mit mehreren Abluftklappen ausgerüstet, <sup>s</sup><sup>o</sup> wird der Aufwand <sup>f</sup>ü<sup>r</sup> <sup>d</sup>i<sup>e</sup> Messgeräte enorm hoch.
- Die einzelnen -Trocknerzonen beeinflussen sich gegenseitig.

### LOESUNG

<sup>I</sup><sup>m</sup> konkreten Fall mussten drei Beschichtungsmaschinen mit insgesamt 20 Abluftklappen automatisiert werden. Die Istwerte der Konzentrationen mussten an 24 Messstellen erfasst werden. Eine Lösung mit klassischen Reglern kam aus den obenerwähnten Gründen nicht <sup>i</sup><sup>n</sup> Frage.

Realisiert wurde eine Anlage mit einem Prozessrechner, der <sup>d</sup>i<sup>e</sup> Steuerung des Messablaufes und die Regelung der 20 Abluftklappen übernimmt. Als Prozessrechner wurde

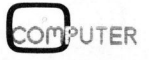

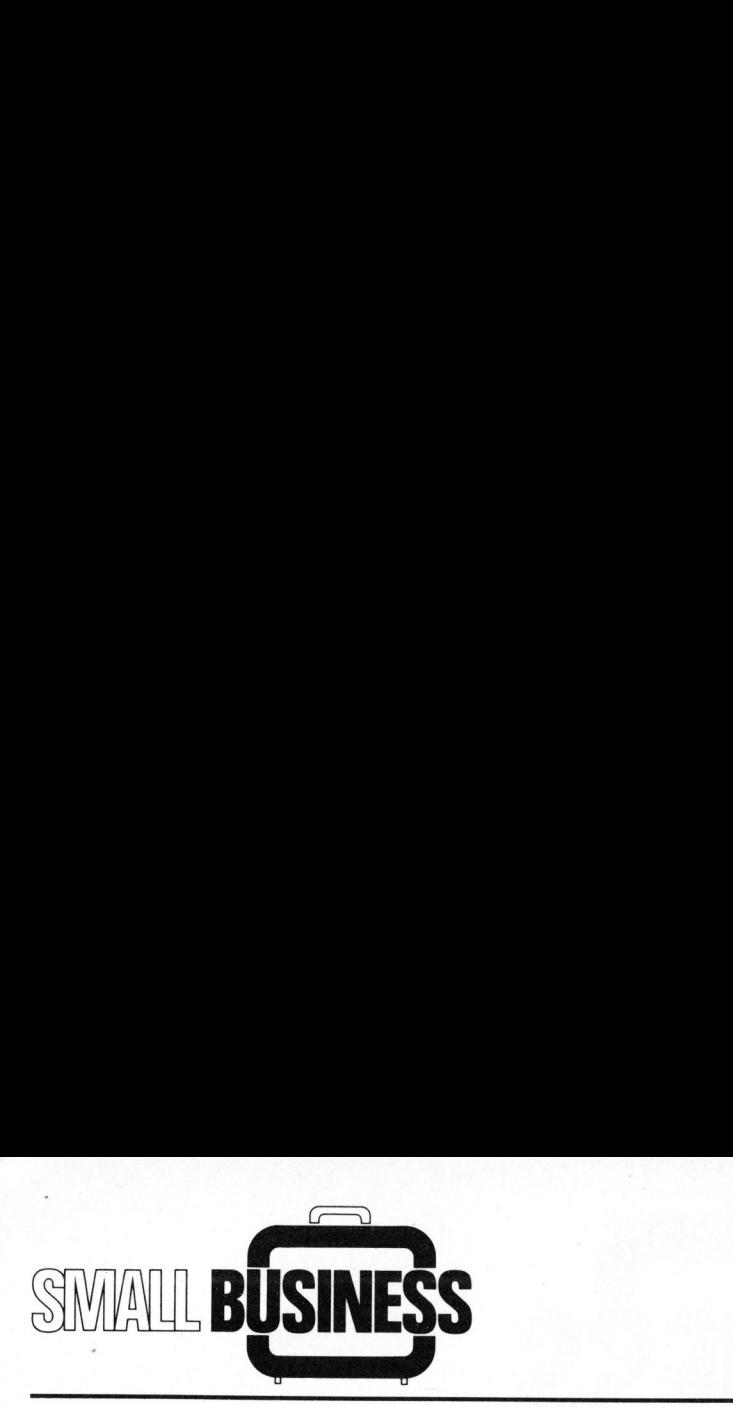

nach griindlicher Evaluation ein CBM-Computer 3032 ausgewählt. <sup>D</sup>i<sup>e</sup> Hauptargumente <sup>f</sup>ü<sup>r</sup> <sup>d</sup>i<sup>e</sup> Wahl dieses Computers waren:

- gutes Preis/Leistungsverhältnis
- gute Bildqualität
- Möglichkeit der Programmierung <sup>i</sup><sup>n</sup> der Maschinensprache
- paralleler Ein/Ausgang vorhanden
- robuste Bauweise

### BESCHREIBUNG DER ANLAGE

Der Aufbau <sup>i</sup>s<sup>t</sup> aus der Abb. 1 ersichtlich. Die <sup>2</sup><sup>4</sup> Luftleitungen, die die <sup>z</sup><sup>u</sup> analysierende Abluft der Messanlage zuführen, sind über zwei pneumatische Multiplexer <sup>z</sup><sup>u</sup> zwei Gruppen mit je 12 Probenleitungen zusammengefasst. Die Ausgän<sup>g</sup><sup>e</sup> der pneumatischen Multiplexer sind <sup>a</sup><sup>n</sup> die Eingänge von zwei Analysatoren, die ein der Lösungsdie die zu a<br>der Messanlage<br>zwei pneumatis<br>zwei Gruppen<br>tungen zusammer<br>ge der pneumatism<br>sind an die l<br>Analysatoren, Proben<br>0 1 11<br>1

mittelkonzentration analoges elektrisches Signal abgeben, angeschlossen. Die Steuerung der pneumatischen Multiplexer (Magnetventile) übernimmt der Computer. Die Abtastung der Messstellen erfolgt sequentiell, wodurch <sup>22</sup> Messgeräte eingespart werden konnten.

Die momentane Position jeder Abluftklappe wird mit einem Potentiometer abgetastet und auf diese Wei<sup>s</sup><sup>e</sup> <sup>i</sup><sup>n</sup> ein analoges elektrisches Signal umgewandelt.

Sämtliche Analogsignale, wie auch <sup>d</sup>i<sup>e</sup> Statussignale der Maschinen, Trockner und der Regelungsanlage, sind einem 40-Kanal Analogmultiplexer zugeführt, dessen Ausgang <sup>a</sup><sup>n</sup> einen 12 bit-A/D-Wandler angeschlossen ist. Der digitalisierte Wert der Analogspannungen wird vom Computer eingelesen und weiterverarbeitet. Die Steuerung des Analogmultiplexers, d.h. die Durchschaltung der einzelnen Kanäle, wird vom Computer übernommen. Als Stellantriebe für die Abluftklappen sind pneumatische Membranzylinder eingesetzt. Jeder Zylinder kann mit zwei Magnetventilen belüftet oder entlüftet werden.

Die Signale für das Oeffnen oder Schliessen der 20 pneumatischen Zylinder (total <sup>4</sup><sup>0</sup> Magnetventile), der weiteren <sup>2</sup><sup>4</sup> Magnetventile im pneumatischen Multiplexer, wie auch die weiteren Funktionen (Ein- und Ausschalten der Vakuumpumpen, optische Störungsmeldung via Blinklicht, usw.) werden durch insgesamt 72 Kanäle eines Relais-Outputs erzeugt.

Sämtliche externen elektronischen Komponenten, wie der A/D-Wandler, Analogmultiplexer (40-Kanäle) und das Relais-Output (72 Ka-

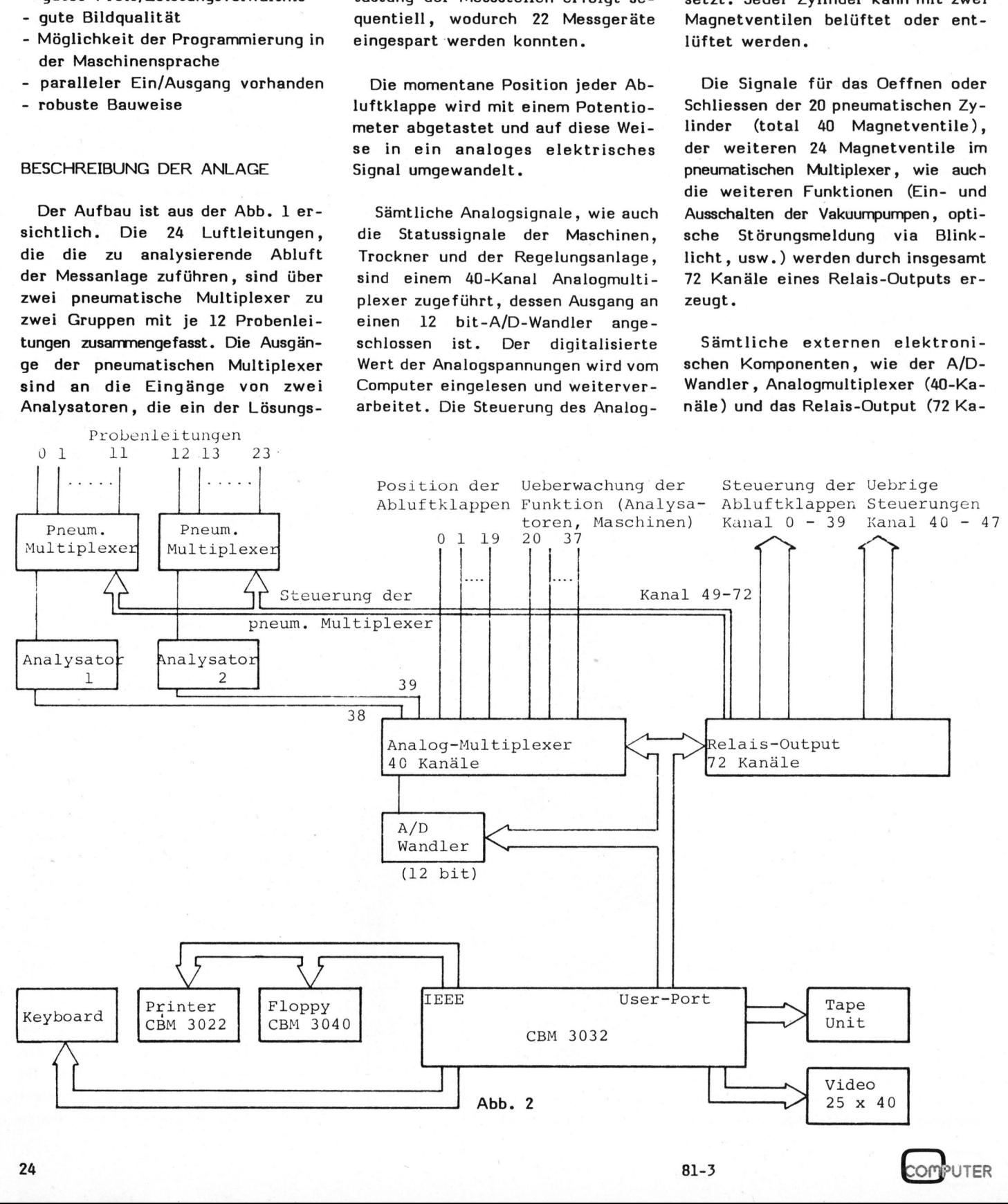

24

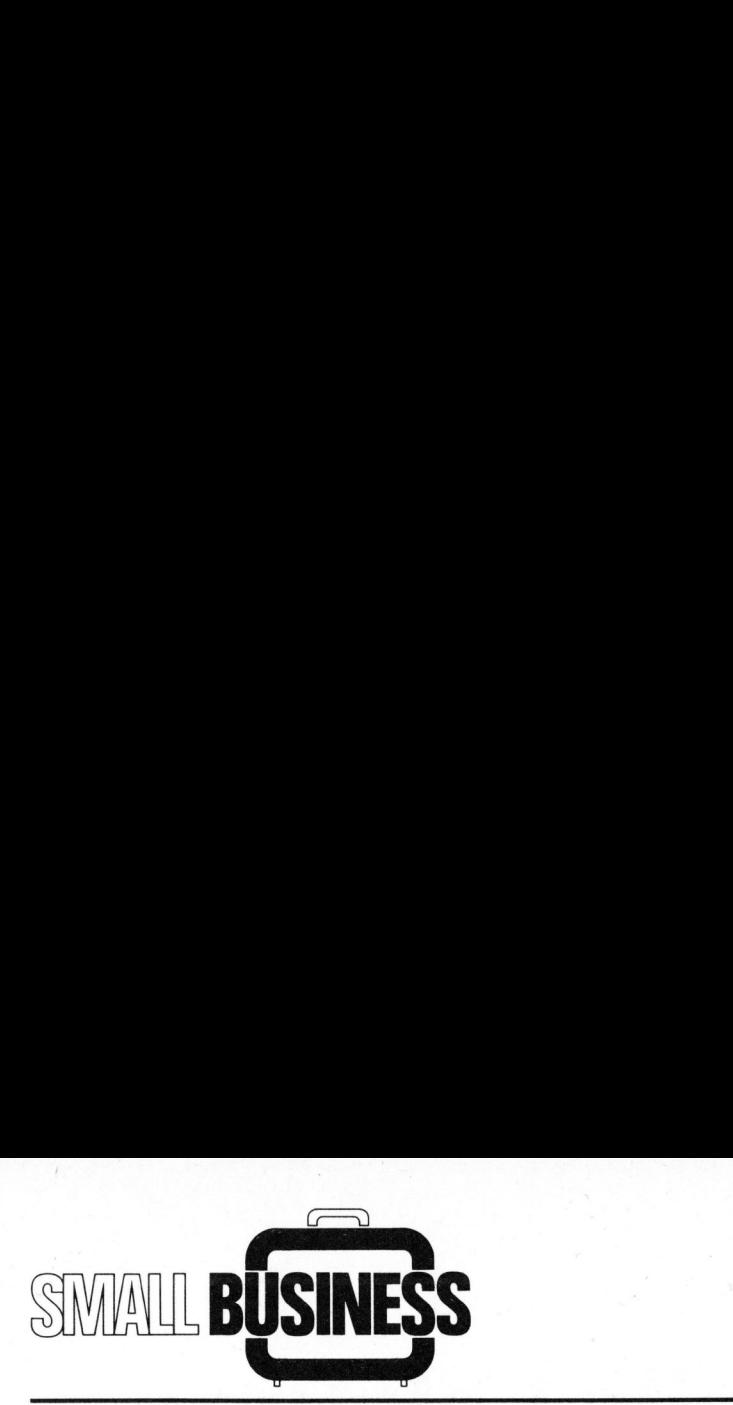

näle), sind am 8-Bit breiten User-Port des CBM-Computers angeschlossen. Durch die Software können <sup>s</sup>i<sup>e</sup> einzeln abgefragt bzw. angesteuert werden.

Am IEEE-Anschluss des Computers sind <sup>e</sup>i<sup>n</sup> Doppel-Floppy CBM 3040 und <sup>e</sup>i<sup>n</sup> modifizierter Printer CBM 3024 angeschlossen. Durch den Printer wird in regelmässigen Zeitabständen ein Betriebsprotokoll der drei geregelten Maschinen (Trockner) erstellt. Die Modifikationen am Printer betreffen vor allem einen Formularendschalter und bessere Funktionskontrolle mit Rückmeldung <sup>a</sup><sup>n</sup> den Computer.

Der Computer <sup>i</sup>s<sup>t</sup> <sup>i</sup><sup>n</sup> einem 19"- Rack eingebaut. Damit den harten Industriebedingungen Rechnung getragen wird, wurde das Netzteil verstärkt, mit einer wirksamen Entstörung versehen und Kühlluftventilatoren eingebaut. Sämtliche Schalter und Magnetventile der Anlage (Induktivitäten) sind gegen hochfrequente Störungen und Impulse ebenfalls entstört worden.

Die Tastatur des Computers wurde <sup>i</sup><sup>n</sup> ein separates Gehäuse eingebaut.

Abb. <sup>1</sup> zeigt die Anlage die <sup>i</sup><sup>n</sup> einen Norm-Elektroschrank eingebaut <sup>i</sup>st. Printer, Tastatur, Floppy und Tape-Unit befinden sich auf einem separaten Tisch vor der eigentlichen Anlage.

### SOFTWARE

Die Regelungsanlage <sup>s</sup>oll durch angelerntes Bedienungspersonal der Maschinen bedient werden können. Obschon <sup>s</sup>i<sup>e</sup> dank dem eingebauten Computer eigene Intelligenz besitzt, ist es nötig trotzdem einige Informationen einzugeben. Die Eingabe erfolgt im Dialogverfahren. Jeder eingegebene Wert wird im Computer geprüft und bei einer offensichtlich falschen Eingabe wird diese nicht akzeptiert und muss wiederholt werden. Nach erfolgter Eingabe (Datum, Uhrzeit, Sollwerte

aller drei Trockner) beginnt die Anlage mit der eigentlichen Regelung. Die aktuellen Werte der Konzentration, der Klappenstellung und einige Maschinendaten werden periodisch auf dem Bildschirm <sup>i</sup><sup>n</sup> tabellarischer Form dargestellt. Damit diese Werte auch auf einen Blick überprüft werden können, wird <sup>a</sup>ll<sup>e</sup> <sup>1</sup><sup>0</sup> Sekunden <sup>e</sup>i<sup>n</sup> Balkendiagramm auf dem Bildschirm gezeichnet.

Zusätzlich protokolliert der Printer alle 30 Minuten die aktuellen Betriebsdaten, wodurch eine wirksame Kontrolle der Produktion und der Maschineneinstellung ermöglicht wird.

Bei einer evtl. Systemstörung werden automatisch alle Abluftklappen auf einen festen Wert vorpositioniert und die Störung wird durch ein Blinklicht signalisiert.

Uebersteigt <sup>d</sup>i<sup>e</sup> Konzentration der Lösungsmitteldämpfe den Sollwert, <sup>s</sup><sup>o</sup> werden alle Abluftklappen des betreffenden Trockners voll geöffnet und dieser Zustand wird mit einem roten Blinklicht signalisiert. Ab diesem Moment wird in Abständen von 5 Minuten das Betriebsprotokoll erstellt. Nach dem Absinken der Konzentration wird wieder <sup>d</sup>i<sup>e</sup> normale Regelungsfunktion des betreffenden Trockners aktiviert.

Bei einem kurzzeitigen Betriebsunterbruch eines Trockners (z.B. Rollenwechsel) werden sämtliche Abluftklappen des betreffenden Trockners automatisch geschlossen. Diese Massnahme führt zu einer weiteren wichtigen Energieeinsparung.

Das Programm hat, obwohl beinahe alle Mess- und Steuerungssubroutinen in Maschinensprache (schnellerer Ablauf und geringerer Speicherplatzbedarf) geschrieben sind, eine Länge von ca. <sup>2</sup><sup>5</sup> KB.

Die Vorteile der freiprogrammierbaren Steuerung und Regelung zeigen sich bei dieser Anlage sehr deutlich: So werden beispielsweise diejenigen Messtellen öfters abgetastet, <sup>i</sup><sup>n</sup> welchen <sup>d</sup>i<sup>e</sup> Aenderung der Konzentration schneller erfolgt; oder <sup>e</sup><sup>s</sup> werden <sup>d</sup>i<sup>e</sup> Messstellen und Regelungskreise von Trocknern, die aus dem Betrieb genommen worden sind, sofort ignoriert. Sicher könnten diese Funktionen auch mit Hardware gelöst werden - der Aufwand dafür wäre aber unverhältnismässig hoch.

Das Programm wird vorläufig noch täglich beim Produktionsbeginn ab Floppy geladen. Später, nach dem Anschluss von zwei zusätzlichen Messtellen, wird das gesamte Programm <sup>a</sup>l<sup>s</sup> Maschinenprogramm in <sup>e</sup>inem Eprom mit Autostart gespeichert.

### BETRIEBSERF AHRUNGEN

Die beschriebene Regelungsanlage läuft jetzt seit acht Monaten abso<sup>l</sup>u<sup>t</sup> problemlos und störungsfrei. Wir konnten uns von der Robustheit der verwendeten Elemente, vor allem <sup>d</sup>e<sup>s</sup> CBM-Computers, auch unter schwierigen Industriebedingungen (16-Stunden Betrieb) überzeugen.

Manche Skeptiker haben uns vor dem Einsatz eines solchen "Spielzeugcomputers" (hauptsächlich am Preisniveau gegenüber den bisher bekannten Prozessrechnern gemessen) gewarnt. Die Betriebserfahrungen zeigen jedoch, dass die CBM-Hardware zuverlässig und hoch belastbar ist.

### PERSPEKTIVEN

Mit den vorhandenen Elektronik-Baugruppen (Analogmultiplexer , Relais-Ausgänge, kontaktlose Ausgänge, D/A- und A/D-Wandler) kann ein breites Spektrum verschiedenster Anwendungen abgedeckt werden.

Mit dem grösseren Bildschirm und der 2000-Zeichen-Darstellung des seit kurzem auf dem Markt erschienenen CBM 8032 können nun auch komplexe Tabellen und Diagramme übersichtlich dargestellt werden.

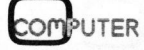

### Entdecken Sie die professionelle Leistung des HP-Kompakt-Computers.

Der HP-85 <sup>i</sup>s<sup>t</sup> der Basiscomputer eines umfassenden Systems. Jetzt können Sie die Leistungsfähigkeit des HP-85 durch einfaches Anschliessen von Drucker, Plotter oder Floppy-Disk erheblich erweitern.

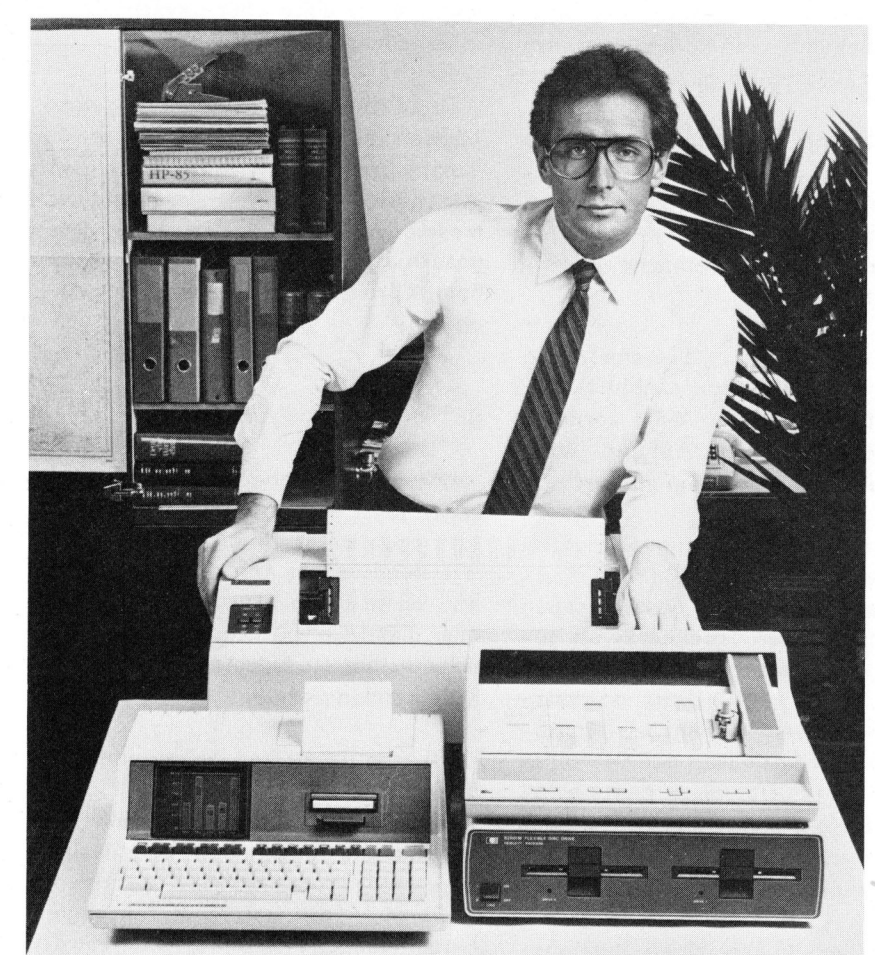

Aarau: Otto Mathys AG, Kasinostrasse <sup>3</sup>2, <sup>T</sup>el. 064/221493; Agno: Informatica Kauffmann, Palazzo San Provino, <sup>T</sup>el. 091/594019: Basel: <sup>J</sup>.F. Pfeiffer AG, St. Jakobstrasse 59, Tel. 061/506300; Bern: Bärtschi & Co., Zeitglockenlaube 4, Tel. 031/22 5081; J.F. Pfeiffer AG, Effingerstrasse 16, Tel. 031/25 62 62; Chur: J.F. Pfeiffer AG, <sup>3</sup>; Agno:<br><u>J.F. Pfei</u> Tel. 064<br>594019;<br><u>Bärtschi</u> Aarau: <u>Otto Mathys AG</u>, Kasinostrasse 32, Tel. 064/221493; Agno: <u>Informatica</u><br>Kauffmann, Palazzo San Provino, Tel. 091/594019; Basel: <u>J.F. Pfeiffer AG,</u><br>St. Jakobstrasse 59, Tel. 061/50 63 00; Bern: <u>Bärtschi & Co., Zei</u> Eisenbahnstrasse 13, Tel. 055/533500; Genf: Glanzware SA, 142-144, rue de Genève,<br>Tel. 022/49 29 77; IRCO Electronic Center, 3, rue Jean Violette, Tel. 022/203306; **Lausanne:** Glanzware SA, 70, avenue de Tivoli, Tel. 021/25 84 34; Schaer, Grand-Pont 2 bis, Tel. 021/23 55 55; Luzern: Dialog Computer Treuhand AG. Seeburgstrasse <sup>1</sup>8, <sup>T</sup>el. 041/314545; Lötscher AG, Pilatusstrasse <sup>1</sup>8, <sup>T</sup>el. 041/23 <sup>6</sup><sup>3</sup> <sup>66</sup>; .Neuenburg: Reymond, Faubourg du Lac <sup>11</sup>, <sup>T</sup>el. 038/25 2505; Riischlikon: Instrumatic AG. el. 064/<br>)4019; I<br><u>ärtschi el</u><br>eln: <u>Kä</u><br>Glanzw 54/221493; A<sub>1</sub><br>54/221493; A<sub>1</sub><br>63; Basel: <u>J.F.</u><br>Fel. 031/25 626<br>Kälin Compu  $\frac{1}{2}$ <br>  $\frac{1}{2}$ <br>  $\frac{1}{2}$ <br>  $\frac{1}{2}$ <br>  $\frac{1}{2}$ <br>  $\frac{1}{2}$ <br>  $\frac{1}{2}$ vs AG, Kasi<br>220 San Prov<br>9, Tel. 061/50<br>F. Pfeiffer AC<br>16, Tel. 081/7<br>13, Tel. 055/.<br>IRCO Electr 26; Eins<br>00; Gen<br><u>Center,</u><br>Le de T<br>Luzern<br><u>Lötsch</u> Fel. 064/221493;<br>94019; **Basel**: <u>J.]</u><br>94019; **Basel**: <u>J.]</u><br>8<u>ärtschi & Co., 7</u><br>deln: <u>Kälin Com</u><br>Glanzware SA,<br>, rue Jean Violei<br>oli, Tel. 021/258<br>Dialog Compute Alexanderstrasse 13, Tel. 081/2230 26; **Einsledeln:** <u>Kalin Computer Systeme,</u><br>
Eisenbahnstrasse 13, Tel. 055/533500; Genf: Glanzware SA, 142-144, rue de Genève,<br>
Tel. 022/49 2977; <u>IRCO</u> Electronic Center, 3, rue Jean Vio Eisenbahnstrasse 13, Tel. 057/533500; Canstetter. Azami Computer 3ystemer.<br>
Eisenbahnstrasse 13, Tel. 055/533500; Genf: Glanzware SA, 142-144, rue de Genève,<br>
Tel. 022/49 2977; IRCO Electronic Center, 3, rue Jean Violette Jean V<br>Fel. 021<br><u>Dg Com</u><br>*S/25* 25 (Muggle Alexanderstrasse 16, Tel. 081/22 30 26; Einsiedeln: <u>Kälin Computer Systeme,</u><br>Eisenbahnstrasse 13, Tel. 055/53 3500; Genf: Glanzware SA, 142-144, rue de Genè<br>Tel. 022/49 29 77; IRCO Electronic Center, 3, rue Jean Violette, Alexanderstrasse 16, Tel. 081/22 30 26; Einsiedeln: Kälin Computer Systeme,<br>Eisenbahnstrasse 13, Tel. 055/53 3500; Genf: Glanzware SA, 142-144, rue de Genèv<br>Tel. 022/49 29 77; IRCO Electronic Center, 3, rue Jean Violette,

### Professionelle Leistung, wo <sup>s</sup>i<sup>e</sup> gebraucht wird.

Schon der HP-85 allein bringt diese Leistung. Auf Ihrem Schreibtisch. Im Ingenieurbüro. Im Kleinbetrieb. Im Labor. Zuhause. Alles, was Sie dazu benötigen, ist <sup>i</sup><sup>n</sup> einer Einheit von weniger als 10 kg enthalten: Ein Bildschirm mit hoher Auflösung und Editier-Möglichkeiten. Ein leiser Thermodrucker zur Erstellung von Kopien des gesamten Bildschirminhaltes. Ein <sup>1</sup><sup>6</sup> KByte Arbeitsspeicher, der auf <sup>3</sup><sup>2</sup> KByte erweiterbar <sup>i</sup>s<sup>t</sup> sowie <sup>e</sup>i<sup>n</sup> 8 KByte Bildschirmspeicher. Ein Kassettenlaufwerk für Kassetten <sup>b</sup>i<sup>s</sup> <sup>z</sup><sup>u</sup> <sup>2</sup>1<sup>7</sup> KByte Speicherkapazität. Und eine vollständige Tastatur, einschliesslich acht <sup>f</sup>re<sup>i</sup> belegbarer Funktionstasten. Dieses Leistungspaket <sup>i</sup>s<sup>t</sup> einfach zu bedienen -

dank der erweiterten Programmiersprache HP-Basic.

### Entscheiden Sie persönlich über Ihre Peripherie.

Ab sofort können Sie den HP-85 Ihren Anforderungen entsprechend ausbauen. Mit dem HP-IB Interface (IEEE-Standard 488) lassen sich gleichzeitig <sup>b</sup>i<sup>s</sup> <sup>1</sup><sup>4</sup> verschiedene Peripheriegeräte anschliessen. So bauen Sie Ihr massgeschneider<sup>t</sup>e<sup>s</sup> Computer-System <sup>a</sup>uf, ohne dafür <sup>e</sup>i<sup>n</sup> neues Programm schreiben zu müssen. Das übernehmen <sup>d</sup>i<sup>e</sup> ROMs, <sup>d</sup>i<sup>e</sup> <sup>a</sup>l<sup>s</sup> Zubehör erhältlich sind.

<sup>M</sup>i<sup>t</sup> <sup>d</sup>iese<sup>n</sup> neuen HP-ROMs können <sup>S</sup>i<sup>e</sup> <sup>d</sup>a<sup>s</sup> Betriebssystem mit leistungsstarken Befehlen und Funktionen auf <sup>8</sup><sup>0</sup> KByte erweitern. Lassen <sup>S</sup>i<sup>e</sup> sich den HP-85 <sup>b</sup>e<sup>i</sup> einem der speziell geschulten HP-Fachhändler vorführen. Er wird Sie kompetent beraten und bedienen. Oder verlangen <sup>S</sup>i<sup>e</sup> <sup>b</sup>e<sup>i</sup> Ihrem Fachhändler detaillierte Unterlagen.

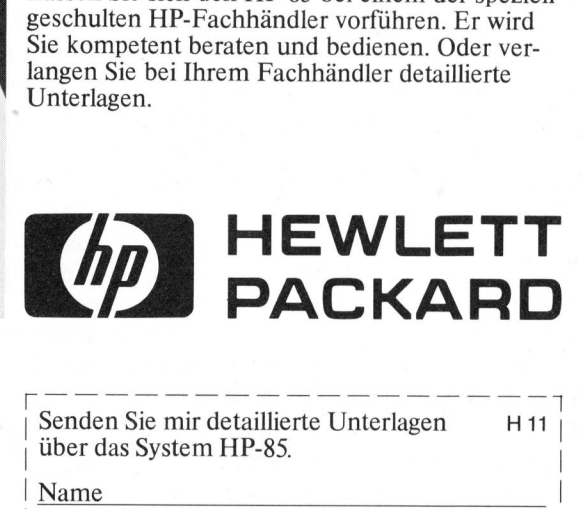

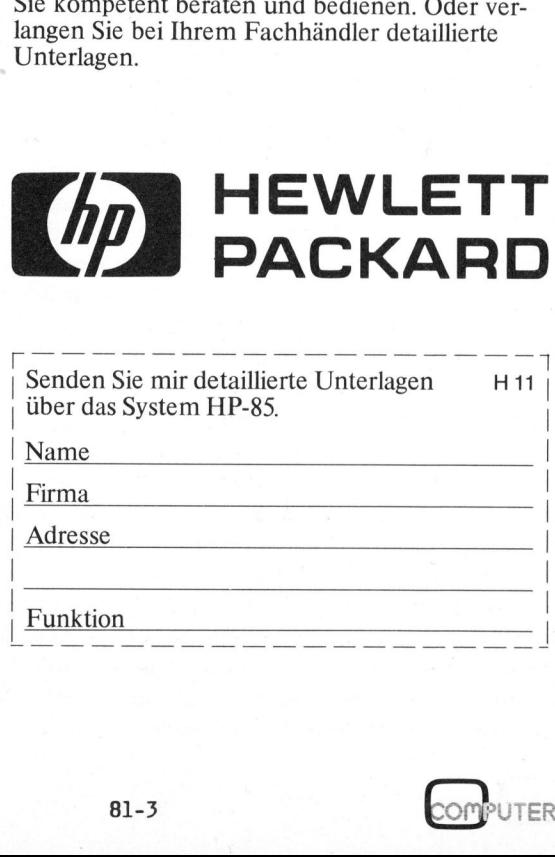

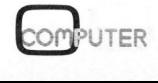

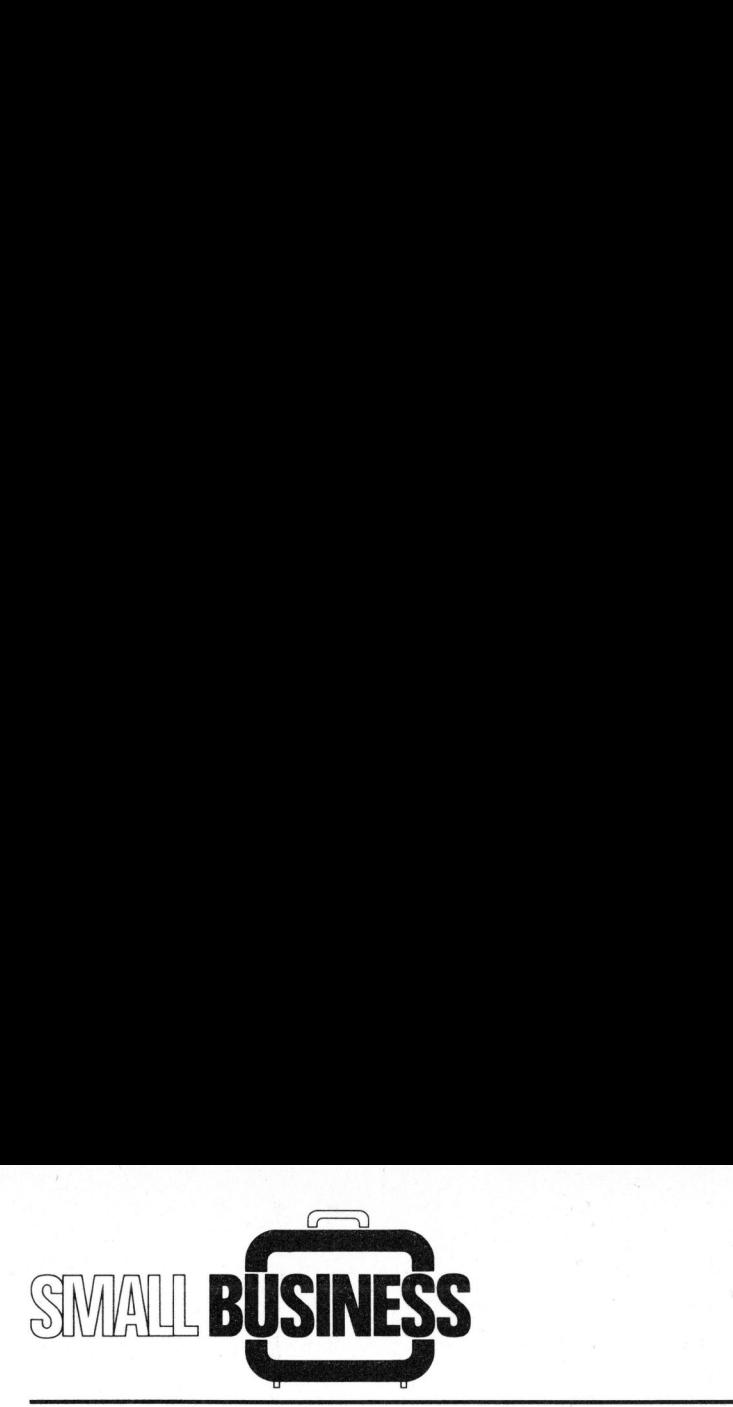

### Grossdatenerfassung <sup>m</sup>i<sup>t</sup> Kleincomputer <sup>K</sup>ur<sup>t</sup> MUMENTHALER

Erfahrungsberichte von kommerziellen Kleincomputeranwendern stossen <sup>i</sup><sup>n</sup> vermehrtem Masse auf reges Interesse. Ueberall dort, wo ein Computereinsatz geplant wird, sollte man sich dafür interessieren wie andere ähnliche Probleme lösen. <sup>S</sup><sup>o</sup> verfügt beispielsweise EgoKiefer mit gesamthaft <sup>2</sup><sup>3</sup> DCT-Superbrain QD und <sup>1</sup><sup>8</sup> Siemens -Hochleistungsdruckern mit selbstent wickelter Software über interessante und leistungsfähige Applikationen.

### WER <sup>I</sup>S<sup>T</sup> EGOKIEFER?

Die EgoKiefer AG produziert, verkauft und montiert Fenster, Türen und Elemente. Die Produktionsstätten befinden sich in Altstätten SG (Werk und Hauptsitz) und in Villeneuve VD. Insgesamt zehn Niederlassungen <sup>i</sup><sup>n</sup> der ganzen Schweiz sind verantwortlich für Verkauf und Montage. Mit ca. 600 Mitarbeitern <sup>i</sup>s<sup>t</sup> die EgoKiefer AG eines der grössten Schweizer Unternehmen <sup>i</sup><sup>n</sup> dieser Branche.

### VORGESCHICHTE

Gearbeitet wird mit drei Computersystemen:

- Grosscomputer der Konzerngruppe <sup>i</sup><sup>n</sup> Zürich
- Computer der mittleren Datentechnik im Hauptsitz
- Kleincomputer mit Drucker <sup>i</sup><sup>n</sup> <sup>a</sup>l<sup>l</sup>e<sup>n</sup> Niederlassungen und <sup>i</sup><sup>m</sup> Haupt sitz

Der Grosscomputer verarbeitet <sup>i</sup><sup>m</sup> Batch-Modus sämtliche Daten, <sup>d</sup>i<sup>e</sup> im Hauptsitz erfasst und via Telefon-Modem übermittelt werden: Auftragseingänge, Auslieferungen, Auftragsund Terminkontrolle, Umsatzstatistiken und Erfolgskontrollen, Materialwirtschaft, Normenbewirtschaftung, Werkbelegung.

et und zum<br>Pit. Auf der im Dialog<br>Lung sowie<br>Len Betrieb:<br>Petrieb: Die Daten werden <sup>b</sup>i<sup>s</sup> jetzt pro Kundenauftrag in den Niederlassungen manuell erstellt und im Hauptsitz auf Terminals des mittleren Systems erfasst und zum Gross-System übermittelt. Auf dem mittleren System läuft im Dialog die ganze Finanzbuchhaltung sowie die Erfassung der übrigen Betriebsdaten.<br>COMPUTER

Die dezentralen Kleincomputer <sup>i</sup><sup>n</sup> den Niederlassungen dienen zur Offertkalkulation, Auftragsabwick lung mit Bestätigung und ausstellen der Rechnung. Im Hauptwerk unterstützen sie die Arbeitsvorbereitung beim Erstellen der Arbeitspapiere und Vorgabezeiten für <sup>d</sup>i<sup>e</sup> Produktion. (leincomputer<br>
emputeranwendern stossen in<br>
Il dort, wo ein Computerein-<br>
ressieren wie andere ähnli-<br>
e EgoKiefer mit gesamthaft<br>
tungsdruckern mit selbstent-<br>
tungsfähige Applikationen.<br>
dezentralen Kleincomputer in<br>
dez omputeranwendern stossen in<br>
II dort, wo ein Computerein-<br>
ressieren wie andere ähnli-<br>
e EgoKiefer mit gesamthaft<br>
tungsdruckern mit selbstent-<br>
ungsfähige Applikationen.<br>
dezentralen Kleincomputer in<br>
ederlassungen diene

Akuter Personalmangel und die Einführung der Deckungsbeitragsrechnung riefen Ende 1979 nach Vereinfachung und Zeiteinsparung <sup>i</sup><sup>n</sup> der Offertkalkulation. Anfangs 1979 wurde mit dem PET 2001/32 der Einstieg in <sup>d</sup>i<sup>e</sup> Kleincomputer-Klasse gewagt. Die selbstentwickelten Kalkulationsprogramme konnten Mitte 1979 auf 17 Geräten eingesetzt werden. Einfache Bedienung im Dialog, etwa 30 % Arbeitszeiteinsparung, einheitliche und sichere Kalkulation überwanden die Computerangst der Bediener. Mit zunehmendem Vertrauen <sup>z</sup><sup>u</sup> den Geräten wuchsen auch <sup>d</sup>i<sup>e</sup> Ansprüche.

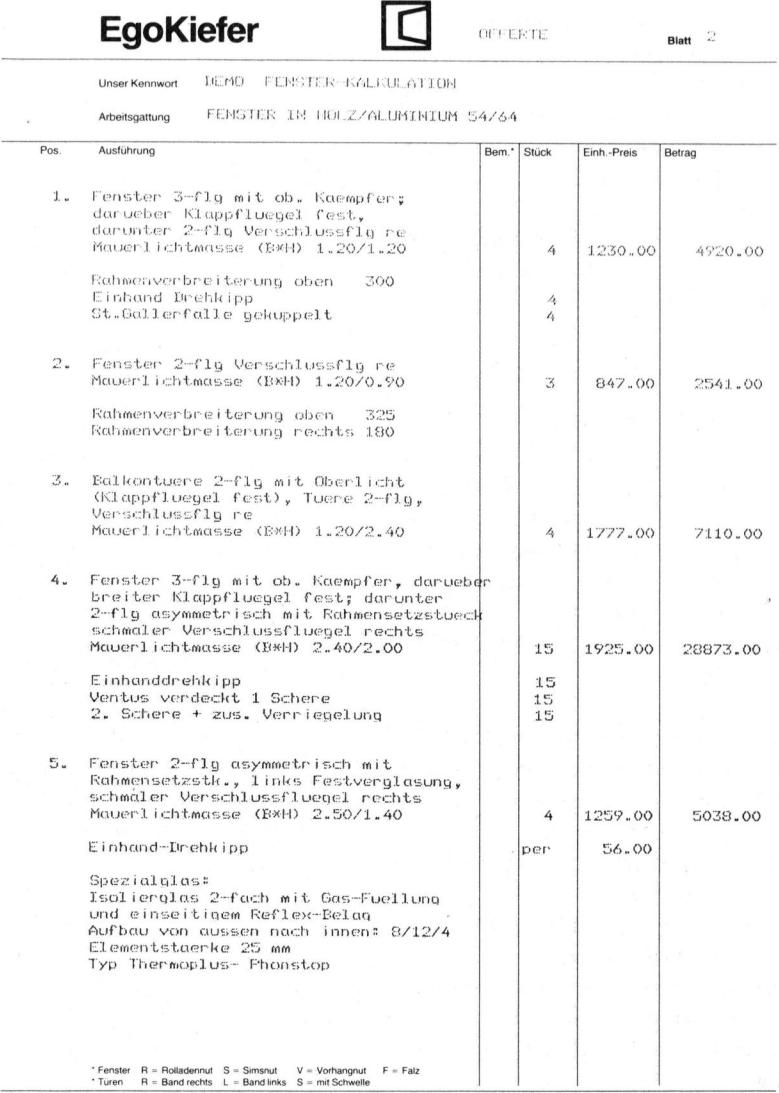

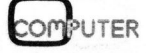

Management of the community of the community of the community of the community of the community of the community

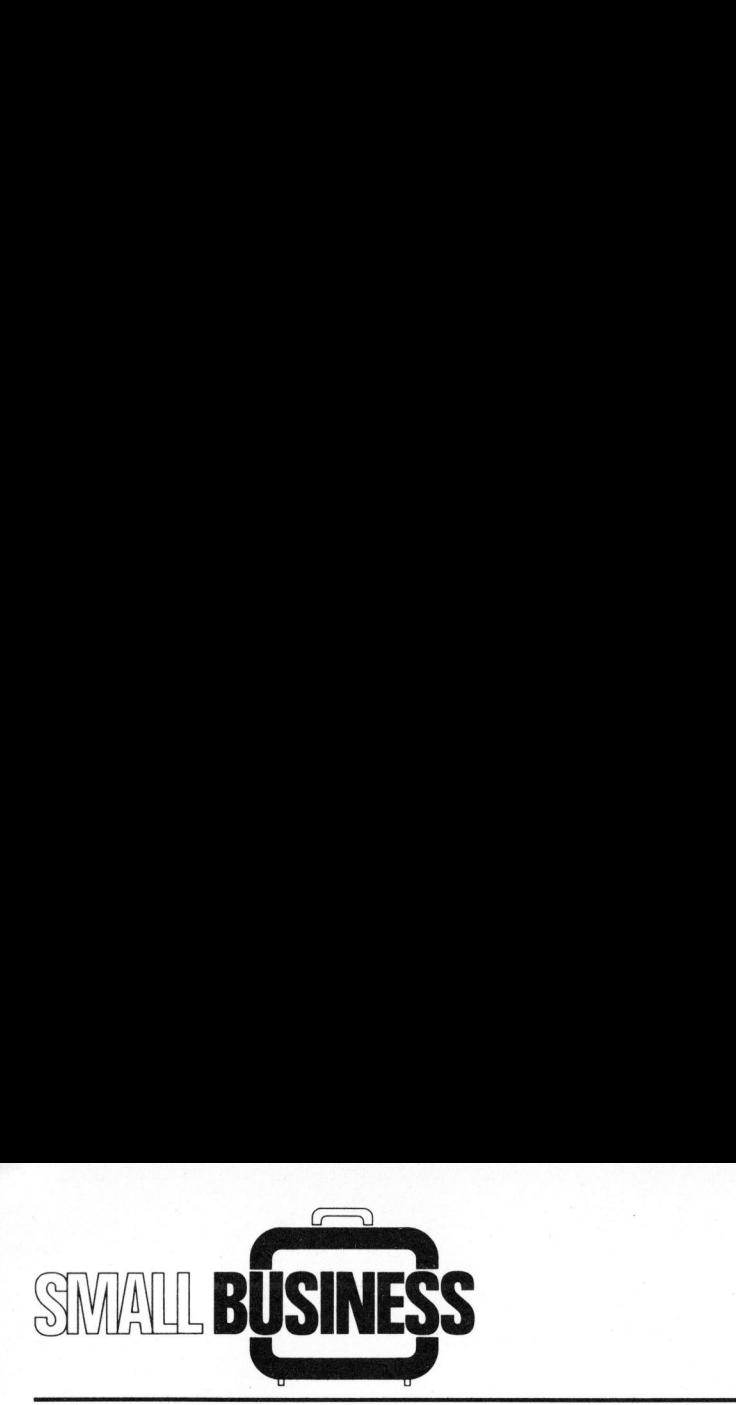

Inzwischen waren auch Floppystationen, geeignete Drucker und Normal-Tastaturen erhältlich. Ein neu<sup>e</sup><sup>s</sup> Konzept für die geplante dritte Stufe mit wesentlich erweitertem Pflichtenheft und Geräte-Ausbau entstand.

Das Konzept sieht drei Phasen vor:

- Offertkalkulation mit Kundenpapieren, Auftragsbestätigung und Rechnung (Einführung Mai <sup>8</sup>1)
- Automatisches Erstellen der Daten pro Kundenauftrag für den Grosscomputer (Uebertragung ab Disket<sup>t</sup><sup>e</sup> im Hauptsitz); Auszüge für Glas- und Montagematerial-Bestellung (Einführung Ende 81)
- Arbeitspapiere für Türen und Spezialfenster (Stücklisten, Operationspläne usw.), Konfiguration mit Plattenspeicher, Standort im Hauptsitz. Darstellung und Schriftbild für Anwendung elektronischer Zeichenleser <sup>i</sup><sup>n</sup> der Produktion geeignet

Im folgenden sind Realisierung und Anwendung der Phase Offertkalkulation beschrieben.

### HARDWARE - EVALUATION/ENTSCHEID

Aufgrund des Ende 1979 erstellten Pflichtenheftes wurde klar, dass der Ausbau der vorhandenen <sup>1</sup><sup>8</sup> PET 2001 <sup>m</sup>i<sup>t</sup> 32 kB RAM und Kassettengerät nicht möglich war. Anforderungsprofil für einen neuen Kleincomputer war:

- ca. <sup>3</sup><sup>0</sup> kB Anwenderspeicher <sup>i</sup><sup>n</sup> BASIC-Programmiersprache
- BASIC-Compiler vorhanden (3-4 mal schnellere Verarbeitung)
- Dual-Floppystation mit total min. 600 KB Kapazität
- "echter" Direktzugriff mit komfortablem File-Handling
- normale Schreibmaschinentastatur mit separatem Numerikteil
- Bildschirm mit 80 Zeichen pro Zeile
- min. <sup>1</sup> serielle Schnittstelle
- Anschluss eines Plattenspeichers möglich
- Direkter Anschluss an das mittelgrosse Computersystem

Anforderung an den Drucker:

- <sup>a</sup>) Schönschreibdrucker mit min. <sup>4</sup><sup>5</sup> Zeichen/Sekunde, umschaltbar auf 1/10" oder 1/12" Schriftbreite, Traktorführung
- b) Matrixdrucker mit min. 150 Zeichen/Sekunde, Schriftbreite wählbar 1/10, 1/12 oder 1/15", Unterlängen der Kleinbuchstaben normal dargestellt. Leiser als eine Schreibmaschine derung an den Drucker:<br>
iönschreibdrucker mit min. 45<br>
chen/Sekunde, umschaltbar auf<br>
0" oder 1/12" Schriftbreite,<br>
kktorführung<br>
trixdrucker mit min. 150 Zei-<br>
en/Sekunde, Schriftbreite<br>
hlbar 1/10, 1/12 oder 1/15",<br>
terl chen/Sekunde, umschaltbar auf<br>0" oder 1/12" Schriftbreite,<br>kktorführung<br>trixdrucker mit min. 150 Zei-<br>en/Sekunde, Schriftbreite<br>hlbar 1/10, 1/12 oder 1/15",<br>terlängen der Kleinbuchstaben<br>mal dargestellt. Leiser als<br>e Schre

Anforderungsprofil für Geräte-Aufbau und Qualität:

- möglichst modulare Anordnung der Hauptteile (Floppystation, ROM, RAM, Tastatur, Bildschirm)
- einfacher und schneller Austausch bei Störungen
- Ausfallquote kleiner <sup>a</sup>l<sup>s</sup> <sup>5</sup> %

Hauptanforderungen an den Gerätelieferanten:

- zuverlässiger Service/Reparaturdienst mit minimalen Standzeiten (innert 48 Stunden ab Eingang) während der vorgesehenen Betriebszeit (5 Jahre)
- Unterstützung <sup>b</sup>e<sup>i</sup> Software und Schnittstellen-Problemen (Anschluss <sup>a</sup><sup>n</sup> andere Systeme )
- -.schnelle Lieferbereitschaft ab Bestellungseingang

Trotz Zeitdruck wurde ein Entscheid erst nach der Hannover -Messe (Mai 1980) gefällt. Aus über 15 Produkten <sup>i</sup><sup>n</sup> der Preisklasse <sup>b</sup>i<sup>s</sup> <sup>F</sup>r. 15'000. -- machte der DCT-Superbrain QD das Rennen. Bei den Drukkern fiel die Wahl auf den Siemens 2503, einen sehr schnellen und leisen Matrixdrucker (250 Zeichen/ Sek.) vom gleichen Lieferanten. Praktische Versuche über mehrere Monate zeigten, dass bei gleichem Gerätepreis <sup>f</sup>ü<sup>r</sup> unsere Anwendungen <sup>d</sup>i<sup>e</sup> hohe Geschwindigkeit vor der "Schönschrift"-Qualität kommt.

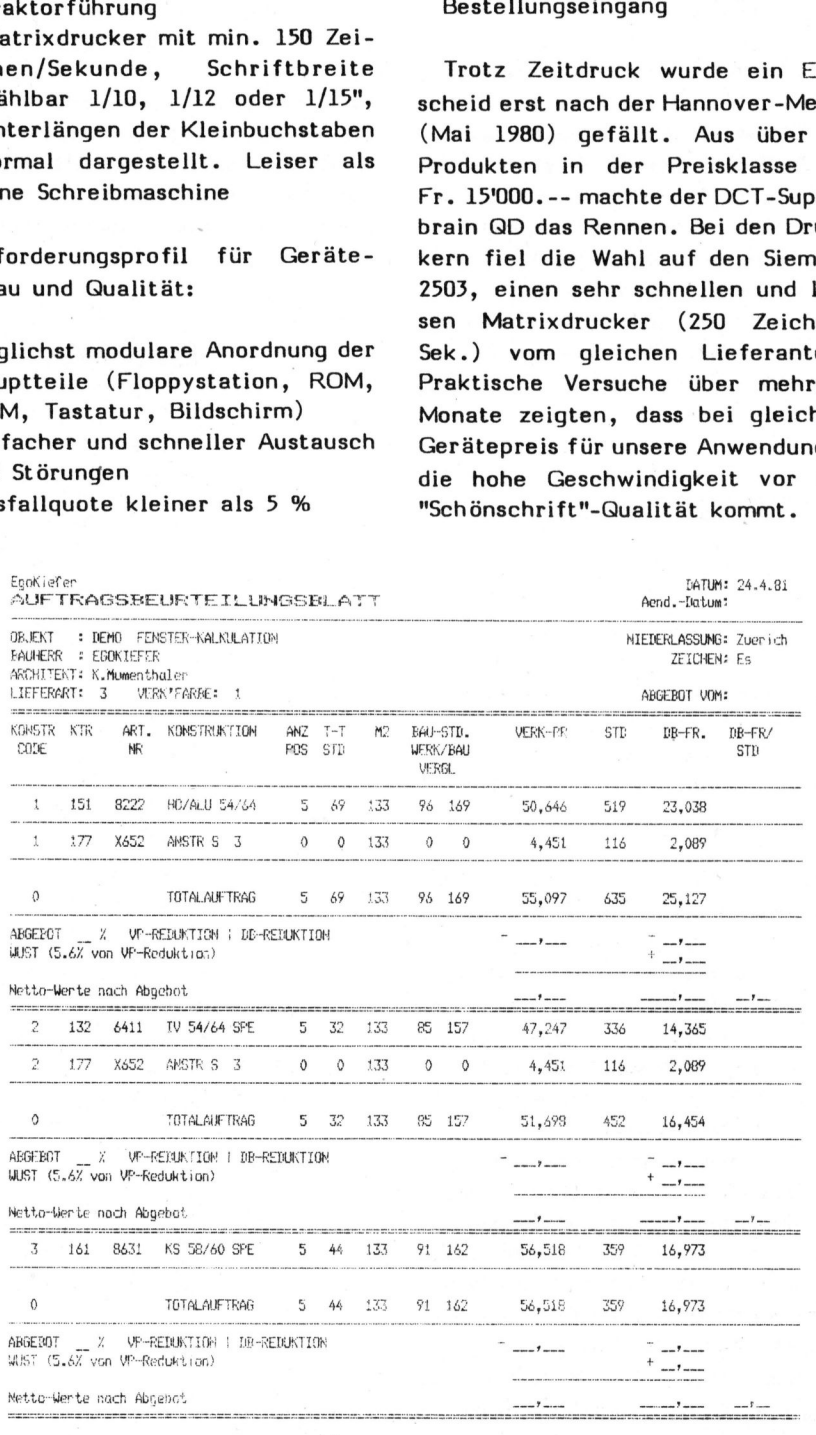

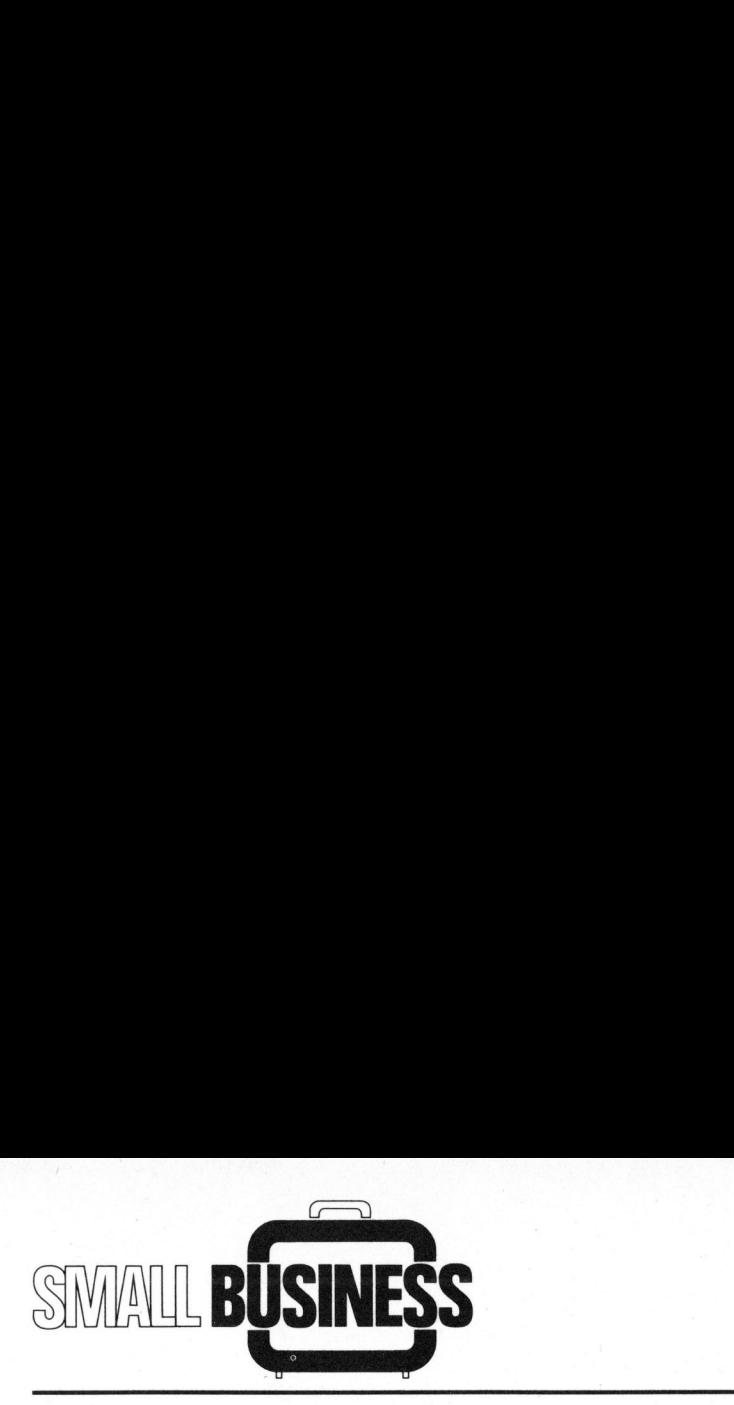

Der Wechsel auf DCT-Superbrain erfolgte bereits im August 1980. Die bisherige Applikation auf PET konnte kurzfristig angepasst werden (keine Neuprogrammierung nötig!) und läuft ohne spezielle Probleme <sup>i</sup><sup>n</sup> der compilierten Version, was einen erheblichen Zeitgewinn bringt.

### ABLAUF UND VORGEHEN <sup>I</sup><sup>N</sup> DER **OFFERTPHASE**

Offertanfragen liegen fast ausschliesslich schriftlich vor und werden auch so erledigt. Bei telefonischen Anfragen werden nur unverbindliche Richtpreise genannt (einfache manuelle Kalkulation aufgrund von Schlüsselzahlen).

Pro Jahr werden von ca. 30 Vertretern und Kalkulatoren über 10'000 Offerten bearbeitet, durchschnittlich fünf Offerten pro Gerät und Arbeitstag. Die Bearbeitungszeit kann je nach Auftragsgrösse und Kompliziertheit eine nen (keine Wedprogrammering in-<br>Trigt) und läuft ohne spezielle Pro-<br>Deleme in der compilierten Version,<br>was einen erheblichen Zeitgewinn<br>pringt.<br>ABLAUF UND VORGEHEN IN DER<br>Terretter (Fertanfragen liegen fast aus-<br>chliessl

knappe Stunde <sup>b</sup>i<sup>s</sup> eine gute Woche betragen. Die Hauptarbeit besteht dabei aus dem Erfassen der Problematik und dem Suchen nach den geeigneten Lösungen aufgrund der technischen Anforderungen.

Die nötigen Produkte und Leistungen definiert der Vertreter oder Kalkulator auf speziellen Kalkulationsblättern.

Die Programme sind im Dialog gestaltet, so dass der Sachbearbeiter direkt am Gerät selber arbeiten kann.

Nach beendeter Erfassung startet das Verarbeitungsprogramm, anschliessend erfolgt ein Kurzausdruck für den internen Gebrauch oder der Offertausdruck für den Kunden.

### PROGRAMMSYSTEME

Es gibt zwei Hauptsysteme, eines für Fenster und eines für Türen.

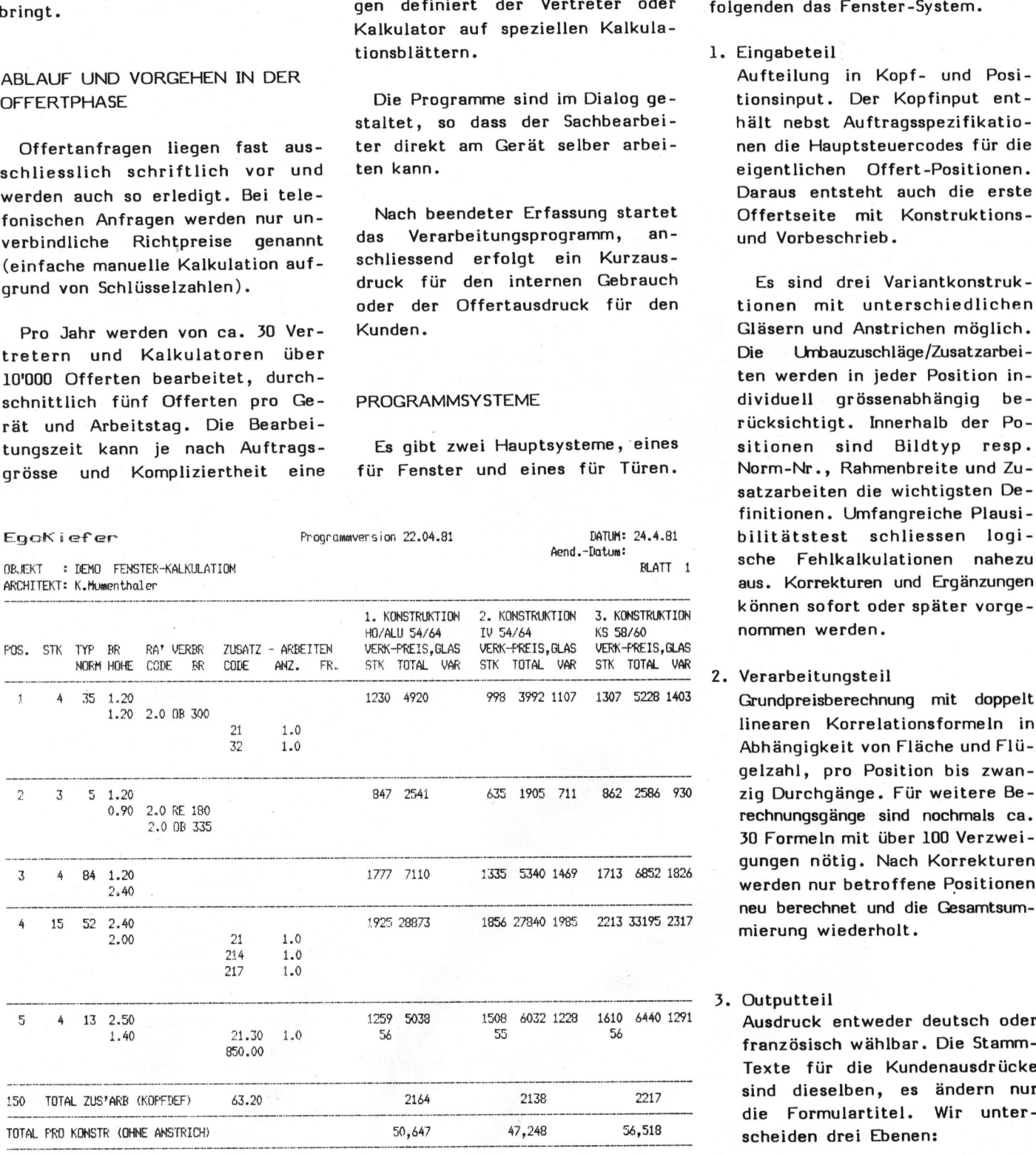

Beide haben eine Systemdiskette mit Programm und Stammdaten (Drive <sup>A</sup>) und pro Auftrag resp. Offerte eine Kunden-Diskette. Das Vorgehen <sup>i</sup>s<sup>t</sup> bei beiden Systemen gleich, sie unterscheiden sich aber in den Definitionen, Stammdaten und Verarbeitungsformeln. Betrachten wir im folgenden das Fenster-System.

<sup>1</sup>. Eingabeteil

Aufteilung in Kopf- und Positionsinput. Der Kopfinput enthält nebst Auftragsspezifikationen <sup>d</sup>i<sup>e</sup> Hauptsteuercodes für <sup>d</sup>i<sup>e</sup> eigentlichen Offert-Positionen. Daraus entsteht auch die erste Offertseite mit Konstruktionsund Vorbeschrieb.

Es sind drei Variantkonstruktionen mit unterschiedlichen Gläsern und Anstrichen möglich. Die Umbauzuschläge/Zusatzarbeiten werden in jeder Position <sup>i</sup>ndividuell grössenabhängig berücksichtigt. Innerhalb der Positionen sind Bildtyp resp. Norm-Nr., Rahmenbreite und Zusatzarbeiten die wichtigsten Definitionen. Umfangreiche Plausibilitätstest schliessen logische Fehlkalkulationen nahezu aus. Korrekturen und Ergänzungen können sofort oder später vorgenommen werden.

### 2. Verarbeitungsteil

linearen Korrelationsformeln in Abhängigkeit von Fläche und Flügelzahl, pro Position bis zwanzig Durchgänge. Für weitere Berechnungsgänge sind nochmals ca. 30 Formeln mit über 100 Verzweigungen nötig. Nach Korrekturen neu berechnet und die Gesamtsummierung wiederholt.

### <sup>3</sup>. Outputteil

Ausdruck entweder deutsch oder Texte <sup>f</sup>ü<sup>r</sup> <sup>d</sup>i<sup>e</sup> Kundenausdrücke sind dieselben, es ändern nur die Formulartitel. Wir unterscheiden drei Ebenen:

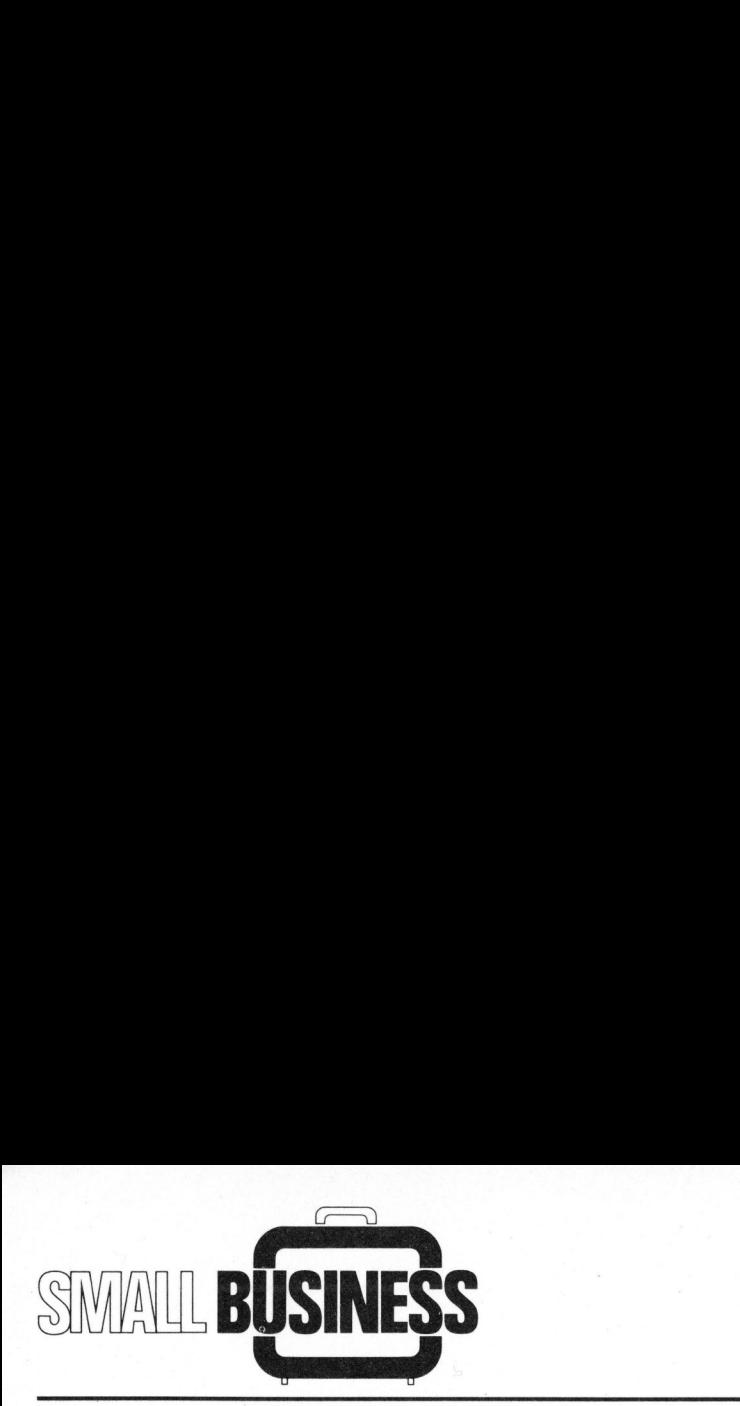

- Vorbeschrieb mit Konstruktionstexten und für sämtliche Positionen geltenden Aussagen
- Positionstext mit Bildtypenbeschreibung und Rahmenverbreiterungen
- Zusatzarbeiten pro Position oder gesamthaft. Resultate <sup>j</sup><sup>e</sup> nach Wunsch im Hauptpreis inbegriffen oder separat pro Position oder am Schluss als Total oder als Per-Preis.

Das Geheimnis <sup>l</sup>ieg<sup>t</sup> <sup>i</sup><sup>n</sup> der <Druck-Tulpe». Sie be<sup>s</sup>itz<sup>t</sup> nicht nur 96 sondern 128 Zeichen. Dies bedeutet 33% mehr Flexibilität als mit einem Typenrad oder Kugelkopf. Dadurch können Sie mehr verschiedene Zeichen - für OCR, Mathematik, Fremdsprachen, usw. - kombinieren

und <sup>i</sup><sup>n</sup> einem Durchlauf drucken. Sie können aus einer Vielfalt verschiedener Druck-Tulpen <sup>I</sup>h<sup>r</sup> bevorzugtes Schriftbild wählen und zwar für Englisch, Deutsch, Französisch, Spanisch, Norwegisch, Russisch, Japanisch, <sup>u</sup>.a.

Dank eines NEC Mikroprozessors

gibt Ihnen der NEC Spinwriter eine druckreife<br>Schreihauslität mit EE Zalle Schreibqualität mit 55 Zeichen/sec. Sie können Graphiken und Tabellen erstellen, Begriffe indizieren, horizontal und vertikal tabulieren sowie

Telefon 057-5 46 <sup>5</sup>6, Telex 59955 xmit <sup>c</sup><sup>h</sup>

Pro Sprachversion existieren Texte für 15 Konstruktionen, 100 Bildtypen und 500 Zusatzarbeiten. Beliebige Zusatztexte sind <sup>i</sup><sup>n</sup> allen drei Ebenen möglich.

Zur Illustration <sup>i</sup>s<sup>t</sup> eine kleine Offerte mit Kalkulationsdefinition, internem Kurzausdruck der Eingaben und Resultate sowie der Kundenofferte (Folgeblätter) abgebildet.

### begriffen oder als<br>sition oder als<br>tal oder als<br>**Allen**  inwriter

### Hier sind 128 Argumente, den ¥ Korrespondenz-Drucker von NEC zu wählen.

<sup>4</sup>) vor- und rückwärts schreiben. Auch das Wechseln der Druck-Tulpe und des Farbbandes <sup>i</sup>s<sup>t</sup> einfach. Für die Zuverlässigkeit der NEC Spin-<sup>&</sup>lt; writers bürgen die mehrjährige <sup>E</sup>r-

fahrung bei vielen Anwendern und eine mittlere störungsfreie Zeit von über 2000 Stunden. Und die Druck-Tulpe ist gut <sup>f</sup>ü<sup>r</sup> mehr <sup>a</sup>l<sup>s</sup> 30 Millionen Anschläge.

Die NEC Spinwriters sind anschlussbereit. Von <sup>7</sup> Schnittstellen können Sie die Ihrige wählen: parallel, 8080-kompatibel, <sup>s</sup>eriell V24 oder 20mA, Diablo-, QUME- und Centronics-kompatibel; mit 11 -120 Zeichen/sec. halb- oder vollduplex Datenübertragung.

Mit NEC Spinwriters können Ihre Probleme gelöst werden, weil sie wie geschaffen sind für Ihre Textverarbeitung.

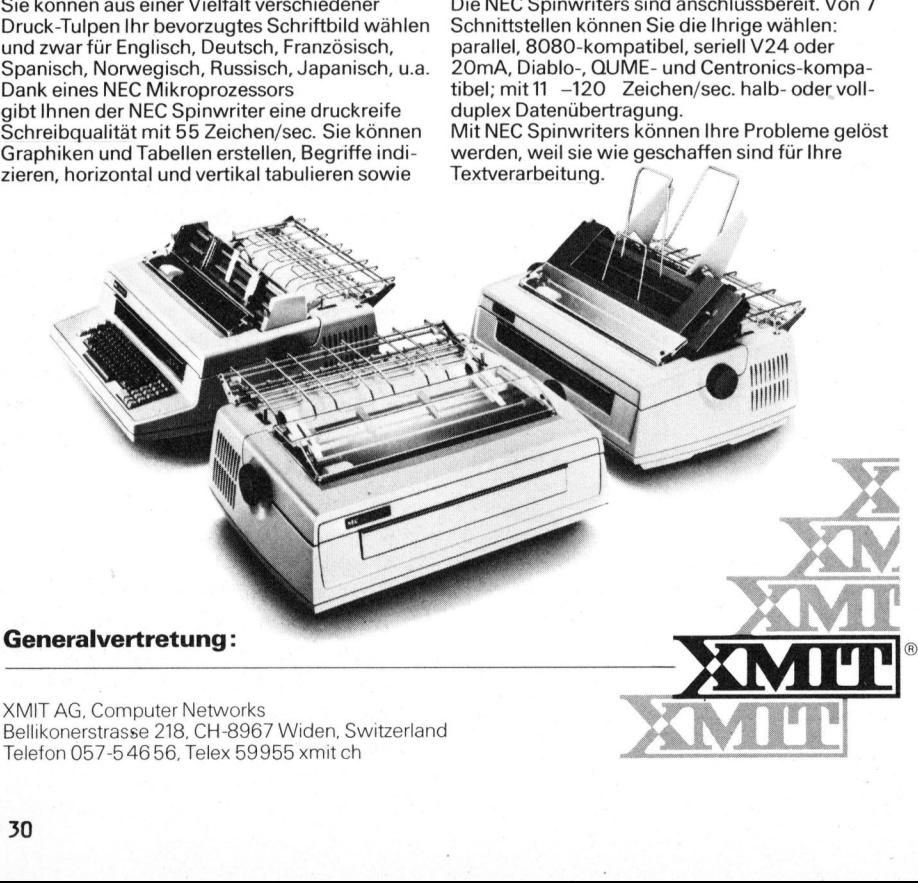

### <sup>4</sup>. Uebergabeteil

Falls eine Offerte zum Auftrag wird, oder nach der Auftragsbestätigung <sup>d</sup>i<sup>e</sup> Rechnung erstellt werden soll, werden die Kundendateien für den neuen Zweck entsprechend umgestaltet und gleichzeitig die vorherige Stu<sup>f</sup><sup>e</sup> abgeschlossen und gesperrt.

### KOSTEN/NUTZEN-VERHAELTNIS DER APPLIKATION

Die verhältnismässig günstigen Hardwarekosten und der Aufwand <sup>f</sup>ü<sup>r</sup> <sup>d</sup>i<sup>e</sup> auf unsere Anforderungen genau zugeschnittene und selber entwikkelte Software geben ein gutes Kosten/Nutzen-Verhältnis. Wir rechnen <sup>m</sup>i<sup>t</sup> einer Zeiteinsparung <sup>i</sup><sup>m</sup> Gesamt ablauf von etwa <sup>1</sup><sup>0</sup> %, was eine Mehrkapazität von 4-5 Mitarbeitern bewirkt.

### PRAKTISCHE ERFAHRUNGEN

Nach knapp zehn Betriebsmonaten mit über 20 Geräten und der bisherigen Applikation lässt sich sagen:

- die Geräte erfüllen unsere Leistungsanforderungen
- <sup>d</sup>i<sup>e</sup> Betriebsstörungen bewegen sich <sup>i</sup><sup>m</sup> gesteckten Rahmen
- <sup>d</sup>i<sup>e</sup> Justierung der Floppy-Spuren auf ein Referenzgerät war unumgänglich, damit die Systemprogramme auf allen Geräten einwandfrei laufen.

### SCHLUSSBETRACHTUNG

Fortschritt <sup>i</sup>s<sup>t</sup> heute etwas Selbstverständliches. Trotzdem <sup>i</sup>s<sup>t</sup> ein Einsatz mit Geräten <sup>i</sup><sup>n</sup> dieser Preisklasse erstaunlich gross und komplex. Noch <sup>v</sup>o<sup>r</sup> fünf Jahren hätten die wenigsten von uns <sup>a</sup><sup>n</sup> eine solche Realisierung geglaubt. Wenn Zuverlässigkeit und Lebensdauer annähernd unseren gewohnten Vorstellungen entsprechen, dürfen wir die<sup>s</sup>e<sup>r</sup> Geräte-Generation Bewunderung und Zuversicht entgegenbringen. sdauer an-<br>n Vorstel-<br>n wir die-<br>wunderung<br>ingen.<br>COMPUTER

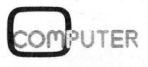

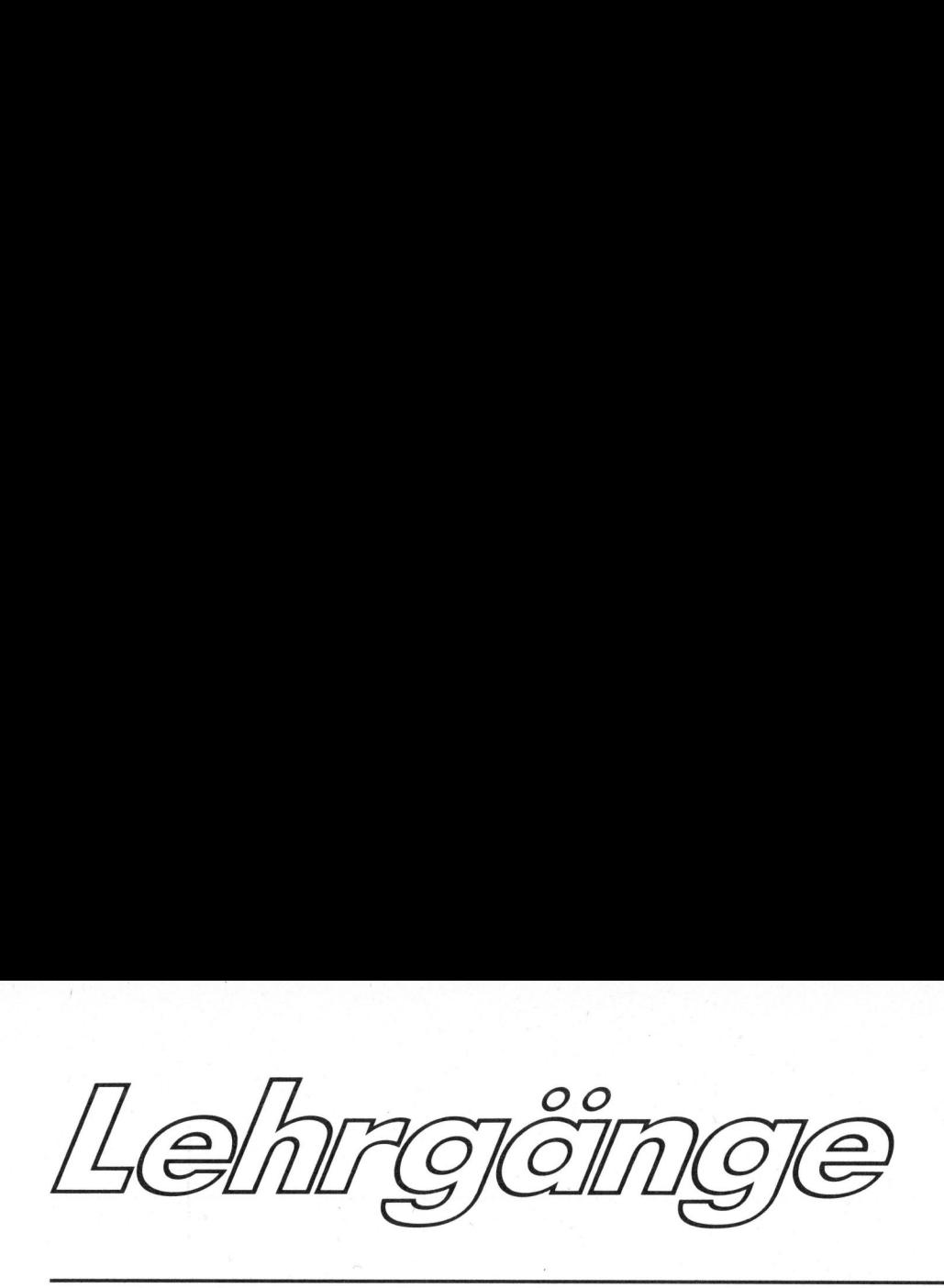

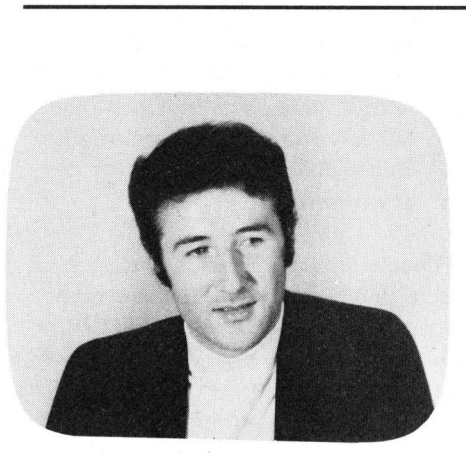

### PASCAL-Grundlagen <sup>D</sup>r. Bruno STANEK

In den meisten bisher weitverbreiteten Computersprachen (Algol, Fortran, Basic) sind <sup>d</sup>i<sup>e</sup> Datenstrukturen vernachlässigt worden, während der Aufbau von den zur Verfügung stehenden Instruktionen her eher schon ausgereift war. <sup>I</sup><sup>n</sup> dieser losen Artikelserie <sup>s</sup>oll <sup>d</sup>i<sup>e</sup> Sprache PASCAL daher einmal vom Standpunkt dieses fundamentalen Unterschiedes aus betrachtet werden.

Seit der Einführung von Pascal auf Heimcomputern <sup>l</sup>äss<sup>t</sup> <sup>s</sup>ic<sup>h</sup> immer wieder eine ähnliche Beobachtung machen: Anwender, <sup>d</sup>i<sup>e</sup> vielleicht nicht von einer Mittelschule, Hochschule oder einem Technikum her bereits Erfahrungen mit höheren Programmiersprachen mitbringen, schreiten in Pascal-Lehrgängen zunächst immer recht zügig voran. Kein Wunder: Die Instruktionen ähneln jenen in den anderen Sprachen meist sehr stark, <sup>s</sup><sup>o</sup> dass es bis dahin kaum etwas neues zu lernen gibt.

Fragt man dann aber nach ein paar Wochen (und nochmals nach <sup>e</sup>i<sup>n</sup> paar Monaten), <sup>o</sup><sup>b</sup> inzwischen auch <sup>d</sup>i<sup>e</sup> Record-Strukturen oder Set's (Mengen) benützt werden, dann lautet die Antwort oft negativ. Ebenfalls kein Wunder: Dabei ist wirklich etwas neues zu lernen.

Wenn ich hier auf Wunsch der Redaktion eine Art Schnupperkurs über Pascal schreibe, dann möchte <sup>i</sup>c<sup>h</sup> wirklich vermeiden, dass es demLeser ebenso geht wie dem oben karikierten Anfänger.

Aus diesem Grunde sollen die Datenstrukturen für einmal an den Anfang gestellt werden, während <sup>d</sup>i<sup>e</sup> Kenntnis der Anweisungen - wenn auch nicht formal, sondern nur funktionell - erfahrungsgemäss vorausgesetzt werden darf. Wir beginnen mit drei einfachen Datentypen: Skalare Variable, Unterbereiche und Konstanten.

### <sup>l</sup>. <sup>D</sup>I<sup>E</sup> SKALAREN VARIABLEN

Wie oft hatte man sich doch vor dem Erscheinen pascalähnlicher Sprachen gewünscht, einer Variable nicht nur numerische Werte, sondern konkretere Begriffe zuweisen <sup>z</sup><sup>u</sup> können, ohne immer eine Codierung oder Decodierung dieser Begriffe <sup>i</sup><sup>n</sup> Zahlen vornehmen <sup>z</sup><sup>u</sup> müssen. Auf mehr oder weniger elegante Weise war dies zwar immer möglich, aber es blieb jeweils die Frage offen, ob man diese Fleissarbeit nicht dem Compiler überlassen könnte und damit gleichzeitig den symbolischen Programmcode von unübersicht lichen Geschwülsten entlasten könnte. Bevor gezeigt wird wie, muss aber erst einmal ein Diskussionsbeispiel bereitgestellt werden.

Nehmen wir einmal an, eine Varia<sup>b</sup>l<sup>e</sup> <sup>m</sup>i<sup>t</sup> dem Namen SPRACHE <sup>s</sup>oll <sup>d</sup>i<sup>e</sup> Werte FORTRAN, ALGOL, BASIC <sup>u</sup>n<sup>d</sup> SIMULA annehmen können. Kein Problem für jeden Routinier - man co<sup>d</sup>ier<sup>t</sup> <sup>z</sup>.B. willkürlich FORTRAN <sup>1</sup>, ALGOL <sup>2</sup>, BASIC <sup>3</sup> und SIMULA . <sup>4</sup>. <sup>G</sup>u<sup>t</sup> <sup>s</sup>o. <sup>D</sup>i<sup>e</sup> Variable SPRACHE benötigt dann als Integer auf vielen Maschinen zwei Bytes Speicherplatz. Eigentlich viel, wenn man bedenkt, dass man allein mit zwei Bit, also achtmal weniger Speicherplatz, ebenfalls vier Begriffe codieren könnte: 00, Ol, 10, 11. Betrachtet man weiter beispielsweise eine IF-Verzweigung in einem Programm: "I<sup>F</sup> SPRACHE=3 THEN..." dann <sup>i</sup>s<sup>t</sup> aus diesem Statement nicht mehr ohne weiteres ersichtlich, dass hier BASIC gemeint <sup>i</sup>st. Der Programmierer weiss dies entweder auswendig oder muss <sup>e</sup><sup>s</sup> am Programmanfang wieder nachsehen, was in beiden Fällen <sup>z</sup><sup>u</sup> Fehlern Anlass geben kann.

Eine groteske Verschwendung von Speicherplatz wäre <sup>e</sup><sup>s</sup> dagegen, SPRACHE <sup>a</sup>l<sup>s</sup> einen String, <sup>a</sup>l<sup>s</sup> <sup>e</sup>in<sup>e</sup> Zeichenkette zu definieren. Da FOR-TRAN das längste <sup>d</sup>e<sup>r</sup> Wörter <sup>i</sup>st, wären <sup>i</sup><sup>n</sup> jedem der vier Fälle nicht weniger als sieben Bytes zu reservieren. Der Programmcode bliebe zwar noch einigermassen leserlich, aber <sup>d</sup>i<sup>e</sup> Ausführung würde unnötig langsam. "I<sup>F</sup> SPRACHE='BASIC' THEN..." muss nämlich einige Detailarbeit leisten...

Was passiert nun anderseits, wenn <sup>i</sup><sup>n</sup> Pascal eine Variable von einem Typ deklariert wird, der nun die Vorteile guter Leserlichkeit des symbolischen Code mit geringem Speicheraufwand und hoher Rechengeschwindigkeit vereinigt? Man dekla<sup>r</sup>ier<sup>t</sup> am Programmanfang (nach wie vor unser Beispiel)

### TYPE. SPRACHTYP=  $(FORTRAN, ALGOL, BASIC, SIMULA);$

Dies reserviert noch keine Speicherplätze, <sup>e</sup><sup>s</sup> legt lediglich die Datenstruktur der Variablen von diesem Typ fest. Soll für die Va<sup>r</sup>iabl<sup>e</sup> SPRACHE <sup>n</sup>u<sup>n</sup> <sup>P</sup>lat<sup>z</sup> reserviert werden, <sup>s</sup><sup>o</sup> geschieht dies durch

VAR SPRACHE: SPRACHTYP;

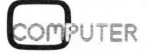

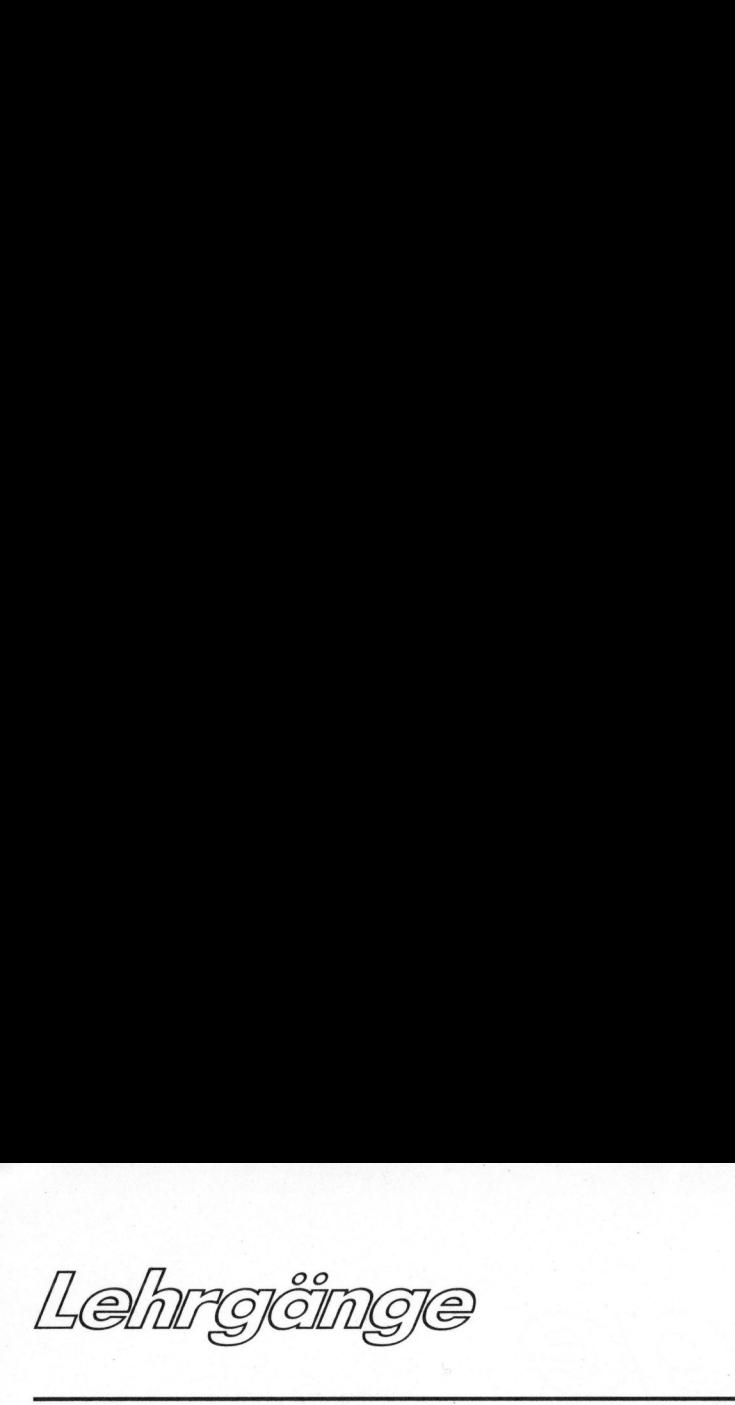

<sup>J</sup><sup>e</sup> nach Pascal-Implementierung braucht diese eine Variable dann nur ein halbes Byte oder aber höchstens ein ganzes, weil dies für einfache Compiler bequemer <sup>i</sup>st. Trotz dieser Oekonomie heisst <sup>e</sup><sup>s</sup> aber <sup>i</sup><sup>m</sup> Programm einfach

<sup>I</sup><sup>F</sup> SPRACHE=BASIC THEN...

was wohl für Mensch und Maschine gleichermassen leicht <sup>z</sup><sup>u</sup> verstehen ist.

Mit diesen sogenannten Skalaren Variablen lässt sich aber noch mehr anfangen. Nehmen wir einmal an, <sup>e</sup><sup>s</sup> <sup>s</sup>e<sup>i</sup> <sup>i</sup><sup>m</sup> Programm <sup>e</sup>i<sup>n</sup> Vektor zu definieren, der angebe, wieviele Instruktionen die den vier Sprachen entsprechenden Compiler enthalten. <sup>I</sup><sup>n</sup> Pascal würde diese: Variable einfach definiert als

### VAR INSTRUKTIONEN: ARRAY SPRACHTYP OF INTEGER;

Daraus <sup>i</sup>s<sup>t</sup> auch für den Leser des Programms ersichtlich, dass die dimensionierte Variable INSTRUKTIONEN für jeden Sprachtyp einen Integer enthält. Die vorangehende Type -Deklaration enthält die Information, dass es sich um vier Integer handelt. <sup>I</sup><sup>n</sup> komplexen Programmen mit verschachtelteren Typen <sup>a</sup>l<sup>s</sup> in diesem Beispiel stellt dies eine enorme Gedächtnisstütze dar - abgesehen von den übrigen Vorteilen.

Hat der Programmierer aber Lust, gelegentlich die Ordnungsnummer einer solchen Skalavariablen zu erfahren, dann steht ihm eine Pascal-Standardfunktion zur Verfügung: ORD. <sup>E</sup><sup>s</sup> <sup>g</sup>il<sup>t</sup> <sup>z</sup>.B. ORD(FORTRAN)= <sup>0</sup>, ORD(ALGOL)=1, ORD(BASIC)=2 und ORD(SIMULA)=3. Willer prüfen, ob einer dieser skalaren Werte <sup>i</sup><sup>n</sup> dieser Reihe <sup>v</sup>o<sup>r</sup> ALGOL steht, dann tut er dies vielleicht mit "IF SPRACHE . ALGOL THEN...". Ferner gibt es zwei weitere Ordnungsfunktionen: Successor (Nachfolger) und predecessor (Vorgänger). Für <sup>s</sup>i<sup>e</sup> <sup>g</sup>il<sup>t</sup> <sup>z</sup>.B. SUCC(FORTRAN)= ALGOL oder PRED(SIMULA)=BASIC.

Die Skalarvariablen sind auch <sup>i</sup><sup>n</sup> Schleifen einsetzbar:

FOR SPRACHE:=FORTRAN TO SIMULA DO ...

Willkommen <sup>i</sup>s<sup>t</sup> dieser Typ aber auch in Mehrfachverzweigungen (computed goto's, in Pascal case-statements):

CASE SPRACHE OF FORTRAN, BASIC: WRITE('FUER JEDERMANN!); SIMULA: WRITE('FUER LIEBHABER');

PASCAL:

WRITE('FUER GROSSPRODUZENTEN'); END;

### <sup>2</sup>. SUBRANGE-TYPEN

Subrange heisst in diesem Zusammenhang Unterbereich eines grösseren Wertebereiches. Dabei kann <sup>e</sup><sup>s</sup> sich um Integer oder Skalarvariable handeln, aber nicht um Real oder sonstige. Wozu soll sich nun das lohnen? Folgendes Beispiel dürfte dies klar machen: Wer hatte nicht schon irgendwann mit 10'000 Ziffern oder Zahlen von <sup>O</sup> bis <sup>9</sup> <sup>z</sup><sup>u</sup> tun? Falls man diese <sup>a</sup>l<sup>s</sup> Integer abspeichert, dann kostet dies meist <sup>2</sup><sup>0</sup> Kilobytes. Dabei lassen sich theoretisch <sup>i</sup><sup>n</sup> jedem Byte zwei Ziffern unterbringen, da sich mit vier Bit sogar 16 und nicht nur 10 Werte darstellen lassen. Damit reduziert sich der Speicheraufwand auf <sup>5</sup> Kilobytes oder einen Viertel.

Apple Pascal und PASCAL/M oder /Z begnügen sich beispielsweise damit, alle subranges <sup>b</sup>i<sup>s</sup> 255 <sup>i</sup><sup>n</sup> ein Byte <sup>z</sup><sup>u</sup> verpacken und <sup>a</sup><sup>b</sup> 256 <sup>b</sup>i<sup>s</sup> 32767 als Integer zu belassen. Auch damit lässt sich <sup>i</sup><sup>n</sup> vielen Fällen bereits Platz sparen und die Rechengeschwindigkeit erhöhen, <sup>d</sup><sup>a</sup> natürlich eine 1-Byte-Addition schneller ist als eine mit 2-Byte-Integern.

TYPE ZIFFER=0..9; BYTE=0..255; BEKANNT=FORTRAN. .PASCAL; wären zulässige subrange-Typen. Eine Variable vom <sup>T</sup>y<sup>p</sup> BEKANNT könn<sup>t</sup><sup>e</sup> <sup>z</sup>.B. <sup>d</sup>i<sup>e</sup> Werte FORTRAN, ALGOL oder BASIC annehmen; <sup>d</sup>i<sup>e</sup> Zuweisung von SIMJLA würde dagegen eine fatale Fehlermeldung "index out <sup>o</sup><sup>f</sup> range" bewirken.

Durch diese Schreibweise wird auch der Typ eines Indexbereiches <sup>i</sup><sup>n</sup> einer dimensionierten Grösse deutlicher: <sup>E</sup><sup>r</sup> <sup>i</sup>s<sup>t</sup> naturgemäss ein Unterbereich einer abzählbaren Vielfalt wie der Integer.

### <sup>3</sup>. <sup>D</sup>I<sup>E</sup> KONSTANTEN

Am Anfang jedes Pascalprogrammes lassen sich vielgebrauchte Konstanten definieren, z.B.:

### CONST Pl=3.14159; <sup>E</sup>=2. 71828; T='VORNAME';

Warum nicht einfach <sup>a</sup>l<sup>s</sup> erste der Statements diese Zuweisungen? Der Compiler baut diese Konstanten nämlich fest in den Code ein. Operationen mit Konstanten laufen schneller ab als solche mit Variablen, da deren Speicheradressen gar nicht erst berechnet werden müssen. Warum nicht ein<br>
atements diese<br>
impiler baut diese<br>
ch fest in den C<br>
onen mit Kon<br>
hneller ab als s<br>
en, da deren<br>
ir nicht erst b<br>
üssen.<br>
issen.

Fortsetzung folgt.

HABEN <sup>S</sup>I<sup>E</sup> MIT IHREM COMPUTER <sup>E</sup>I<sup>N</sup> PROBLEM GELOEST?

 $\sqrt{N}$ 

Dann schreiben <sup>S</sup>i<sup>e</sup> uns doch bitte einen Erfahrungsbericht und legen <sup>S</sup>i<sup>e</sup> <sup>d</sup>i<sup>e</sup> notwendigen Diagramme, Zeichnungen und Listings bei.

Wenn wir finden, <sup>e</sup><sup>s</sup> handelt sich um eine Neuigkeit von allgemeinem Interesse, veröffentlichen wir Ihren Artikel und Sie erhalten ein angemessenes Honorar dafür. und legen Sie die notwendigen<br>
Diagramme, Zeichnungen und Li-<br>
stings bei.<br>
Wenn wir finden, es handelt<br>
sich um eine Neuigkeit von<br>
allgemeinem Interesse, veröf-<br>
fentlichen wir Ihren Artikel<br>
und Sie erhalten ein angemes

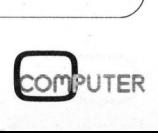

# PPC/HHC-Die PPC/HHC-Die Programmierbaren

### Fliegende Taschenrechner

An den Taschenrechner am Arbeitsplatz oder auf der Schulbank haben wir uns <sup>a</sup>ll<sup>e</sup> nachgerade gewöhnt. Wir wissen auch aus Fernsehübertragungen aus dem Controllzentrum der NASA, dass diese <sup>f</sup>ü<sup>r</sup> ihre Raumflüge immense Computer benützt. Für Taschenrechner haben Astronauten sicher nur ein mÜdes Lächeln übrig. Dass dem nicht so ist, zeigt einer unserer beiden Beiträge, welcher neue Einsatzmöglichkeiten dieser Rechner beschreibt.

### ZWEI HP-41C BEIM FLUG DES SPACE SHUTTLE EINGESETZT

Während sich <sup>d</sup>i<sup>e</sup> amerikanischen Astronauten John Young und Robert Crippen am <sup>1</sup>4. April 1981 auf den Wiedereintritt <sup>i</sup><sup>n</sup> <sup>d</sup>i<sup>e</sup> Atmosphäre und die erfolgreiche Landung der Raumfähre "Columbia" vorbereiteten, benutzten sie an Bord zwei HP-41C-Rechner zur Berechnung des momentanen Gravitationszentrums des Space Shuttle und der Treibstoffmenge <sup>i</sup><sup>n</sup> jedem Tank, <sup>d</sup>i<sup>e</sup> verbrannt werden musste, um das für den Wiedereintritt erforderliche Gravitationszentrum zu erreichen. Das Gravitationszentrums-Programm wurde von der NASA mit "Flight Critical" benannt und erforderte ausgedehnte Tests der Rechner vor dem Start.

Auf den beiden Rechnern <sup>l</sup>ie<sup>f</sup> auch vom Start weg ununterbrochen das Funkkontakt-Programm, das berechnete, wann und wo die nächste Bodenstation erreicht werden konnte, wie lange der Bodenkontakt aufrechterhalten bleibe und welche Frequenz benutzt werden musste. Wenn die Astronauten jeweils die Flugleitung in Houston informierten, wann das nächstemal die Möglichkeit für Sprechfunk bestehe, kam diese Information vom HP-41C. Ursprünglich war geplant, dass jeder Astronaut einen HP-41C mitfüh<sup>r</sup>e, den <sup>e</sup><sup>r</sup> <sup>b</sup>e<sup>i</sup> Nichtgebrauch in einer speziellen Tasche am Bein des Overalls versorgen könne. Schliesslich hatte aber Crippen beide Rechner.

Die Raumfahrtbehörde NASA stellte extreme Ansprüche bei der Wahl eines leistungsstarken kompakten Rechners für die Bearbeitung von Programmen <sup>a</sup>l<sup>s</sup> Entlastung der stark beanspruchten Bordcomputer.

Zuerst wurde die Corvallis-Division von Hewlett-Packard ersucht, ihre Testverfahren <sup>f</sup>ü<sup>r</sup> den HP-41C anzugeben, damit die Rechner rigorosen Untersuchungen, unter anderem über ihre Widerstandsfähigkeit gegen Schock und Vibration, unterworfen werden konnten. Dann verlangte man die detaillierten Spezifikationen des HP-41C, wie z.B. seine Widerstandsfähigkeit gegen statische Ladungen, Feuchtigkeit, Temperatur und <sup>d</sup>i<sup>e</sup> von Rechnern ausgehenden Störstrahlungen.

Spezialisten von HP konnten der NASA auch <sup>b</sup>e<sup>i</sup> der Behebung einiger 'kleinerer Probleme mit ihren Programmen helfen, welche noch <sup>b</sup>i<sup>s</sup> zum Nahen der Startzeit laufend geändert wurden. Magnetkarten mit den Programmen wurden dann <sup>i</sup><sup>n</sup> <sup>d</sup>i<sup>e</sup> <sup>a</sup><sup>n</sup> den HP-41Cs angebrachten Kartenleser geladen; Reserven an Speichermodulen befanden sich <sup>a</sup><sup>n</sup> Bord der Columbia.

Mögliche Anwendungen für den HP-41C auf zukünftigen Flügen sind ein Programm für die Berechnung von Befehlen an einen Ausleger, der <sup>i</sup><sup>n</sup> der Nähe befindliche Satelliten erfassen <sup>s</sup>oll sowie <sup>e</sup>i<sup>n</sup> Programm, das jeweils die Koordinaten der grossen Laderaumluken bestimmen und

qleichzeitig auch feststellen soll, ob diese geschlossen sind.

### FLUGPLANUNGSRECHNER

Die Beech Aircraft Corporation <sup>i</sup><sup>n</sup> Wichita, (Kansas/USA), stellte ein neues Flugplanungssystem vor. Diesen System ermöglicht den Besitzern von Privatmaschinen <sup>d</sup>i<sup>e</sup> Berechnung der optimalen Flugbedingungen, unter Berücksichtigung grösstmöglichster Sicherheit und aller wirtschaftlichen Aspekte.

Das Herz des Flugplanungssystems bildet der programmierbare Taschenrechner HP-41C von Hewlett Packard. Dazu entwickelte die Beeach Aircraft Co. eine Reihe "narrensiche- . rer" Programme, <sup>d</sup>i<sup>e</sup> auch Benützern ohne jede Taschenrechnererfahrung die Arbeit mit dem Rechner ermöglichen. Ein steckbarer Festwertspeicher (ROM) enthält <sup>d</sup>i<sup>e</sup> Programme.

Das System ist nach dem Einschalten sofort betriebsbereit. Die Programme wurden ausschliesslich <sup>f</sup>ü<sup>r</sup> Besitzer der Beechcraft "Super-KingAir" - dem Spitzenmodell des Herstellers - entwickelt.

Mit dem neuen Rechnersystem <sup>i</sup>s<sup>t</sup> der Pilot <sup>i</sup><sup>n</sup> der Lage, schnell und mühelos entscheidende Berechnungen wie Gewichts-Verteilung, Flugprofile, Grosskreis- und Rhumb-Line-Navigation sowie Geschwindigkeit über Grund durchzuführen und <sup>d</sup>i<sup>e</sup> optimale Flughöhe hinsichtlich Flugzeit und Wirtschaftlichkeit <sup>z</sup><sup>u</sup> ermitteln.

teil liegt in der Arbeitserleichte Ein weiterer, wesentlicher Vorrung für den Piloten, der sich dadurch im ständig wachsenden Luftverkehr besser auf seine Aufgabe konzentrieren kann.

### TREIBSTOFF -ERSPARNIS

Energiesparen ist in der heutigen Zeit ein wichtiger Aspekt, zumal <sup>d</sup>i<sup>e</sup> angenehme Nebenerscheinung des "Geldsparens" mit <sup>i</sup>n<sup>s</sup> Gewicht fällt. Das Flugplanungssystem, <sup>s</sup><sup>o</sup> errechnete die Firma Beech, könnte der Flotte der 650 "Super King"- Flugzeuge jährlich schätzungsweise 12'000 Tonnen Treibstoff einsparen, d.h. ca. 18 Tonnen pro Flugzeug durch <sup>d</sup>i<sup>e</sup> Ausführung einfacher Operationen nach Hinweisen des Taschenrechners. David Horwitz, einer der Programmierer der Firma Beech, ist selbst Privatpilot und beschreibt die Entwicklung <sup>s</sup>o:

"Hewlett-Packard bietet einige fertig-programmierte Lösungen von Flugproblemen an, dabei muss der Benutzer allerdings schon einige Taschenrechner-Erfahrung mitbringen, um mit den Programmen zu arbeiten - und genau das wollten wir vermeiden. Unser Programm wurde <sup>s</sup><sup>o</sup> bedienungsfreundlich wie möglich gestaltet und auf die "Super King" Air Maschinen zurechtgeschnitten. Sobald <sup>d</sup>a<sup>s</sup> ROM eingesteckt <sup>i</sup>s<sup>t</sup> und der Rechner eingeschaltet wird, <sup>i</sup>s<sup>t</sup> das System betriebsbereit. <sup>E</sup><sup>s</sup> sind keine speziellen Knöpfe <sup>z</sup><sup>u</sup> drücken oder Betriebsarten einzustellen, der Pilot muss lediglich den Anweisungen des Rechners folgen, die gewünschten Zahlen eingeben und auf die Antwort des Rechners warten."

Die "Antworten" des Rechners berücksichtigen alle notwendigen Faktoren, sowohl bereits eingespeicherte Werte als auch die vom Benutzer eingegebenen Daten. Der Pilot wird so über die wirtschaftlichste Flughöhe, <sup>i</sup><sup>n</sup> Bezug auf Treibstoffersparnis, informiert. Zusätzlich ist der Rechner aufgrund des Programms <sup>i</sup><sup>n</sup> der Lage, durch neu eingegebene Faktoren seine Ergebnisse immer auf dem neuesten Stand zu halten.

In ihren Tests hat die Firma weiterhin festgestellt, dass ein Pilot auf diese Weise 10 Prozent Treibstoff sparen kann, wenn der Rechner den Piloten während des ganzen Fluges "berät". Bei einem Flug von Wichita, Kansas nach Bedford, Massachussetts (1224 Seemeilen) konnten beispielsweise 225 <sup>k</sup><sup>g</sup> Treibstoff gespart werden. Dabei wurde die Flugzeit nach Befolgen aller Anweisungen lediglich um <sup>6</sup> Minuten überschritten.

Drastische Einsparungen könnten bei grösseren Flügen <sup>i</sup><sup>n</sup> Richtung Westen erzielt werden, denn die

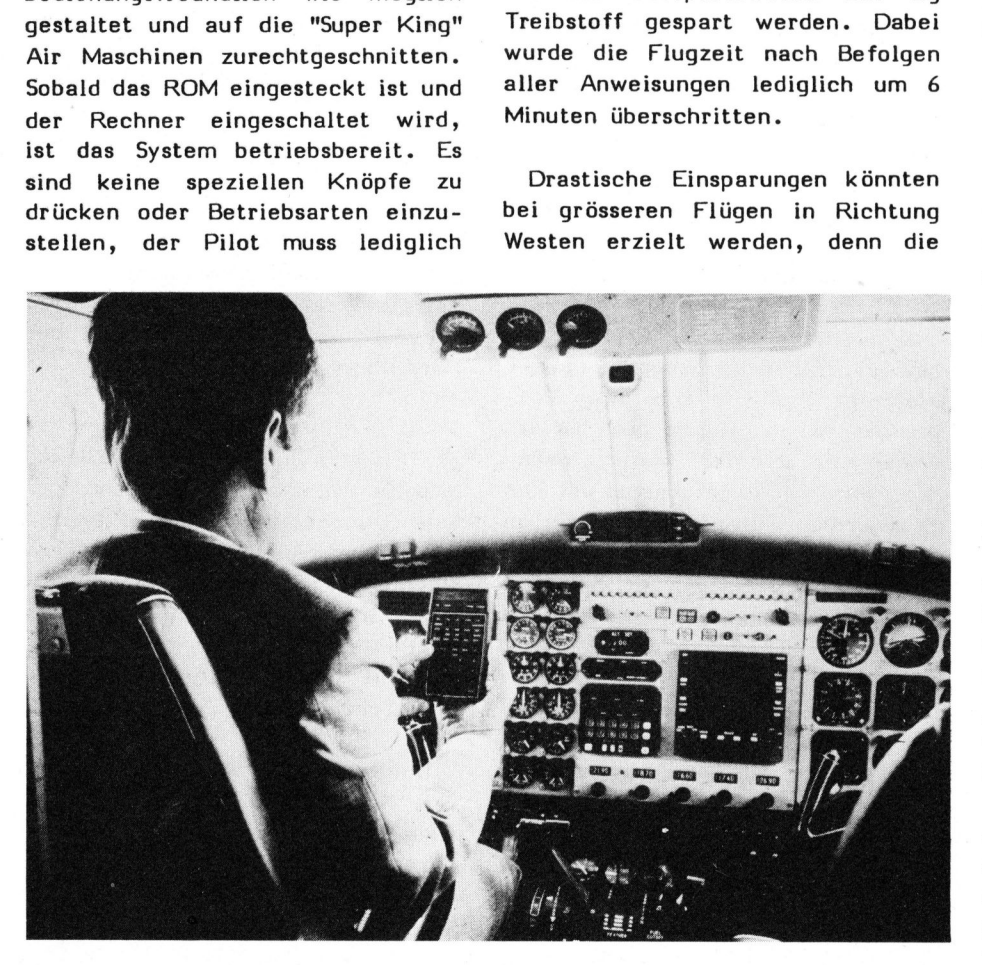

Auswahl der Flughöhe <sup>i</sup>s<sup>t</sup> bei dem in dieser Richtung überwiegend vorherrschenden Gegenwind noch kritischer. Durchschnittlich fliegen <sup>d</sup>i<sup>e</sup> "Super King" Air Maschinen 575 Stunden im Jahr mit einem mittleren Treibstoffverbrauch von ca. 350 Litern pro Stunde.

Dem Piloten stehen zur Lösung seiner speziellen Aufgaben bei der Flugplanung insgesamt <sup>1</sup><sup>3</sup> Programme zur Verfügung. <sup>E</sup><sup>r</sup> wird aufgrund der alphanumerischen Anzeige gewisser massen durch die einzelnen Schritte im Dialog mit dem Rechner geführt. Sobald der Rechner alle erforderlichen Daten erhalten hat, gibt <sup>e</sup><sup>r</sup> seine Antworten aus. Die Bedienung wurde durch die programmierbaren Tasten noch weiter erleichtert, so wurden beispielsweise Tasten konfiguriert, über welche <sup>d</sup>i<sup>e</sup> einfachen Antworten wie "Ja", "Nein" oder "Wiederholen" auf Anfragen der Anzeige eingegeben werden können (Bild). Eine Kontrol<sup>l</sup><sup>e</sup> des Dialoges mit dem Rechner kann über einen externen Miniatur-Drucker durchgeführt werden, der <sup>a</sup>ll<sup>e</sup> Fragen, Antworten und Eingaben ausdruckt.

tigen Herumliegens" selbst aus. Die Daten, die bereits eingegebenen Werte und natürlich auch das Programm, bleiben nach dem Ausschalten gespeichert, denn der HP-41C ist mit einem speziellen Permanentspeicher ausgestattet, der al<sup>l</sup><sup>e</sup> Daten speichert und fast keinen Strom verbraucht. Sollte nach getaner Arbeit das Ausschalten vergessen werden, <sup>s</sup><sup>o</sup> schaltet sich der Rechner nach etwa 10 Minuten "untä-Oder das Ausschalten wird am Ende eines Programmes vom Rechner <sup>a</sup>l<sup>s</sup> Programmschritt mit ausgeführt. David Horwitz berichtet über seine Erfahrungen: "E<sup>s</sup> <sup>i</sup>s<sup>t</sup> mir auch jetzt noch nicht ganz klar, wie der Rechner diese komplexen Probleme <sup>i</sup><sup>n</sup> <sup>s</sup><sup>o</sup> kurzer Zeit löst, von Hand würde das einige Stunden dauern. Zudem <sup>i</sup>s<sup>t</sup> <sup>d</sup>i<sup>e</sup> Bedienung <sup>s</sup><sup>o</sup> einfach, dass man diesen Komfort nach einigem Gebrauch gar nicht mehr missen möchte. "
# PPC/HHC-Die Programm<br>PPC/HHC-Die Programm PPC/HHC-Die Programmierbaren

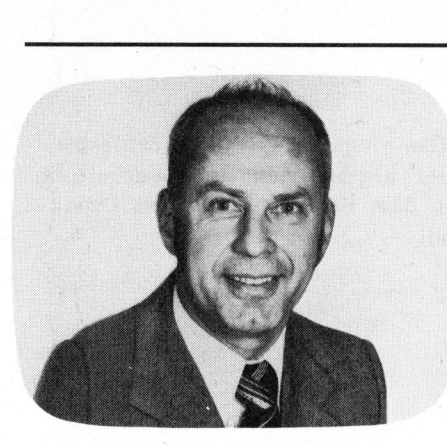

Mit unseren Ausführungen wollen wir keinesfalls das Für und Wider von Voll- und Teilkostenrechnung diskutieren, sondern nur einen Teilaspekt herausgreifen und die<sup>s</sup>e<sup>n</sup> RECHENTECHNISCH <sup>i</sup><sup>n</sup> näheren Augenschein nehmen. Dieses Problem <sup>i</sup>s<sup>t</sup> im übrigen Gegenstand eines Uebungsbeispieles (1) für programmierbare Taschenrechner und wird dort <sup>i</sup><sup>n</sup> der UPN <sup>a</sup>l<sup>s</sup> Rechenlogik <sup>i</sup><sup>n</sup> einer anderen Weise gelöst. Hier wollen wir uns der AL als Rechenlogik bedienen und dafür den Rechner TI-59, bzw. TI-58 verwenden.

Dem Kostenrechner ist es geläufig, verschiedenen Kostenarten unterschiedlichen Kostencharakter zuzuordnen. Bei den Primärkosten wird <sup>e</sup>i<sup>n</sup> ORIGINALVARIATOR festgelegt und nach einer Reihe von Umlagen wird sich ein MISCHVARIATOR ergeben.

Primärkosten sind im allgemeinen entweder zur Gänze <sup>f</sup>i<sup>x</sup> (Variator <sup>0</sup>) oder zur Gänze variabel (Variator 100); fallweise wird es Kostenarten geben, bei denen zumindest für einen Teil ein variables Kostenverhalten <sup>z</sup><sup>u</sup> erwarten <sup>i</sup>st.

Bei Kostenumlagen und Kalkulationen <sup>i</sup><sup>m</sup> weitesten Sinn kommt <sup>e</sup><sup>s</sup> nun darauf <sup>a</sup>n, <sup>b</sup>e<sup>i</sup> der Aufsummierung der Einzelkosten <sup>z</sup><sup>u</sup> Gesamtkosten die Grenzkosten (Summe der variablen Kosten) direkt festzustellen oder neben den Gesamtkosten zumindest den Mischvariator anzugeben.

Die angedeutete Problematik <sup>s</sup>e<sup>i</sup> nun auf die Ermittlung dieses Mischvariators beschränkt und an einem einfachen Zahlenbeispiel näher erläutert.

FIVAKO

Gerfried TATZL, dipl. Ing. WIV

Kaufmännisch-betriebswirtschaftlich orientierte Leser werden mit <sup>e</sup>i<sup>n</sup> wenig Phantasie rasch den Sinn unserer Titelzeile erkennen können. Dabei steht <sup>F</sup><sup>I</sup> für den Begriff "fix", VA für "variabel" und KO für "Kosten". Damit <sup>s</sup>e<sup>i</sup> ein Thema angeschnitten, das heute im Zeichen der Aktivitäten <sup>i</sup><sup>n</sup> <sup>d</sup>e<sup>r</sup> Teilkostenrechnung <sup>i</sup><sup>n</sup> zunehmendem Mass <sup>a</sup><sup>n</sup> Bedeutung gewinnt.

Kostenart <sup>A</sup>: Gesamtsumme 1'000 - Variator 60;

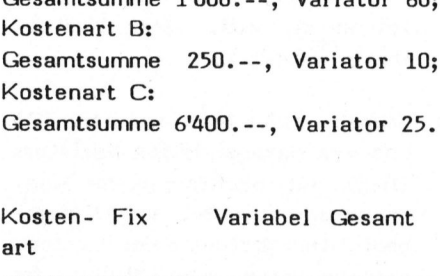

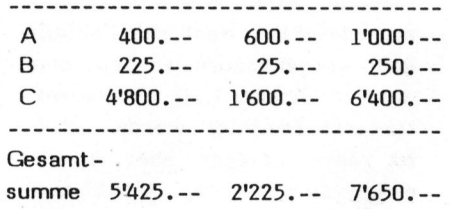

Der Mischvariator errechnet sich nun aus der Beziehung

### variable Kosten

--------------- $\times$  100 Gesamtkosten

mit <sup>2</sup>9; den Variator geben wir grundsatzlich <sup>i</sup><sup>n</sup> % auf ganze Zahlen gerundet an.

Nun lässt sich an dieser Stelle sehr leicht abschätzen, dass bei einer grösseren Anzahl von Verarbeitungen gleicher Art, aber auch mit wesentlich mehr Posten je Verarbeitung ein bedeutender Rechenaufwand <sup>z</sup><sup>u</sup> leisten <sup>i</sup>st, der mit konventionellen Rechenhilfen nicht wirtschaftlich gelöst werden kann. Auf programmierbaren Taschenrechnern dagegen lässt sich eine derartige Verarbeitung problemlos abwikkeln.

Wir wollen uns nun eine Lösung erarbeiten, die sowohl auf einem TI-59 <sup>a</sup>l<sup>s</sup> auch unter bestimmten Voraussetzungen auf einem TI-58 ge-

fahren werden kann. Dabei nutzen wir gleichzeitig die Fähigkeit des Rechners zum Ausdruck von Texten aus; eine Möglichkeit, die zwar grossen Speicherbedarf aufweist, aber mit Rücksicht auf den relativ kurzen Rechenaufwand <sup>i</sup><sup>n</sup> diesem <sup>F</sup>all vertretbar ist. Folgende vier Programmfunktionen werden benötigt:

- <sup>l</sup>. Mit Hilfe einer Startroutine ist der gesamte Datenspeicherbereich, bzw. die für Kostensummationen benötigten Speicher <sup>z</sup><sup>u</sup> löschen. Ob man einen derartigen Programmzweig nach einer Summenlistung für eine weitere Verarbeitung automatisch durchlaufen will, hängt davon ab, ob Zwischenlistungen erforderlich sind oder nicht. Sind solche nötig, <sup>i</sup>s<sup>t</sup> die Startroutine vor jeder neuen Verarbeitung von Hand auszulösen.
- <sup>2</sup>. Der nächste Programmzweig wird zur Eingabe der Kosten und des dazugehörigen Variators benötigt. Dabei <sup>i</sup>s<sup>t</sup> <sup>z</sup><sup>u</sup> überlegen, ob wir die automatisch ablaufen<sup>d</sup><sup>e</sup> Behebung einer Fehleingabe einplanen wollen. Da wir <sup>s</sup><sup>o</sup> zu verfahren beabsichtigen, richten wir für diese Werte zwei Rückstellspeicher ein. Im Anschluss an die Eingabe erfolgt sogleich die Teilung der eingegebenen Kosten <sup>i</sup><sup>n</sup> einen fixen und einen variablen Bestandteil mit nachfolgender Aufsummierung dieser Kostenanteile zu den jeweiligen Summen.
- <sup>3</sup>. Wie schon zuvor angedeutet, wird man gut daran tun, <sup>d</sup>i<sup>e</sup> Behebung eines Eingabeirrtums vorzusehen. <sup>M</sup>i<sup>t</sup> einem solchen Programmzweig

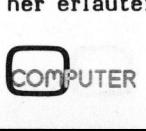

sollen die Daten auf den Stand verwendet wird, ist an dieser Das eingangs erwähnte Zahlenbei-Möglichkeiten: Entweder man be- bild: dient sich der Umspeicherung und 3. Auslösen der Startroutine mit tiv genommen Kosten durchlaufen; gramm aus angesteuert.<br>wir bedienen uns der zweiten

4. Letzten Endes benötigen wir ja stellen-Nummer. einen Programmzweig zur Summenlistung. Die Anzahl der zu ver- 5. Eingabe eines Kostenpostens (E) springen einer Fehleranzeige erforderlich. Damit gehen wir ge- Nach Betätigung der Korrekturgenüber dem erwähnten Uebungs- taste wird zum Zeichen der Sumbeispiel (1) einen anderen Weg. menrückführung die Kostensumme

Und nun zur Listung des Program- tepaares negativ ausgedruckt.<br>mes und der darin verwendeten Label. 6. Liegen keine weiteren Eingaben

ist nun im einzelnen wie folgt vor- - Summe variable Kosten (VKO), zugehen: - Summe Gesamtkosten (GKO),

- 1. Aus- und wieder Einschalten des
- 2. Die Programmkarte (gültig nur nächstfolgende gleichartige Verfür TI-59!) beidseitig einlesen. arbeitung kann ab Schritt 4 vor-Für den Fall, dass ein TI-58 genommen werden.

- führt so zumindest die jeweils (2nd) (A) und nachfolgendem letztgültigen Summenpaare mit, Textausdruck. Nach der ersten oder man speichert <sup>d</sup>i<sup>e</sup> angegebe- von mehreren Verarbeitungen wird nen Werte ab und lässt den Ein- diese Einleitung nach einer Sum- : gabeprogrammzweig <sup>m</sup>i<sup>t</sup> <sup>d</sup>e<sup>n</sup> <sup>n</sup>ega- <sup>m</sup>enlistun<sup>g</sup> <sup>a</sup>utomatisc<sup>h</sup> <sup>v</sup>o<sup>m</sup> <sup>P</sup>ro- EINGABEN: <sup>t</sup>i<sup>v</sup> <sup>g</sup>enomme<sup>n</sup> <sup>K</sup>oste<sup>n</sup> <sup>d</sup>urchlaufen; <sup>g</sup>ramm <sup>a</sup>u<sup>s</sup> <sup>a</sup>ngesteuert. a
- Möglichkeit. 4. Eingabe und Ausdruck einer Kennzeichnung, z.B. einer Kosten-
- arbeitenden Posten ist nicht be- und des dazugehörigen Variators kannt und kann daher nicht zur (R/S) mit nachfolgendem Kon-Steuerung einer automatischen trollausdruck. Bei sofort fest-Ausgabe der Summen herangezogen gestelltem Irrtum einer Kostenwerden. In diese Listung liesse eingabe kann eine Neueingabe sich eine Kontrolle der Gesamt- augenblicklich nach der Fehleinsumme der Kosten einbauen, wenn gabe vorgenommen werden, ohne wir nicht so wie hier die jewei- dass in diesem Fall die Korrekligen Summen der variablen Ko- turtaste betätigt werden muss. sten auf ganze Zahlen runden Ist der Variator aber bereits wir nicht so wie hier die jewei-aas in diesem Fall die Korrek-<br>Ligen Summen der variablen Ko-turtaste betätigt werden muss.<br>sten auf ganze Zahlen runden – Ist der Variator aber bereits – 001 11 A – 040 J3 3<br>würden und dami trolle überflüssig machen. Bei hier ein Eingabeirrtum vor, ist einer derartigen Massnahme müss-<br>
bedingt durch den nachfolgenden ten die tatsächlich eingegebe- Kontrollausdruck des eingegebenen Gesamtkosten und die errech- nen Wertepaares die Betätigung neten Gesamtkosten aus den ge- der Korrekturtaste (2nd) (E) errundeten Werten miteinander ver- forderlich. Daraufhin kann mit glichen werden. Für den Fall, der kompletten Neueingabe von <sup>d</sup>ass <sup>b</sup>eid<sup>e</sup> Werte <sup>n</sup>ich<sup>t</sup> miteinan- Kosten <sup>u</sup>n<sup>d</sup> Variator fortgesetzt <sup>h</sup><sup>i</sup> <sup>&</sup>lt; : <sup>P</sup>e: <sup>=</sup> ap <sup>a</sup><sup>S</sup> <sup>&</sup>lt; <sup>i</sup><sup>e</sup> <sup>d</sup>e<sup>r</sup> <sup>ü</sup>bereinstimmen, <sup>w</sup>är<sup>e</sup> <sup>d</sup>a<sup>s</sup> <sup>A</sup>n- <sup>w</sup>erden. aon <sup>&</sup>gt;» <sup>0</sup>52.7<sup>8</sup> °-

- vor, erfolgt der Summenausdruck BEDIENUNGSANLEITUNG (A) und Ausgabe der
	-
	-
	-
	- Gesamt-Variator (VAR),

tisch durchlaufen wird. Die

vor der Fehleingabe zurückge- Stelle die Programmeingabe vor- spiel ergibt nach der Bearbeitung führt werden. Dazu gibt es zwei zunehmen. mit dem Rechner folgendes Druck -

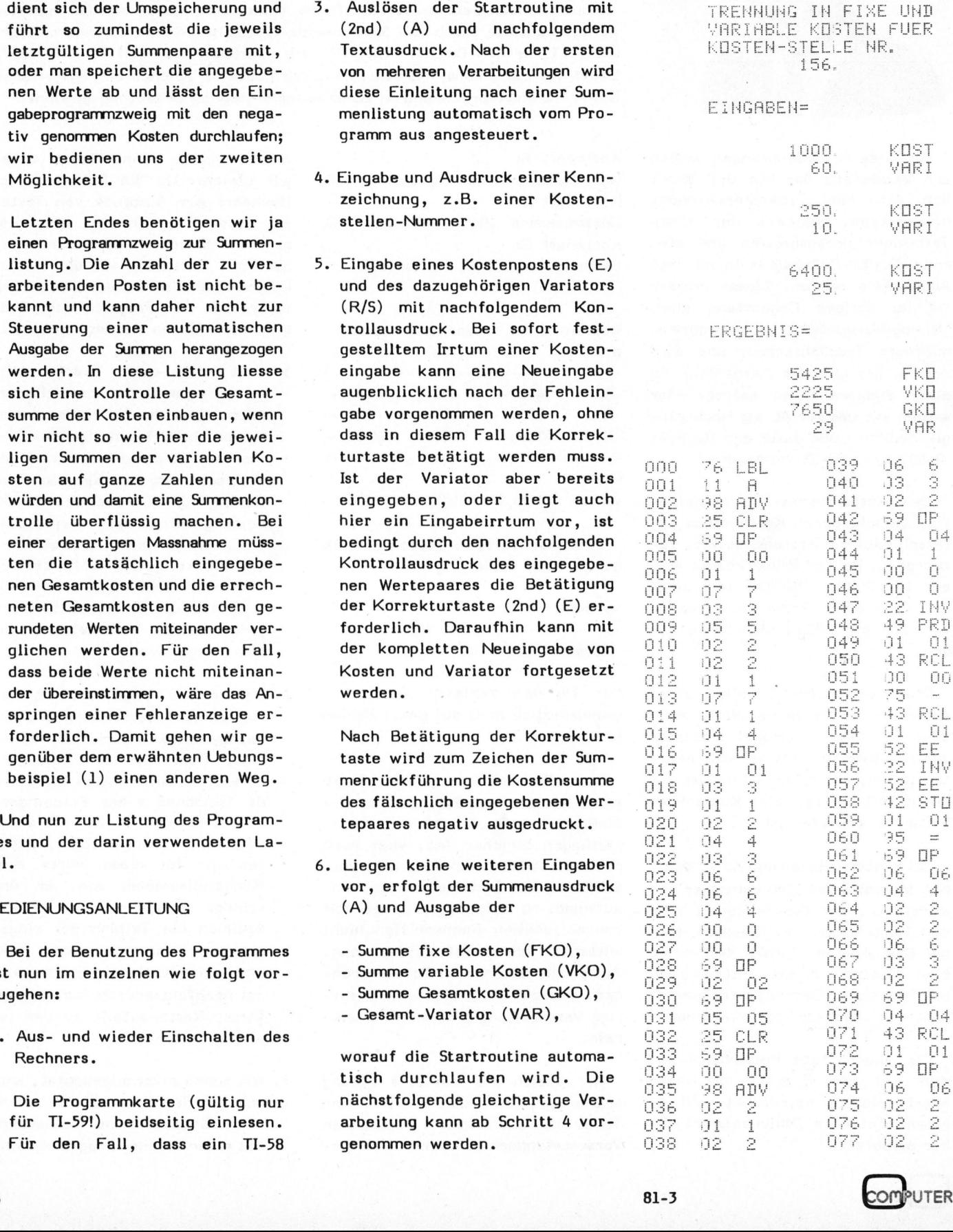

### $\mathsf{PC}/\mathsf{HHC}$  - Die Programmier! PPC/HHC-<sub>Die</sub><br>PPC/HHC-<sub>Die</sub>

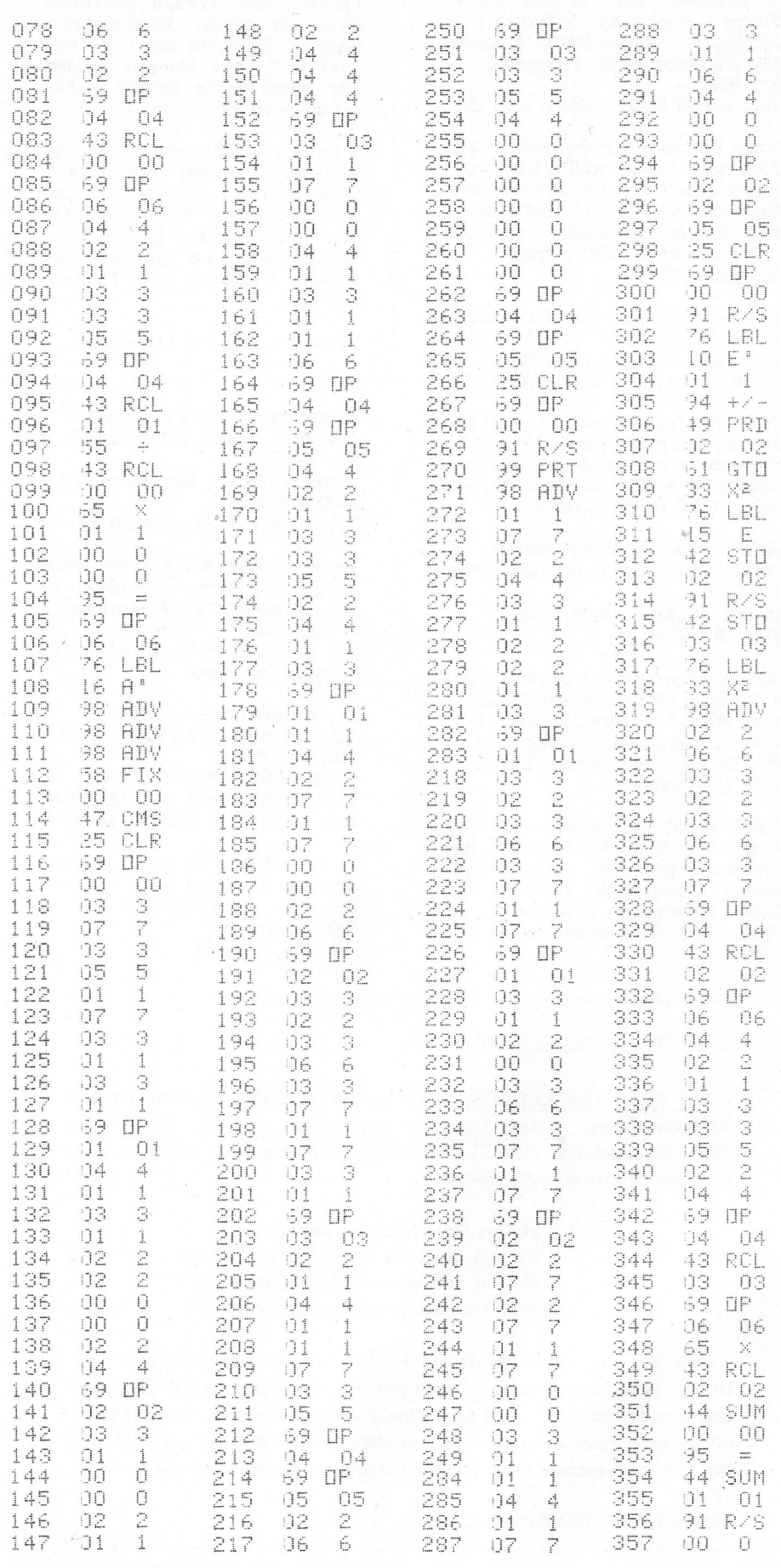

Der Genie.\* **Viel System** <sup>f</sup>ü<sup>r</sup> wenig Geld  $e(S)$ VIDEO GENIE VG mit num. Tastatur EXPANSION INTERFACE mit 32 K ram mit FD-Kontroller mit Ser. + Par. Port mit S 100 Bus  $\bullet$  mit Floppy Drives  $\bullet$  mit EPSON Printer ● mit Monitor ● VIDEO GE<br>
● VG mit nu<br>
EXPANSIO<br>
■ INTERFAC<br>
● mit 32 K ra<br>
● mit Ser. +<br>
● mit S 100<br>
● mit Floppy<br>
● mit Floppy<br>
● mit EPSOI<br>
● mit Monitc ● CP/M + NEWDOS 80 ZEV ELECTRONIC AG<br>
Tramstr. 11, 8050 Zürich<br>
Tel. (01) 312 22 67 ■ INTERFACE<br>
■ INTERFACE<br>
■ INTERFACE<br>
■ INTERFACE<br>
■ INTERFACE<br>
■ INTERFACE<br>
■ INTERFACE<br>
■ INTERFACE<br>
■ INTERFOI<br>
■ INTERFOI<br>
■ INTERFOI<br>
■ INTERFACE<br>
Transtr. 11, 8805 ZTel. (01) 312 22 67<br>
Tel. (01) 312 22 67 That EPSON<br>
The CP/M + N<br>
The CP/M + N<br>
Terry ELECT<br>
Computer Division<br>
Tramstr. 11, 8050 Zü<br>
Tel. (01) 312 22 67<br>
SOFTWA<br>
CP/M-SY

Das Genie.

### SOFTWARE <sup>f</sup>ü<sup>r</sup> CP/M-SYSTEME\*

\*z. <sup>B</sup>. auf Superbrain Alphatronic

Standard-Programmsysteme:

FIBU Schweiz. Finanzbuchhaltung

ADR Adressenverwaltung

DEKER Debitoren/Kreditoren

LAGER Lagerbewirtschaftung

PRAXIS Zahnarzt-Abrechnung

### ALBERT KESSLER AG

Rotmatt 28, 5649 Hermetschwil Telefon 057 / <sup>5</sup> 66 45 Debitoren/Kreditch<br>
LAGER<br>
Lagerbewirtschaft<br>
PRAXIS<br>
Zahnarzt-Abrechr<br> **ALBERT KE**<br>
Rotmatt 28, 5649 H<br>
Telefon 057 / 5 66 4

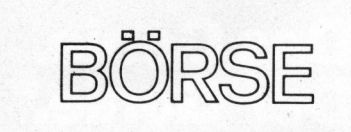

 $\sim$  8 R new particular to the contract of the contract of the contract of the contract of the contract of the contract of the contract of the contract of the contract of the contract of the contract of the contract of the

Zu verkaufen: LEAR SIEGLER ADM-3 mit Gross/Kleinschrift sowie Printer OKIDATA Allhoch Gross/Kleinschrift m. frictionf. und Seriellinterface 110 Z./sec Tel. 031 43 48 22 abends

Verkaufe Drucker HEATH H14, direkt anschliessbar an TRS-80L2 VB Fr. 1000.-. Verkaufe und tausche Software: Spiele, Utilities Business, Betriebssysteme. Tel. 062 <sup>5</sup><sup>1</sup> 46 99 abends

Zu verkaufen: PET 2001-32KB mit Profi-Tastatur sowie Dual-Floppy-Drive 2040 Serie <sup>v</sup>. Commodore mit zusätzl. Kühlung. Alle Geräte in Top-Zustand. Preis Fr. 4600.-H. Sprecher, Tel. 071 22 05 95

Drucker Centronics 779, mit Interface für PET oder CEM, Gummiwalze, Grossschrift 5x7, wenig gebraucht zu verkaufen nur Fr. 1320.4 Hans Gmür, Heiligkreuz 34, FL-9490 Vaduz

Zu verkaufen: Taschenrechner TI-59 und Drucker PC100C mit sämtlichem Zubehör, zusammen nur Fr. 500.-Tel. 052 23 99 14 abends

Biete eine Fülle komfortabler Programme für den Schulgebrauch sowie Spielprogramme auf HP-41C. Tel. O41 44 25 23

Ueberzählige Schulgeräte sehr günstig abzugeben: <sup>1</sup> ITT-APPLE 16K Fr. 1900.4, <sup>1</sup> Video Genie EG 3003 16K Fr. 800.-, dazu TV 100.-. OKI Printer Micro Line mit Tractor Feed für Fr. 1200.4 Tel. 071 44 55 11. ARIEL U. Spörri

Gelegenheit! Zu verkaufen gut erhaltene EDV-Anlage: IBM-System 3/ Modell 10, kpl. mit Zubehör (Anlage war bis Mirz in Betrieb) an den Meistbietenden! Tel. 01 700 13 80 (ab 18 Uhr)

Gesucht Smallbusiness OCC 1-2 Kompl CEM 3032 od 8032 Dualflo EPSOM80 Einzbl <sup>u</sup> Konti QD Apple ABC80 Prog Adressverw Textvera Deb/Finbu, Off mit Preis an Postfach 132, 1000 Lausanne <sup>1</sup><sup>7</sup> Tel. 021 22 33 26 Int <sup>2</sup>

MZ-80K 4K-Speichererw. (8x4027) mit Einbauanleit., Service-Manual. Kontakt mit MZ-80K-Assembler-Progr. gesucht. Hans Hetzer, Tel. <sup>P</sup> 056 23 38 86, <sup>G</sup> 75 47 16

Zu verkaufen: SOROC IQ 120 Video-Terminal, ADDS-980A Video-Terminal mit Spezial-Features an Bastler, MW-1-Entwicklungssystem (8080) Tel. O42 64 27 73

ABC80 32k RAM mit Centronics-Interface und vielen Prgm. (Texteditor, TTY-Anst., Datentransfer zw. 2 ABC-80, Spiele) zu verkaufen. Preis VB <sup>J</sup>. Lauterbach, Hielsberger Str. <sup>4</sup>, D-2850 Bremerhaven

Zu verkaufen "Apple II plus" 48K <sup>+</sup> Floppy <sup>+</sup> Printer mp125p Rodata <sup>+</sup> Display ITC IKEGAMI PM910. <sup>6</sup> Monate alt <sup>+</sup> Zubehör <sup>+</sup> div. Programme. Fr. 6500.-

Tel. 027 22 59 23 08.00 - 09.00

Suche Vertreter für Sorcerer / C/PM Programme. Lizenz erhältlich. Progranm-Instruktian auf Deutsch oder Englisch. Bitte nur per Luftpost schreiben an Claude Almer, P.O.Box 258, Northbride 2063, Sydney, Australien/NSW

Verkaufe Kugelkopf-Schreibmaschine SELECTRIC <sup>T</sup>y<sup>p</sup> <sup>A</sup><sup>J</sup> <sup>8</sup>4<sup>1</sup> <sup>m</sup>i<sup>t</sup> Parallel- VERLAG SCC AG LUZERN Interface, Occasion Fr. 2100. Peter Keller, Tel. <sup>G</sup> <sup>0</sup><sup>1</sup> 363 62 33

Verkaufe: Texas-Drucker PC 100C mit Papier, wenig gebraucht, 380.-Thermodrucker Trendcom 100 mit Er- Fr. 1000.—<br>satzpapier + PET-Interface 900.— Bruno Wildhaber, Längernstr. 29, satzpapier + PET-Interface 900.— Bruno Wildhaber<br>1991. Tel. 01 302 03 42 (abends)  $Tel. 01 302 03 42 (abends)$ 

Zu verkaufen: HP 85 mit Koffer prakt. neuwertig, Verhandlungspreis Fr. 5000.-Dr.med. N. Kamer, 6415 Arth Tel. O41 82 31 31

Zu verkaufen TI59 & Drucker PC 100 <sup>C</sup>. Matti verlangen & 4 Module (Statistik, Mathutilities etc.) & 60 Magnetkarten mit viel Software. Verhandlungsbasis Fr. 1200.4. Seyr Renato SLT/128, 3052 Zollikofen

Floppy oder Kassette, Spiele u. Betriebsprogramm. INFO. gegen Freiumschlag. Dieter Meyer, Forststr. 41, D-4953 Petershagen <sup>1</sup>. Muster: <sup>5</sup> Spiele 50DM, Postcheckkonto BLN-W 274006-109 Nustralien/NSW<br>Nerkaufe Kugelkopf-Schreibmaschine<br>ELECTRIC Typ AJ 841 mit Parallel-Interface, Occasion Fr. 2100.—<br>Peter Keller, Tel. G 01 363 62 33<br>Jerkaufe: Texas-Drucker PC 100C mit<br>Papier, wenig gebraucht, 380.—.<br>Ratzap Z-80K div. Softwader Kassette, S.<br>Pogramm. INFO. g<br>Dieter Meyer, F.<br>Dieter Meyer, F.<br>Petershagen 1. M<br>50DM, Postcheckk<br>109<br>NE ECHTE CLU Mathutili-<br>karten mit<br>Ilungsbasis S<br>Surgens S<br>Ware für F<br>Spiele u. Be-<br>gegen Freium-<br>Forststr. 41, Muster: 5<br>Konto BLN-W 8<br>T<br>Nuster: 5<br>COND-W 8<br>Nuster: 5<br>COND-W 8<br>Nuster: 5<br>COND-W 8<br>Konto BLN-W 8<br>Kostet für SCC-Mitg

 $\overline{\phantom{0}}$ 

### WOLLEN <sup>S</sup>I<sup>E</sup> FUER UNSERE FACHZEITSCHRIFT SCHREIBEN?

le de la partie de la partie de la partie de la partie de la partie de la partie de la partie de la partie de<br>La partie de la partie de la partie de la partie de la partie de la partie de la partie de la partie de la par

An fachlich lehrreichen Artikeln von freien Autoren sind wir immer interessiert. Nehmen Sie bitte mit uns Kontakt auf. Auf Wunsch senden wir Ihnen gerne unsere Autorenanweisungen.

Beiträge, die wir nachsorgfältiger Prüfung abdrucken, honorieren wir angemessen. Legen Sie bitte Ihren Artikeln <sup>d</sup>i<sup>e</sup> notwendigen Diagramme, Zeichnungen und Listings (inklusive Kassette oder Disket klusive<br>te) bei.<br>VERLAG

Zu verkaufen: AIM 65, 4K RAM, Assembler, kampl. mit Netzgerät Tel. 01 821 O4 31 ab 18.00 Uhr

Verkaufe wegen Auslandreise APPLE II 32K RAM, Firmware Applesoft in ROM, Palkarte mit UHF Modulator <sup>F</sup>r. 2050.4

Tel. <sup>P</sup> 041 88 15 31, <sup>G</sup> 042 65 <sup>11</sup> 22

Zu verkaufen unter anderem: Superbrain 64 KB/2 Floppy, CP/M etc. Fr. 3500.-Dynabyte 64KB/2\*0.5 Mio Soroc, CP/M, Cobol, Basic. Fr. 12'900. SHARP MZ-80K div. Software für Tel. <sup>0</sup><sup>1</sup> 53 <sup>9</sup><sup>1</sup> <sup>5</sup><sup>1</sup> oder <sup>0</sup><sup>1</sup> 920 47 <sup>3</sup><sup>1</sup>

> Zu verkaufen: HP41C mit 3 Memory-Modulen. En bloc nur Fr. Chr. Pape, Binzhofstrasse 7, 8404 Winterthur Tel. 052 27 23 65

### EINE ECHTE CLUBLEISTUNG

<sup>E</sup>i<sup>n</sup> PRIVATES KLEININSERAT <sup>i</sup><sup>n</sup> <sup>d</sup>e<sup>r</sup> BOERSE von Mikro- und Kleincomputer kostet <sup>f</sup>ii<sup>r</sup> SCC-Mitglieder nur <sup>F</sup>r. 20.-- (fii<sup>r</sup> Nichtmitglieder Fr. 40.--). Kommerzielle Inserate sind von diesem Spezialpreis ausgenommen.

- Haben <sup>S</sup>i<sup>e</sup> etwas <sup>z</sup><sup>u</sup> verkaufen?
- Suchen Sie eine günstige Occasion?
- Wollen <sup>S</sup>i<sup>e</sup> neue Kollegen finden?
- Möchten <sup>S</sup>i<sup>e</sup> etwas tauschen?

Das ist jetzt ganz einfach. Füllen <sup>S</sup>i<sup>e</sup> die beigeheftete Kar<sup>t</sup><sup>e</sup> für Kleininserate aus (maximal sieben Zeilen <sup>z</sup><sup>u</sup> <sup>3</sup><sup>0</sup> Zeichen) und senden <sup>S</sup>i<sup>e</sup> <sup>d</sup>i<sup>e</sup> Karte plus eine Zwanzig-Franken-Note (Nichtmitglieder zwei Zwanzig-Franken-Noten) <sup>a</sup><sup>n</sup> den Verlag SCC AG. <sup>I</sup>h<sup>r</sup> Inserat erscheint <sup>i</sup><sup>n</sup> der nächsterreichbaren Ausgabe.

### SCHWEIZER COMPUTER CLUB

### Barcode <sup>f</sup>ü<sup>r</sup> aktive <sup>F</sup>ilte<sup>r</sup>

Dieses Programm berechnet <sup>d</sup>i<sup>e</sup> Bauteile für die untenstehenden aktive Standard-Filterschaltungen. Der Anwender wählt <sup>d</sup>i<sup>e</sup> Eckfrequenz  $f_{\alpha}$  oder Mittenfrequenz  $f_{\alpha}$ , Bandmittenverstärkung <sup>A</sup>, Verlustfaktord

und einen Kondensator C. Das Programm druckt dann eine Liste der Bauteile, die das gewünschte Fil<sup>t</sup>e<sup>r</sup> bilden. <sup>I</sup><sup>n</sup> der nachstehenden Formel bedeuten <sup>Q</sup> <sup>d</sup>i<sup>e</sup> Güte undg <sup>d</sup>i<sup>e</sup> Dämpfung des Filters.

.

**Bandpass** 

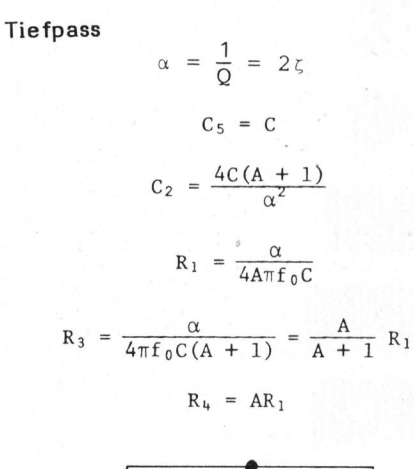

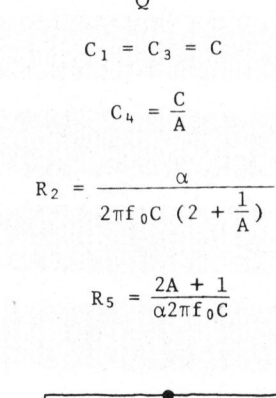

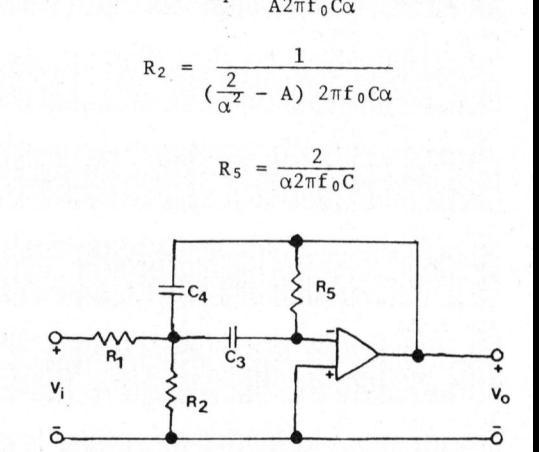

 $C_3 = C_4$ <br> $C_1 = \frac{1}{A2\pi}$ 

 $R_2 = \frac{1}{2}$ 

 $\alpha = \frac{1}{0} = 2\zeta$ 

 $C_3 = C_4 = C$ 

 $R_1 = \frac{1}{A2\pi f_0 C\alpha}$ 

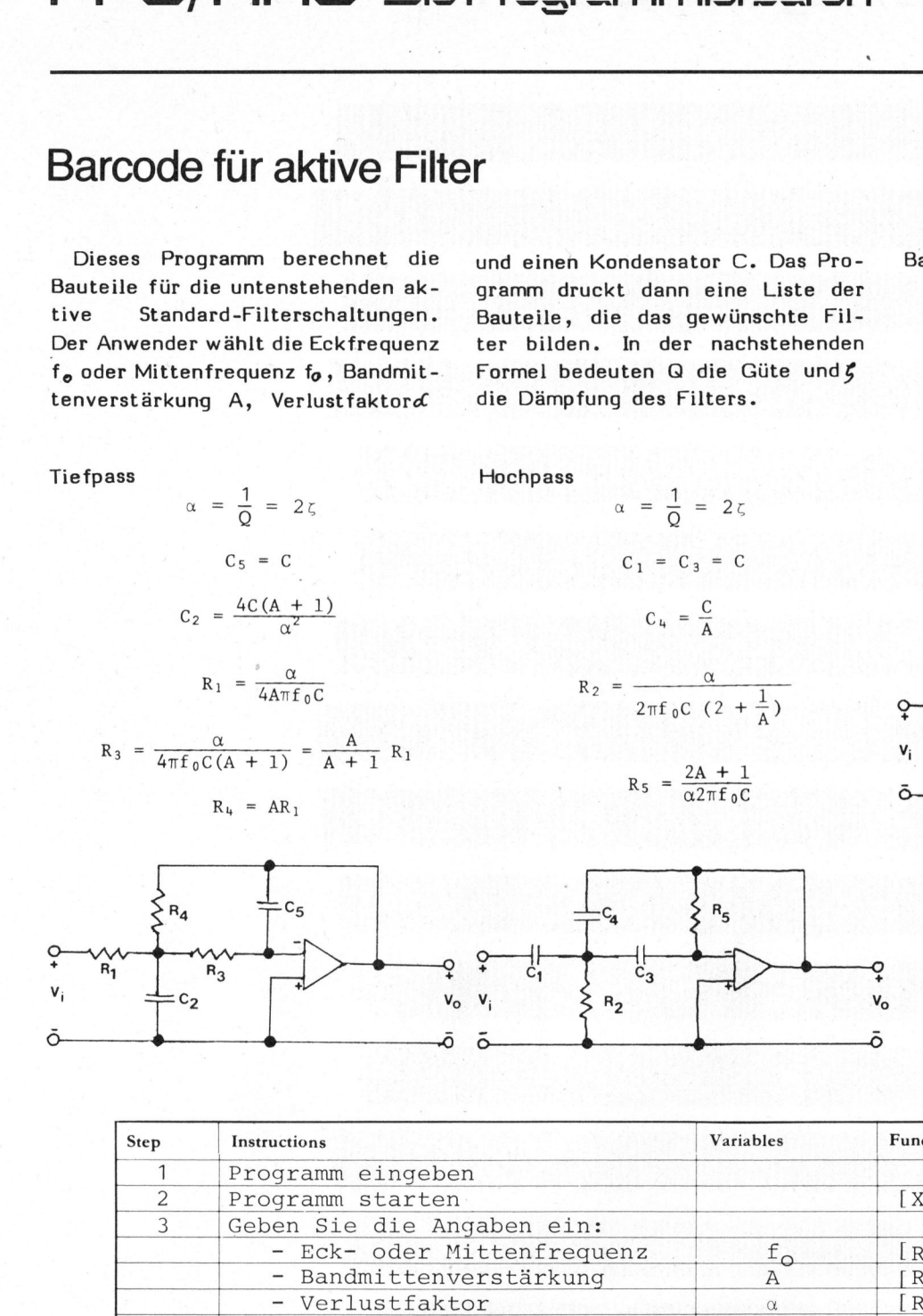

**Hochpass** 

Belegte Register: FOO fo

ROl A R02 & R<sub>03</sub> C R04 2 7 fo C ROS <sup>R</sup>l. (nun TP)

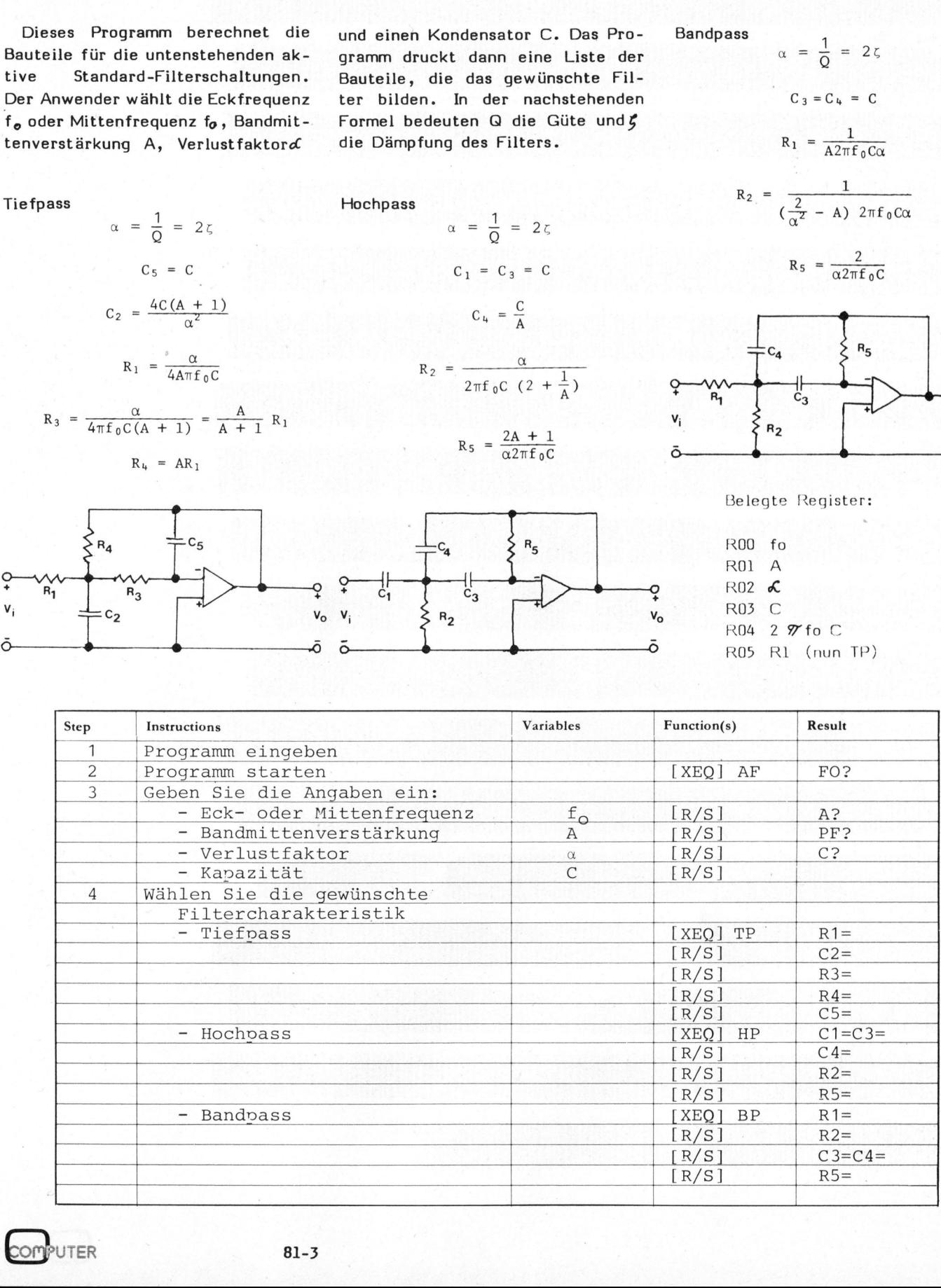

# PPC/HHC-Die Programmierbaren

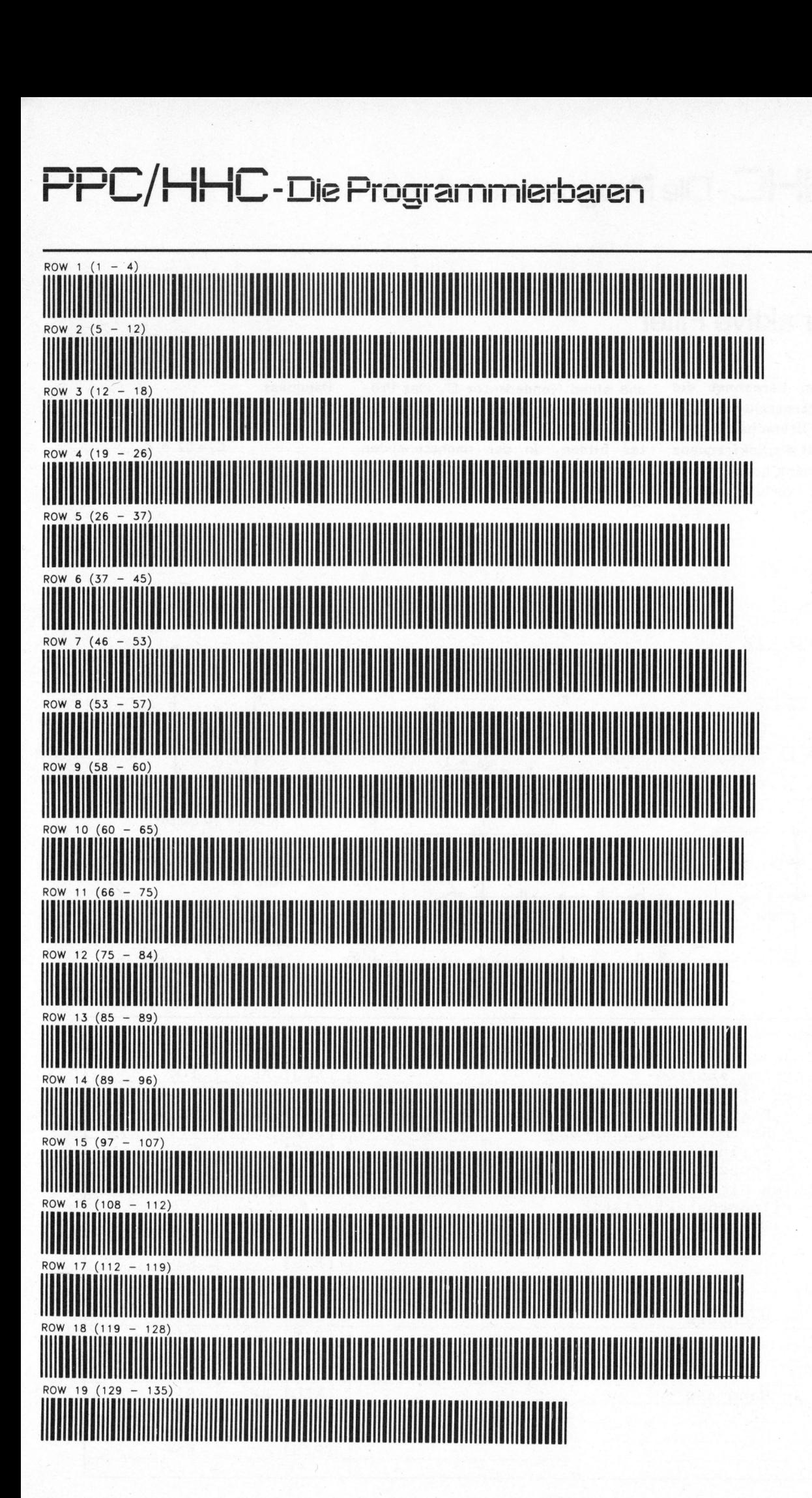

### $\blacksquare$ PPC/HHC-Die Programr<br>PPC/HHC-Die Programr PPC/HHC-Die Programmierbaren

|                                                                                                    | PPC/HHC-Die Programmierbaren                                                                                                    |
|----------------------------------------------------------------------------------------------------|----------------------------------------------------------------------------------------------------|
|                                                                                                    |                                                                                                    |
| Beispiel:                                                                                                    | $"R2="$<br>106 RCL 02<br>13 PROMPT<br>$44 +$<br>75.                                                                                                    |
| Bestimmen Sie ein aktives Hoch-<br>passfilter mit den folgenden Para-<br>metern:<br>$f_0 = 10$ Hz<br>$A = 10$<br>$\delta = 1$<br>$C = 1 \mu F$                                                                                                    | 76.<br>XEQ 05<br>14 STO 03<br>107<br>45.<br>$\,\mathcal{L}$<br>*<br>RCL<br>03<br>15 STOP<br>77.<br>46 RCL<br>108<br>04<br>$1 \times 8$<br><b>RCL</b><br>$16*LBL$<br>78<br>01<br>"LP"<br>109<br>$"R2" = "$<br>47<br>╱<br>17 RCL 02<br>79.<br>2<br>48<br>$"R3" = "$<br>110<br>XEQ 05<br>2<br>80 *<br>18<br>XEQ 05<br>RCL 03<br>49.<br>111<br>19/<br>81<br>1<br>112<br>" $C3 = C4 =$<br>50 RCL 01<br>20 RCL<br>82.<br>$+$<br>01<br>$51$ RCL<br>113<br>XEQ 05<br>-65<br>21<br>83<br>RCL 02<br>52.<br>2<br>╱<br>114<br>*<br>XEQ<br>22.<br>Я<br>84<br>53.<br>$"R4 = "$<br>╱<br>115 RCL<br>-92<br>23<br>85 RCL<br>54 XEQ 05<br>- 04<br>116<br>╱<br>24.<br>STO.<br>05<br>55 RCL<br>86<br>03<br>✓<br>117 RCL 04<br>25<br>87 "R5="<br>$"R1 = "$<br>118<br>56<br>$"C5 = "$<br>╱<br>88 GTO 05<br>26.<br>XEQ 05<br>$119$ "R5="<br>05 |
| Resultate<br>$Cl = C3 = 1*10^{-6} F = 1$ uF<br>$100*10^9$ F = 0, uF<br>$C4 =$<br>$R2 = 7,58 K\Omega$<br>$R5 = 334, 2 K\Omega$                                                                                                    | 57 GTO-<br>89+LBL<br>"BP"<br>27.<br>RCL<br>03<br>"HP"<br>58+LBL<br>120*LBL 05<br>90 XEQ<br>28.<br>4<br>59 RCL 03<br>я<br>121 ARCL X<br>29.<br>RCL<br>宋<br>" $C1 = C3 =$ "<br>91.<br>01<br>122 AVIEW<br>60.<br>30.<br>RCL<br>92.<br>01<br>XEQ 05<br>×.<br>123 STOP<br>61<br>93 RCL<br>31 1<br>02<br>62 RCL 01<br>124 RTN<br>$32 +$<br>94.<br>*<br>63.<br>125*LBL A<br>╱<br>95.<br>$1 \times 8$<br>33 *<br>64<br>$"C4 = "$<br>2<br>126<br>$"R1 = "$<br>34 RCL 02<br>96.<br>65.<br>XEQ 05<br>127 PI<br>97 XEQ 05<br>35 X12<br>66 XEQ A<br>128<br>*<br>36/<br>982<br>129 RCL 00<br>67 RCL 02<br>99 RCL<br>$37 - C2 =$<br>02<br>130<br>68.<br>$\times$ $>$ $\times$                                                                                                    |
| 07 PROMPT<br>01◆LBL "AF"<br>88<br>STO 01<br>02.<br>ENG 3<br>09 "PF?"<br>03<br>"F0?"<br>10 PROMPT<br>PROMPT<br>04<br>STO 02<br>11<br>STO 00<br>05.<br>12<br>"C?"<br>06<br>"92"                                                                         | 100 X12<br>38 XEQ 05<br>131 RCL 03<br>69.<br>╱<br>101<br>39.<br>RCL<br>02<br>70<br>2<br>$132 *$<br>╱<br>102 RCL 01<br>2<br>71 RCL 01<br>40<br>133<br>ST0 04<br>41<br>72 1/X<br>103<br>$\hspace{0.1mm}-\hspace{0.1mm}$<br>134<br><b>RTN</b><br>✓<br>42 RCL<br>01<br>104 RCL 04<br>$73 +$<br>135<br>$END$ .<br>43.<br>105<br>$\mathbf{1}$<br>74/<br>$\gg 1$                                                                                                    |
|                                                                                                    | <b>TANGERINE-MIKROCOMPUTERSYSTEM</b><br>Das vorzüglich durchdachte System, bei welchem ein Ausbau des Einplatinencomputers eingeplant ist. Sie beginnen mit<br>einem preisgünstigen Einplatinencomputer und erweitern das System zu einem leistungsfähigen Gerät mit MICROSOFT<br>BASIC, KASSETTE, MINIFLOPPIES, MEMORY-MAPPING und einer Vielzahl von EINGABE/AUSGABE-Möglichkeiten.<br><b>MICROTAN 65</b><br>Fr. 395.-<br>Betriebsbereiter Einplatinencomputer mit 6502,<br>1K RAM, MONITOR, TV-INTERFACE, usw.<br>Fr. 275. - bis Fr. 500. -<br><b>TANEX</b><br>Erweiterungskarte für RAM, EPROM, RS-232/<br>20mA, 2 x 6522, Kassetten-Software, Microsoft<br>Basic usw.<br><b>10K EXTENDER BASIC</b><br>Fr. 250.-                                                                                                    |
| Kassetten-Software mit ASSEM-<br><b>BLER AUF EPROM</b><br>Fr. 100.-<br><b>TANRAM</b><br>Memoryerweiterung<br>bis 48K (mehrfach für Memory-<br>Mapping) Fr.390.- bis Fr.540.-<br><b>Mini Motherboard</b><br>$Fr. 50 -$<br>System Motherboard Fr. 200.- | <b>MINI RACK</b><br>Fr. 250.-<br>Fr. 220.-<br>● 19 Zoll System Rack<br>• Diverse I/O-Karten<br>Fr. 50 .-<br>Kleines Tastenfeld<br>• ASCII-Tastenfeld<br>Fr. 300 .- bis Fr. 400 .-                                                                                                    |
| <b>GLOOR INSTRUMENTS</b><br>elektronische und analytische Instrumente · Strahlenmesstechnik                                                                                                    | Bahnstr. 25, CH-8610 Uster, Telefon 01 940 99 55                                                                                                    |

### TANGERINE-MIKROCOMPUTERSYSTEM

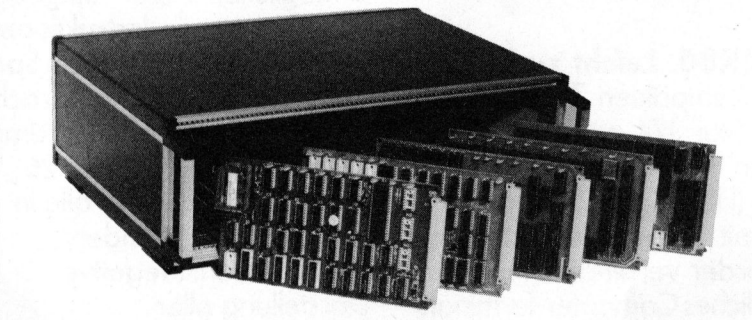

- Kassetten-Software mit ASSEM- @ MINI RACK Fr. 250.-BLER AUF EPROM Fr. 100.-
- TANRAM Memoryerweiterung bis 48K (mehrfach für Memory-<br>
Diverse I/O-Karten Mapping) Fr.390.- bis Fr.540.-
- 
- System Motherboard Fr. 200.- ASCII-Tastenfeld
- 
- 19 Zoll System Rack Fr. 220.-
- 
- Mini Motherboard Fr. 50.- Cleines Tastenfeld Fr. 50.-

- **MICROTAN 65 Fr. 395.–** Betriebsbereiter Einplatinencomputer mit 6502, 1K RAM, MONITOR, TV-INTERFACE, usw.
	- TANEX Fr. 275.– bis Fr. 500.– Erweiterungskarte <sup>f</sup>ü<sup>r</sup> RAM, EPROM, RS-232/ 20mA, <sup>2</sup> <sup>x</sup> 6522, Kassetten-Software, Microsoft Basic usw.

10K EXTENDER BASIC Fr. 250.-

CH-8610 Uster, Telef

### programmi für Studium, Be

Computer prägen inzunehmendem Maße nahezu alle Bereiche destäglichen Lebens. Und wer <sup>i</sup><sup>n</sup> Studium oder Beruf Erfolg haben <sup>w</sup>ill, muß sich mit ihrer Sprache und Bedienung vertraut machen.

Sinclair ZX80. Der einfachste Weg zur Computertechnik. Der ZX80 Microcomputer verarbeitet "Basic", die am weitesten verbreitete Computersprache. Seine Speicherkapazität bietet schon <sup>i</sup><sup>n</sup> der Stan-

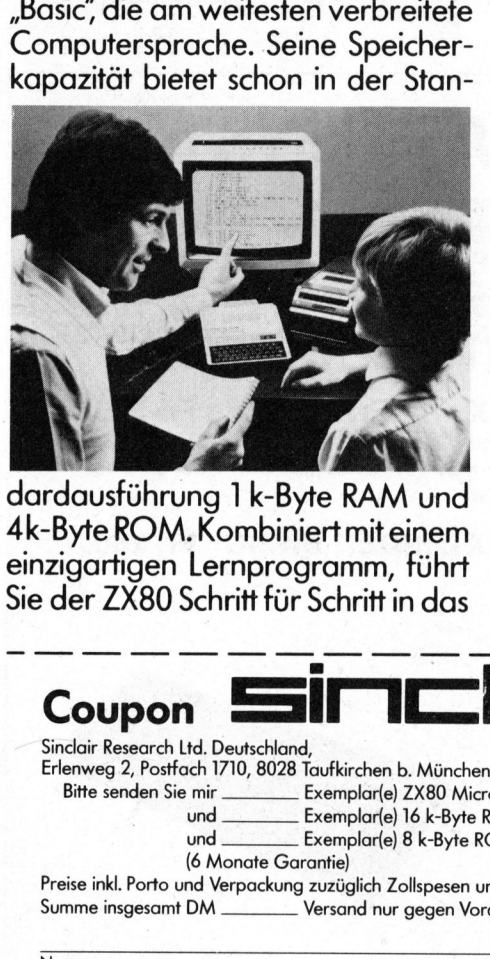

dardausführung <sup>1</sup> k-Byte RAM und 4k-Byte ROM. Kombiniert <sup>m</sup>i<sup>t</sup> einem einzigartigen Lernprogramm, führt <sup>S</sup>i<sup>e</sup> der ZX80 Schritt <sup>f</sup>ü<sup>r</sup> Schritt <sup>i</sup><sup>n</sup> das Gebiet der Datenverarbeitung <sup>e</sup>in. Systematisch. Gründlich. Unkompliziert.

Das ZX80 Basic-Handbuch (deutsch). Die Grundlage Ihres programmierten Erfolges. Jedem theoretischen Kapitel folgt stets eine praktische Lektion. Von der Einführung bis <sup>z</sup><sup>u</sup> schwierigen Programmen.

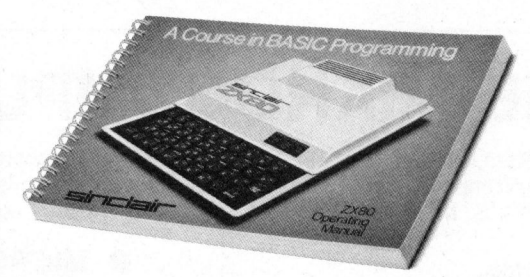

System ZX80. Leicht zu bedienen. Den kompakten ZX80 Microcomputer (nu<sup>r</sup> 174 mm <sup>x</sup> 218 mm) einfach an Ihren handelsüblichen Fernseher (UHF, Kanal 36) anschließen und mit einem normalen Cassettenrecorder verbinden. Fertig <sup>i</sup>s<sup>t</sup>

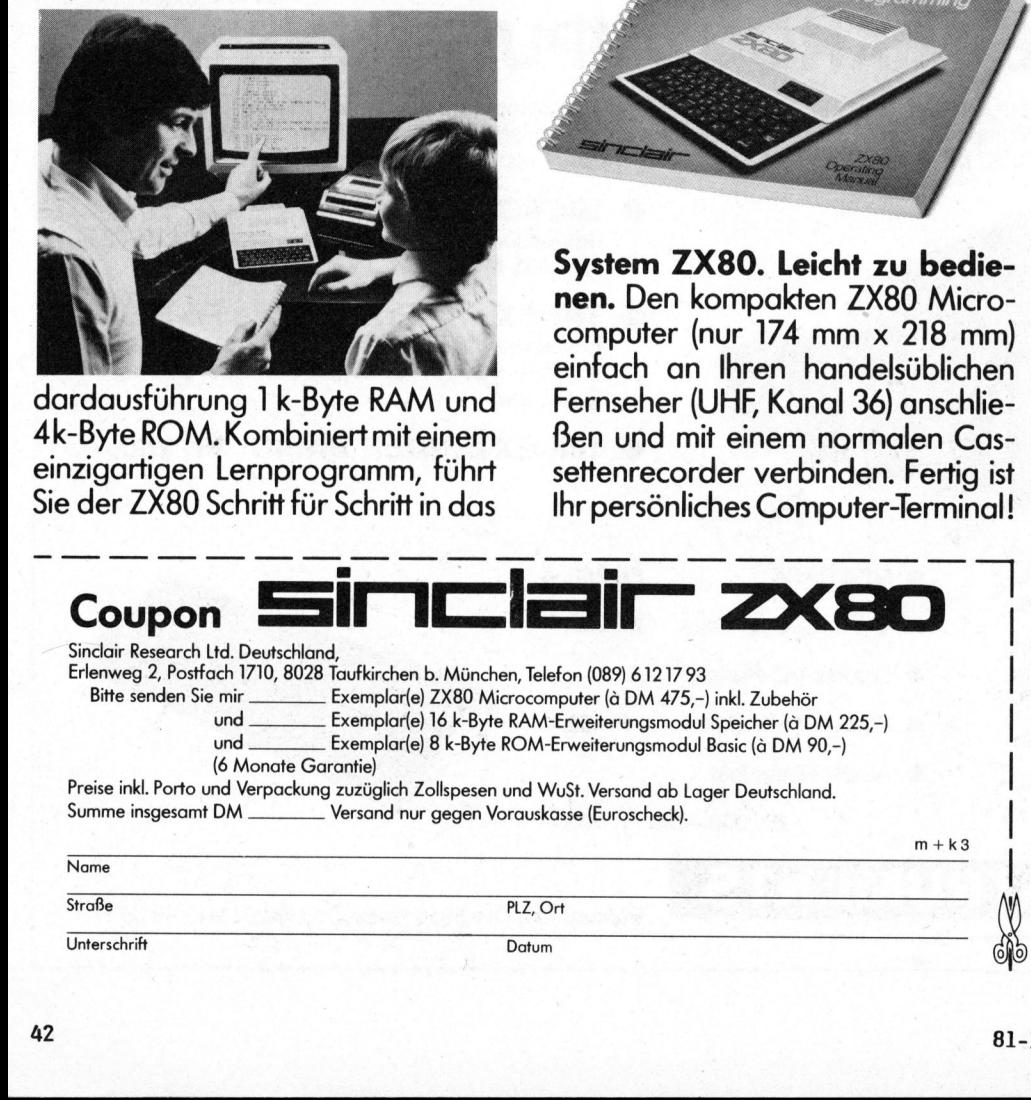

Ausbaufähig <sup>f</sup>ü<sup>r</sup> Könner. <sup>D</sup>i<sup>e</sup> Speicherkapazität <sup>l</sup>äfß<sup>t</sup> <sup>s</sup>ic<sup>h</sup> <sup>m</sup>i<sup>t</sup> dem "RAM-Modul" schnell auf 16k-Bytes extern erweitern, die Kapazität im Basic-Bereich intern durch Austausch von "ROM-Modul" und Tastenfeld auf <sup>8</sup> k-Bytes.

Sämtliche Verbindungskabel <sup>i</sup>nkl. Netzgerät werden mitgeliefert. Das Arbeiten <sup>m</sup>i<sup>t</sup> dem ZX80 <sup>i</sup>s<sup>t</sup> denkbar unkompliziert. Z.B. durch seine übersichtliche Tipptastatur (mit 22 graphischen Symbolen). Sinnvolle Basic-Abkürzungen. Und besonders leistungsfähige, neue "LSI-Microchips" bzw. "Super-ROM"!

Für Experten: "Peek" und "Poke" ermöglichen die Eingabe von Maschinencode-Instruktionen. Der >USR"-Befehl bewirkt den Sprung zu einem in Maschinensprache geschriebenen Unterprogramm. Das Gerät bewältigt bis zu 26 "Strings" jeder Länge, die sich alle <sup>i</sup><sup>n</sup> Beziehung zueinander setzen lassen. Negative Darstellung aller Zeichen ist mög<sup>l</sup>ich. Und der einmalige >Syntax Check" sorgt für absolut fehler<sup>f</sup>rei<sup>e</sup> Programmeingabe. <sup>K</sup>ei<sup>n</sup> Wunder <sup>a</sup>lso, daß führende Fachzeitschriften bestätigen: Der Sinclair ZX80 bietet ein sehr<br>gutes Preis-/Leistungsverhältnis!<br>Wir wünschen viel Spaß beim Programmieren.<br>Computer gutes Preis-/Leistungsverhältnis! Wir wünschen viel Spaß beim Programmieren. terprog<br>bis zu<br>sich all<br>ander<br>egative 

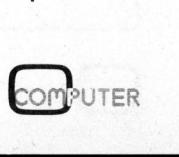

### erte Erfolg ruf und Freizeit.

 $\begin{array}{c}\n\hline\n\end{array}$  

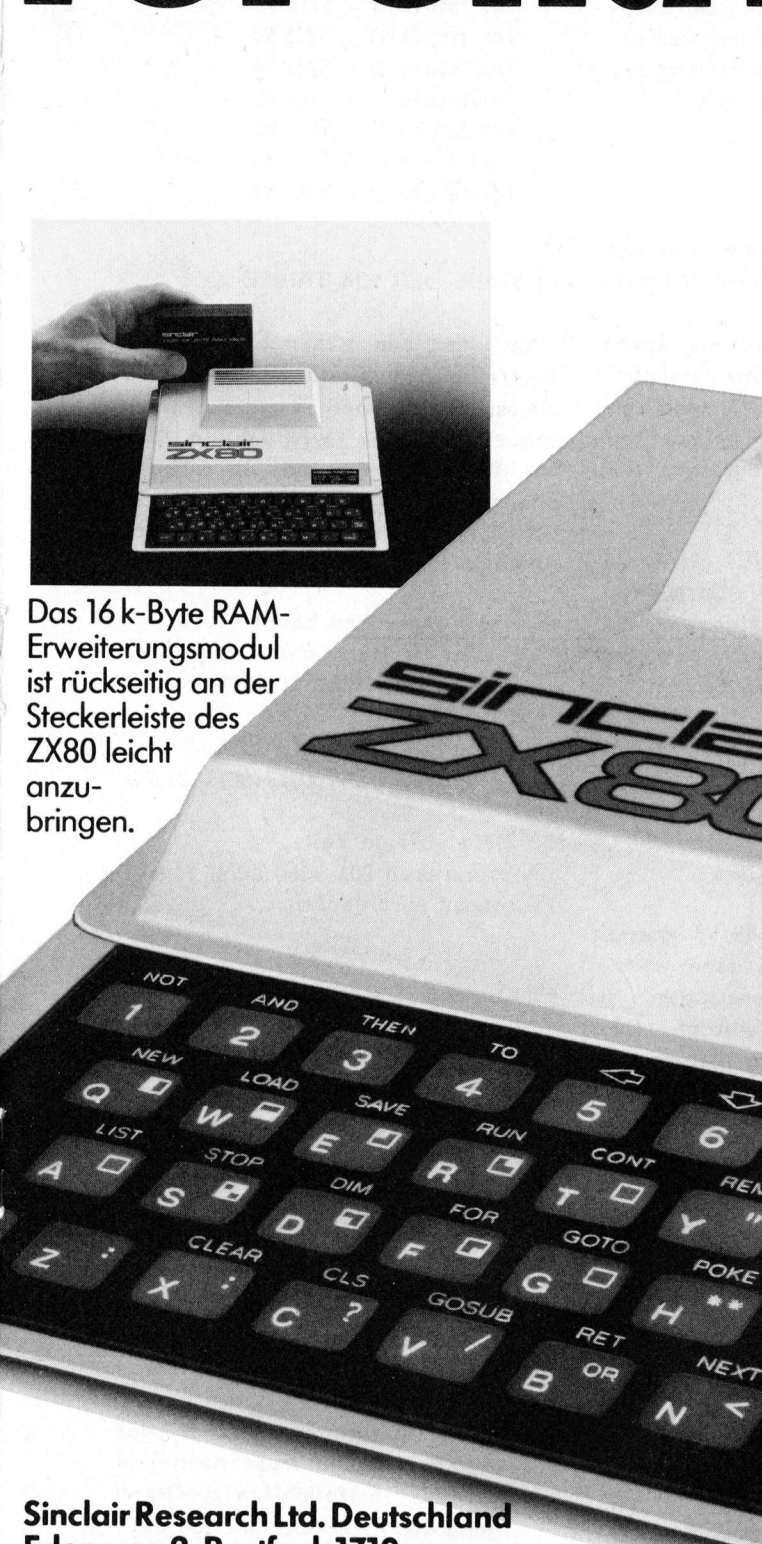

Das 16 k-Byte RAM-Erweiterungsmodul <sup>i</sup>s<sup>t</sup> rückseitig an der Steckerleiste des ZX80 <sup>l</sup>eich<sup>t</sup> anzubringen

 $5$ <br>  $5$ <br>  $5$ <br>  $5$ <br>  $5$ <br>  $6$ <br>  $7$ <br>  $8$ <br>  $7$ <br>  $9$ <br>  $7$ <br>  $10$ <br>  $1710$ <br>  $18$ <br>  $1710$ <br>  $18$ <br>  $19$ <br>  $19$ <br>  $19$ <br>  $19$ <br>  $19$ <br>  $19$ <br>  $19$ <br>  $19$ <br>  $19$ <br>  $19$ <br>  $19$ <br>  $19$ <br>  $19$ <br>  $19$ <br>  $19$ <br>  $19$ <br>  $19$ <br>  $19$ <br>  $19$ <br>  $19$ <br>  $19$ <br>  $19$ <br> Erlenweg <sup>2</sup>, Postfach 1710 **CONSTRUCTION** 

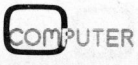

**PUBOUT** 

# PP C /HHC- Die **PPC/HHC**-Die Programr<br>PPC/HHC-Die Programr

### Telefontaxzähler TI 59 Martin LEIBUNDGUT

Wer kennt <sup>e</sup><sup>s</sup> nicht, mehrere Personen benützen das gleiche Telefon und wenn <sup>d</sup>i<sup>e</sup> Telefonrechnung ins Haus flattert, <sup>w</sup>ill jeder am wenigsten telefoniert haben. Diese verschiedentlichen Unstimmigkeiten zwischen den diversen Benützern eines Telefonapparates und der gerechten Aufteilung der Taxrechnung, <sup>s</sup>oll das nachfolgende Programm aus dem Wege räumen.

Die Bedienung <sup>i</sup>s<sup>t</sup> sehr einfach und alles was es dazu braucht, damit jedem Benützer auch nur das verrechnet werden kann was er tatsächlich telefoniert hat, <sup>i</sup>st: mit jedem<br>verrechnet v<br>sächlich tel<br>- 1 TI 58/59 und alles was es<br>
mit jedem Benüt<br>
verrechnet werde<br>
sächlich telefonie<br>
- 1 TI 58/59<br>
- 1 Magnetkarte<br>
Telefon-Benütze<br>
- 1 Beschreibungs<br>
- 1 Deschreibungs<br>
- 1 Deschreibungs<br>
- 5 6 7 Die Bedienung<br>
und alles was es<br>
mit jedem Benüt<br>
verrechnet werde<br>
sächlich telefonie<br>
- 1 TI 58/59<br>
- 1 Magnetkarte<br>
Telefon-Benütze<br>
- 1 Beschreibungs<br>
- 1 Beschreibungs<br>
- 1 Deschreibungs<br>
- 1 Deschreibungs<br>
- 1 Deschr

- 
- <sup>1</sup> Magnetkarte pro Tele fon-Benützer
- <sup>1</sup> Beschreibungskarte

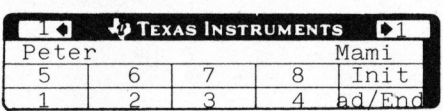

### BEDIENUNGSANLEITUNG

- <sup>l</sup>. Rechner einschalten und seine eigene Karte einlesen (Seite <sup>1</sup>)
- 2. "Init"-Taste (Lb1/2nd/E') drükken und warten.
- <sup>3</sup>. "GTO XYZ" drücken (XYZ = Vorwahlziffern\*  $(z.B. Bern = 031)$
- <sup>4</sup>. "LRN"-Taste drücken und Ziffern ablesen: 'XYZ NM' Die beiden Ziffern hinter <sup>d</sup>e<sup>r</sup> Vorwahlnummer geben die Tarifstufe an:
- N Tarif zwischen 8.00...17.00/ 19.00..21.00 (Mo..Fr) - M Tarif für übrige Zeit - N Tarif zwisc<br>19.00..21.00<br>- M Tarif für ü<br>5. Entsprechende 1<br>und wieder "LR<br>6. Jetzt Telefonnu<br>sobald der Ange<br>44
- <sup>5</sup>. Entsprechende Tarifziffer merken und wieder "LRN" drücken.
- <sup>6</sup>. Jetzt Telefonnummer wählen und . sobald der Angerufene den Hörer

abnimmt, auf das Label mit der entsprechenden Nummer drücken.

- <sup>7</sup>. Jetzt werden laufend: <sup>d</sup>i<sup>e</sup> Taxen angezeigt. Sobald das Gespräch beendet <sup>i</sup>st, wird, während dem Aufleuchten des Tarifs, der Fortschritt des Programms mit 'R/s" unterbrochen.
- <sup>8</sup>. Mit "ad/End" (Lb1/E) wird die Prozedur beendet, die Gesamtkosten werden angezeigt und <sup>d</sup>i<sup>e</sup> Magnetkarte kann neu überschrieben werden (1/2nd/Write')

\* Zch Ol wird 001/ 081 wird 082, einzige Ausnahme.

### EINGABE DES ZEIT-TARIFS

Da nicht alle <sup>T</sup><sup>I</sup> 59/58 genau gleich schnell sind, müssen wahrscheinlich andere Konstanten <sup>i</sup><sup>n</sup> die Speicher geladen werden. Das wird auf folgende Art gemacht:

- <sup>1</sup>. Man misst die Zeit zwischen zwei 'Momentan-Tax-Zyklen'-Anzeigen
- <sup>2</sup>. Jetzt dividiert man diesen Wert durch die 'Sprechdauer für <sup>1</sup><sup>0</sup> Rp.'-Zahl (siehe Tarifbüchlein PTT "Inländischer Telefon-Gesprachstarif" Seite 7; auf jeder PTT-Stelle erhältlich) und teilt ihn anschliessend durch <sup>1</sup><sup>0</sup> (Anzeige <sup>i</sup><sup>n</sup> Fr.)
- 3. Diese neue Zahl wird im entsprechenden Memorie (R91..R98) abgelegt (zuerst10/2nd/OP/17 drükken).

Tarifstufe A - STO <sup>9</sup><sup>1</sup> Tarifstufe <sup>B</sup> - STO 92 Tarifstufe C - STO <sup>9</sup><sup>3</sup> Tarifstufe D - STO 94 Tarifstufe <sup>E</sup> - STO <sup>9</sup><sup>5</sup> Tarifstufe <sup>F</sup> - STO 96 Tarifstufe G - STO <sup>9</sup><sup>7</sup> Tarifstufe H - STO 98

### EINGABE DER KM-TARIFE

Da für jede Kreisstelle andere Tarife gültig sind, müssen diese zuerst eingegeben werden. Dazu braucht man das Tarifbüchlein PTT. Mit "GTO XYZ" geht man zur entsprechenden Vorwahlnummer. und mit "LRN" nm "LRN" wird die Tarifziffer eingegeben.

A...H entsprechen Label 1...8 z.B. Tarife <sup>H</sup> und <sup>F</sup>  $HF = 86 = "2nd/St fig"$ 

<sup>l</sup>. Ziffer: Mo - Fr 8.00 - 17.00/19.00 - 21.00

<sup>2</sup>. Ziffer übrige Zeit (Achtung Step 001 wird auch vom Programm durchlaufen).

### EINGABE DES PROGRAMMS

Erst wenn die Tarif-Ziffern eingegeben sind, wird das Programm gemäss nachfolgendem Listing <sup>i</sup><sup>n</sup> <sup>d</sup>i<sup>e</sup> noch freien Speicherplätze gefüllt.

(Die eingerahmten Steps sind <sup>d</sup>i<sup>e</sup> Tarifzahlen, die für die Region "052" gültig sind.

Zum Schluss 6/2nd/OP/17 drücken und <sup>d</sup>i<sup>e</sup> Magnetkarten beschreiben.

PS: Für Tarifunterschiede <sup>i</sup><sup>n</sup> der eigenen Region muss nach wie vor das Tarifbüchlein zur Hand genommen werden, um den entsprechenden Label-Druck heraus zulesen. nach wie<br>
zur Hand<br>
n den ent-<br>
uck heraus<br>
COMPUTER

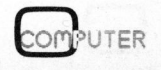

# PPC/HHC-Die Programr<br>———————————————————— PPC/HHC-Die Programmierbaren

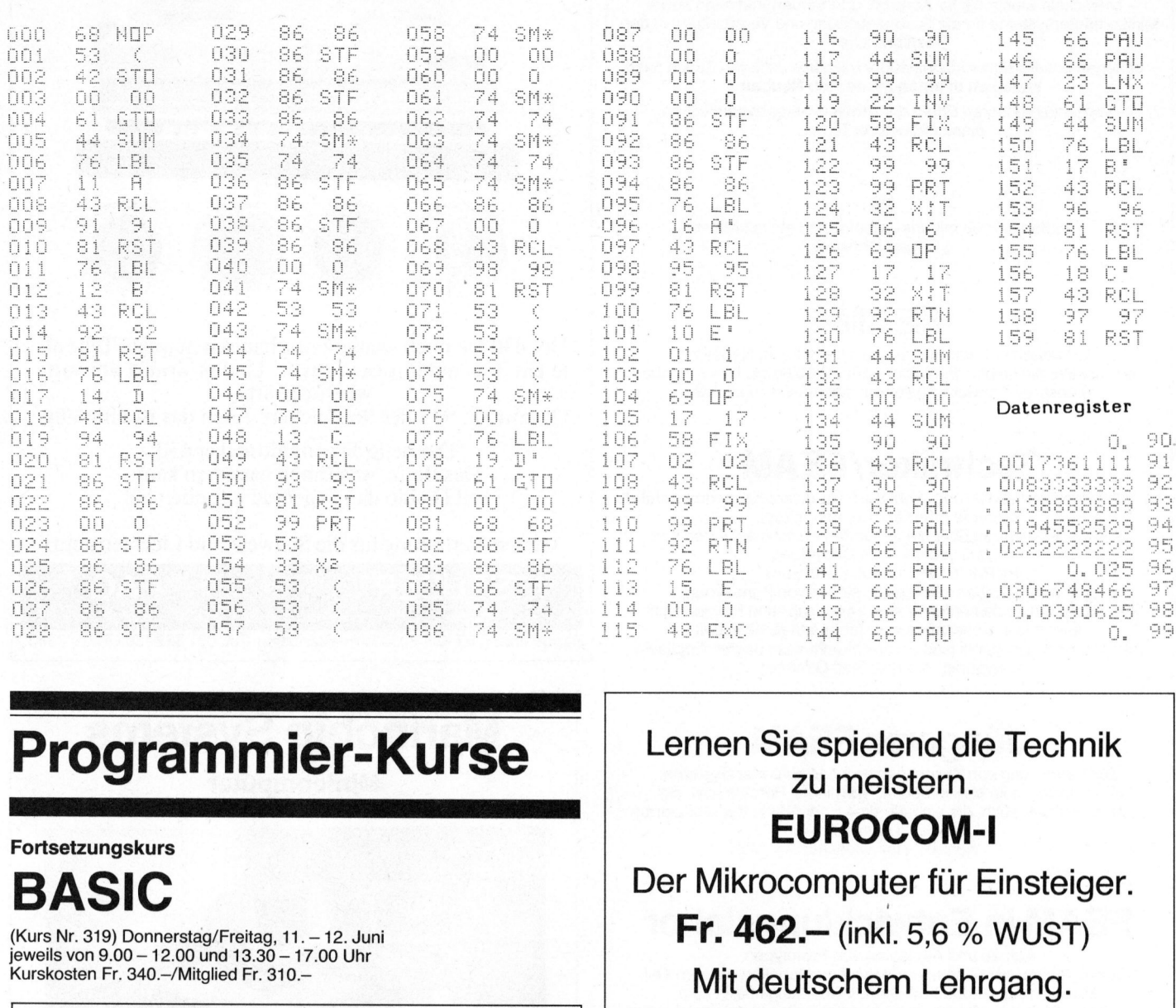

### Drogrammier-Kurse Lernen Sie spielend die Technik Programmier-Kurse

jeweils von 9.00 - 12.00 und 13.30 - 17.00 Uhr<br>Kurskosten Fr. 340 - / Mitglied Fr. 310 -

### $\textbf{SUPERBRAIN-Workshop}$   $\parallel$  6802 CPU, Programmsprache von 6800, auf Wunsch auch mit

- - -
		-
- 
- 
- Kurskosten: <sup>F</sup>ü<sup>r</sup> <sup>B</sup>esitze<sup>r</sup> <sup>v</sup>o<sup>n</sup> DCT-SUPERBRAIN <sup>i</sup>s<sup>t</sup> <sup>d</sup>e<sup>r</sup> <sup>e</sup>rst<sup>e</sup> Workshop für eine Person gratis, jeder weitere Teilnehmer Fr. 75.-Andere Superbrain-Besitzer Fr. 150.dito, jedoch SCC-Mitglied Fr. 125.-Fortsetzungskurs<br>
BASIC<br>
(Kurs Nr. 319) Donnerstag/Freitag, 1<br>
jeweils von 9.00 – 12.00 und 13.30 –<br>
Kurskosten Fr. 340. – /Mitglied Fr. 310<br> **SUPERBRAI**<br>
für Erstanwender<br>
• Technologie<br>
• Datenträger<br>
• Peripherie<br>
• Per

(Kurs Nr. 902) Montag, 25. Mai, 13.30 – ca. 17.00 Uhr api Bestell-Talon and Bestell-Talon (Kurs Nr. 903) Montag, 29. Juni, 13.30 - ca. 17.00 Uhr

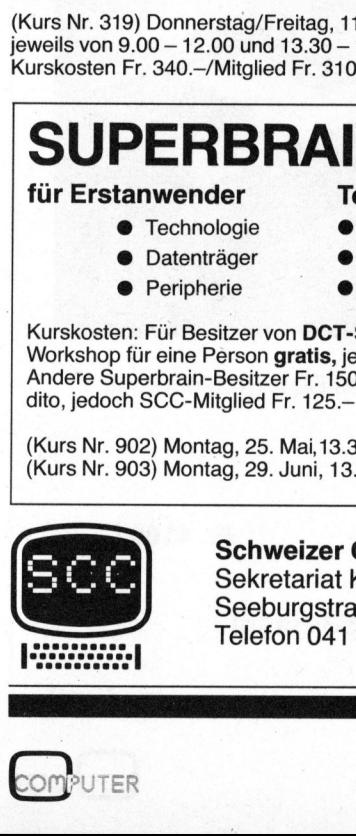

**Schweizer Computer Club Expansion CHANGE Schweizer Computer Club**<br>
Cel-8802 Kilchberg<br>
Ceeburgstrasse 18, 6002 Luzern Telex 53249<br>
Telex 53249 Sekretariat Kurswesen Seeburgstrasse 18, 6002 Luzern Telefon 041 - 31 45 45

### zu meistern. **Fortsetzungskurs** EUROCOM-I BASIC **Der Mikrocomputer für Einsteiger.** (Kurs Nr. 319) Donnerstag/Freitag, 11. – 12. Juni **Fr. 462. – (inkl.** 5,6 % WUST)

Mit deutschem Lehrgang.

für Erstanwender **Feilnehmerzahl beschränkt!** CPU-6809-Ausbausatz, 1k-RAM, 2k-Monitor, Kassetteninterface, 40 Ein-/Ausgangsleitungen, Doppeleuropaformat, Tastatur und ● Technologie ● Betriebssystem and aschive and ASCII-Tastatur anschliess-<br>
● Datenträger ● Tips & Tricks bar. Komfortabler Monitor mit single step und Haltepunkten.<br>
Assembler, Disassembler und Texteditor sowie BASIC steh **•** Datenträger • Tips & Tricks bar. Komfortabler Monitor mit single step und Haltepunkten. ● Peripherie ● Diskussion mit Profis Verfügung. Ebenso Speichererweiterungskarten und Netzgeräte. **Mit deutscher**<br>
CPU-6809-Ausbausatz, 1k-RAM,<br>
40 Ein-/Ausgangsleitungen, Dop<br>
8stellige Anzeige. Videoplatine<br>
har. Komfortabler Monitor mit<br>
Assembler, Disassembler und Te<br>
Verfügung. Ebenso Speichererwe<br>
Verfügung. Eben

Alleinvertrieb und Beratung<br>durch

### SPECTRALAB

B. Fricker, dipl. Phys. ETH<br>Brunnenmoosstrasse 7

ELTEC Elektronik GmbH, Neubrunnenstr, <sup>1</sup>0, D-6500 Mainz, Telefon 061 31/2 35 73

□ Bitte senden Sie mir zuerst Unterlagen<br>□ Bitte senden Sie mir gegen Rechnung<br>1 Computer EUROCOM-I mit Lehrgang<br>zum Preis von Fr. 462.– netto,<br>ohne Netzgerät 

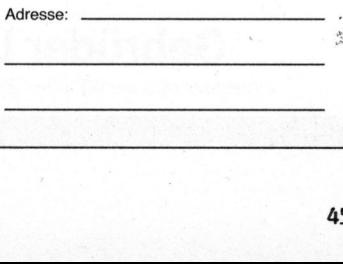

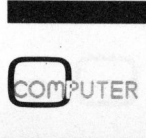

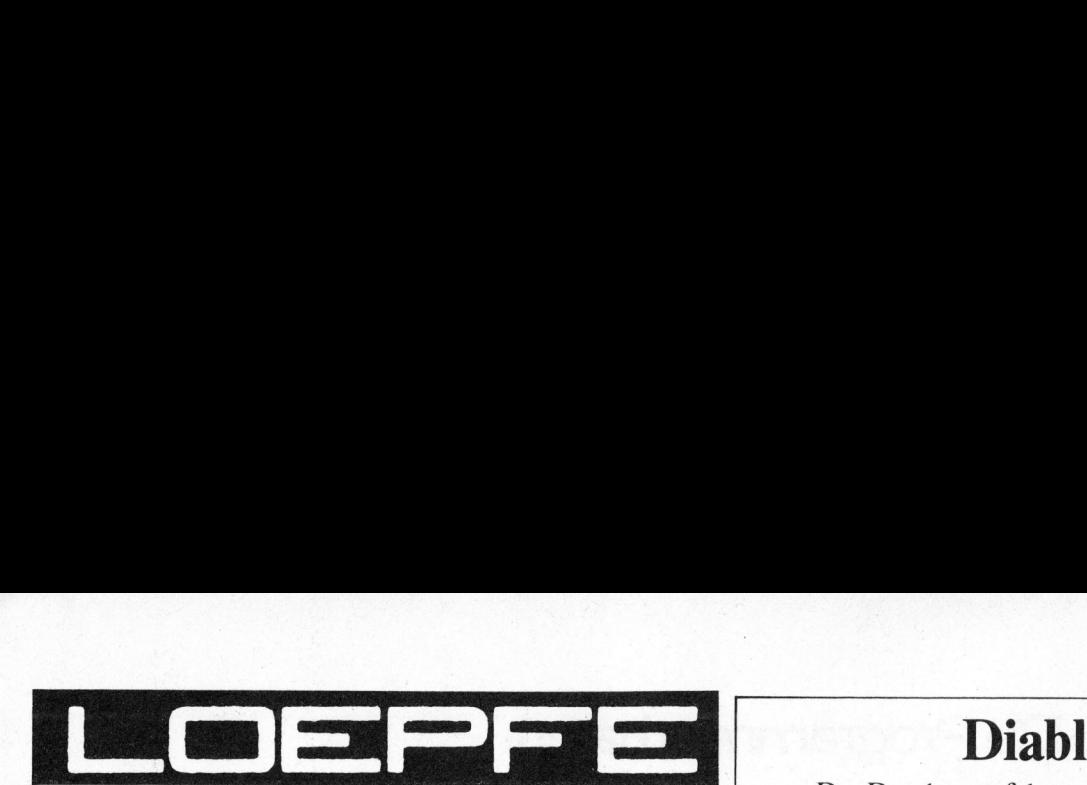

### WIR

<sup>4</sup> entwickeln Elektronik <sup>f</sup>ü<sup>r</sup> Kontroll- und Steuerfunktionen sowie Minicomputersysteme für die Datenerfassung und Verarbeitung in der **Textilbranche** 

-- verlegen unsere Entwicklungslabors nächstes Jahr von Zürich nach Wetzikon <sup>i</sup><sup>n</sup> einen modernen Neubau

<sup>4</sup> verdanken unseren Erfolg der Arbeit unserer dynamischen, einsatzfreudigen Teams

SIE <sup>4</sup> haben einiges mit uns gemein, sind <sup>e</sup>i<sup>n</sup> tatkräftiger, erfolgsorientierter

### FEAM

und freuen sich darauf, <sup>m</sup>i<sup>t</sup> uns zu wachsen, Neues zu entwickeln, <sup>n</sup>i<sup>e</sup> stehen zu bleiben. Sie schätzen <sup>e</sup>s, <sup>I</sup>hr<sup>e</sup> Aufgabe <sup>i</sup><sup>n</sup> unseren Entwicklungslabors auswählen <sup>z</sup><sup>u</sup> können:

### Techniker/FEAM

<sup>c</sup>a. 10jährige Berufserfahrung, Fähigkeit, Hardware <sup>f</sup>ü<sup>r</sup> rechnergeführte Systeme (Interface) <sup>z</sup><sup>u</sup> entwickeln. Softwarekenntnisse über <sup>d</sup>i<sup>e</sup> folgenden Maschinen wären von Vorteil, jedoch nicht Bedingung: PDP-8, PDP-11, Mot. 6800-Serie. Zu Ihren Aufgaben zählt das Erstellen von Printlayouts. Für kurze Auslandaufenthalte sind Italienisch- und Französischkenntnisse wünschenswert, <sup>f</sup>ü<sup>r</sup> <sup>I</sup>hr<sup>e</sup> tägliche Arbeit <sup>m</sup>i<sup>t</sup> moderner Elektronik sind Englischkenntnisse (techn. Englisch) notwendig. Kontakt: Rolf Glöckner.

### Jüngerer FEAM

zur Herstellung von Kleinserien rechner-geführter Systeme. Kauft selbständig Minicomputer, Terminals, Printers usw. <sup>e</sup>in. Interessiert sich auch, <sup>d</sup>i<sup>e</sup> selbständige Endprüfung der fabrizierten Systeme <sup>z</sup><sup>u</sup> übernehmen. Kontakt: Rolf Glöckner.

### FEAM <sup>i</sup><sup>n</sup> Entwicklungslabor

Aufbau und Austesten von Prototypen. Frontaufgaben <sup>b</sup>e<sup>i</sup> Kunden und Maschinenfabriken <sup>m</sup>i<sup>t</sup> zum <sup>T</sup>ei<sup>l</sup> kürzeren Auslandaufenthalten. Verbindungsmann zum technischen Dienst <sup>z</sup>u<sup>r</sup> Bearbeitung von speziellen Kundenproblemen. <sup>I</sup>hr<sup>e</sup> Kenntnisse <sup>i</sup><sup>n</sup> Italienisch und/oder Französisch werden Sie sicher einsetzen können. Kontakt: Toni Dominguez.

### FEAM <sup>i</sup><sup>n</sup> Entwicklungslabor

einsetzen können. Kon<br>
FEAM in Entw<br>
für div. Projekte. Teilweiser Ei<br>
Fronttätigkeit bei Kunden mit kurz<br>
Ihre feinmechanischen Fähigkeit<br>
Kontakt: Han<br>
Unsere Stellenangebote sin<br>
Sie erreichen uns während der üb<br>
Nummer <sup>f</sup>ü<sup>r</sup> <sup>d</sup>iv. Projekte. Teilweiser Einsatz von Mikroprozessoren. Fronttätigkeit <sup>b</sup>e<sup>i</sup> Kunden <sup>m</sup>i<sup>t</sup> kurzen Auslandaufenthalten beleben Ihren Aufgabenkreis. Fremdsprachenkenntnisse erwünscht. <sup>I</sup>hr<sup>e</sup> feinmechanischen Fähigkeiten wären uns sehr willkommen. Kontakt: Hansruedi Stutz.

Unsere Stellenangebote sind sicher einen Anruf wert. Sie erreichen uns während der üblichen Geschäftszeiten unter der Nummer (01) 242 <sup>3</sup><sup>5</sup> <sup>3</sup>0.

### Gebrüder Loepfe AG

Zypressenstrasse <sup>8</sup>5, 8040 Zürich, Telefon (01) 242 35 30

### Diablo 630

Der Drucker, auf dem erstmals <sup>a</sup>ll<sup>e</sup> erhältlichen

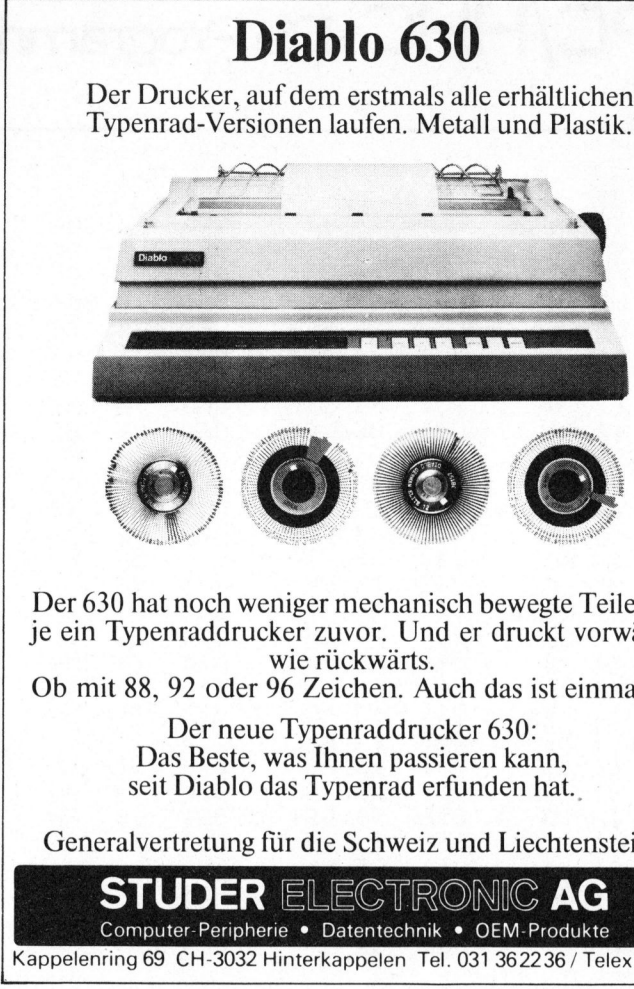

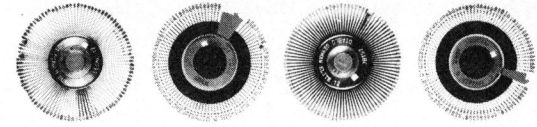

Der 6 30 hat noch weniger mechanisch bewegte Teile <sup>a</sup>l<sup>s</sup> <sup>j</sup><sup>e</sup> <sup>e</sup>i<sup>n</sup> Typenraddrucker zuvor. Und <sup>e</sup><sup>r</sup> druckt vorwärts wie rückwärts.

Ob mit <sup>88</sup>, 92 oder 96 Zeichen. Auch das <sup>i</sup>s<sup>t</sup> einmalig.

Der neue Typenraddrucker 630: Das Beste, was Ihnen passieren kann, <sup>s</sup>ei<sup>t</sup> Diablo das Typenrad erfunden hat.

Generalvertretung <sup>f</sup>ü<sup>r</sup> die Schweiz und Liechtenstein:

STUDER ELECTRONIC AG Computer-Peripherie <sup>e</sup> Datentechnik <sup>e</sup> OEM-Produkte Kappelenring <sup>6</sup><sup>9</sup> CH-3032 Hinterkappelen <sup>T</sup>el. 031 362236 / Telex 33633

### Marinchip Systems

Minicomputer

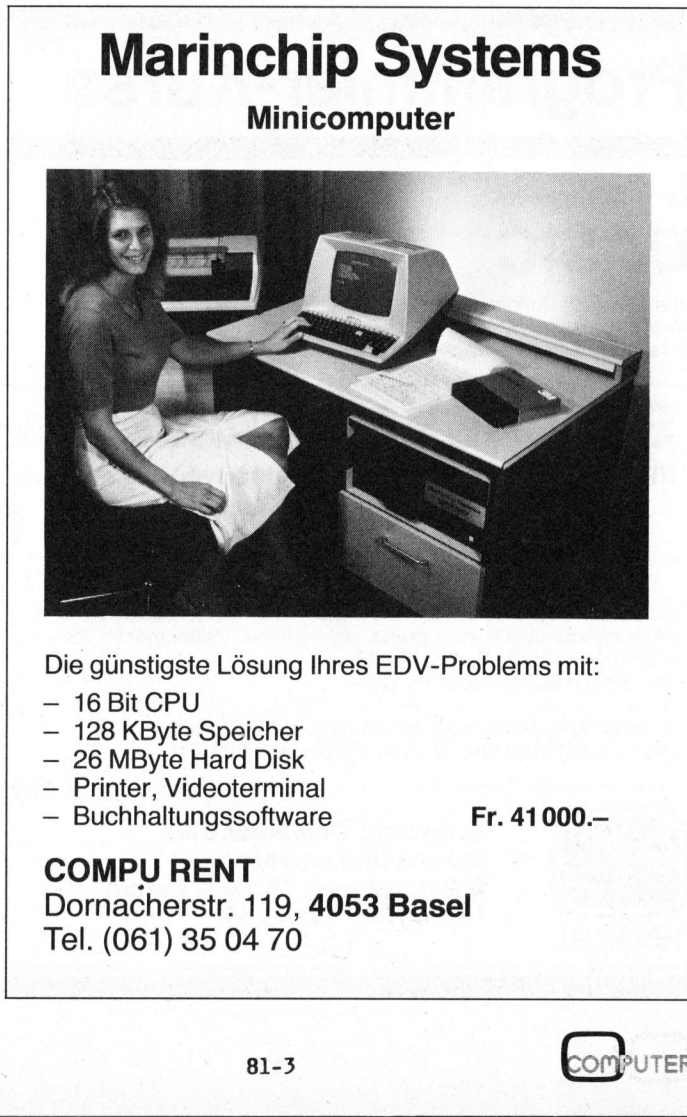

<sup>D</sup>i<sup>e</sup> günstigste Lösung <sup>I</sup>hre<sup>s</sup> EDV-Problems <sup>m</sup>it:

- 16 Bit CPU

- 128 KByte Speicher
- 26 MByte Hard Disk
- Printer, Videoterminal
- Buchhaltungssoftware

COMPU RENT Dornacherstr. 119, 4053 Basel Tel. (061) 35 04 70

<sup>F</sup>r. 41000.-

⅃

### $\overline{\mathcal{L}}$ HOBBYNT BY MTONOCRO EL-Interface<br>
EL-Interface<br>
IE-Interface<br>
ISER<br>
normierte IEEE-Messinstrumentenbus erlaubt die Zur<br>
Messinstrumenten und Computern zu ganzen Messayst<br>
der eine echte IEEE 488 Schnittstelle aufweist standart auch bei "Low-c

### IEEE-Interface Max FELSER

Der normierte IEEE-Messinstrumentenbus erlaubt <sup>d</sup>i<sup>e</sup> Zusammenschaltung von Messinstrumenten und Computern <sup>z</sup><sup>u</sup> ganzen Messsystemen. Dank dem PET der eine echte IEEE 488 Schnittstelle aufweist setzt sich dieser Bus-Standart auch bei "Low-cost" Systemen immer mehr durch.

### DER MESSINSTRUMENTENBUS

Der normierte Messinstrumentenbus (IEEE 488, IEC, GPIB, HP-IB) erlaubt die Automatisierung von Messungen.

Alle Instrumente werden auf einem Bus zusammengeschaltet. Ein Controller bestimmt welches der Instrumente Daten auf den Bus gibt (talk) und welche Geräte Daten erhalten (listen).

Komplette Interface-Schaltungen, teilweise in hochintegrierter Technik ausgeführt, sind auf dem Markt erhältlich. Einfache Interfaces welche beispielsweise nur <sup>a</sup>l<sup>s</sup> "listener" betrieben werden, kann man sich aber leicht mit einigen Logikbausteinen selbst bauen.

Es sind dazu nur einige grundlegende Kenntnisse der Norm IEEE 488 nötig, die dieser Artikel vermitteln soll.

**BUS** 

Der Bus kann in drei Funktionsgruppen aufgeteilt werd<mark>en:</mark>

- Der Daten-Bus mit acht Drähten (Bitparallel/Byte-seriell).
- -.Der Daten-control-Bus verfügt über drei Signale für den Handshake (1).
- Der fünfdrähtige Interface-control-Bus dient dem Controller zur Ueberwachung des Buses. Die<sup>s</sup><sup>e</sup> fünf Drähte reichen aber bei weitem nicht für alle nötigen Befehle. Darum benützt man <sup>d</sup>i<sup>e</sup> acht Datenleitungen auch zur Befehlsübertragung. Damit <sup>d</sup>i<sup>e</sup> Befehle von den Daten unterschieden werden können, werden <sup>s</sup>i<sup>e</sup> vom Signal ATN begleitet. em nicht fur a<br>e. Darum benül<br>nleitungen auch<br>den Daten unte<br>können, werde<br>begleitet.<br>Daten qültiq

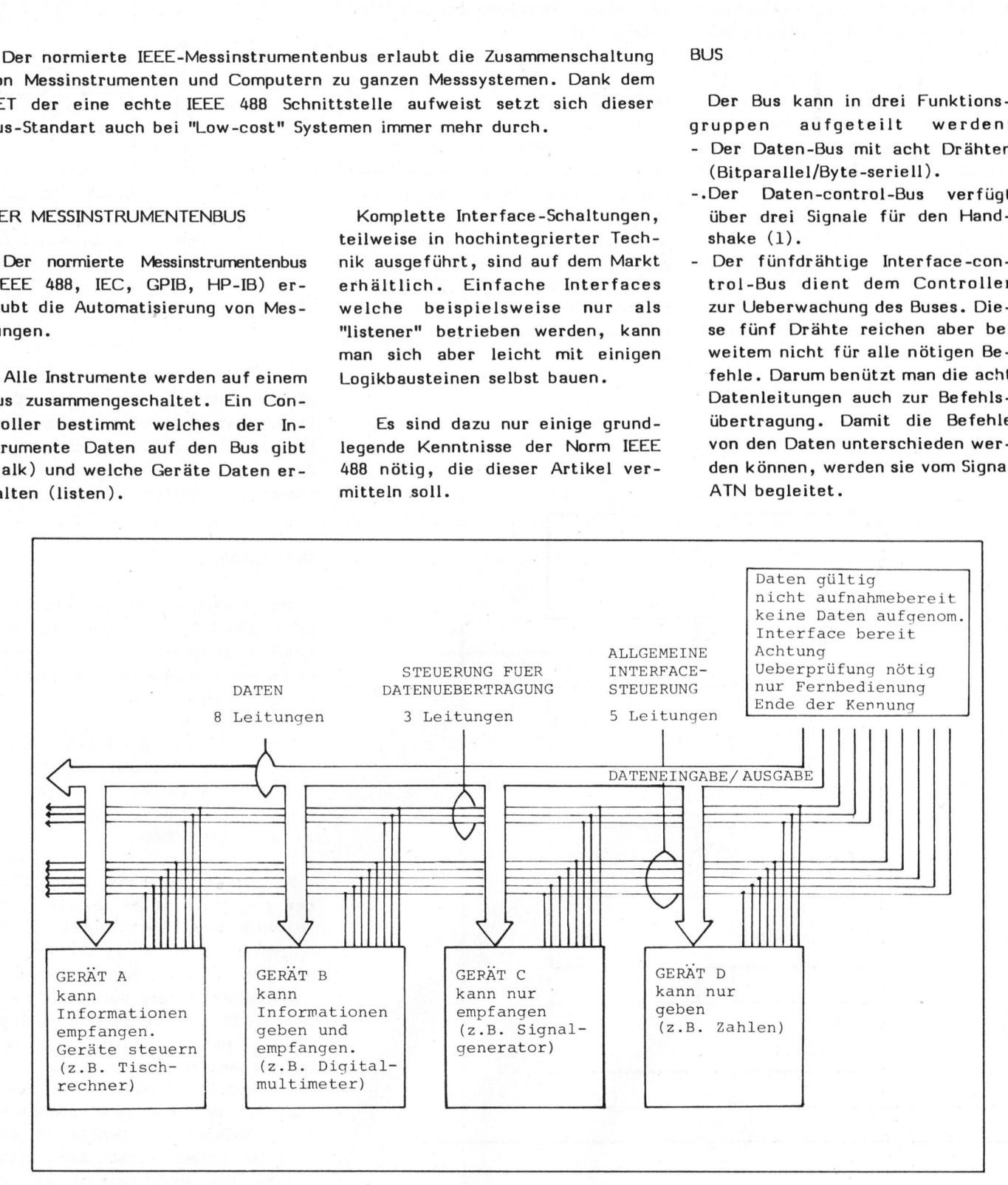

81-3

# HOBBY MITON **DBBY MITTEN LOPOS**

### **BEFEHLSABLAUF**

. Der Controller sorgt für Ordnung auf dem Bus. <sup>E</sup><sup>r</sup> befiehlt wer spricht und wer zuhört. Es kann immer nur ein Interface sprechen, aber mehrere können gleichzeitig zuhören.

Wenn der Controller ATN= true setzt, müssen sich alle Interface, die Befehle empfangen können, innert <sup>2</sup><sup>00</sup> <sup>n</sup><sup>s</sup> mit NDAC=.true bereit melden. Der Controller gibt dann die Adressen der Interface die hören oder sprechen sollen mit einem normalen Handshake durch. Ein Sprechbefehl für ein Interface (MTA) ist für <sup>d</sup>i<sup>e</sup> anderen automacontroller gibt darment and the model of the model of the model of the model of the model of the model of the model of the model of the model of the model of the model of the model of the model of the model of the model of tisch der Befehl zu schweigen face an das Gerät dem Anwender (OTA). überlassen.

Wenn alles befohlen <sup>i</sup>st, setzt der Controller ATN= false und gibt damit den Bus für den Datentransfer frei. Die Daten werden asynchron, ohne Uebersicht des Controllers, von einem Interface zum anderen übermittelt.

<sup>I</sup><sup>n</sup> der IEEE-Norm <sup>i</sup>s<sup>t</sup> auch der Stecker und das 24-drähtige Kabel normiert. Der einzige Unterschied zwischen der IEC und der IEEE Norm liegt im Stecker!

### NORMBEREICH

Die Norm IEEE 488 beschreibt detailliert die verschiedenen Funktionen des Interfaces. <sup>S</sup>i<sup>e</sup> schreibt vor, welche Signale ein Messgerät dem Interface geben muss. Die Realisierung des Interfaces unterliegt nicht der Norm. Ebenso sind alle Signale des Inter-

ß

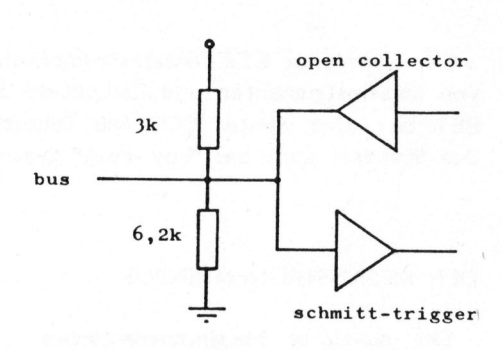

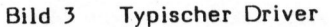

Die Konstruktion des Interfaces Gliedert sich <sup>i</sup><sup>n</sup> drei Teile. Den Driver zur Signalanpassung an den Bus. Den Decoder zur Befehlscodierung und in die eigentlichen Funktionen des Interfaces.

### DER DRIVER

Die Signale auf dem Bus sind TTLkompatibel. Um die Uebertragungsqualitat zu erhalten, sind die Kabellängen und Abschlusswiderstände vorgeschrieben.

Nach IEEE wird die totale Kabellänge auf <sup>3</sup><sup>0</sup> m begrenzt. HP lässt für ihren HP-IB nur <sup>2</sup><sup>0</sup> m und <sup>2</sup> m pro Gerät zu. Längere Kabel können <sup>z</sup><sup>u</sup> Störungen führen.

the state of the control of the control of the control of the control of the control of the control of the control of Als Empfänger werden Schmitttrigger empfohlen (z.B. SN7414). Als Driver kommen Tristate oder Opencollectors in Betracht. Die Leitun<sup>g</sup>e<sup>n</sup> NRFD, NDAC <sup>u</sup>n<sup>d</sup> SRQ müssen mit Opencollectors betrieben werden, um die NAND-Funktion der Busleitung <sup>z</sup><sup>u</sup> ermöglichen (1). Die Opencollectors müssen einen Sinkstrom von <sup>4</sup><sup>8</sup> mA aushalten können. Die Wahl <sup>i</sup>s<sup>t</sup> darum sehr beschränkt (z.B. SN7438). Auf dem Markt gibt <sup>e</sup><sup>s</sup> eine grosse Anzahl kompletter Driver. <sup>I</sup>hr<sup>e</sup> Anwendung <sup>i</sup>s<sup>t</sup> von <sup>F</sup>all <sup>z</sup><sup>u</sup> Fall <sup>z</sup><sup>u</sup> prüfen.

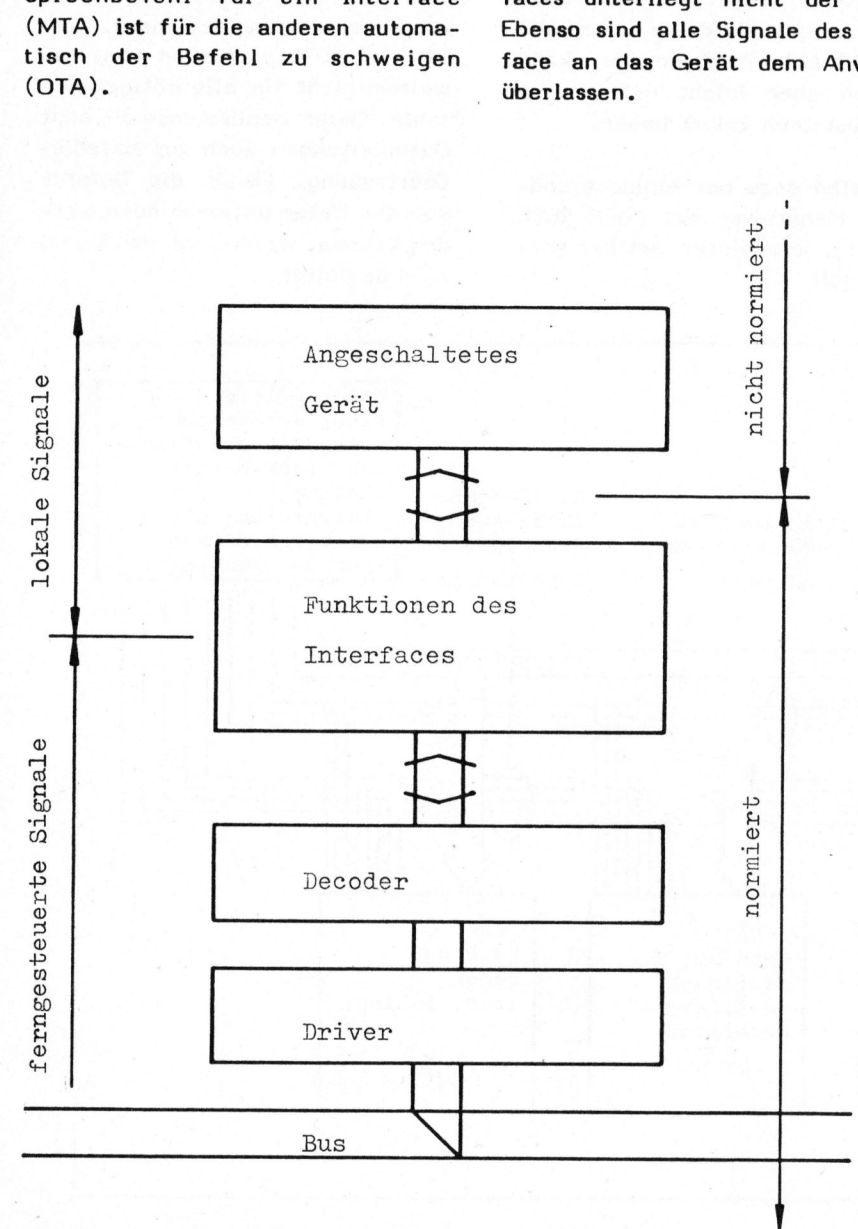

Bild <sup>2</sup> Aufbau eines Interfaces

# HOBBY MT all OBBY MITTER Lare'S

### DER DECODER

Die Aufgabe des Decoders <sup>i</sup>s<sup>t</sup> das Herausfiltern der Befehle, die fir das entsprechende Interface wichtig sind. Mit der Kenntnis der Befehlsliste (im Anhang) kann jeder mit ein paar Toren einen Decoder aufbauen.

Die "Adressen Befehle" bestehen aus 5 Bit Adresse und 2 Bit zur Bezeichnung der Art der Adresse; <sup>a</sup>l<sup>s</sup> Listener oder als Talker.

Die Adresse 31 darf nicht ausgerüstet werden, da sie vom Control<sup>l</sup>e<sup>r</sup> <sup>f</sup>ü<sup>r</sup> UNL und UNT benützt wird.

### FUNKTIONEN DES INTERFACES

pon power on

Die Interfaces werden <sup>i</sup><sup>n</sup> einem Baukastensystem aufgebaut. Die einzelnen Funktionen sind <sup>i</sup><sup>n</sup> der Norm genau beschrieben.

Source Handshake (SH) und Accep<sup>t</sup>o<sup>r</sup> Handshake (AH) generieren <sup>d</sup>i<sup>e</sup> Signale für den Daten- und Befehlstransfer. Die Funktionen Talker (T) oder Listener (L) erlauben Daten <sup>z</sup><sup>u</sup> senden oder <sup>z</sup><sup>u</sup> empfangen. Weiter besteht die Möglichkeit mit Device Clear (DC) oder Device Trigger (DT) das Messinstrument in eine bestimm<sup>t</sup><sup>e</sup> Position <sup>z</sup><sup>u</sup> bringen. Mit Remote Local (RL) kann eine Instrumententastatur ausgeschaltet werden. Service Request (SR) entspricht einem Interrupt. Der Controller muss dazu nachfragen, wer Bedienung verlangt. Er kann dies mit Seriell Poll (SP) oder mit der Funktion Parallel Poll (PP) ausführen.

### BESCHREIBUNG DER FUNKTIONEN

Jeder mögliche Zustand einer Funktion <sup>i</sup>s<sup>t</sup> genau beschrieben und trägt einen Namen. Symbol <sup>f</sup>ü<sup>r</sup> einen Zustand ist der Kreis. Pfeile zei-

rdy ready AIDS acceptor idle state ANRS acceptor not ready state ACRS acceptor ready state ACDS accept data state AWNS acceptor wait <sup>f</sup>o<sup>r</sup> <sup>n</sup>e<sup>w</sup> cycle state LADS listener addressed state LACS listener active state

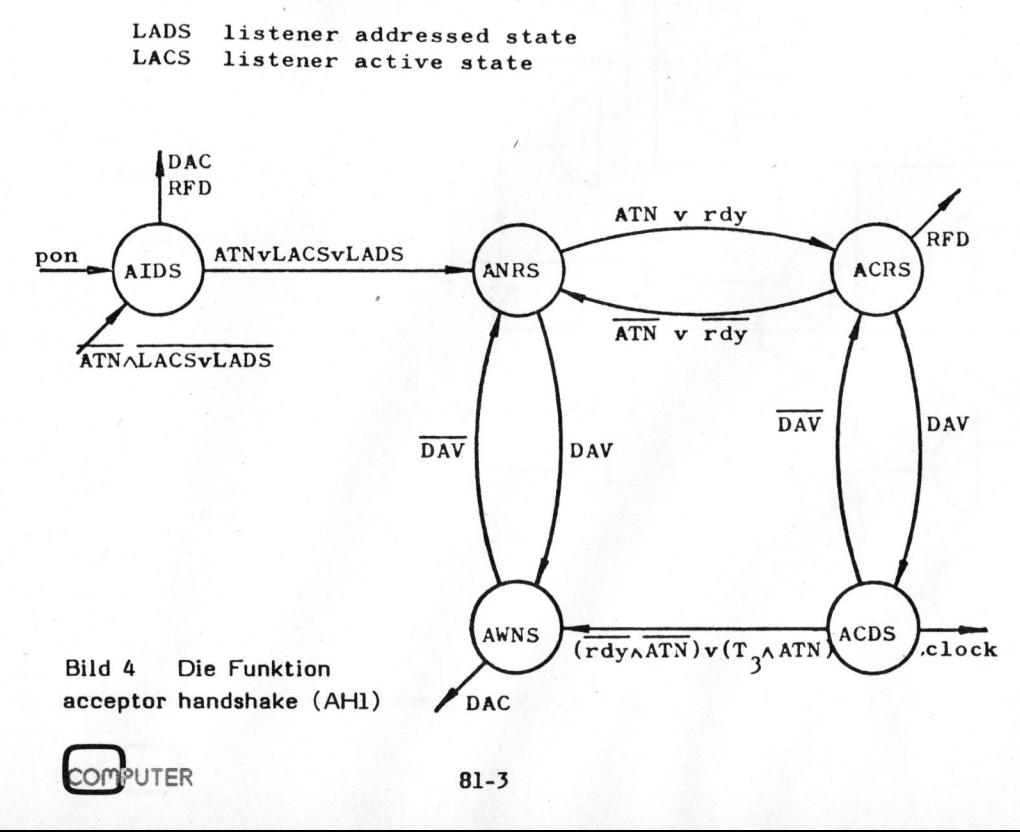

LIDS Listener idle state LADS Listener adressed state LACS Listener active state

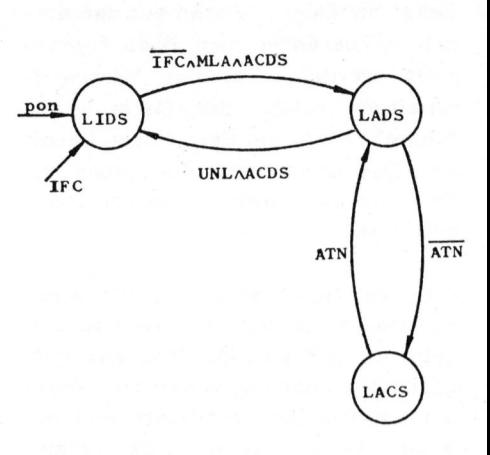

Bild <sup>5</sup> Die Funktion listener (L2)

gen die möglichen Zustandsänderungen und die entsprechenden Bedingungen.

Signale vom Gerät werden mit kleinen Buchstaben angeschrieben, die Zustände und Signale des Interfaces <sup>i</sup><sup>n</sup> grossen.

Die Interpretation dieser Beschreibungen sind nicht weiter schwierig:

- Der Listener <sup>i</sup>s<sup>t</sup> entweder unaktiv, adressiert oder aktiv.
- Der Acceptor Handshake <sup>i</sup>s<sup>t</sup> entweder unaktiv, oder bewegt sich mit den Handshakesignalen <sup>i</sup><sup>m</sup> Kreis, mit einer Umdrehung <sup>f</sup>ü<sup>r</sup> ein Byte Daten oder für einen Befehl.

### REALISIERUNG DES INTERFACES

Die Realisierung der Funktionen mit logischen Toren bietet sich geradezu an. Die einzelnen Zustände lassen sich einfach mit Flip-Flops fixieren. Die Beschreibung der Funktionen gibt <sup>d</sup>i<sup>e</sup> Bedingungen für die Zustandsänderungen der Flip-Flops genau an. Die Befehle erhält man aus dem Decoder. Das Signal pon

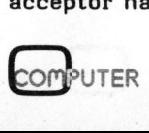

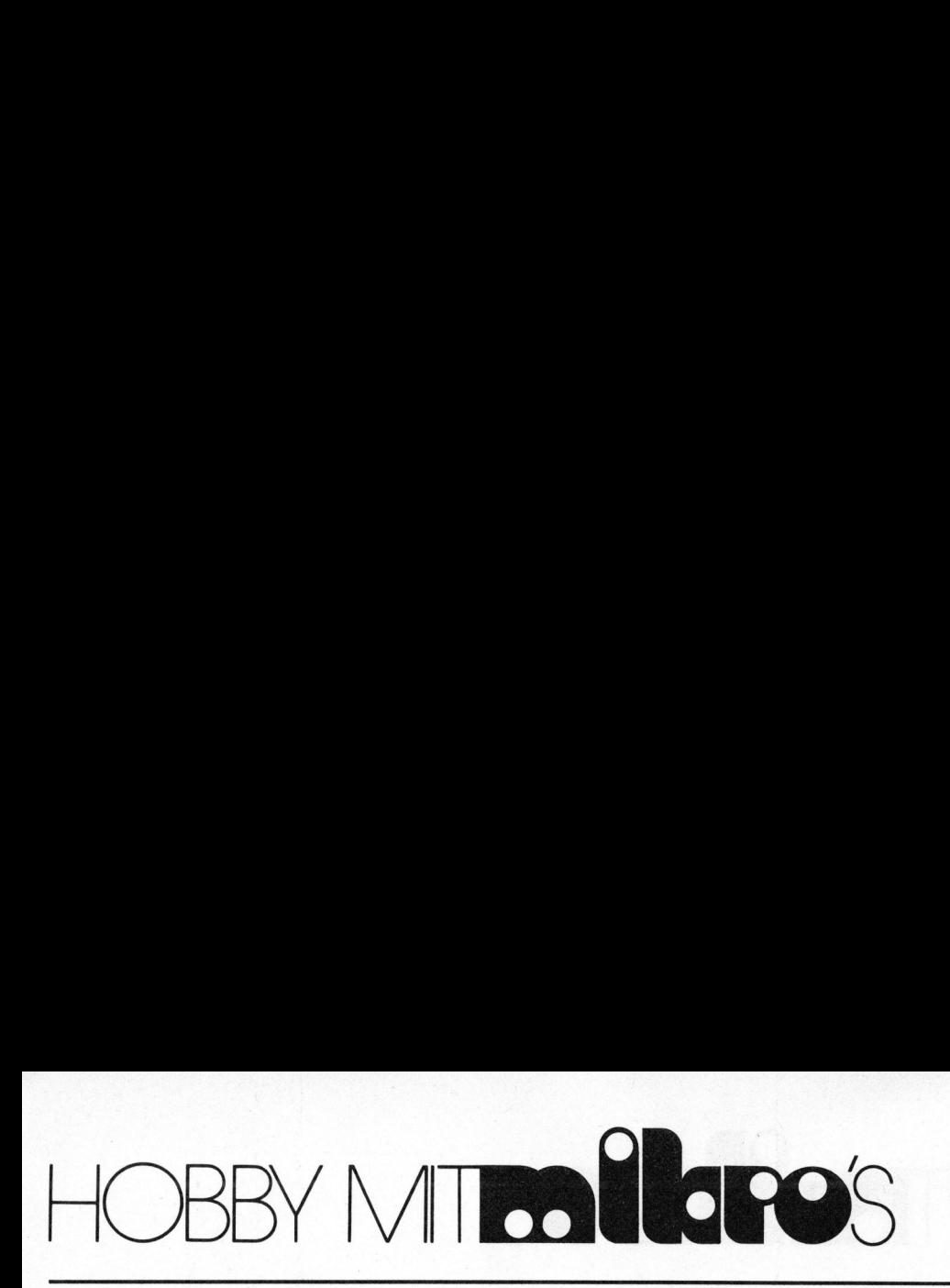

wird mit einem Kondenser und einem Widerstand, <sup>d</sup>i<sup>e</sup> Verzögerung <sup>T</sup>. mit zwei Invertern hergestellt.

Signale, die das angeschaltete Gerät benötigt, müssen aus den einzelnen Zuständen nach Bedarf generiert werden. Bei der Versuchsschaltung erhält das Gerät einen "clock", wenn ein Byte Daten bereit ist. Das Gerät muss die Daten mit dem Zurücknehmen von ready (rdy) quittieren.

<sup>E</sup><sup>s</sup> empfiehlt sich, die einzelnen Funktionen vor dem Zusammenbau einzeln manuell auszuprüfen. Die aufgeführte Schaltung wurde vom Autor <sup>a</sup>l<sup>s</sup> Laboraufbau realisiert und mit einem HP-IB erfolgreich betrieben.

EINIGE MEHRDRAEHTIGE BEFEHLE

MLA my listen address **XOILLLLLL** MTA my <sup>t</sup>al<sup>k</sup> address x10TTTTT OTA other talk address OTA=TAG.MTA TAG talk address group X1OXXXXX UNL unlisten X0111111 UNT untalk 1011111

DATEN CONTROL BUS

DAV data valid NDAC <sup>n</sup><sup>o</sup> data accepted NRFD <sup>n</sup>o<sup>t</sup> ready <sup>f</sup>o<sup>r</sup> data data valid<br>
c no data ad<br>
not ready<br>
c<br>
c<br>
c<br>
c<br>
c

INTERFACE CONTROL BUS

ATN attention EOI end or identify SRQ service request IFC interface clear REN remote enable

### LITERATUR

- (1) IEEE-RS232 Anregung zum Selbstbau von Hugo Rytz, Mikro- und Kleincomputer 80-2
- (2).IEEE Standard Digital Interface for Programmable Instrumentation IEEE Std. 488/1978
- (3).IEC-BUS Grundinformationen Karl <sup>J</sup>. Bicker, m+k computer 79-2

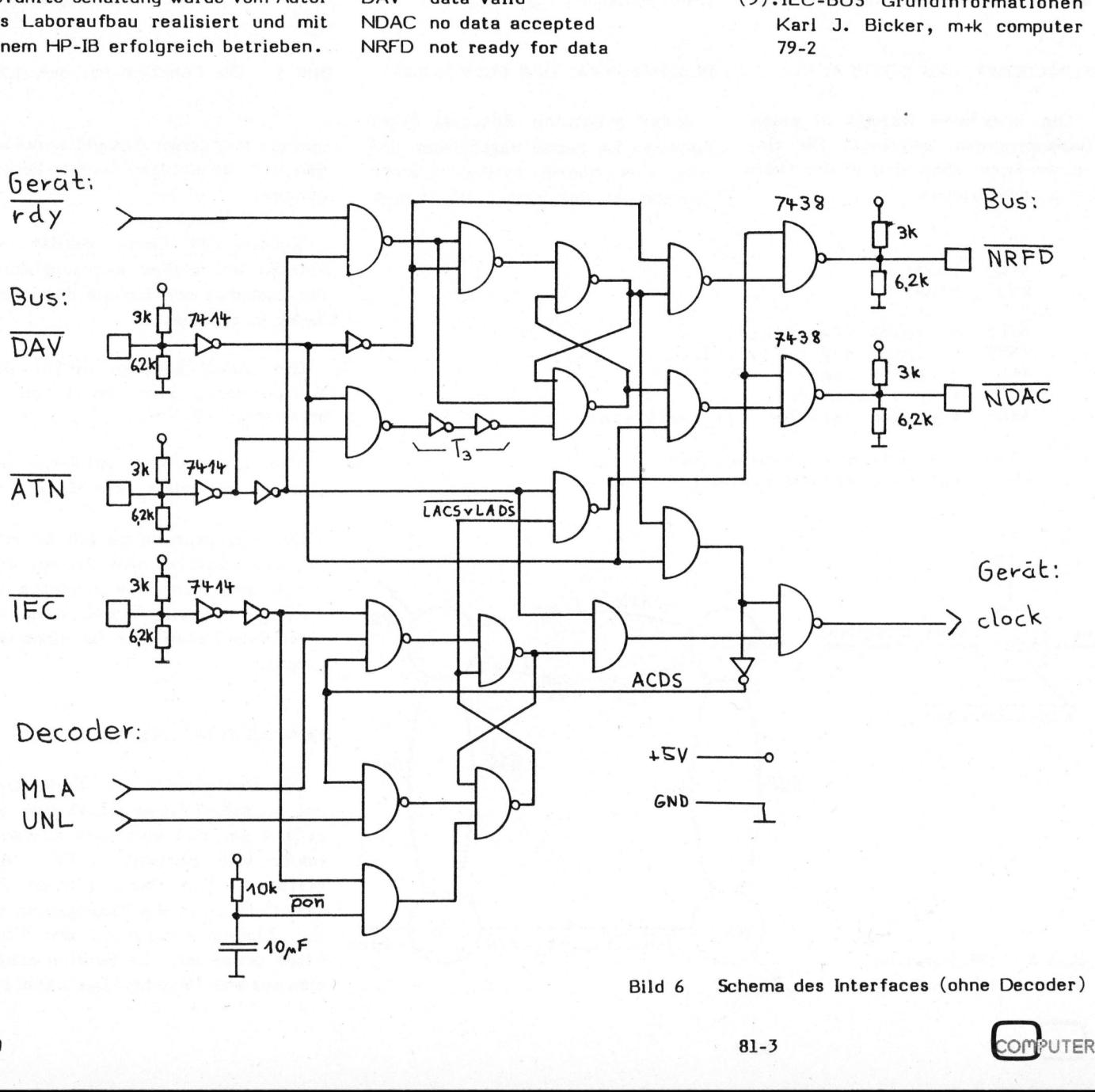

# HOBBY MITOPO OBBY MITRO LLOPO'S

### EPROM-Programmierung <sup>m</sup>i<sup>t</sup> TM 990 Andrea LAREIDA

In diesem dritten und letzten <sup>T</sup>ei<sup>l</sup> <sup>d</sup>e<sup>r</sup> Folge über <sup>d</sup>i<sup>e</sup> EPROM-Programmierung mit TM 990/189 zeigen wir noch die Schaltung des Programmier -Zusatzgerätes zum "university board" und beschreiben die Prozeduren, die zum Verarbeiten der EPROM's verwendet werden. Dem Benutzer steht damit eine praktische Erweiterung zur Verfügung.

### SCHALTSCHEMA

Die Schaltung bedarf kaum grosser Erläuterungen, zumal <sup>s</sup>i<sup>e</sup> anhand des Blockschemas <sup>i</sup><sup>n</sup> m+k computer 81-1 erklärt wurde. <sup>S</sup>i<sup>e</sup> wurde auf einer Europakarte <sup>i</sup><sup>n</sup> wire-wrap Technik aufgebaut. Die Umschalteinheit zur Anpassung <sup>a</sup><sup>n</sup> <sup>d</sup>i<sup>e</sup> verschiedenen PROM-Typen wird durch <sup>d</sup>i<sup>e</sup> Relais K<sub>A</sub>, K<sub>ø</sub>und K<sub>e</sub>gebildet. K<sub>ø</sub>dient der Zuschaltung der Speisespannungen zum PROM-Sockel.

zweigt (vgl. m+k computer 80-6 und Flussdiagramm).

(C) Clear RAM-Buffer

Inizialisiert den Buffer (<sup>1</sup> kB <sup>i</sup><sup>n</sup> EXPRAM) zu  $FF_{H}$ , was dem unprogrammierten Zustand der EPROM's entspricht.

(E) Exit <sup>t</sup><sup>o</sup> Monitor

wird benötigt, wenn z.B. ein Daten-

file vom Kassettengerät gelesen oder gespeichert werden soll.

(R)\* Read Prom

Diese Funktion erlaubt das Einle<sup>s</sup>e<sup>n</sup> von <sup>1</sup> <sup>k</sup><sup>B</sup> Daten vom PROM <sup>i</sup><sup>n</sup> den Buffer. Sie wird für alle drei Promtypen in der gleichen Weise bewerkstelligt.

(S) Specify Prom type

Dieses Kommando ermöglicht, den <sup>z</sup><sup>u</sup> bearbeitenden Promtyp zu spezifizieren. Aufgrund dieser Eingabe Specify Prom type steuert dann das Programm <sup>d</sup>i<sup>e</sup> Umschalteinheit und wählt <sup>d</sup>i<sup>e</sup> adäquaten Sequenzen und benötigten Programme.

### PROZEDUREN

### (B)\* Burn Prom

Diese Prozedur besorgt das Brennen <sup>d</sup>e<sup>r</sup> PROM. Da <sup>f</sup>ü<sup>r</sup> 2708 und TMS2716 <sup>e</sup>i<sup>n</sup> anderes Programmierverfahren erforderlich <sup>i</sup>s<sup>t</sup> <sup>a</sup>l<sup>s</sup> <sup>f</sup>ü<sup>r</sup> "NEW"- 2716, wird in der Prozedur entsprechend der Spezifikation in die ent-

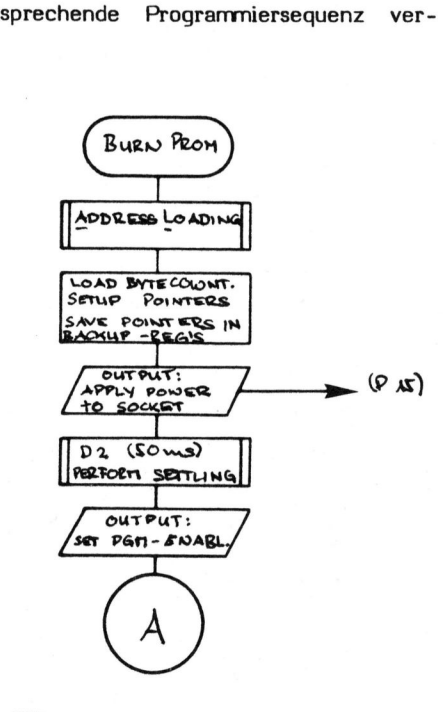

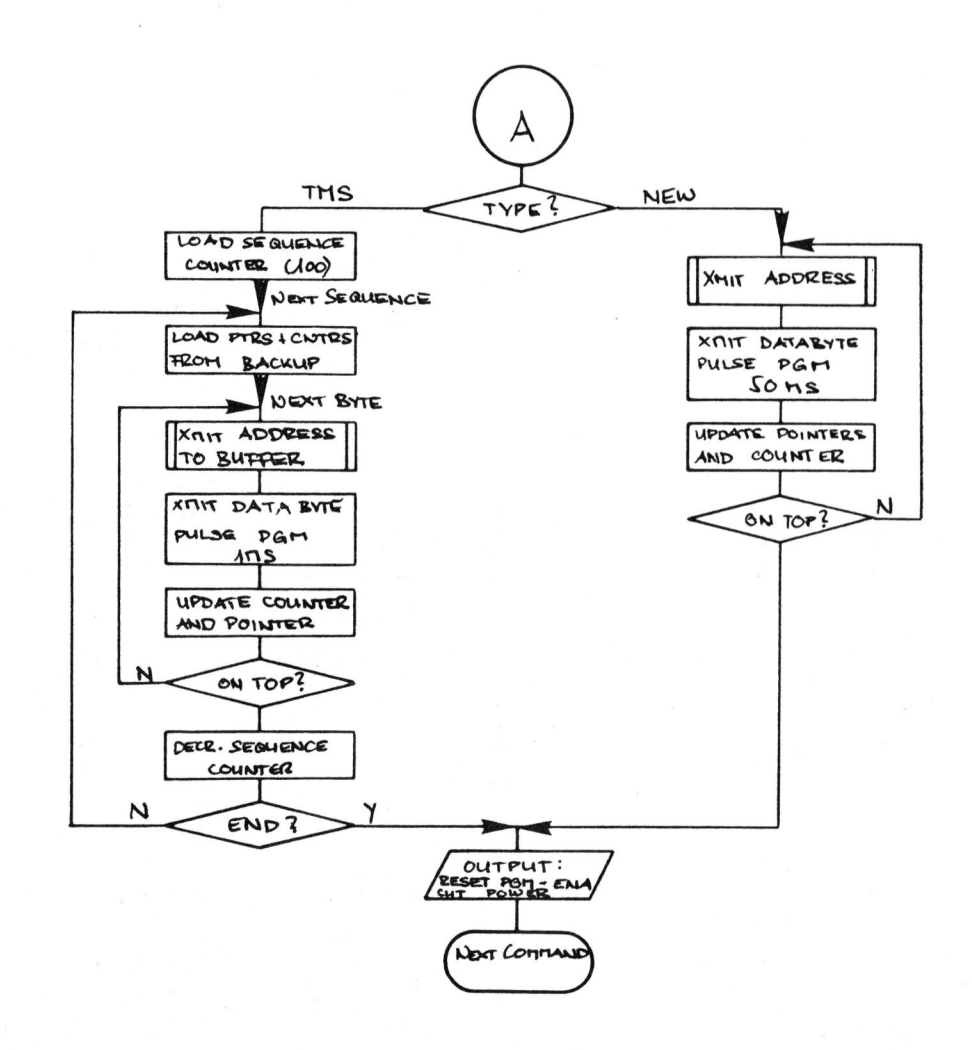

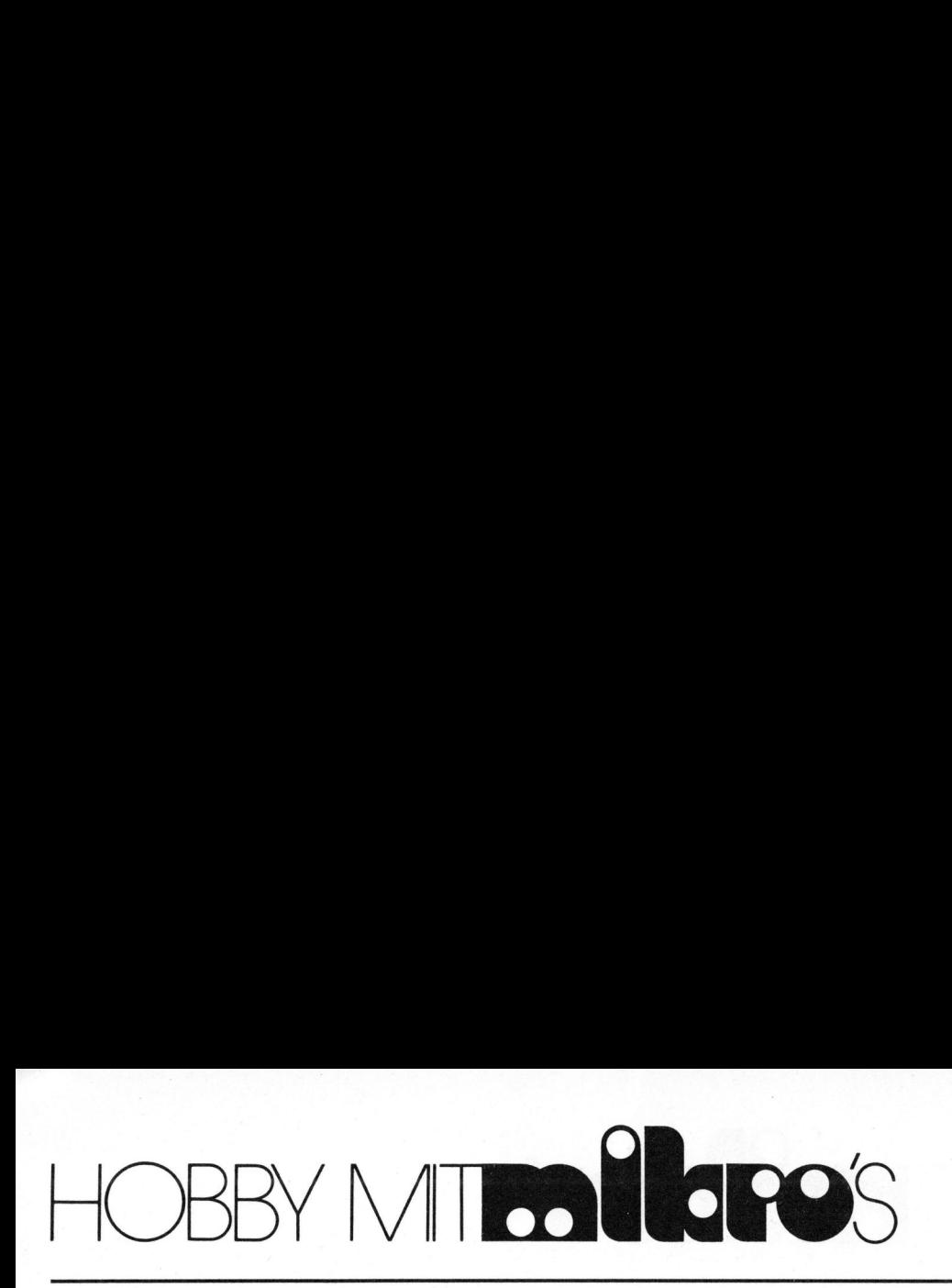

Die Anfrage "TYPE ?" wird durch Eingabe eines Code-Characters beantwortet, wobei folgende Zuordnung gilt: A <sup>=</sup> 2708

 $B = TMS2716$  $C = new2716$ 

Wurde die Spezifikation vergessen, <sup>s</sup><sup>o</sup> wird bei Bedarf (während der Subroutine AdressLoading) durch die Subroutine "NotSpecified" daran erinnert. Dabei wird die angewählte Prozedur direkt verlassen und <sup>e</sup>i<sup>n</sup> neues Kommando erwartet.

(T) Test <sup>i</sup><sup>f</sup> prom Erased

Ueberprüft, <sup>o</sup><sup>b</sup> <sup>i</sup><sup>m</sup> GESAMTEN PROM (sowohl <sup>1</sup> kB als auch <sup>2</sup> kB) die Speicherzellen neutral bzw. gelöscht sind  $(=FF_{\mu})$ .

Nach Beendigung dieser Prozedur wird der Fehlerzähler (hexadezimal) ausgegeben.

### (V)\* Verify Prom

Vergleicht den Inhalt des Proms mit demjenigen des RAM-Buffers. Diese Prozedur wird ebenfalls mit der Ausgabe des Fehlerzählers (Anzahl fehlerhafte Bytes) beendet.

\*) Wird mit 2716er Proms gearbeitet, <sup>s</sup><sup>o</sup> muss <sup>i</sup><sup>n</sup> den mit \* bezeichneten Prozeduren zusätzlich noch spezifiziert werden, ob auf das untere oder obere Kilobyte zugegriffen werden <sup>s</sup>oll. (Der RAM-Buffer fasst nur <sup>1</sup> kB). Die automatische Anfrage "L/U ?" <sup>i</sup>s<sup>t</sup> mit "L" für lower oder "U" für upper zu beantworten.

Nach Abschluss einer jeden Prozedur wird durch die Subroutine "Prompt" ein "=" und "BEL" an die Konsole ausgegeben, worauf der Command-Interpreter <sup>e</sup>i<sup>n</sup> neues Kommando erwartet.

### ZUSAMMENF ASSUNG

Als eigentliches Programmiergerät ist die beschriebene Konfiguration nicht gedacht, jedoch stellt es dem Benutzer des Lehrprozessorsystems TM 990/189 "university board" eine praktische Erweiterung zur Verfügung.

### LITERATUR

- TM 990/189 Texas Instruments Microcomputer user's guide

### LISTING

Das recht umfangreiche Assemblerlisting <sup>z</sup><sup>u</sup> diesem Beitrag kann beim Verlag SCC AG angefordert werden. Legen Sie bitte Ihrer Anforderung ein adressiertes und genügend frankiertes Antwortcouvert bei.

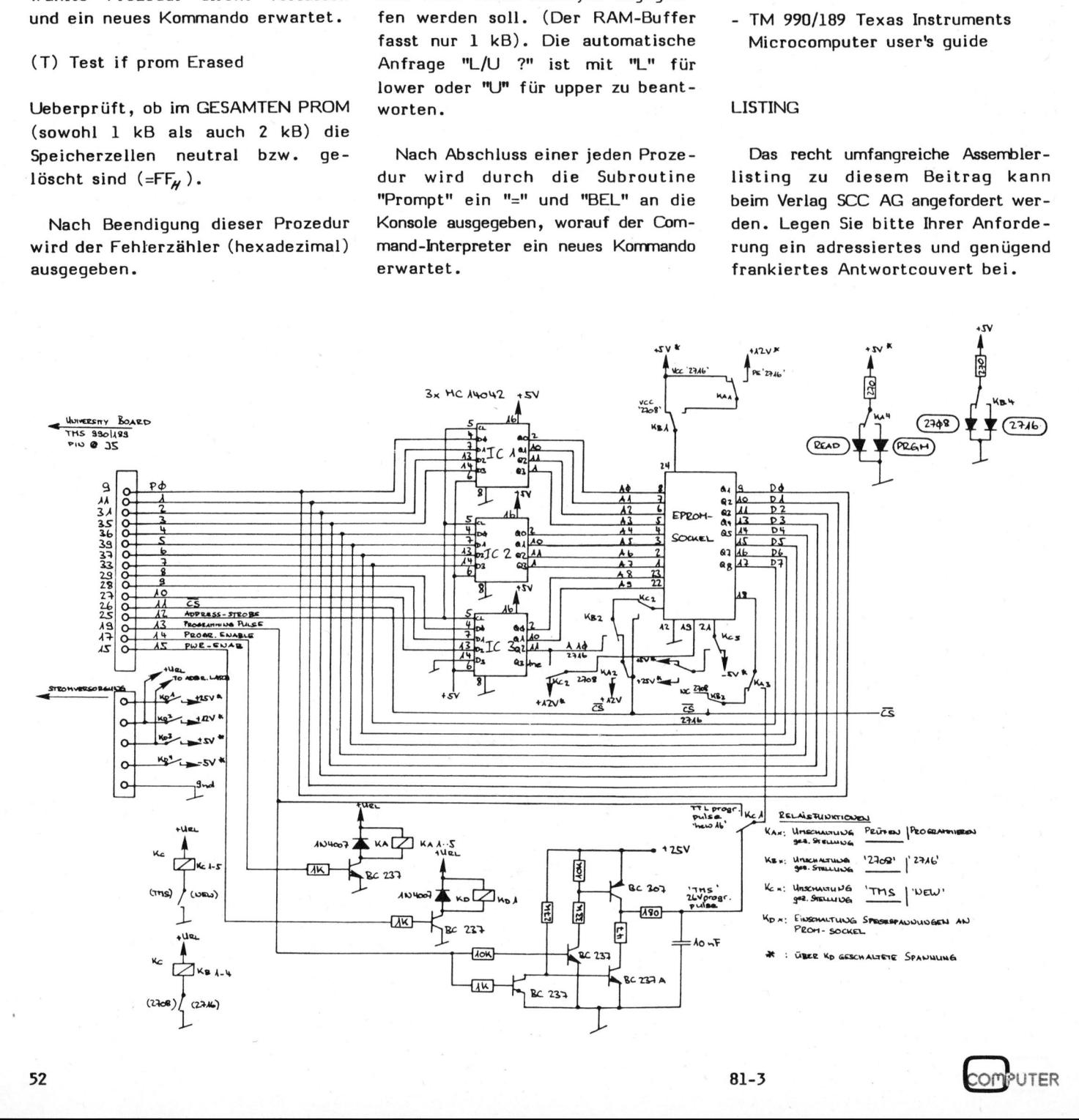

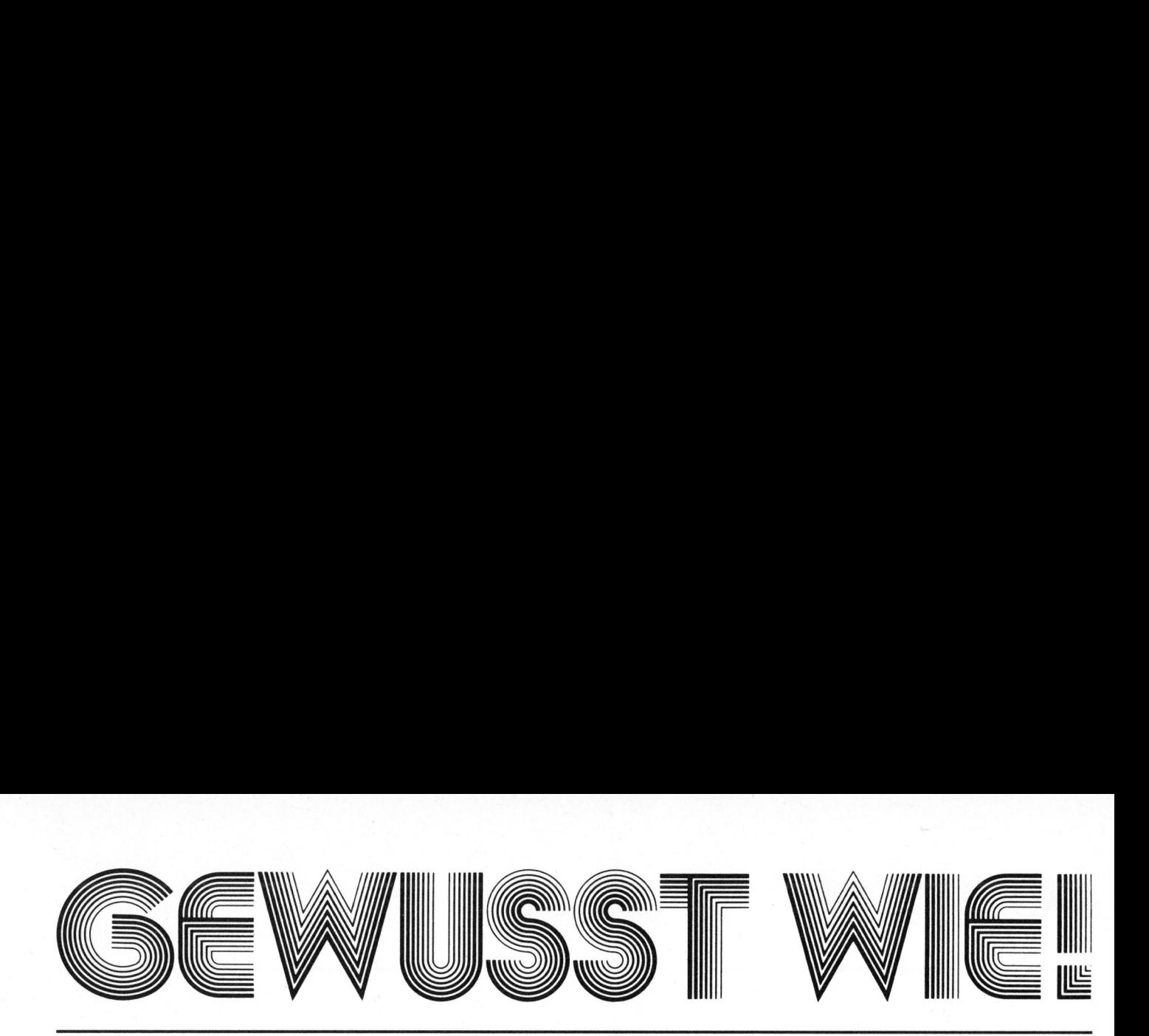

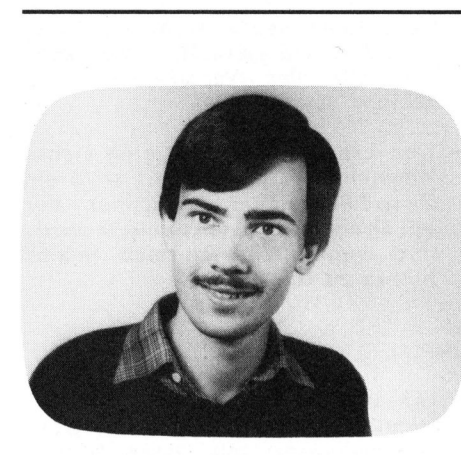

Der RUBIK'S CUBE besteht scheinbar aus 27 (3x3x3) Teilwürfeln, wovon die äusseren <sup>2</sup><sup>6</sup> mit 6 verschiedenen Farben bemalt sind. Im Originalzustand hat der Würfel sechs einfarbige Flächen. Nun ermöglicht ein raffinierter Mechanismus im Innern des Würfels, dass jede der Flächen um ihre Mittelsenkrechte gedreht werden kann. Dabei werden natürlich die Farben verändert, <sup>s</sup><sup>o</sup> dass man schon nach wenigen Drehungen einen bunt gemischten Würfel vor sich hat. Jetzt gilt es, den RUBIK'S CUBE durch geeignete Drehungen wieder <sup>i</sup><sup>n</sup> den ursprünglichen Zustand zu versetzen. Das Faszinierende daran <sup>i</sup>s<sup>t</sup> die Tatsache, dass <sup>e</sup><sup>s</sup> genau 43'252'003'274'489'856'000 verschiedene Farbkombinationen gibt, von denen nur eine einzige dem Originalzustand entspricht!

Es gibt verschiedene Möglichkeiten, den Würfel wieder <sup>i</sup><sup>n</sup> Ordnung zu bringen:

Wer über genügend Zeit verfügt, wird versuchen, gewisse Drehfolgen (sog. Algorithmen) <sup>z</sup><sup>u</sup> finden, die nur wenige Teilwürfel vertauschen und den Rest unverändert lassen.

Wesentlich rascher geht es, wenn man diese Algorithmen <sup>i</sup><sup>n</sup> einer der schon recht zahlreichen Publikationen (z.B. Bild der Wissenschaft, Nr. <sup>11</sup> und 12/1980) nachschaut.

Eine andere Möglichkeit besteht darin, das Problem von einem Computer lösen zu lassen, was das hier vorgestellte Programm ermöglicht:

Man tippt die Farben der einzelnen Würfelchen ein, und nach weniger <sup>a</sup>l<sup>s</sup> einer Minute Bedenkzeit meldet der Computer die auszuführenden Drehungen <sup>v</sup>i<sup>a</sup> Bildschirm.

Die weiteren Fähigkeiten dieses Programms zeigt <sup>d</sup>i<sup>e</sup> nachfolgende

### Apple knackt Rubik's Würfel Stefan RAMSEIER

Unter dem Motto "Ein Spielzeug erobert die Welt" wurde der vom ungarischen Architekten Ernö Rubik erfundene Zauberwürfel <sup>i</sup><sup>m</sup> letzten Sommer auch in der Schweiz eingeführt. Einmal verdreht, lässt sich dieser verflixte Würfel ohne Algorithmenkenntnisse anscheinend nicht wieder <sup>i</sup><sup>n</sup> den Originalzustand versetzen. Und immer wenn <sup>e</sup><sup>s</sup> schwierig wird, haben wir <sup>j</sup><sup>a</sup> zur Lösung eines Problems den Computer.

### TERMINOLOGIE

Zur besseren Verständlichkeit seien an dieser Stelle einige Begriffe kurz erklärt.

DAS PROGRAMM VERSTEHT FOLGENDE BEFEHLE:

- "D" : BERECHNET EINE DREHFOLGE, DIE ZUM ORIGINALZUSTAND FUEHRT
- 
- 
- E" : EINGABE DER FARBEN DES WUERFELS"<br>UND ABSPEICHERN AUF DER DISKETTE<br>"I" : INITIALISIEREN (LOESCHT FLAGS) UND<br>LESEN DER DATEN VON DER DISKETTE
- "S" : SPEICHERN DES MOMENTANEN ZUSTANDES DES WUERFELS AUF DER DISKETTE "P" : PROBLEMSTELLUNG : BERECHNET DIE
- 
- ORDNUNG EINES ZUGES "zZ" : FUHERT 88 ZUFAELLIGE DREHUNGEN AUS "A" : LISTING DER ALGORITHMEN
- 
- "L" : STANDART-LAG<mark>E</mark><br>"R" : DREHUNG RECHT
- "R" : DREHUNG RECHTS<br>"L" : DREHUNG LINKS DREHUNG LINKS
- 
- "0" : DREHUNG OB<mark>EN</mark><br>"U" : DREHUNG UNTEI
- "U" : DREHUNG UNTEN<br>"V" : DREHUNG VORNE DREHUNG VORNE
- "H" : DREHUNG HINTEN
- "?" : LISTING DES BEFEHLSSATZES<br>"0" : PROGRAMM-ENDE
- : PROGRAMM-ENDE

Bild <sup>1</sup>

Eine Drehung der vorderen Seite um 90 Grad im Uhrzeigersinn bezeichnet man <sup>a</sup>l<sup>s</sup> "V". Analog stehen "H" für hinten, "R" für rechts, "L" für links, "O" für oben und "U" für unten.

Wird eine Drehung zweimal nacheinander ausgeführt, dreht man also eine Seite um 180 Grad, schreibt man dafür z.B. "R?" oder "R2".

Die Abkürzung <sup>f</sup>ü<sup>r</sup> <sup>3</sup> Drehungen um <sup>9</sup><sup>0</sup> Grad im Uhrzeigersinn (270 Grad) bzw. eine Drehung im Gegenuhrzeigersinn lautet z.B. "H°9" oder "H<sup>\*"</sup>. Weiter werden die Begriffe "LAGE" und "ORIENTIERUNG" eines Würfelchens gebraucht.

Ein Würfelchen, das sich <sup>a</sup><sup>n</sup> der richtigen Stelle befindet, aber verdreht ist, hat die richtige LA-GE, aber <sup>d</sup>i<sup>e</sup> falsche ORIENTIERUNG. <sup>D</sup>i<sup>e</sup> "ORDNUNG" <sup>e</sup>ine<sup>s</sup> Algorithmus gibt an, wie oft man eine Drehfolge ausführen muss, damit sich nichts verändert. Die ganze Drehung nennt man <sup>d</sup>i<sup>e</sup> "IDENTITAET". Dazu zwei Beispiele: Die Drehung <sup>R</sup> hat die ORDNUNG <sup>4</sup>, <sup>d</sup>.h. <sup>n</sup>ac<sup>h</sup> viermaligem Drehen der rechten Seite um <sup>9</sup><sup>0</sup> Grad erhält man wieder <sup>d</sup>i<sup>e</sup> Ausgangslage. Die Kombination V2R2 muss man sechs Mal ausführen, um <sup>d</sup>i<sup>e</sup> IDENTITAET zu erhalten, sie hat also <sup>d</sup>i<sup>e</sup> ORD-NUNG <sup>6</sup>.

Wer den RUBIK'S CUBE genauer betrachtet, stellt fest, dass es Würfelchen mit einer, zwei und drei farbigen Seiten gibt. Dasjenige mit einer Farbe nennt man "SEITENMIT-TE", dasjenige mit zwei "KANTE" und dasjenige mit drei Farben "ECKE".

Der ganze Würfel besteht also aus <sup>6</sup> Seitenmitten, <sup>1</sup><sup>2</sup> Kanten und <sup>8</sup> Ecken. <sup>B</sup>e<sup>i</sup> den Drehungen <sup>O</sup>, U, <sup>L</sup>, R, <sup>V</sup> und H verändert sich die Lage der Seitenmitten nicht; <sup>s</sup>i<sup>e</sup> werden nur um sich selbst gedreht. Deshalb bestimmen <sup>d</sup>i<sup>e</sup> Seitenmitten, welche Farbe die fertige Seitenfläche einmal haben wird.

<sup>E</sup><sup>s</sup> ist zweckmässig, eine Standardlage der Seitenmitten einzuführen, damit man die Orientierung nicht so schnell verliert.

Man kann den Würfel <sup>s</sup><sup>o</sup> vor sich hin halten, dass die vordere Seitenmitte rot und die obere Seitenmitte weiss ist. Beim Original-RUBIK'S CUBE <sup>i</sup>s<sup>t</sup> dann <sup>d</sup>i<sup>e</sup> linke Seitenmitte grün, die rechte blau, die hintere orange und die untere gelb.

Es sind verschieden gefärbte Fabrikate des Zauberwürfels erhältlich, bei denen diese Zuordnung nicht stimmt; <sup>d</sup>i<sup>e</sup> folgenden Angaben beziehen sich immer auf das Originalfabrikat, obwohl das beschriebene Programm die Verwendung sämtlicher Würfelfabrikate erlaubt!

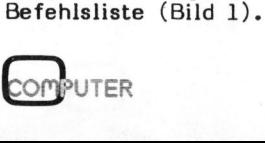

### GEWUSST WIE! 5 GEWUSST WIEL

### GRUNDLEGENDE GEDANKEN

Die erste Frage, die sich bei jeder Programmierung stellt, <sup>i</sup>s<sup>t</sup> <sup>d</sup>i<sup>e</sup> Frage nach der Programmiersprache. <sup>I</sup><sup>m</sup> vorliegenden Fall stand ein APPLE II <sup>p</sup>lu<sup>s</sup> <sup>m</sup>i<sup>t</sup> ASSEMBLER, BASIC und PASCAL <sup>z</sup>u<sup>r</sup> Verfiigung. Die Wahl fiel auf PASCAL, weil die<sup>s</sup><sup>e</sup> Sprache eine Strukturierung des Programms und die Definition eigener Typen erlaubt. Zudem können Unterprogramme (sog. PROCEDURES) mit Namen aufgerufen werden. <sup>S</sup><sup>o</sup> lässt z.B. der Befehl DREHSEITE vermuten, dass diese Prozedur eine Seite des Würfels dreht, was z.B. <sup>a</sup>u<sup>s</sup> GOSUB 10000 kaum ersichtlich ist. Auch wäre das hier beschriebe<sup>n</sup><sup>e</sup> Programm <sup>i</sup><sup>n</sup> BASIC wegen seiner Grösse (mehr <sup>a</sup>l<sup>s</sup> <sup>3</sup><sup>2</sup> K Text) völlig unübersichtlich geworden. 10000 kaur<br>ire das hien<br>in BASIC<br>r als 32 K<br>ich geword<br>en nun die<br>irfelchen m<br>ichert?

Wie werden nun <sup>d</sup>i<sup>e</sup> Farben der einzelnen Würfelchen möglichst einfach abgespeichert?

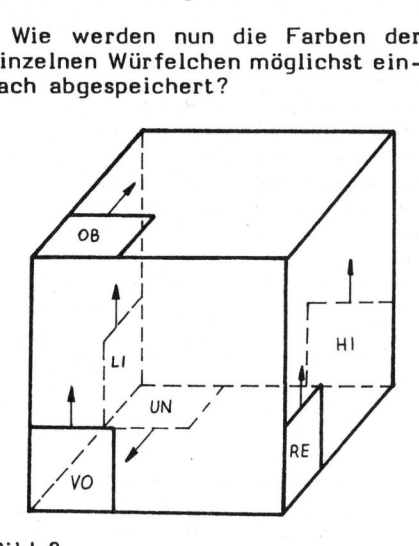

Bild <sup>2</sup> Die linke untere Ecke jeder Seitenfläche ist markiert. Der Pfeil gibt die vertikale Richtung an.

Weil eine Numerierung der Felder von <sup>1</sup> <sup>b</sup>i<sup>s</sup> <sup>5</sup><sup>4</sup> zwar computergerecht, für den Programmierer aber zuwenig übersichtlich <sup>i</sup>st, wurde eine 6x3x3-Matrix gewählt. Die erste Koordinate gibt an, welche Sei<sup>t</sup><sup>e</sup> des Würfels betrachtet wird: VOrne, Hinten, Links, REchts, OBen und UNten.

Die <sup>z</sup><sup>u</sup> betrachtende Seite wird nach vorne gedreht, und zwar <sup>i</sup><sup>n</sup> folgender Weise: Die obere und untere Seite dreht man um diejenige Achse, die von der linken und der rechten Seitenmitte gebildet wird. Die. übrigen Seiten dreht man um die senkrechte Achse.

Markiert man dabei jeweils die linke untere Ecke, kommt man <sup>z</sup><sup>u</sup> einem Würfel wie <sup>i</sup><sup>n</sup> Bild <sup>2</sup>.

Diese Markierung gilt als Ausgangspunkt für die beiden restlichen Koordinaten:

<sup>I</sup><sup>n</sup> horizontaler Richtung: LEft, Middle, Right

<sup>I</sup><sup>n</sup> vertikaler Richtung: BOTtom, MIDdle, TOP

Die gekennzeichneten Ecken haben also immer Koordinaten der Form. (.., LE, BOT), die Seitenmitten (.., MI, MID), wobei .. die erste Koordinate bezeichnet (VO, <sup>H</sup>I, <sup>L</sup>I, RE, OB oder UN).

Diese Darstellung mag etwas kompliziert scheinen; sie erwies sich jedoch für die Benützer dieses Programms nach kurzer Gewöhnungszeit <sup>a</sup>l<sup>s</sup> recht einleuchtend.

Als Abkürzung für die Farben wurden folgende Symbole gewählt:

<sup>T</sup> für rot, M für orange, G für grün, <sup>B</sup> für blau, <sup>Z</sup> für weiss und Y <sup>f</sup>ü<sup>r</sup> gelb. Die Anfangsbuchstaben der jeweiligen Farben konnten nicht verwendet werden, weil <sup>R</sup>, <sup>L</sup>, <sup>O</sup>, U, <sup>H</sup>, <sup>V</sup> <sup>f</sup>ii<sup>r</sup> <sup>d</sup>i<sup>e</sup> Drehungen und W fir die Würfelmatrix reserviert wurden.

### DAS PROGRAMM

Nach diesen theoretischen Ueberlegungen betrachten wir einmal den Programmkopf:

(\*\$C COPYRIGHT <sup>B</sup><sup>Y</sup> STEFAN RAMSEIER,LUZERN, 1981+) (\*\$S+\*)<br>(\*\$U #4:SYSTEM.LIBRARY\*)

PROGRAM RUBIK;

USES APPLESTUFF ;

TYPE FARBE=(T,M,G,B,Z,Y); HOR=(LE,MI,RI); VER=(TOP,MID,BOT); SEITE=(VO,HI,LI,RE,OB,UN,XX);

VAR W:ARRAY[VO..XX,LE..RI,TOP..BOT] <sup>O</sup><sup>F</sup> FARBE; Bild 3°

### Dazu folgende Bemerkungen:

- -.Die Compiler-Option (\*\$S+\*) ermöglicht das Compilieren langer Programme
- Der Befehl (\*\$U #4:SYSTEM.LIB-RARY\*) erlaubt ein korrektes Compilieren auch bei one-drive-Systemen, bei denen sich der Compi<sup>l</sup>e<sup>r</sup> nicht auf der Boot-Diskette befindet
- Von den in der Bibliothek APPLE-STUFF enthaltenen Prozeduren und

Funktionen werden CONCAT, POS, LENGTH und DELETE verwendet, die alle der Verarbeitung von Strings dienen.

-.Der Typ SEITE besitzt eine siebte Komponente, XX. Damit wird <sup>e</sup>i<sup>n</sup> Zwischenspeicher bezeichnet, der <sup>b</sup>e<sup>i</sup> Drehoperationen benützt wird, mit dem Würfel an sich jedoch nichts zu tun hat.

### INPUT

Um überhaupt etwas rechnen <sup>z</sup><sup>u</sup> können, muss der Computer die Würfelmatrix zuerst mit Daten füllen, die <sup>e</sup><sup>r</sup> vom Benützer abfragt. Diese Aufgabe übernimmt die Prozedur IN-PUT, die, wenn <sup>s</sup>i<sup>e</sup> aufgerufen wird, dieses Bild auf dem Monitor erscheinen lässt:

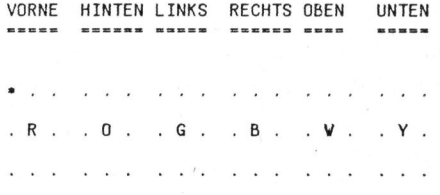

Für <sup>d</sup>i<sup>e</sup> nachfolgenden Operationen wird <sup>d</sup>i<sup>e</sup> <sup>z</sup><sup>u</sup> betrachtende Seite strikt nach der weiter oben beschriebenen Art nach vorne gedreht, damit das Programm einwandfrei funktioniert!

Die Eingabe wird mit dem linken oberen Würfelchen der vorderer Sei<sup>t</sup><sup>e</sup> (VO, LE, TOP) begonnen. Wenn man den Würfel richtig <sup>i</sup><sup>n</sup> der Hand hält, <sup>i</sup>s<sup>t</sup> <sup>i</sup><sup>n</sup> dieser Situation die vordere Seitenmitte rot und die obere Seitenmitte weiss.

Der Cursor, <sup>i</sup><sup>n</sup> der Abbildung <sup>a</sup>l<sup>s</sup> \* dargestellt, springt automatisch zur nächsten Stelle, nachdem eine der Tasten R(ed, O(range, G(reen, B(lue, W(hite oder Y(ellow gedrückt worden <sup>i</sup>st.

Mit der Taste Backspace (\*) können allfällige Fehler einfach korrigiert werden. Mit Ausnahme dieser sieben Tasten werden alle übrigen Befehle ignoriert.

Aus dem bisher gesagten wird ersichtlich, dass der Computer zur internen Speicherung der Daten andere Buchstaben und Typen verwendet <sup>a</sup>l<sup>s</sup> im Kontakt mit der Aussenwelt. Die notwendige Umwandlung wird von einer Konversionsprozedur durchgeführt. wird von<br>durchge-<br>s letzten<br>T) einge-<br>COMPUTER

Nachdem <sup>d</sup>i<sup>e</sup> Farbe <sup>d</sup>e<sup>s</sup> letzten Würfelchens (UN, RI, BOT) einge-

81-3

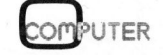

GEWUSST WIEL SEWUSST WIE!

tippt worden <sup>i</sup>st, <sup>t</sup>ritt sofort <sup>d</sup>i<sup>e</sup> Prozedur SAVE in Aktion. <sup>S</sup>i<sup>e</sup> speichert die Daten des Würfels, die diesmal <sup>i</sup><sup>n</sup> den String ST2 gepackt sind, auf der Diskette <sup>i</sup><sup>n</sup> Drive Nr. <sup>4</sup> ab:

> $(*\$I-*)$ REWRITÉ(DATA,'#4:DATA.TEXT');<br>WRITELN(DATA,ST2); CLOSE(DATA,LOCK) ;  $(*\$I+*)$

Der Ausdruck (\*\$I-\*) verhindert den "Absturz" des Programms, <sup>f</sup>all<sup>s</sup> keine Diskette eingelegt <sup>i</sup>s<sup>t</sup> oder ein anderer Fehler auftritt.

Eine weitere Prozedur (LAGE) ermöglicht das Lesen der Daten von der Diskette. Sie ist ähnlich aufgebaut wie die Prozedur SAVE; jedoch <sup>i</sup>s<sup>t</sup> REWRITE durch RESET und WRITELN durch READLN <sup>z</sup><sup>u</sup> ersetzen und <sup>d</sup>i<sup>e</sup> Umwandlung <sup>d</sup>e<sup>s</sup> Strings <sup>i</sup><sup>n</sup> <sup>d</sup>i<sup>e</sup> Matrix W <sup>i</sup>s<sup>t</sup> vorzunehmen.

### DREHUNGEN

Als nächstes gilt es, die Drehungen zu simulieren. Zur Vereinfachung werden <sup>a</sup>ll<sup>e</sup> zusammengesetzten Drehungen, wie z.B. R2 oder H\*, auf <sup>6</sup> Grunddrehungen zurückgeführt: R, L, O, U, H, V.

Sechs Prozeduren gleichen Namens und die Prozedur DREHSEITE übernehmen diese Aufgabe. Durch die Drehung einer Seite werden <sup>2</sup><sup>0</sup> der <sup>5</sup><sup>4</sup> Speicherplätze vertauscht: <sup>8</sup> auf der Oberfläche <sup>d</sup>er: Seite (die Mitte bleibt ja fest) und <sup>4</sup> <sup>x</sup> <sup>3</sup> an den angrenzenden Seiten.

Als Beispiel betrachten wir die Drehung H: Die Prozedur H vertauscht die 12 letztgenannten Speicher (Bild 4).

PROCEDURE <sup>H</sup>;

VAR HILF: FARBE;

.<br>| STR1:=CONCAT(STR1,'H'); X:=HI; HILF:=V[OB,RI,TOP];<br>V[OB,RI,TOP]:=V[RE,RI,BOT];<br>V[OB,RI,TOP]:=V[RE,RI,BOT];<br>V[UN,LE,BOT]:=V[LI,LE,TOP];<br>V[UN,LE,BOT]:=V[LI,LE,TOP];<br>V[UN,LE,TOP]:=V[RE,RI,TOP];<br>V[OB,LE,TOP]:=V[RE,RI,TOP];<br>V[WR,RI,BOT]:=V[LI,LE,BOT];<br>V[UN,R W[LI,LE,BOT]:=HILF;<br>HILF:=W[OB,MI,TOP];<br>W[OB,MI,TOP]:=V[RE,RI,MID];<br>W[RE.RI,MID]:=V[UN,MI,BOT]; WEUN,MI,BOT]:=W[LI,LE,MID]; V{LI,LE,MID]:=HILF; DREHSEITE;

END; (\*H\*) Bild 4

PUTER

 $\infty$ 

<sup>D</sup>i<sup>e</sup> Funktion CONCAT <sup>f</sup>iig<sup>t</sup> dem String STR1 den Buchstaben "H" an. Dies entspricht der Basic-Befehlsfolge  $STR1$ \$ =  $STR1$ \$ + "H".

Der String STR1 wird also nach jeder Drehung um einen Buchstaben verlängert, <sup>s</sup><sup>o</sup> dass <sup>e</sup><sup>r</sup> am Schluss das Verzeichnis aller ausgefuhrten Drehungen enthält.

Analog funktionieren auch die Prozeduren V, L, O, U, R. Von die<sup>s</sup>e<sup>n</sup> wird <sup>d</sup>i<sup>e</sup> Prozedur DREHSEITE aufgerufen, welche die restlichen <sup>8</sup> Speicherplätze auf der Oberfläche vertauscht (Bild 5).

PROCEDURE DREHSEITE;

VAR HILF :FARBE;

BEGIN

HILF := V[X, LE, TOP]; WEXTOP, :=V[X,LE,TOP];<br>
W[X,LE,TOP]:=V[X,LE,BOT];<br>
W[X,LE,BOT]:=V[X,RI,BOT];<br>
W[X,RI,BOT]:=V[X,RI,TOP];<br>
V[X,RI,TOP]:=HILF; **W[X,RI,TOP];=HILF;<br>HILF :=W[X,MI,TOP];<br>HILF :=W[X,MI,TOP];<br>W[X,LE,MID];=W[X,MI,BOT];<br>W[X,LE,MID]:=W[X,MI,BOT];** WEX,MI,BOT}:=W[X,RI,MID]; VEX,RI,MID]:=HILF; END; (\*DREHSEITE\*) Bild <sup>5</sup>

Damit kann der RUBIK'S CUBE korrekt simuliert werden. Was dem Computer allerdings noch fehlt, <sup>i</sup>s<sup>t</sup> die Fähigkeit, den verflixten Wür<sup>f</sup>e<sup>l</sup> wieder <sup>i</sup><sup>n</sup> den Originalzustand <sup>z</sup><sup>u</sup> versetzen.

Wenn <sup>e</sup><sup>r</sup> nach dem Zufallsprinzip Drehungen ausführen würde, <sup>i</sup><sup>n</sup> der Hoffnung, irgendwann das Ziel <sup>z</sup><sup>u</sup> erreichen, müsste <sup>e</sup><sup>r</sup> sehr lange warten. Selbst wenn wir annehmen wollten, dass <sup>e</sup>i<sup>n</sup> Computer <sup>d</sup>i<sup>e</sup> recht grosse Zahl von einer Milliarde verschiedener Würfelbilder pro Sekunde (!) berechnen könnte, würde <sup>e</sup><sup>r</sup> bei 24-Stunden-Betrieb erst im Jahre 3351 n.Chr. alle Kombinationen ausprobiert haben.

Ernüchternde Erkenntnis aus dieser Zahlenspielerei: So geht es also nicht!

### ALGORITHMEN

Deshalb wurde dem Computer eine Liste von Algorithmen einprogrammiert, <sup>d</sup>i<sup>e</sup> nur wenige Würfelchen gezielt vertauschen (Bild 6).

Die Algorithmen sind mit 3 Buchstaben gekennzeichnet.

Dabei bedeutet der <sup>1</sup>. Buchstabe:

- <sup>B</sup> Band
- <sup>E</sup> Ecke
- K Kante
- U untere Seite

Der <sup>2</sup>. Buchstabe steht für:

- <sup>L</sup> Lage
- O Orientierung
- 
- E Ecke<br>K Kant <sup>K</sup> Kante

Der <sup>3</sup>. Buchstabe bezeichnet:

- $\mathbf{L}$ links
- $\mathsf{R}$ rechts
- ٧ vorne
- DTACDZO<IT O oben
- M Mitte
- Gegenuhrzeigersinn G U
- Uhrzeigersinn Κ kreuzweise
- $\mathbf{D}$ parallel

An dieser Stelle <sup>s</sup>e<sup>i</sup> den Lesern, <sup>d</sup>i<sup>e</sup> einen Zauberwürfel besitzen, wärmstens empfohlen, <sup>d</sup>i<sup>e</sup> einzelnen Algorithmen auszuprobieren, um <sup>z</sup><sup>u</sup> sehen, welche Würfelchen verändert werden. So vertauscht beispielswei<sup>s</sup><sup>e</sup> der Algorithmus ELU die Lage von <sup>3</sup> oberen Ecken im Uhrzeigersinn.

PROCEDURE INIT;

BEGIN

BLL:='000LLL0L0V000VVV'; BLR := 'OROOORRROOOVVVOV' ;<br>ELG := 'LOOORRROLLLOOORO' ; ELU:="O0OORRROLDOOROLLL'; <sup>E</sup>L<sup>K</sup> :<sup>=</sup> 'RRRHHVRVVVRRRVRVVVRRRVRVVVRRRHHR' ; ELP:="HLELLLOOOLOLLLOOOLOLLLOOOHHH' ; EOU:='RVVVRRRVRVVVRRR<mark>V';</mark><br>EOG:='VVVRVRRRVVVRVRRR';<br>KLV:='0VR0RRR000VVV'; KLU:= 'RRUUUOORRRLVVRLLLURR'; KLG:= "RRUUURRRLVVRLLLOOURR' ; KLP:='RRUUHHULLVVLLVVLLVVUUUHHUURR' ; KOV: <sup>=</sup> ' VOUUULOUUUHQUUUROUUU" ; UER:='VVVOOOV';<br>UEL:='VOVVV';<br>UKL:='LLLOL';<br>UKR:='RRROR'; UEG:='VVVOVROORRR'; UKM: ='OOORRRVR' ;

 $END; (* INIT*)$  Bild 6

Der Computer kennt also diese <sup>1</sup><sup>9</sup> Algorithmen - und nur diese! Selbstverständlich könnten noch viele weitere Drehfolgen programmiert werden; weil man dem Computer aber auch mitteilen muss, wann <sup>e</sup><sup>r</sup> welche Drehfolge ausführen soll, würde der Programmieraufwand mit zunehmender Algorithmenzahl rasch ansteigen.

Im vorliegenden Fall ging <sup>e</sup><sup>s</sup> vor allem um das Funktionieren des Pro-

81-3

# GEWUSST WIE! GEWUSST WIE!

gramms <sup>b</sup>e<sup>i</sup> vertretbarem Aufwand; der Effizienz wurde nur ein kleines und der Optimierung gar kein Gewicht beigemessen. Daraus resultieren Durchschnittswerte von ca. <sup>55</sup> Sek. Rechenzeit fiir ca. 120 Drehungen, die bei aufwendigerer Programmierung sicher noch gesenkt werden können.

Der grösste "Haken" liegt darin, dass der Computer stür nach dem selben Schema vorgeht und seine Arbeitsweise nur bedingt den vorliegenden Verhältnissen anpasst. Konkret heisst das, dass der Computer immer zuerst die untere gelbe Sei<sup>t</sup><sup>e</sup> <sup>i</sup><sup>n</sup> Ordnung bringt, dann das Band richtigstellt und sich am Schluss mit der oberen weissen Seite befasst.

Dabei soll natürlich bei jedem Schritt das zuvor Erreichte nicht wieder zunichte gemacht werden!

Eine interessante Tatsache gilt <sup>e</sup><sup>s</sup> hier noch <sup>z</sup><sup>u</sup> vermerken. <sup>J</sup><sup>e</sup> mehr der Würfel seinem Originalzustand entspricht, desto weniger Speicherplätze müssen überprüft werden: Am Anfang gilt es 48 verschiedene Farben <sup>z</sup><sup>u</sup> beachten (die <sup>6</sup> Seitenmitten werden <sup>j</sup><sup>a</sup> nicht verändert). Sobald die gelbe Seite <sup>i</sup><sup>n</sup> Ordnung <sup>i</sup>st,

PROCEDURE BAND;

BEGIN

```
22 :=8; 
REPEAT Z2:=22+1; 
             BAN :=FALSE; 
             B1:=FALSE;B2:=FALSE;WEISS:=FALSE;
             GBAND ; 
              IF NOT BAN THEN BEGIN OBWEISS; 
IF WEISS THEN BEGIN 
                                                                              A:=V0;B1:=FALSE;B2:=FALSE; 
                                                                               REPEAT B1:=V[A,LE,MID]<>V[A,MI,MID];<br>B2:=V[A,MI,MID]<>V[A,RI,MID];<br>A:=SUCC(A);
                                                                              UNTIL B1 OR B2;
                                                                               A:=PRED(A); 
IF B1 THEN PBLL ELSE 
IF B2 THEN PBLR ELSE 
                                                                              WRITELN( 'FEHLER'); 
                                                                            END 
                                                                   ELSE 0;A:Y0:B3:-FALSE:REPEAT 
                   BEGIN IF W[A,MI,TOP]=V[A,MI,MID] THEN<br>BEGIN CASE A OF VO:BEGIN XL:=G;XR:=B;Q1:=BOT;S1:=MI;END;<br>HI:BEGIN XL:=M;XR:=G;Q1:=TOP;S1:=MI;END;<br>LI:BEGIN XL:=M;XR:=T;Q1:=MID;S1:=LE;END;<br>RE:BEGIN XL:=T;XR:=M;Q1:=MID;S1:=RI;END;
                                        END; 
                                         IF W[08,5S1,Q1]=XL THEN BEGIN B3:=TRUE;PBLL END; 
IF WEOB,St,@2}=XR FHEN BEGIN B3:=TRUE;PBLR END; 
                             END; 
                  END; 
             A: =SUCC(A):
            UNTIL B3 OR (A=0B); 
END;<br>UNTIL BAN OR (ZZ>20);<br>FEHLER:=(ZZ>20);
END; (=BAND«) 
                                                                                                                        Bild 7
```
gibt <sup>e</sup><sup>s</sup> nur noch <sup>2</sup><sup>8</sup> wesentliche Speicherplätze. Stimmt auch das Band, wird nur noch mit 20 Speicherplätzen weitergerechnet.

### DAS BAND

Der Einfachheit halber nehmen wir daher vorerst an, dass die gelbe Seite und damit auch die <sup>j</sup><sup>e</sup> drei unteren Würfelchen der roten, grünen, orangen und blauen Seite bereits richtiggestellt sind.

Nun soll also das Band, d.h. die <sup>8</sup> Flächen mit den Koordinaten (.., RI, MID) und (.., LE, MID), die richtigen Farben erhalten (.. bedeutet <sup>i</sup><sup>n</sup> diesem Fall VO, HI, <sup>L</sup><sup>I</sup> und RE).

Wie aus dem Listing der Prozedur INIT ersichtlich, gibt es zwei Algorithmen, die das Band betreffen: BLL und BLR. BLL dreht den Würfel (VO, MI, TOP) nach links <sup>z</sup><sup>u</sup> (VO, LE, MID), BLR nach rechts <sup>z</sup><sup>u</sup> (VO, RI, MID). Wie alle übrigen sind auch diese beiden Algorithmen auf die vordere Seite bezogen. Wer den Würfel von Hand fertigstellt, kommt mit diesen Drehfolgen aus, weil <sup>e</sup><sup>r</sup> den ganzen Würfel dreht, bis die <sup>z</sup><sup>u</sup> bearbeitende Seite vorne <sup>i</sup>st. Der Computer kann dies nicht tun, weil, wie wir schon des öftern gesehen haben, die Lage der Seitenmitten fest ist.

Der Computer dreht also nicht den Würfel, er ändert nur den Blickwinkel; <sup>e</sup><sup>r</sup> betrachtet z.B. die ganze Angelegenheit von hinten.

Was man von vorne <sup>a</sup>l<sup>s</sup> V bezeichnet, sieht man von hinten plötz<sup>l</sup>ic<sup>h</sup> <sup>a</sup>l<sup>s</sup> Drehung H, weil sich <sup>j</sup><sup>a</sup> der Bezugspunkt geändert hat. Analog wird <sup>R</sup> <sup>z</sup><sup>u</sup> <sup>L</sup>, <sup>L</sup> <sup>z</sup><sup>u</sup> R und H <sup>z</sup><sup>u</sup> <sup>V</sup>. Die Drehungen <sup>O</sup> und <sup>U</sup> bleiben unverändert.

Schreibt man alle 24 Möglichkeiten für die Seiten VO, HI, <sup>L</sup><sup>I</sup> und RE auf, kommt man zu folgender Konversionstabelle:

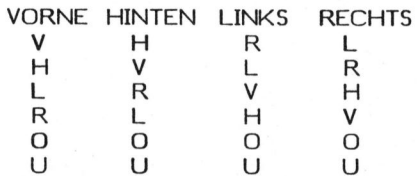

Von hinten sieht die Drehfolge BLL so <sup>a</sup>us: O\*R\*OROHO\*H\*. Man <sup>e</sup>rhält dieses Resultat, indem man gemäss Tabelle jedes H durch V und jedes <sup>R</sup> durch L ersetzt und umgekehrt.

Damit nicht alle Algorithmen vierfach abgespeichert werden mussten, berechnet die Prozedur Convert entsprechend dem jeweiligen Blickwinkel die richtige Drehfolge.

Wie weiter oben bereits erwähnt wurde, drehen die Prozeduren BLL bzw. BLR den Wirfel (VO, MI, TOP) nach links bzw. rechts. Normalerweise wird die Drehung <sup>O</sup> <sup>s</sup><sup>o</sup> lange ausgeführt, bis eine Situation auftritt, von der aus ein Würfelchen durch BLL oder BLR direkt an seinen richtigen Platz gebracht werden kann. Dies <sup>i</sup>s<sup>t</sup> aber nur möglich, wenn sich mindestens ein <sup>i</sup><sup>n</sup> Frage kommendes Würfelchen auf der oberen Seite befindet. <sup>I</sup>s<sup>t</sup> dies nicht der Fall, d.h. sind alle oberen Kanten weiss, muss zuerst ein sich am falschen Ort befindendes Würfelchen nach oben gedreht werden.

Sehen wir zur Veranschaulichung <sup>d</sup>i<sup>e</sup> Prozedur BAND <sup>a</sup><sup>n</sup> (Bil<sup>d</sup> <sup>7</sup>).

Nachdem einigen Variablen verschiedene Werte zugewiesen worden <sup>s</sup>ind, wird die Prozedur GBAND aufgerufen. Hat danach die Variable BAN den Wert TRUE (wahr), <sup>i</sup>s<sup>t</sup> das Band bereits <sup>i</sup><sup>n</sup> Ordnung, und <sup>e</sup><sup>s</sup> muss nichts mehr verändert werden.

Nehmen wir <sup>a</sup>n, dass dies noch nicht der Fall ist; dann tritt die Prozedur OBWEISS <sup>i</sup><sup>n</sup> Aktion. <sup>S</sup>i<sup>e</sup> überprüft, <sup>o</sup><sup>b</sup> alle <sup>4</sup> oberen Kanten t werden.<br>dies noch<br>tritt die<br>tion. Sie<br>en Kanten<br>COPPUTER

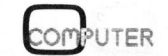

# SEWUSST WIE! GEWUSST WIEL

PROCEDURE KANTENLAGE ;

BEGIN

 $ZZ := 0;$ WHILE NOT ((W[VO,MI,TOP]=T) <sup>O</sup><sup>R</sup> (W[OB,MI,BOTJ=T) <sup>O</sup><sup>R</sup> (ZZ=5)) <sup>D</sup><sup>O</sup> BEGIN 0;22:=Z27+1; END; <sup>I</sup><sup>F</sup> ZZ<4 THEN BEGIN 3:=B;

FOR A:=HI TO RE DO BEGIN J:=J+1;  $FF[J]:=V[A,MI,TOP];$ 

END;<br>IF (FF[1]-Z) AND (V[OB,MI,TOP]<2)THEN FF[1]:-V[OB,MI,TOP] ELSE<br>IF (FF[2]-Z) AND (V[OB,MI,TOP]-Z)THEN ELSE FEHLER:-TRUE;<br>IF (FF[2]-Z) AND (V[OB,LE,MID]<2)THEN FF[2]:-V[OB,LE,MID] ELSE<br>IF (FF[2]-Z) AND (V[OB,RI,MID]<2)T IF (FF[3]<>2) AND (W[OB,RI,MID]=Z)THEN ELSE FEHLER :=TRUE; <sup>I</sup><sup>F</sup> FF[1]=M THEN <sup>I</sup><sup>F</sup> (FF[2]=G)AND(FF[3]=B)THEN ELSE

<sup>I</sup><sup>F</sup> (FF[2]=B)AND(FF[3]=G)THEN <sup>B</sup>EGI<sup>N</sup> A:=VO;PKLP;0; <sup>E</sup>N<sup>D</sup> <sup>E</sup>LS<sup>E</sup> FEHLER:=TRUE **ELSF** <sup>I</sup><sup>F</sup> FF[i]=B <sup>T</sup>HE<sup>N</sup> <sup>I</sup><sup>F</sup> (FF[2]=G)AND(FF[3]=M)THEN <sup>B</sup>EGI<sup>N</sup> A:=HI;PKLV;END ELSE <sup>I</sup><sup>F</sup> (FF[2]=M)AND(FF[3]=G)THEN BEGIN A:=RE;PKLU <sup>E</sup>N<sup>D</sup> ELSE FEHLER:=TRUE

ELSE<br>IF FF[1]=G THEN IF (FF[2]=M)AND(FF[3]=B)THEN BEGIN A:=LI;PKLV END<br>ELSE IF (FF[2]=B)AND(FF[3]=M)THEN BEGIN A:=RE;PKLG END<br>ELSE FEHLER:=TRUE

END ELSE FEHLER:=TRUE;

END; (\*KANTENLAGE\*) Bild 8

PROCEDURE KANTENORIENTIERUNG;

. . . . . VAR <sup>I</sup>, II: INTEGER; weiss sind. Trifft dies zu, wird ein Würfelchen nach oben gedreht, BEGIN<br>sonst erfolgt die Drehung O. Nun  $33:28$ sonst erfolgt die Drehung O. Nun wird geprüft, ob eine Seitenmitte IF WED, ENER J. EN J. 13141; (A, MI, MID) und die sich direkt <sup>I</sup><sup>f</sup> V[OB,MI,TOP}=Z THEN 33:=33+1; darüber befindende Kante (A, MI, IF V[OB, RI, MID]=Z THEN JJ:=JJ+1;

Fuhrt der Vergleich zu einem positiven Resultat, wir die zweite Seite der genannten Kante (OB, <sup>S</sup>l, Ql) betrachtet, wobei die Werte für

### PROCEDURE ECKENORIENTIERUNG;

VAR I,J: INTEGER; END

 $ZZ := 8$ : <sup>I</sup><sup>F</sup> W[OB,LE,BOT]=Z THEN Z2:=22+1; <sup>I</sup><sup>F</sup> W[OB,LE,TOP]=Z THEN 22:=22+1; <sup>I</sup><sup>F</sup> W[OB,RI,BOT}=Z THEN 22:=22+1; <sup>I</sup><sup>F</sup> W[OB,RI,TOP]=Z THEN 22:=22+1;

CASE ZZ <sup>O</sup><sup>F</sup> 3:FEHLER:=TRUE; 1,2,8:BEGIN J:=8;1:=8;

TOP) die gleiche Farbe haben. CASE 33 OF 1,3:FEHLER:=TRUE; 2,8:BEGIN II:=@;

37. - 0;<br>IF W[OB, MI, BOT]=Z THEN 33: =33+1;<br>IF W[OB, MI, TOP]=Z THEN 33: =33+1;<br>IF W[OB, MI, TOP]=Z THEN 33: =33+1;

END; A:=VO; PKOV; END; WHILE II<4 DO BEGIN  $0;$  II:=II+1;

END:

END

END; ( \*KANTENORIENTIERUNG® )

BEGIN BILD DESCRIPTION BILD DESCRIPTION BILD

FOR JJ:=1 <sup>T</sup><sup>O</sup> (4-ZZ) <sup>D</sup><sup>O</sup> BEGIN WHILE W[OB,RI,BOT] <sup>=</sup><sup>Z</sup> <sup>D</sup><sup>O</sup>  $BEGIN 0; J:=J+1;$ END; IF  $V[V0, R1, TOP] = Z$  THEN BEGIN A:=VO; PEOU;  $I := I + 1$ : END ELSE

<sup>I</sup><sup>F</sup> W[RE,LE,TOP]=Z THEN BEGIN A:=VO; PEOG;  $I: = I-1;$ 

> END ELSE

FEHLER :=TRUE;;

END; WHILE 3<4 DO BEGIN 0;J:=J+1; END;

IF I MOD 3 <> 0 THEN FEHLER:=TRUE;

END; (\*ECKENORIENTIERUNG\*) Bild 9<br>
COMPUTER 81-3

END;

END;

81-3

z.B. A den Wert VO an, so sind die Koordinaten der ersten Seite der Kante (VO, MI, TOP), die der zweiten (OB, MI, BOT). <sup>I</sup>s<sup>t</sup> die obere Seite dieser Kante grün (XL=G), wird sie nach links gedreht, <sup>i</sup>s<sup>t</sup> sie blau (XR=B), erfolgt eine Drehung nach rechts. Nehmen wir an, der erste Fall treffe ein; dann wird die Prozedur PBLL ausgeführt.

<sup>S</sup><sup>l</sup> und Ql von <sup>A</sup> abhängen. Nimmt

PROCEDURE PBLL; BEGIN FOR J:=1 TO <sup>1</sup><sup>6</sup> DO BEGIN D:=BLL[J];C;END; END;

Der Algorithmus BLL wird gemäss Blickwinkel umgewandelt, und <sup>d</sup>i<sup>e</sup> entsprechenden <sup>1</sup><sup>6</sup> Drehungen werden ausgeführt.

Ganz ähnlich geht der Computer vor, wenn <sup>e</sup><sup>r</sup> <sup>d</sup>i<sup>e</sup> oberen vier Ecken an den richtigen Ort dreht (PRO-CEDURE ECKENLAGE). <sup>E</sup><sup>r</sup> vergleicht den Istzustand mit den <sup>1</sup><sup>2</sup> möglichen Zuständen und führt <sup>d</sup>i<sup>e</sup> notwendigen Drehungen aus.

Die Prozeduren KANTENORIENTIE-RUNG <sup>u</sup>n<sup>d</sup> ECKENORIENTIERUNG bringen den RUBIK'S CUBE schliesslich wieder in seinen Originalzustand (Bild <sup>9</sup> und Bild 10).

FOR I:=1 TO (4-33) DO BEGIN WHILE W[VO, MI, TOP]<>2 DO BEGIN O;I1:=II+1;

> Nur die Fertigstellung der unteren Seite haben wir noch nicht besprochen... Dazu benötigt der Computer wegen der Vielzahl der Möglichkeiten zwanzig mehr oder weniger lange Prozeduren, deren Beschreibung den Rahmen dieses Artikels sprengen würde.

> Schauen wir uns nun noch das Hauptprogramm <sup>a</sup><sup>n</sup> (Bil<sup>d</sup> <sup>11</sup>).

> <sup>E</sup><sup>s</sup> besteht im grossen und ganzen <sup>a</sup>u<sup>s</sup> einer einzigen CASE-Anweisung, welche <sup>d</sup>i<sup>e</sup> Wünsche des Benützers ermittelt und ausführt.

> Folgende Ausdrücke bedürfen noch einer Erklärung:

### STANDARD

versetzt den Würfel in den Originalzustand, indem <sup>d</sup>i<sup>e</sup> richtigen Farben direkt in <sup>d</sup>i<sup>e</sup> Matrix geschrieben werden (kein<sup>e</sup> Drehungen!) <sup>|</sup>

### Ein Büro ohne Commodore Tisch-Computer <sup>3</sup> istwieeinBuro ohne Schreibmasch MI  $\rightarrow$  $\sqrt{N}$ / ee gs  $\sim$

Niemand kann <sup>s</sup>ic<sup>h</sup> heute <sup>e</sup>i<sup>n</sup> Biiro ohne Schreibmaschine, Telefon oder Fotokopierer vorstellen. Schon lange sind sie fiir den Austausch von Informationen unentbehrlich. Doch beim täglichen Aufbereiten dieser Informationen war bisher zeitraubende, nervtötende Routinearbeit gang and gäbe. Künftig faßt der CBM Tisch-Computer sich <sup>w</sup>iederholende Arbeitsabläufe zu sinnvollen Informations-Schemen zusammen, <sup>d</sup>i<sup>e</sup>

<sup>S</sup>i<sup>e</sup> jederzeit auf Knopfdruck abrufen können - ohne spezielle Computer-Kenntnisse. Das <sup>g</sup>il<sup>t</sup> für <sup>d</sup>i<sup>e</sup> Buchhaltung ebenso wie für Kalkulationen, Karteien, Planungen, Textverarbeitung, jegliche Berechnungen und was <sup>S</sup>i<sup>e</sup> sonst noch fordern. So steigt die Produktivität und die Arbeitsfreude dazu.

<sup>A</sup>ll <sup>d</sup>ie<sup>s</sup> verwirklicht Commodore <sup>m</sup>i<sup>t</sup> eigener Mikroelektronik. Diese bahnbrechende Technologie ermöglicht einen kompletten Tisch-Computer mit groBem 80-Zeichen Bildschirm zu einem Preis, der Sie überraschen wird.

### Niemand kann darauf verzichten.

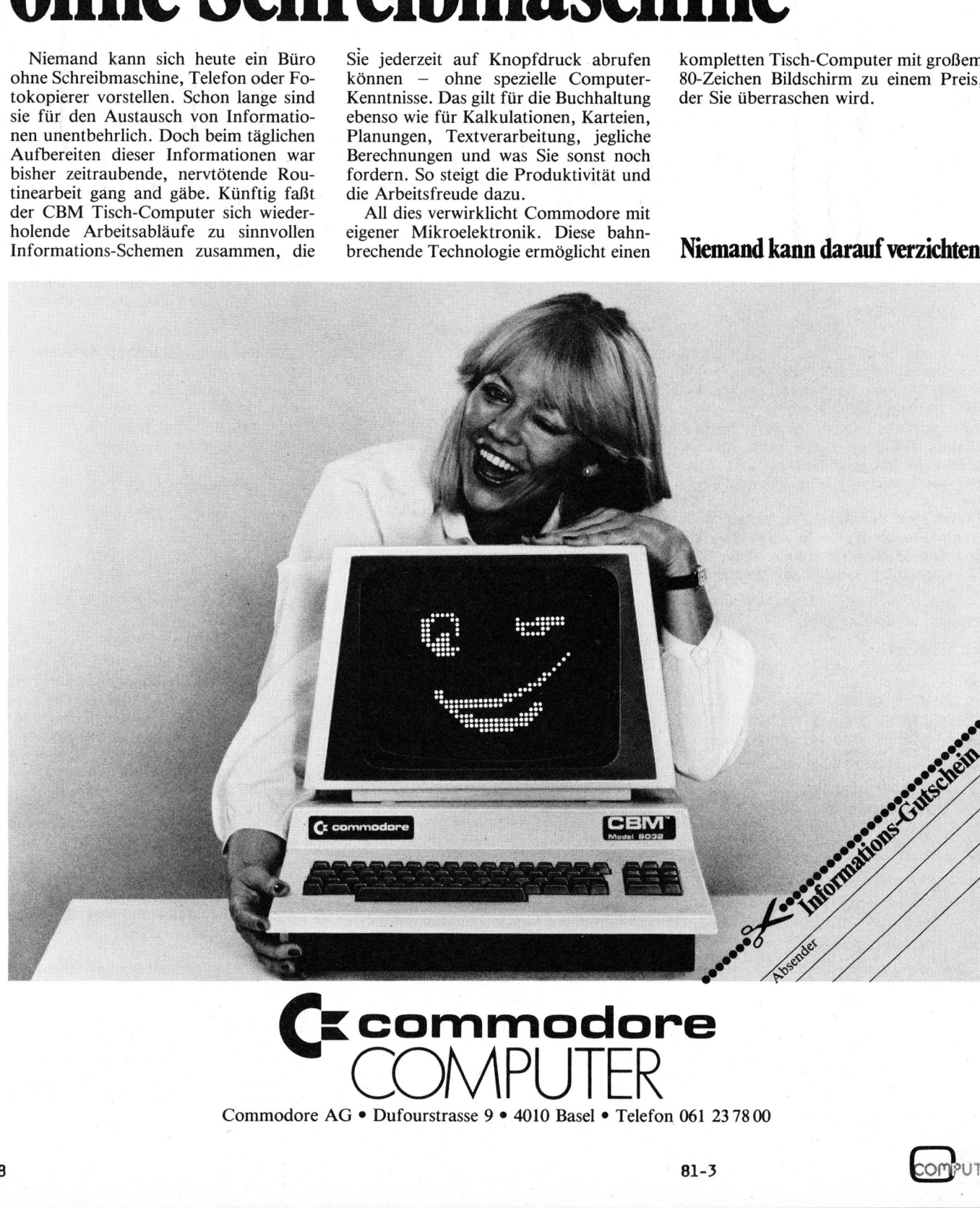

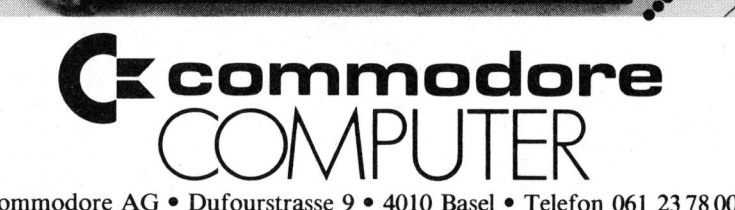

81-3

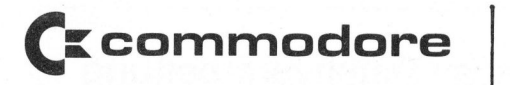

### Autorisierte Commodore-Wiederverkäufer mit technischem Kundendienst

Aarau Dahms Computersysteme - <sup>T</sup>el. (064) <sup>22</sup> <sup>77</sup> <sup>66</sup> Basel BD-Electronic - <sup>T</sup>el. (061) <sup>3</sup><sup>5</sup> <sup>3</sup><sup>6</sup> <sup>3</sup><sup>7</sup> Geiger-Microcomputer - <sup>T</sup>el. (061) <sup>44</sup> <sup>1</sup><sup>3</sup> <sup>1</sup><sup>3</sup> Leobag Computer AG - <sup>T</sup>el. (061) <sup>3</sup><sup>5</sup> 3114 Bern Computerland AG · Tel. (031) 24 25 54 Radio TV Steiner AG · Tel. (031) 55 45 81 Biel EIM Computer AG  $\cdot$  Tel. (032) 23 15 88 Brugg Megos AG - <sup>T</sup>el. (056) <sup>4</sup><sup>1</sup> 3417 Fontainemelon Urs Meyer Electronic · Tel. (038) 53 43 43 Fribourg Sovitrel SA - Tel. (037) 22 <sup>7</sup><sup>8</sup> <sup>3</sup><sup>7</sup> Genève Centre informatique Gesmarco - <sup>T</sup>el. (022) 211175 Egg-Telsa SA - <sup>T</sup>el. (022) 200600 Gesmarco SA (Thönex) - <sup>T</sup>el. (022) <sup>4</sup><sup>9</sup> <sup>88</sup> <sup>44</sup> Irco Electronic - Tel. (022) 20 33 06 Radio TV Steiner AG - <sup>T</sup>el. (022) <sup>2</sup><sup>8</sup> <sup>5</sup><sup>2</sup> <sup>22</sup> Gossau Pius Schäfler - Tel. (071) 85 <sup>1</sup><sup>3</sup> 87 Huttwil Rüfenacht AG Automation Vibrationstechnik · Tel. (063) 721112 Interlaken DATATECHNIK - <sup>T</sup>el. (036) <sup>22</sup> <sup>1</sup><sup>0</sup> <sup>2</sup><sup>1</sup> Lausanne Mafioly SA - <sup>T</sup>el. (021) 220044 Schaer informatique - <sup>T</sup>el. (021) <sup>2</sup><sup>3</sup> <sup>55</sup> <sup>55</sup> Luzern Dialog Computer Treuhand AG - <sup>T</sup>el. (041) 3145 <sup>4</sup><sup>5</sup> Helfenstein <sup>+</sup> Bucher AG - <sup>T</sup>el. (041) <sup>2</sup><sup>3</sup> <sup>33</sup> <sup>66</sup> Schweizer Computer Club - <sup>T</sup>el. (041) 3145 <sup>4</sup><sup>5</sup> Magliaso Marah SA - <sup>T</sup>el. (091) <sup>7</sup><sup>1</sup> <sup>1</sup><sup>4</sup> <sup>2</sup><sup>8</sup> Mellingen Instant-Soft AG - <sup>T</sup>el. (056) <sup>9</sup><sup>1</sup> <sup>2</sup><sup>0</sup> <sup>2</sup><sup>1</sup> Niederrohrdorf Nöthiger Electronic - <sup>T</sup>el. (056) 96 28 96 Rüti/ZH Logon AG - <sup>T</sup>el. (055) 317230 Schaffhausen Novotec-Systems - <sup>T</sup>el. (053) <sup>4</sup> <sup>5</sup><sup>4</sup> <sup>5</sup><sup>0</sup> Syntron Electronic · Tel. (053) 5 33 77 Sion Sphère Corporation · Tel. (027) 22 68 14 St. Gallen LASYS · Tel. (071) 28 39 05 Thun HMB electronic · Tel. (033) 22 66 88 Wettingen

Elbatex AG  $\cdot$  Tel. (056) 265641 Winterthur

Nowak AG - <sup>T</sup>el. (052) 2208 <sup>0</sup><sup>3</sup>

Wohlen/AG SYSAG System & Services AG : <sup>T</sup>el. (057) <sup>6</sup> <sup>3</sup><sup>6</sup> <sup>5</sup><sup>0</sup>

**Zürich** Fürrer Buro-Computer - <sup>T</sup>el. (01) <sup>2</sup>0<sup>1</sup> <sup>5</sup><sup>6</sup> <sup>1</sup><sup>0</sup> Hannes Keller AG - <sup>T</sup>el. (01) <sup>6</sup><sup>9</sup> <sup>3</sup><sup>6</sup> <sup>33</sup> Logon AG - <sup>T</sup>el. (01) <sup>6</sup><sup>2</sup> <sup>5</sup><sup>9</sup> <sup>22</sup> Microspot AG  $\cdot$  Tel. (01) 241 20 30 Erhard Wipf  $AG \cdot$  Tel. (01) 221 21 00

# GEWUSST WIEL

### KANTE

kontrolliert den Wirfel (sind <sup>j</sup><sup>e</sup> <sup>9</sup> Flachen jeder Farbe vorhanden?) und bringt die gelben Kanten nach unten

### ECKE

dreht die gelben Ecken an die richtige Stelle und bringt somit die untere Seite <sup>i</sup><sup>n</sup> Ordnung

### OUT

<sup>s</sup>tell<sup>t</sup> den momentanen Zustand <sup>d</sup>e<sup>s</sup> Würfels auf dem Bildschirm dar, allerdings nicht grafisch, sondern mit Buchstaben

### OUTPUT1

schreibt die auszufiihrenden Drehungen auf den Bildschirm.

 $END$ ,  $\blacksquare$ BEGIN (\*HAUPTPROGRAMM\*)<br>STR1:='';STR2:=''; FEHLER:=FALSE; INIT; TITELL;  $CH:="M$ REPEAT B4:=FALSE; <sup>I</sup><sup>F</sup> NOT <sup>B</sup><sup>6</sup> THEN BEGIN PAGE(OUTPUT);WRITELN;END; <sup>i</sup>h<sup>n</sup> wieder richtig zusammen! CASE CH OF 'R':R;<br>'L':L;<br>'O':0;<br>'U':U;<br>'H':H;<br>'V':V;<br>'X':STANDARD; 'B':BAND;<br>'I':BEGIN STR1:='';STR2:='';FEHLER:=FALSE;LAGE;END; 'K' :KANTENLAGE; 'J':ECKENLAGE;<br>'Y':ECKENORIENTIERUNG: '@' :KANTENORIENTIERUNG; 'D':BEGIN STR1:='';STR2:='';<br>WRITELN;WRITELN('WAIT A MINUTE ...');WRITELN: KANTE; IF NOT FEHLER THEN ECKE;<br>IF NOT FEHLER THEN BAND; <sup>I</sup><sup>F</sup> NOT FEHLER THEN KANTENLAGE ; <sup>I</sup><sup>F</sup> NOT FEHLER THEN ECKENLAGE; <sup>I</sup><sup>F</sup> NOT FEHLER THEN KANTENORIENTIERUNG; <sup>I</sup><sup>F</sup> NOT FEHLER THEN ECKENORIENTIERUNG; B4:=NOT FEHLER; NOTE(58, 28); PAGE (QUTPUT) ; WRITELN; END; 'E':BEGIN INPUT;SAVE; END; 'C':BEGIN STR1:='';STR2:='';FEHLER:=FALSE;END; 'Z': ZUFALL; 'W':B4:=TRUE;<br>'S':SAVE;<br>'P':PROBLEM; '?':BEFEHLSSATZ; END; <sup>I</sup><sup>F</sup> <sup>N</sup>O<sup>T</sup> ((CH='?') <sup>O</sup><sup>R</sup> (CH="M')) THEN OUT; <sup>I</sup><sup>F</sup> NOT B6 THEN WRITELN; <sup>I</sup><sup>F</sup> B4 THEN BEGIN WRITELN('FOLGENDE DREHUNGEN SIND AUSZUFUEHREN: '); WRITELN; OUTPUT1; END; IF NOT B6 THEN WRITELN;<br>IF FEHLER THEN WRITELN('FEHLER !!!');<br>FEHLER:=FALSE: IF <sup>N</sup>O<sup>T</sup> <sup>B</sup><sup>6</sup> <sup>T</sup>HE<sup>N</sup> PROMPTLINE; B6:=FALSE; READ(KEYBOARD,CH); UNTIL  $(CH='Q')$ ; END. Bild 11

Damit wäre das Programm <sup>i</sup><sup>n</sup> groben Zügen beschrieben. Vielleicht <sup>i</sup>s<sup>t</sup> der eine oder andere Leser durch diesen Artikel angeregt worden, selbst <sup>e</sup>i<sup>n</sup> Programm <sup>f</sup>ü<sup>r</sup> den RUBIK'S CUBE zu schreiben. m+k computer berichtet gerne über gelungene Versuche.

Wer einen APPLE II plus mit PAS-CAL-Language-Card besitzt, erhält vom Autor gegen Einsendung von zwei Zwanzigfrankennoten eine Diskette mit dem Würfelprogramm.

Zum Schluss noch ein Tip für alle Würfelbesitzer, deren Würfel trotz aller Anstrengungen immer noch all<sup>z</sup><sup>u</sup> bunt aussieht: Man entferne das Deckplättchen einer Seitenmitte sorgfältig mit einem Messer, löse die darunterliegende Schraube, nehme den Würfel auseinander und setze

CENTRONICS <sup>h</sup>a<sup>t</sup> <sup>f</sup>ü<sup>r</sup> <sup>j</sup>ed<sup>e</sup> Druckeranwendung <sup>d</sup>i<sup>e</sup> ideale Lösung.

Zum Beispiel der

### Low-Cost **Miniprinter** 737

Anschliessbar u.a. an: PET/CBM, APPLE, ITT, ABC 80 TRS 80, usw.

- Für Klein- und Mittelbetriebe
- Für Heim- und Hobbycomputer
- 80 Zeichen/Sek.
- <sup>1</sup><sup>8</sup> <sup>x</sup> <sup>9</sup> DOT Matrix
- Proportionalschrift = Textverarbeitungs-Qualitat
- Rechter Randausgleich
- Gross- und Kleinschrift
- Unterstreichung und Unterlängen
- Normalpapier ab Rolle, Einzelblatt, Endlospapier
- 6 Zeichensätze (Fremdsprachen) Darstellung von einfachen
- Graphiken und Formeln  $(H<sub>3</sub>0<sup>+</sup>/10<sup>-14</sup>)$
- <sup>V</sup>erkaufspreis: <sup>F</sup>r. <sup>1</sup>'980.-

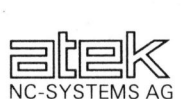

CENTRONICS-Vertretung<br>Promenade 26, 5200 Brugg Tel. 056/41 99 51

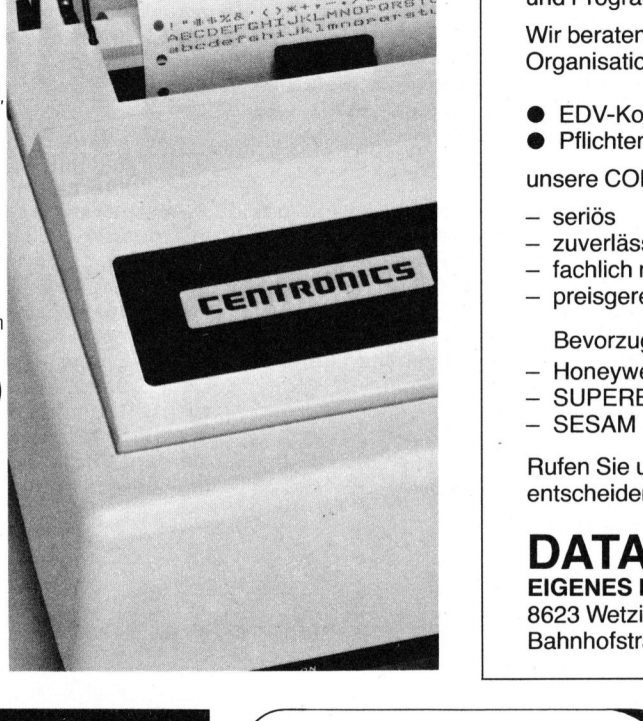

### Elektronische Datenverarbeitung (EDV) <sup>i</sup>s<sup>t</sup> heute nicht mehr wegzudenken.

EDV-Probleme <sup>g</sup>ib<sup>t</sup> <sup>e</sup><sup>s</sup> <sup>v</sup>iel<sup>e</sup> <sup>4</sup> sie zu lösen <sup>i</sup>s<sup>t</sup> unsere Stärke.

16 Jahre EDV-Erfahrung <sup>i</sup><sup>n</sup> Organisation, Analyse und Programmierung.

Wir beraten Sie neutral und kompetent <sup>i</sup><sup>n</sup> allen Organisations- und EDV-Fragen.

- EDV-Konzepte
- @ Pflichtenheft

unsere COBOL/BASIC-Software <sup>i</sup>s<sup>t</sup>

- seriös
- zuverlässig
- fachlich nach den neusten Methoden
- preisgerecht
- Bevorzugte HARDWARE
- Honeywell Bull QUESTAR/M
- SUPERBRAIN
- **SESAM III**

Rufen <sup>S</sup>i<sup>e</sup> uns <sup>a</sup>n, bevor Sie <sup>s</sup>ic<sup>h</sup> <sup>i</sup><sup>n</sup> Sachen EDV entscheiden. ESTAR/M<br>or Sie sich in Sac<br>**IN AG**<br>ENTRUM<br>Tel

### DATABRAIN AG EIGENES RECHENZENTRUM

8623 Wetzikon Telefon <sup>0</sup><sup>1</sup> 930 03 06 und Programmerung.<br>
Wir beraten Sie neutral und M<br>
Organisations- und EDV-Fra<br>
CEDV-Konzepte<br>
Pflichtenheft<br>
unsere COBOL/BASIC-Soft<br>
– seriös<br>
– zuverlässig<br>
– fachlich nach den neusten<br>
– preisgerecht<br>
– Bevorzugte HARDW Bahnhofstrasse 261 <sup>0</sup><sup>1</sup> 930 03 07

### Ausbildung **and Filte Publikation des** für Beruf und Hobby

durch bewährte und geprüfte Fernlehrgänge mit Aufgaben, Korrektur und Abschlusszeugnis.

### > Mikroprozessoren und Computertechnik

Weitreichende Grundausbildung in Hard<br>und Software mit Schwerpunkt auf Program<br>mierung in Assembler und Maschinen<br>sprache. Ein Kurs für jeden, der Computer<br>Fachmann werden möchte. Ein hochwer <sup>t</sup>ige<sup>r</sup> Ubungs-Computer <sup>w</sup>ir<sup>d</sup> mitgeliefert.

### >> Small-Business-Computer

Kompakt-Computer - Was sie leisten -Wie man damit arbeitet – Technik – Geräte –<br>Programmierung – Marktübersicht

### Elektronik/Halbleitertechnik

Laborlehrgang mit über 400 praktischen<br>Versuchen und Experimenten. Aufbau eines kompletten Messplatzes. Alle erforderlichen Bauteile werden mitgeliefert.

### kompletten Messpla<br>
Bauteile werden mit<br> **Sende-Amateurfunk**<br>
Vorbereitung auf c<br>
und-Telegrafisten-<br>
Lizenzklassen.<br>
Ausführliche Informat<br>
usw. kostenlos und und<br>
Ch. E. Kremer, Ha<br>
3047 Bremgarten<br>
60 <sup>B</sup><sup>&</sup>gt; Sende-Amateur/ Amateurfunk

Vorbereitung auf die Radio-Telefonisten-und -Telegrafisten-Prufung der PTT <sup>f</sup>u<sup>r</sup> <sup>a</sup>ll<sup>e</sup> **Lizenzklassen** 

Ausführliche Informationen mit Lehrplänen usw. kostenlos und unverbindlich von

Ch. <sup>E</sup>. Kremer, Hangweg <sup>8</sup>, 3047 Bremgarten/BE, Abt. 124 Schweizer Computer Club

### 'PET NEWS

### bringt's in deutscher Sprache

Unentbehrlich <sup>f</sup>ü<sup>r</sup> jeden CBM/PET-Fan. Erst jetzt wissen Sie, was <sup>i</sup><sup>n</sup> Ihrem Commodore-Rechner <sup>s</sup>teckt.

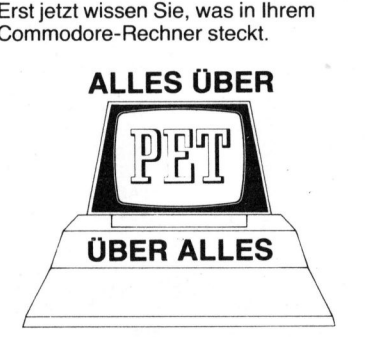

### Da steht alles drin...

sprache. <sup>A</sup>ll<sup>e</sup> zwei Monate neue, interessante Informationen, Tricks und Kniffe ausschliesslich <sup>f</sup>ü<sup>r</sup> <sup>I</sup>hre<sup>n</sup> CBM/PET. <sup>M</sup>i<sup>t</sup> Programmen zum eigenen Gebrauch und Anleitungen <sup>z</sup>u<sup>r</sup> Programmierung in BASIC sowie in Maschinen-France Structure<br>Informationen, Tricks<br>Schliesslich für Ihren und Anleitungen zur Fierd<br>Programmen zum ei<br>in BASIC sowie in Ma<br>sprache.<br>Verlangen Sie unvert<br>Probenummer beim<br>Verlag SCC A<br>Seeburgstras<br>CH-6006 Luze

Probenummer beim Verlangen Sie unverbindlich eine

Verlag SCC AG Seeburgstrasse <sup>1</sup><sup>2</sup> CH-6006 Luzern

### Express Sie sich in Sachen EDV<br>
MIN AG<br>
NIENTRUM<br>
Telefon 01 930 03 03<br>
Telefon 01 930 03 03<br>
Telefon 01 930 03 03<br>
Telefon 01 930 03 03<br>
Telefon 01 930 03 03<br>
Telefon 01 930 03 03<br>
Telefon 01 930 03 03<br>
Telefon 01 930 03

Rationalisieren Sie Ihre Buchhaltung mit dem

### DCT-Super-Kafer Fr. 14'490.- inkl. Wust

 <sup>f</sup>ü<sup>r</sup> <sup>e</sup>i<sup>n</sup> <sup>s</sup>ofor<sup>t</sup> <sup>e</sup>insatzfähige<sup>s</sup> Anwender-System!

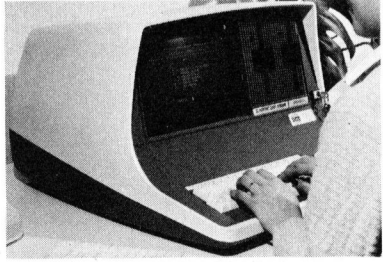

Bestehend aus dem superschnellen DCT-Superbrain mit 64 K, zwei integrierten Floppies, automatische Floppyabschaltung, dem Matrix-Drucker EPSON MX-80, <sup>i</sup>nkl. der benützerfreundlichen Software FINANZBUCHHALTUNG nach <sup>D</sup>r. <sup>K</sup>äfe<sup>r</sup> mit deutscher Anleitung. Bestehend aus der<br>DCT-Superbrain<br>Floppies, automa<br>Her Marix-Dru<br>FINANZBUCHHA<br>mit deutscher A dem Mat<br>inkl. der<br>**FINANZE**<br>mit deuts stehend aus dem s<br>T-Superbrain mit (Figure 1)<br>In Matrix-Drucker<br>I. der benützerfreu<br>Teutscher Anleitu

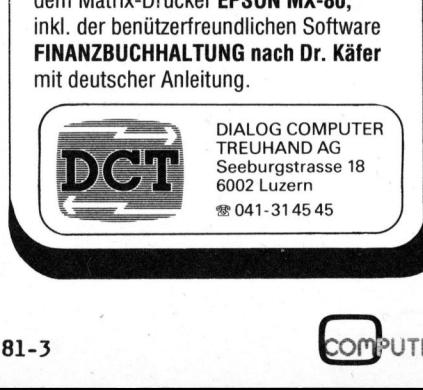

T

Ī

**OMPUTER** 

H

# GEWUSST WIE! GEWUSST WIE!

### Histogramm <sup>a</sup>u<sup>f</sup> CBM 8032

<sup>U</sup><sup>m</sup> <sup>S</sup>tatistiken, <sup>G</sup>eschäftsentwicklunge<sup>n</sup> <sup>u</sup>n<sup>d</sup> <sup>v</sup>iele<sup>s</sup> <sup>a</sup>nder<sup>e</sup> <sup>m</sup>ehr, <sup>ü</sup>ber- - <sup>A</sup>usgab<sup>e</sup> <sup>n</sup>u<sup>r</sup> <sup>a</sup><sup>m</sup> <sup>B</sup>ildschirm, sichtlich und aussagekräftig darzustellen, finden grafische Schaubilder - Ausgabe am Bildschirm und am in den unterschiedlichsten Formen Verwendung. Dass sich für solche Auf- Drucker, <sup>g</sup>abe<sup>n</sup> <sup>a</sup>uc<sup>h</sup> <sup>v</sup>orzüglic<sup>h</sup> <sup>e</sup>i<sup>n</sup> <sup>K</sup>leincompute<sup>r</sup> <sup>e</sup>ignet, <sup>b</sup>edar<sup>f</sup> <sup>s</sup>iche<sup>r</sup> <sup>k</sup>eine<sup>r</sup> <sup>w</sup>ei- - <sup>A</sup>usgab<sup>e</sup> <sup>i</sup><sup>m</sup> <sup>R</sup>VS-Modu<sup>s</sup> <sup>u</sup>n<sup>d</sup> <sup>n</sup>u<sup>r</sup> <sup>a</sup><sup>m</sup> <sup>t</sup>ere<sup>n</sup> <sup>E</sup>rläuterung. <sup>B</sup>ildschirm,

- 
- 
- 

Umsatzverlauf im Jahr 1980

Wie ein solches Modell <sup>i</sup><sup>n</sup> der Praxis aussehen kann, soll das  $18$ <br>nachfolgende Programmexplizieren.  $17$ nachfolgende Programm explizieren.  $17$ <br>Es wurde auf dem CBM-Computer  $16$ Es wurde auf dem CBM-Computer  $\frac{16}{15}$ <br>8032 entwickelt und als Ausgabege-  $\frac{15}{15}$ 8032 entwickelt und als Ausgabege-  $\frac{15}{14}$ <br>rät diente der Drucker 3022.  $\frac{14}{13}$ 

Das Beispiel ist willkürlich ge-  $\frac{12}{11}$ wählt und wird sicher für indivi-  $\frac{11}{10}$ <br>duelle Erfordernisse (oinschliese ...  $\frac{10}{10}$ duelle Erfordernisse (einschliess-  $\frac{16}{9}$ rechnungssequenz) einiger Korrekturen bedürfen. Immerhin aber beweist es eindeutig: Schon mit ver- $\frac{5}{5}$ hältnismässig geringem Programmier-  $\frac{3}{4}$ aufwand lassen sich Grafikprogramme  $\frac{1}{3}$ erstellen, die dann eine zusätzli- $\frac{7}{2}$ che Hilfe in täglichen Entscheidungsprozessen darstellen können.

COMPUTER

Umsatzver lauf

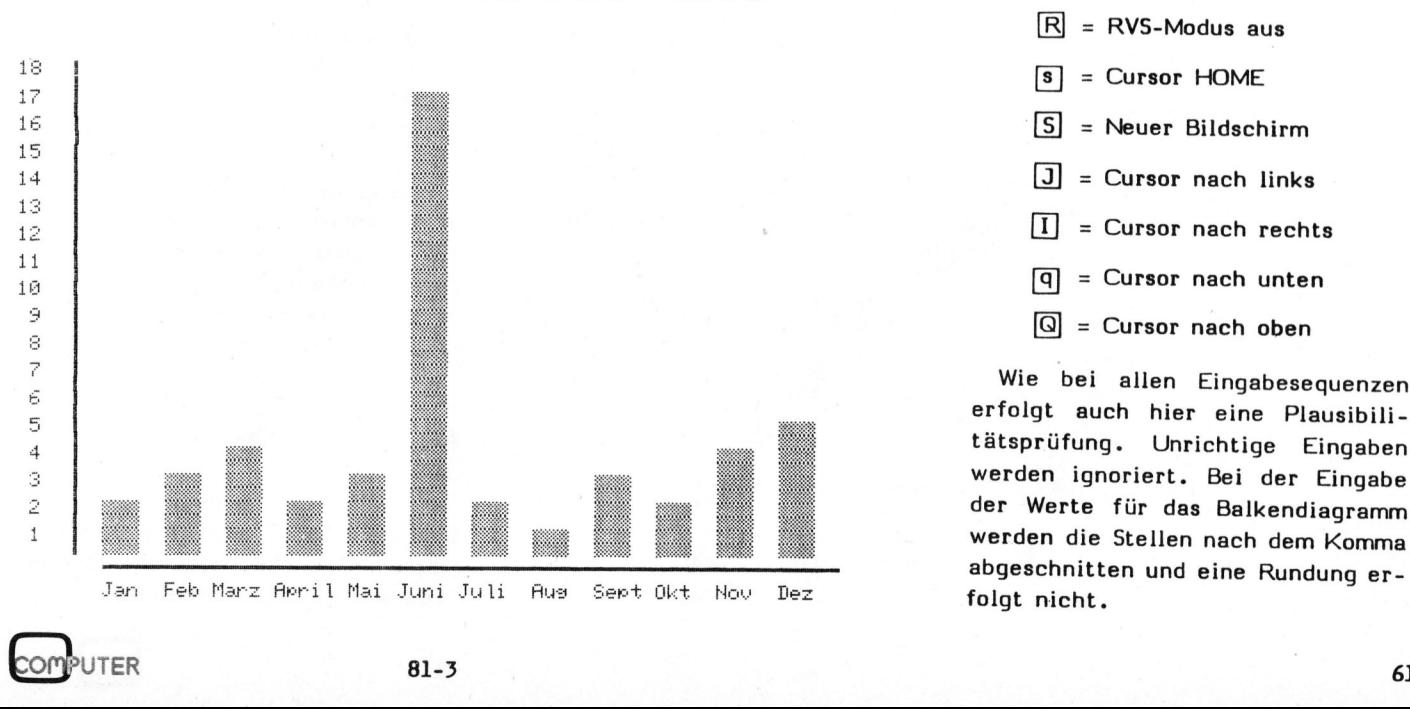

 $81 - 3$ 

 **I SOUTHWEST & A PRODUCT** " <sup>I</sup> <sup>n</sup><sup>a</sup> aa <sup>a</sup> <sup>0</sup> <sup>u</sup><sup>s</sup> <sup>a</sup><sup>d</sup> <sup>a</sup> <sup>a</sup><sup>2</sup> <sup>0</sup> <sup>a</sup><sup>9</sup> <sup>a</sup> lich einer massstabgerechten Um- .. tua annuaannnnan Danae © deft .

Jan Feb Marz Amril Mai Juni Juli Aus Semt Okt Nov Dez

| gestaltet. Von den drei Menüange- Buchstaben der gewünschte Programm-Die Bedienung des Graphik-Pro- boten ablauf aufgerufen.

<sup>E</sup>INGABEMODU<sup>S</sup> <sup>g</sup>ramme<sup>s</sup> <sup>i</sup>s<sup>t</sup> <sup>p</sup>roblemlo<sup>s</sup> <sup>u</sup>n<sup>d</sup> <sup>e</sup>infac<sup>h</sup> <sup>w</sup>ir<sup>d</sup> <sup>d</sup>urc<sup>h</sup> <sup>E</sup>ingab<sup>e</sup> <sup>e</sup>ine<sup>s</sup> <sup>b</sup>estimmte<sup>n</sup>

- im Jahr 1980  $\Gamma$  = RVS-Modus an
	- $R = RVS$ -Modus aus
	-
	-
	- $\boxed{3}$  = Cursor nach links
	-
	-
	-

erfolgt auch hier eine Plausibilitätsprüfung. Unrichtige Eingaben ; <sup>w</sup>erde<sup>n</sup> <sup>d</sup>i<sup>e</sup> <sup>S</sup>telle<sup>n</sup> <sup>n</sup>ac<sup>h</sup> <sup>d</sup>e<sup>m</sup> <sup>K</sup>omm<sup>a</sup> abgeschnitten und eine Rundung er-

# GEWUSST WIE! GEWUSST WIEL

<sup>A</sup> <sup>r</sup><sup>m</sup> <sup>n</sup><sup>a</sup> <sup>f</sup><sup>i</sup> ER <sup>E</sup><sup>t</sup> <sup>u</sup> <sup>a</sup> <sup>T</sup>a<sup>t</sup> <sup>N</sup> <sup>N</sup> <sup>T</sup><sup>E</sup> <sup>E</sup><sup>T</sup> <sup>T</sup>U<sup>T</sup> <sup>P</sup>ain<sup>t</sup> <sup>M</sup>ao? <sup>a</sup> 110 rem rem MH Briannic MH Briannic ba lloendiagramm<br>Aims in MH Briannic ba lloendiagramm 123456789012345678901234567890 tat ats hoo work work at the main is a literation of the match of the match of the match of the match of the m<br>130 nemetas – wor hans-Joachim erofeld, muenchen<br>150 nemetas xx la ee al fae Pete Pale Pee fas Pee Pa Pee fl Pap ee ee ee ee en xx pe 10<br>50<br>50<br>30 xx Kl a ? 7 rem<br>rem<br>rem 170 rem<br>180 poke59468,14:n2=1:j1=18 ra 1919 e 1919 e 1919 e 1919 e 1920 e 1920 e 1920 e 1920 e 1920 e 1920 e 1920 e 1920 e 1920 e 1920 e 1920 e 19 soto790<br>dim h(12),d\$(12),s\$(14),a\$(12),m\$(18,18) 30<br>30<br>10<br>30<br>40 data" JAHURR". "PEEBRURR" . "MAERS". "APRILS "MAD". UND". "JULI" "AUGUST® data"SEPTEMBER","OKTOBER","NOVEMBER","DEZEMBER"<br>forii=ltol2:readd\$(ii):next<br>f3\$="<mark>AU</mark>MSATZWERTE FUER DAS JAHR 1980"<br>printtab(18)"Bitte Werte in Millionen Je Monat einseben<br>printtab(18)"Bitte Werte in Millionen Je Monat ein oe 26<br>26<br>36<br>36 270 rat Wat WE a my wosub 965 z=15-hl 10 aosub 520<br>.0 h(i)=h1  $\frac{320}{330}$ ifz=0then 350<br>forn=1toz:a1\$=a1\$+chr\$(r)+chr\$(r1)+ "Da<mark>" :next n</mark> e e e e e e e e e e iffil=Hthern 36 form=ite <sup>h</sup><sup>i</sup> 8al#=al¢tchréirotche fir "kl" met <sup>m</sup> sEej0ea]E: alg="": ret print Ep itakhtedi"Umeaetze <sup>i</sup><sup>n</sup> Millionen" <sup>d</sup>r=" dot JR LT OL NN Ph PRE E Rho ration: "al#=al#\*onr#vr/tonr#vr/2)<br>==al#: al#="": nexti<br>"g";tab(24)"Umsaetze in Millione<br>"t<u>d2"</u><br>"<u>Esl!!!</u>":d#=d#+dl#: print;d# ;s#(1);<br>"Esl":d#=d#+"[l": print;d# ;s#(1); 90 for[=1<u>to12</u><br>00 print"<mark>sα||1||</mark>":d\$=d\$+d1\$: print;d\$ ;s\$(1);<br>10 print"<mark>sa</mark>":d\$=d\$+"[<mark>]</mark>": print;d\$ ;s\$(1);<br>20 print"<mark>sa</mark>":d\$=d\$+"[]": print;d\$ ;s\$(1);<br>30 pext [ REA Ty Lp fe Pee A PT a ee eee Eg oo LD ee ee 1 8ecole 4 = 430 next 40 print"<mark>59</mark>"<br>50 forh=18to1 step-1<br>60 ifh) 9thenprintd3≸; h;" ";chr\$(182):next h<br>70 printdab(3)f1\$<br>80 printt5\$<br>90 printf5\$ bit ie rm et u a Teen vo iffice that the model of the print of the set of the set of the end set of the end of the set of the set of the set of the end of the set of the set of the set of the set of the set of the set of the set of the set of the aato 570<br>goto 570<br>forn1=0toz:m\$(n2,n1)="n" TTTP TE ee hee ee hee ee heere te ee te ee te ee te ee te ee te ee te ee te ee te ee te ee te ee te ee te ee t<br>Tee ee te ee te ee te ee te ee te ee te ee te ee te ee te ee te ee te ee te ee te ee te ee te ee te ee te ee t next<br>n2=n2+1<br>return tzverlauf im Jahr 1980<br>60:p\$="": sosub760<br>\$=" "+ str\$(j1)+" "+ch<br>"+chr\$(182)+" "<br>"thenp\$=p\$+"....":soto<br>6)+chr\$(166)+chr\$(166)+<br>"<br>": forj2=1to60:f4\$=f4\$+<br>"sosub760<br>"+3,chr\$(24):close3<br>4,6<br>(p\$,4,65):close1<br>#1,chr\$(0)p\$:pri p\*-<br>p\$=" Umsatzverlauf im Jahr<br>p\$="": gosub760:p\$="": gosub760<br>forj=1to18 p\$=" Umsatzverlauf im Jahr 1980 ":f6=1:f7=13:gosub760:f6=0:f7 +ord=1to18<br>if3iK10then p≸=" "+ str\$(j1)+" "+chr\$(182)+" " ∶goto 620<br>p≸=str\$(j1)+" "+chr\$(182)+" " j1=j1-1<br>forjj=1to12 0 forss=1to12<br>0 ifm\$(jj,j)="n"thenp\$=p\$+"....."∶goto 660<br>0 p\$=p\$+chr\$(166)+chr\$(166)+chr\$(166)+".." e sre Te 1% **00000** 660 nextij  $670$  905ub730:  $p$ \$="" 0 nextj  $"$ : for $32\text{=}1\text{to}60$ :  $\text{f}4\text{f}$ =f4\$+chr\$(175):next :p\$=f4\$:sosub760 00 f4\$=" ": forj2=1to60:f4\$=f<br>00 f6=13: p\$=f1\$: sosub760<br>0 oren3.4.6:print#3.chr\$(24):close3<br>00 oren1.4:oren6.4.6<br>00 orint#1.chr\$(17)chr\$(0)p\$:print#6 ei <sup>4</sup> tall f6=15° e#=f1\$° sosub res 2 9 4 5 6 7 2 9 10 1 2 3 4 5 6 7 3 9 9 0 1 2 3 4 5 6 7 8 9 9 0 1 2 3 4 5 6 7 8 9 9 0 1 2 3 4 5 6 7 8 9 9 0 1 2 730 open1.4:open6.4.6<br>740 print#1.chr\$(17)chr\$(0)p\$:print#6.chr\$(18)<br>750 p\$=" "+mid\$(p\$,4.65):close1<br>760 open1.4:print#1.chr\$(f6)chr\$(17)p\$chr\$(f7)<br>770 close1:close6<br>790 et4="Umeatzuarlauf innarhalb der latzter 1 770 close1:close6 return o<br>0 f6F="Umeatzuer lauf innerhalb der letzten <sup>1</sup><sup>2</sup> Monate" #<sup>7</sup> \$<sup>=</sup> "fe] F Falsche Eingabe. bitte wiederholen! print"s<sup>a</sup> " <sup>i</sup> <sup>t</sup>ak<sup>e</sup> <sup>l</sup>a<sup>o</sup> <sup>f</sup>e<sup>d</sup> erinttakb? 155" 30 LCP 20 20 10 20 20 <sup>B</sup><sup>r</sup> <sup>i</sup>n<sup>t</sup> <sup>E</sup>achle, <sup>I</sup><sup>c</sup> <sup>e</sup> Ausfyehrunm <sup>w</sup>ir<sup>d</sup> sengenzchatn" erirnttake <sup>1</sup>? <sup>E</sup> <sup>F</sup><sup>E</sup> @- <sup>A</sup>ussab<sup>e</sup> nur <sup>a</sup><sup>m</sup> Bildschirme" erinttakt <sup>&</sup>gt; 5 <sup>E</sup>D) <sup>&</sup>lt;- BildschirwR) und Fruckefigf <sup>e</sup>rinttakbci?<sup>s</sup> <sup>f</sup>l<sup>e</sup> <sup>E</sup>l) <sup>&</sup>lt;- <sup>I</sup><sup>m</sup> <sup>R</sup>YS-Moda<sup>s</sup> <sup>m</sup>a<sup>r</sup> <sup>a</sup><sup>m</sup> <sup>F</sup><sup>i</sup> schief <sup>i</sup>nmut" <sup>B</sup>itt<sup>e</sup> eeri<sup>e</sup> <sup>c</sup>hstabe<sup>n</sup> <sup>e</sup>inseben:M]) Ls <sup>n</sup>ee iffil#=" "then FH riF=" Jar Feb Mar: ey ee kn u G<br>0 G G 000 1111-1 - Men Dan Feb Marz Amril Mai Juni Juli Aus Semt Okt N<br>900 ifh2\$="a"orh2\$="b"thenr=0:r1=160:r2=230:d1\$="<mark>[1]]</mark>":d2\$="":d3\$="<br>910 ifh2\$="c"thenr=18:d1\$="[]":d2\$=" - ":d3\$=""<br>920 mint"<mark>00</mark>" ;f7\$ :for[=1to1500:next: 950 soto200<br>960 oren9,0: printtab(20) "@P"+ d\$(i)"Rj? "; 550 oven2,0: crinttab(20) ""+ d\$(i)"? ";<br>960 open9,0: printtab(20) ""+ d\$(i)"? ";<br>970 input#9.h1\$:printf?\$: soto 960<br>990 ifwal(h1\$)>18 thenprintf\$: soto 960<br>1000 ifval(h1\$)>18 thenprintf\$: soto 960 1010 as=asc(h1\$)<br>1020 ifas>=32andas(48 or as>57andas{=95thenprintf7\$ :goto 960 1020 i†as/-paandast46 or as/orandast-fothenprintfré :soto 360<br>1030 ifas}=160andas(176 or as)185andas(=223thenprintf7⊈ ∶soto 960<br>1040 hi‰=wal(hi\$):hi=h1% 1848 h1%=va<br>1858 return<br>**62** 

### AUSGABE

Die Ausgabe des Säulendiagramms die auf dem Bildschirm oder auch auf dem Bildschirm und dem Drucker erfolgen kann -, kann am Drucker wahlweise (zur besseren Uebersicht) MIT oder auch OHNE zusätzlich punk tierte Linien erfolgen (siehe Beispiel). Wird die zusätzliche "Punktierung" nicht gewünscht, müssen die Punkte, die <sup>i</sup><sup>n</sup> den Zeilen 640 und 650 in Anführungszeichen stehen, entfernt werden.

### ANWENDERSPEZIFIKATION

Für <sup>d</sup>i<sup>e</sup> Anpassung des Programms sind folgende Hinweise von Bedeutung: Die erste linke Zahlenskala wird durch eine Schleife <sup>i</sup><sup>n</sup> den Zeilen 450 - 470 erzeugt.

Die Titelüberschrift für das erste Menüangebot "Umsatzverlauf innerhalb der letzten <sup>1</sup><sup>2</sup> Monate" <sup>i</sup>s<sup>t</sup> <sup>i</sup><sup>n</sup> der Zeile 790, die Ueberschrift <sup>f</sup>ü<sup>r</sup> <sup>d</sup>i<sup>e</sup> Abfrage der Monatsangaben "UMSATZWERTE FUER DAS JAHR 1980" <sup>i</sup><sup>n</sup> Zeile 240, die zweite Kopfzeile "Bitte Werte in Millionen <sup>j</sup><sup>e</sup> Monat eingeben", <sup>i</sup><sup>n</sup> Zeile 260, <sup>d</sup>i<sup>e</sup> Ausgabeüberschrift für den Bildschirm "Umsätze <sup>i</sup><sup>n</sup> Millionen" <sup>i</sup><sup>n</sup> Zeile 370 und die Kopfleiste für den Drucker "Umsatzverlauf im Jahr 1980" <sup>i</sup><sup>n</sup> Zeile 570 enthalten.

Die Bodenleiste <sup>i</sup><sup>n</sup> Zeile 890 (für RVS-Modus <sup>i</sup><sup>n</sup> den Zeilen 930 und 940) kann ebenfalls mit anderen Angaben versehen werden.

Sofern die grafische Darstellung in der vorliegenden Form die spezifische Anwenderwünsche nicht korrekt darstellen kann, lässt sich mit einer kleinen Umrechnungsrouti<sup>n</sup><sup>e</sup> auch dieses Problem lösen.

### ANMERKUNG ZUM LISTING

<sup>I</sup><sup>n</sup> Zeile 930 (bedingt durch den Drucker) muss für das karierte Kästchen ein Pfeil nach oben (#) im Programm angegeben werden.

# GEWUSST WIEL SEWUSST WIE!

### Netzwerkanalyse <sup>E</sup>rns<sup>t</sup> PFENNINGER

Das Berechnen von Spannungen und Strömen in elektrischen Netzwerken ist eine häufig auftretende Aufgabe beim Entwurf von elektrischen Schaltungen. Bei Wechselstromnetzwerken sind diese Berechnungen, sobald es sich um eine beliebige Schaltung mit Spulen, Kondensatoren und Widerständen handeln, von Hand sehr zeitraubend. Da hilft uns ein Computer weiter, der innert Sekunden ein Netzwerk mit 10 Knoten und mehr analysiert.

Das Programm, das den folgenden Ausführungen <sup>z</sup><sup>u</sup> Grunde liegt, wurde für den OSI Superboard geschrieben. <sup>E</sup><sup>s</sup> sollte aber ohne weiteres auch für andere Rechner geeignet sein. Einzig die Ausgabe dürfte sich dann etwas anders gestalten, denn beim Superboard <sup>i</sup>s<sup>t</sup> der Platz auf dem Bildschirm etwas beschränkt. Das Programm benötigt <sup>j</sup><sup>e</sup> nach Umfang des Netzwerkes etwa <sup>5</sup> <sup>b</sup>i<sup>s</sup> <sup>8</sup> kB <sup>a</sup><sup>n</sup> Speicherplatz.

### EINGABE DES NETZWERKES

Ein Hauptproblem bei der Verwendung von solchen Analyse-Programmen besteht darin, dem Computer das Netzwerk einzugeben. Eine elektrische Schaltung besteht <sup>j</sup><sup>a</sup> nicht nur aus einer Anzahl Widerständen, Spulen und Kondensatoren. Wichtig ist die Verbindung dieser Elemen<sup>t</sup>e. Wir müssen darum dem Computer irgendwie die Struktur unserer Schaltung eingeben.

Dazu gibt <sup>e</sup><sup>s</sup> verschiedene Wege. Ein Weg <sup>i</sup>s<sup>t</sup> ein Verfahren, das mit Hilfe der Graphentheorie dieses Problem löst. Das hat ausserdem den Vorteil, dass das lineare Gleichungssystem besonders einfach wird. Ein grosser Nachteil ist jedoch, dass vom Anwender viel Vorarbeit verlangt wird, um dem Computer die Aufgabe "mundgerecht" zu machen. Wir wählen daher ein anderes Verfahren, das zwar mathematisch etwas weniger effizient <sup>i</sup>st, aber eine sehr angenehme Verwendung ermöglicht. Die etwas längere Rechenzeit fällt im Normalfall nicht <sup>i</sup>n<sup>s</sup> Gewicht.

### WAS KANN DAS PROGRAMM?

Das Programm berechnet die Spannungen zwischen beliebigen Knoten des Netzwerkes. Auch <sup>d</sup>i<sup>e</sup> Ströme zwischen beliebigen Knoten werden angegeben, <sup>f</sup>all<sup>s</sup> <sup>e</sup><sup>s</sup> Elemente gibt, die sich zwischen diesen Knoten befinden.

Als Quelle dient eine Wechselspannungs- oder Wechselstromquelle. Das Netzwerk wird im eingeschwungenen Zustand betrachtet. Irgendwelche transienten Vorgänge wie Schritt- oder Stossantworten können also nicht berechnet werden. Obwohl nur Wechselquellen mit Frequenz # Null zugelassen sind, lassen sich auch ohne weiteres Gleichstromnetzwerke analysieren. Man ersetzt dann einfach alle Spulen durch Kurzschlüsse und lässt alle Kondensatoren weg. Dann kann man eine beliebige Frequenz der Quelle annehmen, (wir haben ja keine frequenzabhängigen Elemente mehr), und die erhaltenen Ströme und Spannungen <sup>a</sup>l<sup>s</sup> Gleichströme und -spannungen betrachten.

Das Programm rechnet intern mit komplexen Zahlen. Nur <sup>s</sup><sup>o</sup> <sup>i</sup>s<sup>t</sup> <sup>e</sup><sup>s</sup> möglich, Welchselstromnetzwerke <sup>z</sup><sup>u</sup> analysieren. Der Anwender merkt davon nichts, nur bei der Ausgabe werden die Werte auch nach Realund Imaginärteil angegeben.

Die Ergebnisse erscheinen mit Betrag und Phase, was besonders angenehm <sup>i</sup>st, wenn man <sup>e</sup>i<sup>n</sup> Bodediagramm zeichnen will. Die Phase liegt im Bereich +/- 90 Grad, es treten daher auch negative Beträge auf.

Das Rechnen mit komplexen Zahlen bedingt einen ganz erheblichen Aufwand. Leider kennt das BASIC von Haus aus keine solchen Zahlen. Der Speicherbedarf <sup>f</sup>ü<sup>r</sup> die Variablen, die nicht <sup>a</sup>l<sup>s</sup> Schlaufenzähler oder Index dienen, wird ungefähr verdoppelt. Auch die Rechenzeit verlängert sich, denn eine Multiplikation von zwei komplexen Zahlen ergibt vier gewöhnliche Multiplikationen und zwei Additionen.

### EIN BEISPIEL

Wir wollen einmal das Programm <sup>a</sup><sup>n</sup> Hand eines Beispiels betrachten. <sup>I</sup><sup>n</sup> Abb. <sup>1</sup> sehen wir ein sogenanntes Doppel-T-Filter, das eine Sperrfrequenz von  $\omega$  =1/RC besitzt. Wir müssen folgendermassen vorgehen: Zuerst numerieren wir <sup>d</sup>i<sup>e</sup> Knoten, mit

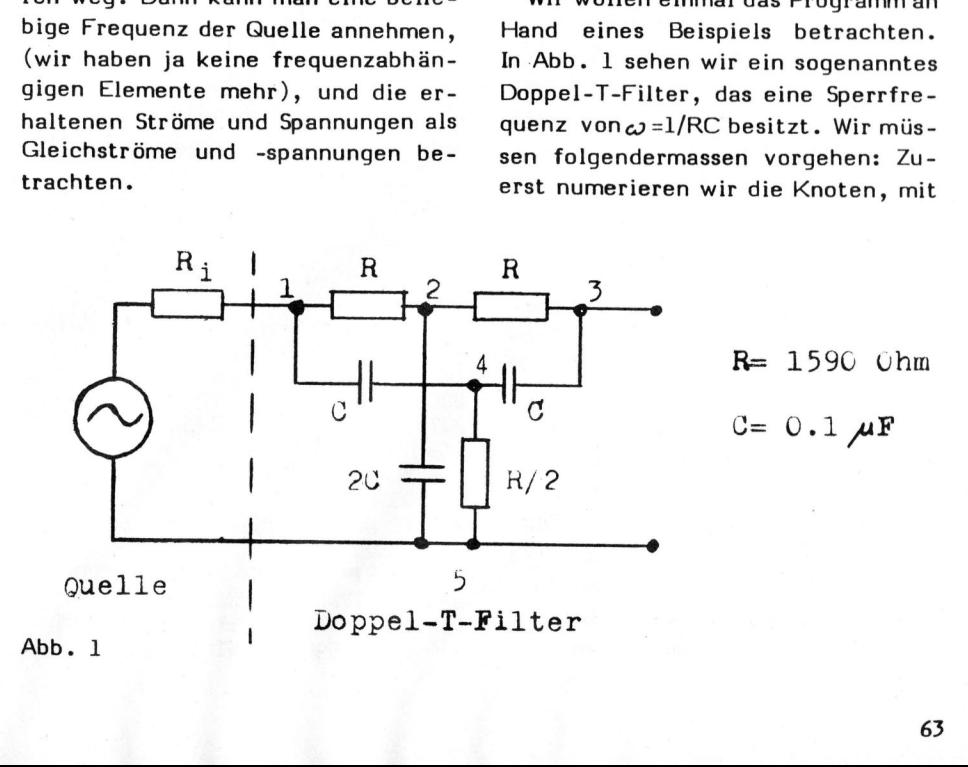

# $\blacksquare$ GEWUSST WIEL

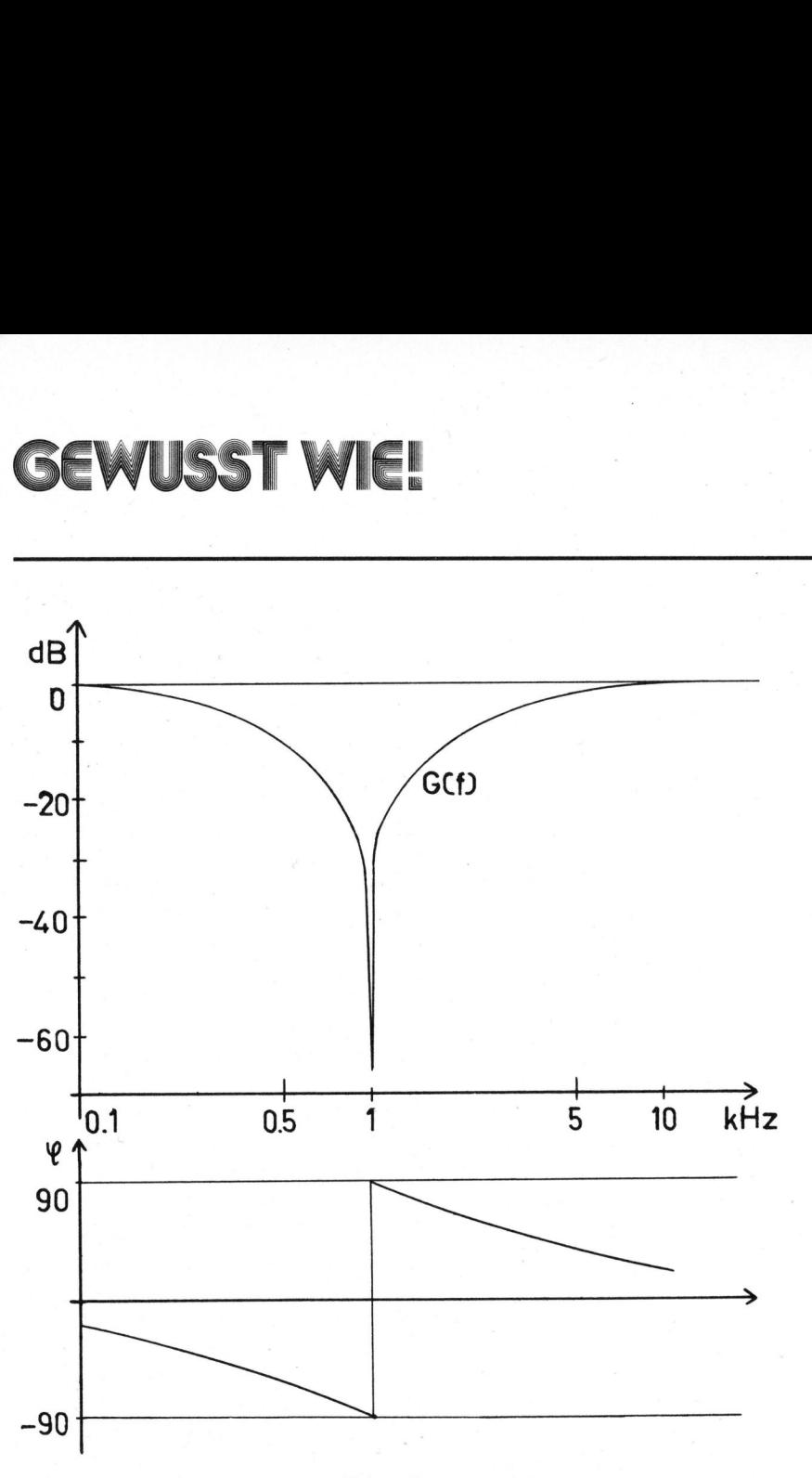

Abb. <sup>2</sup>

<sup>1</sup> beginnend. Dabei <sup>g</sup>ilt: Zwischen zwei Knoten dürfen sich beliebige Parallelschaltungen von Elementen befinden, jedoch keine Serieschaltungen. Zwei Knoten, die durch eine Leitung miteinander verbunden sind, müssen als ein Knoten betrachtet werden! <sup>E</sup><sup>s</sup> dürfen <sup>i</sup><sup>n</sup> der ganzen Schaltung keine Widerstände mit Null Ohm vorhanden sein. Diese Fälle kommen <sup>i</sup><sup>n</sup> unserer Schaltung nicht vor.

det sich zwis<br>tippen wir au<br>1,5 ein. Wir<br>mit einer Spar<br>also antworte<br>mit U. Damit<br>gang des Filte<br>se mit dem Eine<br>64 Wir haben also die Knoten numeriert und können das Programm starten. Auf die Frage "Anzahl Knoten?" tippen wir 5 ein. Die Quelle befindet sich zwischen <sup>1</sup> und <sup>5</sup>, also tippen wir auf die nächste Frage 1,5 ein. Wir wollen das Netzwerk mit einer Spannungsquelle speisen, also antworten wir <sup>a</sup>l<sup>s</sup> nächstes mit U. Damit wir am Ende den Aus-. gang des Filters auf einfache Weise mit dem Eingang vergleichen können, nehmen wir als Leerlaufspannung <sup>1</sup> Volt an. Der Innenwiderstand soll klein sein, z.B. 0,1 Ohm. Nun bleibt noch die Frequenz; wir wählen 100 Hertz.

Die Daten der Quelle sind jetzt eingetippt. Wir kommen zu den Netzwerkelementen und beginnen z.B. mit

![](_page_65_Figure_7.jpeg)

Jetzt kommt das nächste Element. Wieder das gleiche Vorgehen: Die Nummern <sup>d</sup>e<sup>r</sup> beiden Knoten, <sup>A</sup>r<sup>t</sup> <sup>d</sup>e<sup>s</sup> Elementes, Wert. Folgendes <sup>i</sup>s<sup>t</sup> <sup>z</sup><sup>u</sup> beachten: Es muss jeweils vom Element ausgegangen werden. Man gibt also die Endpunkte des Elementes ein, die Art, den Wert. Wenn zwischen zwei Knoten mehrere Elemente sind, werden diese Knoten eben mehrmals eingetippt. Daher sind Parallelschaltungen möglich, aber keine Serieschaltungen.

Auf diese Weise geben wir unsere sechs Elemente <sup>e</sup>in. Um dem Compu ter das Ende der Eingabe mitzuteilen, tippen wir 1,1 ein. Nach wenigen Augenblicken können die Ergebnisse abgerufen werden. Das Vorgehen dazu <sup>i</sup>s<sup>t</sup> ähnlich wie bei der Eingabe. Wir tippen <sup>d</sup>i<sup>e</sup> Nummern von zwei Knoten ein und erhalten die Spannung zwischen diesen Knoten. Dann müssen wir ein beliebiges Zeichen eingeben, worauf auch noch der Strom zwischen den zwei Knoten erscheint. Das Prozedere mit dem beliebigen Zeichen dient dazu, einen Unterbruch zu schaffen, denn der Bildschirm wäre <sup>z</sup><sup>u</sup> klein, um den Strom und die Spannung gleichzeitig darzustellen. Bei einem ande-

UTER

![](_page_65_Picture_3117.jpeg)

# GEWUSST WIE!

2020 PRINT "CHEN K<br>2022 IF I=K THEN K<br>2022 IF I=K THEN Y<br>2025 BI(M)=0:BR(M)<br>2030 SR=BR(I)-BR(K)<br>2030 SR=BR(I)-BR(K)<br>2030 SR=BR(I)-BR(K)<br>2037 PRINT "ERGEBN<br>2050 GOSUB 5000:GO<br>2009 GOSUB 5000:GO<br>2100 J=2\*PI\*F:X=CI<br>2105 TR=(-990 REM VON 1000 BIS 1240 IST EIN UNTERPROGRAMM 995 REM ZUR LOESUNG EINES GLEICH.SYST. 1000 GOSUB 7000: FOR I=1 TO M: ZE(I)=0: KO(I)=0: NEXT I 1005 FOR R=1 TO <sup>N</sup> 1010 FOR K=1 TO <sup>M</sup> 1020 1030 1040 GN=(AR(I,K)\*AR(I,K)+AI(I,K)\*AICI,K)) 1050 <sup>I</sup><sup>F</sup> GN>G THEN G=GN:PK=K:PZ=I 1060 NEXT <sup>K</sup> 1070 NEXT <sup>I</sup> 1080 IF G=0 THEN 9000 1090 KO( PK) =1: ZE( PZ) =PK 1110 IF KO(K)<>0 THEN 1140 1120 1130 1135 AI(PZ,K)=(AI(PZ,K)\*AR(PZ,PK)-AR(PZ,K)\*AL(PZ,PK))/(-NH) FOR I=1 TO N:IF NOT ZE(I)=0 THEN 1070 FOR K=1 TO N:IF NOT KO(K)=0 THEN 1060 NH=AR( PZ, <sup>P</sup>K) \*AR( PZ, PK)+AI(PZ, <sup>P</sup>K) \*AI( <sup>P</sup>Z, PK)  $ZR=(AR(PZ,K)*AR(PZ, PK)+AI(PZ,K)*AI(PZ, PK))/-NH$ 1137  $AR(PZ,K)=ZR$ 1140 NEXT K 1150 FOR I=1 TO N: IF I=PZ THEN 1200 FOR K=1 TO M:IF (K=PK) OR (KO(K)<>0) THEN 1190 1180 ZR=AR(I,K)+AR(PZ,K)\*AR(I,PK)-AI(PZ,K)\*AI(I,PK) 1185 AI(I,K)=AI(I,K)+AR(PZ,K)\*AI(I,PK)+AI(PZ,K)\*AR(I,PK) 1187  $AR(I,K)=ZR$ 1190 NEXT K 1200 NEXT I 1210 NEXT R 1220 FOR I=1 TO  $N:IN=ZE(I):BR(IN)=AR(I,M):BL(IN)=AI(I,M):NEXT I$ 1240 RETURN 1450 REM EINGABE-UNTERPROGRAMM VON 1500 BIS 1750 PRINT: PRINT" ZWISCHEN WELCHEN KNOTEN": PRINT PRINT" IST QUELLE ?1.ZAHL=POSITITVE ":PRINT 1530 PRINT"KLEMME BZW. KNO-": PRINT 1535 PRINT"TEN, IN DEN STOM HI-": PRINT 1540 PRINT "NEINFLIESST.": PRINT 1550 INPUT "KNOTEN"; I, K 1560 PRINT: PRINT 1570 PRINT "ART DER QUELLE(U, I) ?" 1575 PRINT:INPUT A\$:PRINT <sup>I</sup><sup>F</sup> A\$="U" THEN GOSUB 5300:GOTO 1590 <sup>I</sup><sup>F</sup> A\$="I" THEN GOSUB 5500:GOTO 1590 PRINT "ZULAESSIGE QUELLE:U,I.":PRINT:GOTO 1570 1590 PRINT: INPUT " FREQUENZ (HERTZ)";F 1595  $ST(I)=-R:ST(K)=R$ 1605 PRINT: PRINT 1610 PRINT "ELEMENT ZWISCHEN WEL-": PRINT 1620 INPUT "CHEN KNOTEN"; I, K: PRINT: PRINT: IF I=K THEN 1750 1630 PRINT "VON WELCHER ART IST": PRINT 1635 INPUT "DAS ELEMENT (R, L, C)"; A\$ <sup>I</sup><sup>F</sup> A\$="R" THEN GOSUB 5000:GOTO 1710 1660 IF A\$="C" THEN GOSUB 5100:GOTO 1710 <sup>I</sup><sup>F</sup> A\$="L" THEN GOSUB 5200:GOTO 1710 1675 PRINT: PRINT: PRINT : \*\*\*\*\*\*\*\*\*\*\*\*\*\*\*\*\*\*\*\*\*\*\*\*\* : PRINT 1680 PRINT "NUR R, L, C ZULAESSIG.": PRINT 1710 GOTO 1605 1750 RETURN REM AUSGABE-UNTERPROGRAMM VON 2000 BIS 2160<br>PRINT ·PRINT **"\*\*\*\*\*\*\*\*\*\*\*\*\*\*\*\*\*\*\*\*\*\*\*** 2010 PRINT "SPANNUNG ZWISCHEN WEL-": PRINT 2020 PRINT "CHEN KNOTEN"; : INPUT I, K 2022 IF I=K THEN Y=1:GOTO 2160 BI(M)=0:BR(M)=0 SR=BR(I)-BR(K):SI(BI(I)-BI(K) 2035 GOSUB 5900 2037 PRINT "FREQUENZ";F: PRINT PRINT "ERGEBNISSE ( VOLT)": PRINT 2050 PRINT "SPANNUNG"; I; "-"; K: PRINT: PRINT 2060 GOSUB 6040 2097 IF (CR(I,K)=0) AND (CI(I,K)=0) AND (LI(I,K)=0) THEN 2160 GOSUB 5800:GOSUB 5900 2100 J=2\*PI\*F:X=CI(I,K)\*J+LI(I,K)/J 2105  $TR=(-SR)*CR(I,K)+SI(X)$ 

ren Rechner könnte man das eleganter lösen.

Wie schon erwähnt, werden <sup>d</sup>i<sup>e</sup> Grössen bei der Ausgabe sowohl mit Real- und Imaginärteil als auch mit Betrag und Phase dargestellt. Der Strom zwischen den Knoten wird nur angegeben, <sup>f</sup>all<sup>s</sup> sich zwischen den Knoten überhaupt Elemente befinden. Sonst wird nur die Spannung angezeigt. <sup>E</sup><sup>s</sup> können <sup>s</sup><sup>o</sup> beliebig viele Spannungen und Ströme abgefragt werden. Will man aufhören, tippt man auf die Frage nach den Knoten 1,1 ein.

Jetzt können wir beim gleichen Netzwerk <sup>d</sup>i<sup>e</sup> Frequenz ändern. Das gibt uns die Möglichkeit, den Frequenzgang unseres Filters einfach zu berechnen. Wir notieren uns einfach <sup>d</sup>i<sup>e</sup> Spannungen zwischen den Knoten <sup>3</sup> und <sup>5</sup> bei verschiedenen Frequenzen. Wenn wir den Frequenzgang im logarithmischen Massstab darstellen, erhalten wir das Bodediagramm. Abb. <sup>2</sup> zeigt uns dieses Diagramm <sup>f</sup>ü<sup>r</sup> unser Filter. Sehr schön sieht man <sup>d</sup>i<sup>e</sup> Dämpfung <sup>b</sup>e<sup>i</sup> der Sperrfrequenz von 1000 Hertz.

Wir haben damit aber noch nicht alle Möglichkeiten unseres Programmes ausgeschöpft. Auch den Eingangswiderstand <sup>b</sup>e<sup>i</sup> verschiedenen Frequenzen können wir berechnen. Dazu müssen wir das Programm nochmals neu starten und an Stelle der Spannungs- eine Stromquelle eingeben. Das Netzwerk wird danach wieder wie vorhin eingegeben. Wenn wir jetzt die Spannung, die sich am Eingang einstellt, durch den Strom der Quelle dividieren, erhalten wir den Eingangswiderstand. Auch hier können wir die Frequenz variieren.

### DAS LISTING

Das Programm wurde, wie eingangs erwähnt, für den OSI-Superboard geschrieben und verwendet Microsoft-BASIC. Es sollte aber ohne grosse Aenderungen auch auf anderen Kleincomputer laufen. Wenn mehrere Sta-

# GEWUSST WIE! GEWUSST WIEL

110 TI(-SR)\*X-SI\*CR(I,K) 120 SR=TR: SI=TI 2120 SR=TR:SI=TI<br>2125 PRINT "FREQUENZ";F:PRINT 130 PRINT "ERGEBNISSE (AMP. )":PRINT 140 PRINT "STROM" ;I;"I";K:PRINT 145 PRINT 150 GOSUB 6040:Y=0 160 RETURN 990 REM UNTERPROGRAMM ZUR EINGABE VON WIDERSTAENDEN 000 PRINT 010 PRINT "WERT <sup>I</sup><sup>N</sup> OHM"; INPUT W:W=1/W 030 CR(I,K)=CR(I,K)-W:CRCI,I)=CR(I, I)+W:CR(K,K)=CR(K,K)+W 040 CR(K,I)=CR(K,I)-W 050 RETURN 090 REM UNTERPROGRAMM ZUR EINGABE VON KONDENSATOREN 100 PRINT 110 INPUT "WERT <sup>I</sup><sup>N</sup> MIKROFARAD";<sup>W</sup> 130 W=W/ 1E+06 5130 W=W/1E+O6<br>5140 CI(I,K)=CI(I,K)=W:CI(I,I)=CI(I,I)+W:CI(K,K)=CI(K,K)+W 145 CI(K,I)=CI(K,I)-W 150 RETURN 190 REM UNTERPROGRAMM ZUR EINGABE VON SPULEN 200 PRINT 210 INPUT "WERT <sup>I</sup><sup>N</sup> HENRY";W 230 W=1/W:W=-W 5230 W=1/W:W=−W<br>5240 LI(I,K)=LI(I,K)−W:LI(K,I)=LI(K,I)−W<br>5245 LI(I,I)=LI(I,I)+W:LI(K,K)=LI(K,K)+W 5245 LI(I,I)=LI(I,I)+W:LI(K,K)=LI(K,K)+W 250 RETURN 290 REM UNTERPROGRAMM ZUR EINGABE EINER SPANNUNGSQUELLE 300 PRINT 310 PRINT "ES IST NUR EINE SPAN-": PRINT 320 PRINT "NUNGSQUELLE MIT INNEN-": PRINT 330 PRINT "WIDERSTAND MOEGLICH.":PRINT 5330 PRINT "WIDERSTAND MOEGLICH: :THI<br>5340 INPUT "LEERLAUFSPANNUNG";U:PRINT 350 PRINT: INPUT "INNENWIDERSTAND"; <sup>W</sup> 360 W=1/W: R=U\*W 5360 W=1/W:R=U\*W<br>5370 CR(I,K)=CR(I,K)−W:CR(K,I)=CR(K,I)−W<br>5380 CR(I.I)=CR(I.I)+W:CR(K,K)=CR(K,K)+W  $CR(I, I)=CR(I, I)+W:CR(K,K)=CR(K,K)+W$ 390 RETURN 490 REM UNTERPROGRAMM ZUR EINGABE EINER STROMQUELLE 00 PRINT 10 PRINT "STROM DER QUELLE": PRINT 20 INPUT "(IN AMPERE)";R: PRINT 0 RETURN 790 REM UNTERPROGRAMM ZUM PROGRAMM STOP 800 INPUT "BEL. ZEICHEN ";A\$ 810 RETURN 890 REM UNTERPROGRAMM FUER CLEAR SCREEN 900 FOR Y=1 TO 25:PRINT: NEXT <sup>Y</sup>: RETURN 000 REM UNTERPROGRAMM ZUR DARSTELLUNG DER ERGEBNISSE 040 R=SQR(SR\*SR+SI\*SI):I<sup>F</sup> SR<O THEN k=-k 045 <sup>I</sup><sup>F</sup> (SR=0) AND (SI<O) THEN W=-90:GOTO 6080 047 <sup>I</sup><sup>F</sup> (SR=0) AND (SI>0) THEN W=90:GOTO 6080 050 W=ATN(SI/SR)#180/PI 080 PRINT "REALTEIL:";SR:PRINT 6090 PRINT "IMAGIN.TEIL:";SI:PRINT:PRINT 100 PRINT "BETRAG:":;R:PRINT 6100 PRINT "BETRAG:";R:PRIN<br>6110 PRINT "PHASE:";W:PRINT 120 RETURN Ä 990 REM UNTERPROGRAMM ZUR AUFBEREITUNG DER DATEN 000 FOR <sup>I</sup>=<sup>1</sup> <sup>T</sup><sup>O</sup> M:ARCI,M)=0:AICI,M)=0:AR(M,I)=0:AL(M,I)=0:NEXT <sup>I</sup> 003 X=2%PI#F 005 FOR I=1 TO <sup>N</sup> 010 FOR K=1 TO <sup>I</sup> AR(I,K)=CR(I,K):AR(K,I)=AR(I,K) 030 ALCI,K)=X\*CI(I,K)+(1/X)\*LICI,K):AICK,I)=AI(I,K) 035 NEXT <sup>K</sup> 040 ARCI,M)=ST(I) 050 NEXT <sup>I</sup> 060 RETURN 990 REM FALLS DIE LOESUNG DES GLEICH.SYST. NICHT EINDEUTIG 000 PRINT: PRINT "ABBRUCH!" END

tements auf einer Zeile stehen, werden <sup>s</sup>i<sup>e</sup> durch : getrennt. Was nach <sup>I</sup><sup>F</sup> -Bedingungen auf einer Zeile steht, wird übersprungen, wenn die Bedingung nicht erfüllt <sup>i</sup>st. Das " "-Zeichen im Listing soll ein Dollarzeichen darstellen.

Das Hauptprogramm geht von <sup>9</sup><sup>0</sup> <sup>b</sup>i<sup>s</sup> 260. Die eigentliche Arbeit wird <sup>i</sup><sup>n</sup> Unterprogrammen geleistet. <sup>I</sup><sup>m</sup> Listing <sup>i</sup>s<sup>t</sup> jeweils der Beginn und der Zweck eines Unterprogrammes angegeben.

Ohne Unterprogramme mit definiertem Input und Output wäre das Programm kaum zum Funktionieren gebracht worden. Die Unterprogramme im Detail <sup>z</sup><sup>u</sup> besprechen, wirde aber hier <sup>z</sup><sup>u</sup> weit führen. Erwähnt <sup>s</sup>e<sup>i</sup> lediglich, dass <sup>d</sup>a<sup>s</sup> Unterprogramm von Zeile 1000 bis 1240 ein lineares Gleichungssystem mit komplexen Koeffizienten löst. <sup>E</sup><sup>s</sup> wird <sup>i</sup><sup>n</sup> den Grundzügen das Verfahren von Gauss-Jordan verwendet. Falls das System keine eindeutige Lösung besitzt, bricht das ganze Programm <sup>a</sup>b, <sup>e</sup><sup>s</sup> wird zur Zeile 9000 gesprungen und eine Abbruchmeldung gemacht. Das Unterprogramm <sup>i</sup><sup>n</sup> Zeile 5900 dient lediglich dazu, den Bildschirm zu löschen, denn der Superboard kennt keinen Befehl dafür. keinen Befehl dafür.

VERLAG SCC AG SEEBURGSTRASSE <sup>1</sup><sup>2</sup> <sup>6</sup>00<sup>6</sup> LUZERN

<sup>i</sup>s<sup>t</sup> die korrekte Postadresse für alle Ihre Zuschriften an den Verlag.

Eine grosse Bitte an unsere verehrten Leser: Beschränken Sie Ihre Zuschriften an den Verlag ausschliesslich auf die Belange Ihrer Fachzeitschrift m+k computer. Eine grosse<br>
verehrten Lese<br>
Sie Ihre Zusch<br>
Verlag ausscher<br>
die Belange I<br>
schrift m+k con<br>
Sie ersparen<br>
unnötige Verzög<br>
Dank für Ihr Ve

Sie ersparen sich und uns . unnötige Verzögerungen. Besten Dank für <sup>I</sup>h<sup>r</sup> Verständnis.

![](_page_67_Picture_11.jpeg)

 $\overline{\phantom{a}}$ 

### S orcerer-Tips

### CHUNKY GRAPHICS PROGRAMM FUER SORCERER

Unter einem Chunky Graphics-Pro gramm versteht man <sup>e</sup>i<sup>n</sup> Programm, welches einen Text um ein vielfaches vergrössert darstellt. Aus den kleinen normalen Buchstaben wird der Grosse zusammengesetzt. SCONCEPT-TIPS<br>
CHUNKY GRAPHICS PROGRAMM<br>
FUER SORCERER<br>
Unter einem Chunky Graphics-Pro-<br>
gramm versteht man ein Programm,<br>
welches einen Text um ein vielfa-<br>
ches vergrössert darstellt. Aus<br>
den kleinen normalen Buchstabe

Das vorliegende Programm kann sowohl mit oder ohne Printer verwendet werden. Es verwendet den Charaktergenerator des Sorcerers zur

![](_page_68_Picture_3369.jpeg)

<sup>v</sup><sup>e</sup> Reader, CRC-Bytes etc. wird <sup>i</sup><sup>m</sup> Speicher abgelegt. Mit der Dump-Erstellung eines Buchstaben im 8x8 Funktion lassen sich die Speicher-

inhalte kontrollieren und gegebe nenfalls korrigieren.

Das Programm TOSCA <sup>2</sup> (Tape Out-

Unter einem Christophers and in Programm,<br>
gramm versteht man ein Programm,<br>
welches einen Text um ein vielfa-<br>
ches vergrössert darstellt. Aus<br>
den kleinen normalen Buchstaben<br>
with der Grosse zusammengesetzt.<br>
Das vorlie (0<sup>6</sup> nn <sup>L</sup><sup>D</sup> <sup>B</sup>,nn) ;Optiona<sup>l</sup> <sup>f</sup>ü<sup>r</sup> <sup>M</sup>otorkontroll<sup>e</sup> , <sup>d</sup><sup>i</sup> <sup>S</sup>alicht. <sup>S</sup><sup>A</sup> <sup>o</sup><sup>d</sup> <sup>C</sup><sup>D</sup> <sup>8</sup><sup>A</sup> <sup>E</sup><sup>2</sup> <sup>C</sup>ALL <sup>E</sup>28<sup>A</sup> ;Call <sup>C</sup>MONTO<sup>N</sup> <sup>e</sup>lon,; <sup>C</sup>l<sup>e</sup> <sup>G</sup><sup>S</sup> <sup>B</sup>rMÖglIcht, <sup>a</sup><sup>r</sup> <sup>G</sup>e<sup>r</sup> 06 02 LD B, 2 ; für beide 101 Byte Headers CSAVE-Files zu lesen. Es ist ein<br>CD 59 E7 CALL E759 ; Call HEADERCK sehr nützliches Programm. um Ma-<sup>C</sup><sup>D</sup> <sup>5</sup><sup>9</sup> <sup>E</sup><sup>T</sup> CALL E759 ;Call HEADERCK sehr nutzliches Programm, um Ma-10 FB DJNZ,-3 ;to CALL HEADERCK : a schinen oder Basic-Programme in den<br>21 xx yy LD HL, yyxx ;Startadresse 11 zz ww and the DE, wwzz ;Endadresse and richtigen Bereich einzulesen. Bei<br>CD DA E2 LOAD: CALL E2DA ;Call INTAPE Basic-Programmen muss die Endadres-CD DA E2 LOAD: CALL E2DA ; Call INTAPE Basic-Programmen muss die Endadres-C8 RET Z : Ende wenn ESC, CTL-C etc.<br>T7 LD (HL), A oe dat in the series of the test of the test of the test of the test of the test of test of test of test of te<br>188, 189-18A und 18B-18C einge-<br>23 199-18A und 18B-18C einge-<sup>E</sup><sup>5</sup> PUSH HL tippt werden. In neun von zehn Fäl-<sup>B</sup><sup>Y</sup> OR <sup>A</sup> <sup>l</sup>e<sup>n</sup> werden <sup>d</sup>i<sup>e</sup> Headinformationen ED 52 SBC HL, DE<br>E1 DOP HL POP HL 2. en Hun - Ende das Programm ist listbar. Fehler-10 F2 DJNZ LOAD ; Load 256 Bytes hafte Zeilen lassen sich dann CD DA 52 CALL E2DA ; dummy CRC read leicht herausfinden und durch er-18 ED JR LOAD ; wiederholen neutes Eintippen korrigieren. TOSCA<sup>2</sup> Transform and the Higher Capture of Allian CHI (HI)<br>
For the Higher Capture of Allian CHI (HI)<br>
BET 2 OR A HIGHT 2<br>
Tape Output-Scanner<br>
ve Reader, CRC-Bytes etc. wird im<br>
Speicher abgelegt. Mit der Dump-<br>
Funktion Iassen

. put Scan) <sup>i</sup>s<sup>t</sup> eine erweiterte Ver-

Format. Einige Graphikzeichen erzeugen interessante Effekte. Auf dem Bildschirm können maximal 3

passieren, dass eine Kassette nur 340 NEINI(N/2) noch mit grössten Schwierigkeiten | 380 NEXT X oder im schlimmsten Fall gar nicht | 383 FOR V9=1 TO 8 Ladevorgang wird mit CRC-Error ab- 320 NEXT W gehen und das Programm trotzdem zu  $600$  FOR T=1 TO 8 laden, leistet der Tape Output | 610 PRINT S\$(T): S\$(T)="" Scanner wertvolle Dienste. Er ist | 620 NEXT T gebrochen. Um diesen Test zu um-<br>gehen und das Programm trotzdem zu den Food DATA A<br>laden, leistet der Tape Output 610 PRINT<br>Scanner wertvolle Dienste. Er ist 620 NEXT T eine Art Kassettendumping. Der ge- 999 END

![](_page_68_Picture_13.jpeg)

# GEWUSST WIE! GEWUSST WIEL

Einige Schlussbemerkungen <sup>z</sup><sup>u</sup> den zwei Programmen:

- <sup>l</sup>. <sup>D</sup>e<sup>r</sup> Aufruf <sup>d</sup>e<sup>r</sup> Routine CMOTON <sup>i</sup>st. notwendig, auch wenn <sup>S</sup>i<sup>e</sup> keine Motorkontrolle über den Kassettenrekorder ausüben. Die Baudrate wird dabei auf die mit SE T=x festgelegten Höhe umgeschaltet. Nach dem Einlesevorgang schaltet <sup>d</sup>i<sup>e</sup> Routine CMOTOF den UART wieder <sup>a</sup>u<sup>f</sup> <sup>3</sup><sup>00</sup> Baud. Einige Schlussbemerkungen zu den<br>zwei Programmen:<br>1. Der Aufruf der Routine CMOTON<br>ist. notwendig, auch wenn Sie<br>keine Motorkontrolle über den<br>Kassettenrekorder ausüben. Die<br>Baudrate wird dabei auf die mit<br>SE T=x festgeleg Einige Schlussbemerkungen zu den<br>Zwei Programmen:<br>1. Der Aufruf der Routine CMOTON<br>ist notwendig, auch wenn Sie<br>keine Motorkontrolle über den<br>Kassettenrekorder ausüben. Die<br>Baudrate wird dabei auf die mit<br>SE T=x festgelegt
- <sup>2</sup>. Das erste Byte von der Kassette kann um ein oder zwei Bit verschoben eingelesen werden. Dies ist ein ähnliches Problem, welches man auch mit dem Serial Printer Driver hat.

Während das Senden von Blöcken kein Problem darstellt, treten beim Einlesen immer wieder Störungen auf, bedingt durch die dauernde Abfrage der Tastatur.

### B erichtigung Sorcerer-Grafik

Das schönste Listing taugt nichts, wenn der Druckfehlerteufel seine Hand im Spiel hat. Bei der Endmontage von m+k computer 81-2 wurde versehentlich <sup>e</sup>i<sup>n</sup> falscher Programmausdruck <sup>i</sup><sup>n</sup> Seite <sup>6</sup><sup>0</sup> einmontiert. Das korrekte Assemblerlisting bringen wir nachstehend. Und selbstverständlich muss <sup>e</sup><sup>s</sup> auf der selben Seite im zweiten Abschnitt der ersten Spalte heissen:

- Die Endadresse des Hybrids wird in 1B7/1B8 gespeichert. Also Buchstabe B anstelle der von uns gesetzten Zahl <sup>8</sup>.

Wir bitten unsere Leser für eventuelle Verärgerung um Entschuldigung und wünschen mit der jetzigen Berichtung <sup>v</sup>ie<sup>l</sup> Vergnügen.

![](_page_69_Picture_3874.jpeg)

<sup>3</sup>. Das Programm sollte vom BASIC aufgerufen werden. Der Aufruf mit dem Monitorbefehl GO xxxx ist nicht zulässig, da das Programm nach dem RET nicht <sup>i</sup><sup>n</sup> den Monitor zurückkehrt.

### GESCHUETZTER SPEICHER FUER MASCHINENPROGRAMME

Wenn <sup>e</sup>i<sup>n</sup> Maschinenprogramm mit einem BASIC-Programm verbunden werden soll, stellt sich oft die Frage des Speicherbereichs. <sup>I</sup>s<sup>t</sup> die Routine kürzer <sup>a</sup>l<sup>s</sup> 256 Bytes, kann sie leicht im Bereich O0 bis FF, abgelegt werden. Schwieriger wird es bei längeren BASIC-Programmen. Laut Manual ist der Bereich zwischen Basic-Stack und Variablen am besten geeignet. Dieser Bereich kann sich aber unkontrolliert verändern.

Um dem vorzubeugen müssen wir einige Pointers des Basic-Interpreters verändern.

0145-6 Pointer des Basic-Stacks 0192-3 Pointer der höchsten Speicheradresse O1A6-7 Pointer der Stringspeichergrenze

Für eine 32K Maschine enthalten <sup>d</sup>i<sup>e</sup> höherwertigen Adressen das Byte 7E. Um 1K geschütztes RAM zu erhalten, müssen wir stattdessen das Byte 7A einsetzen:

EN 0146 (CR) 7A/ (CR) EN 0193 (CR) 7A/ (CR) EN 01A7 (CR) 7A/ (CR) ENO (CR) <sup>2</sup><sup>1</sup> FF <sup>7</sup><sup>B</sup> <sup>C</sup><sup>3</sup> <sup>0</sup><sup>6</sup> <sup>E</sup>0/ (CR) GO <sup>0</sup> (CR)

mehr 31976 (32K Maschine) frei wenden Sie nur den Warmstart-Reset GO <sup>O</sup> gibt die Kontrolle an den Basic-Interpreter zurück. Ein Print FRE(0) zeigt an, dass nicht (ESC/RESET) sonst werden die Pointers neu gesetzt. ine) frei<br>1952. Vertart-Reset<br>die Poin-<br>COMPUTER

![](_page_70_Picture_0.jpeg)

\_\_\_\_\_\_\_\_\_\_\_\_\_\_\_\_\_\_\_\_\_\_\_\_

### technisches Zeichnen

Hard- und Software für Cad/Cam,<br>technisches Zeichnen<br>Software: Vollautomatisches Platinenlayout, Zeichnen von Elek-<br>troschaltplänen/Blockschaltbildern/Logikplänen, graphische<br>Dokumentation von speicherprogrammierbaren Steu Software: Vollautomatisches Platinenlayout, Zeichnen von Elektroschaltplänen / Blockschaltbildern / Logikplänen, Dokumentation von speicherprogrammierbaren Steuerungen, vollautomatisches Erstellen von Konstruktionszeichnungen <sup>a</sup>lle<sup>r</sup> <sup>A</sup>rt, graphische Darstellung von Unternehmensdaten <sup>u</sup>. <sup>v</sup>. <sup>m</sup>. graphische

Hardware: <sup>z</sup>. bsp. CPU <sup>6</sup><sup>4</sup> <sup>K</sup>b, <sup>2</sup> <sup>x</sup> Floppy, Terminak, graphischer Bildschirm, DIN A3 HP-Plotter, ausbaubar auf Mehrbenutzerbetrieb und 1024 Kb Hauptspeicher, DIN AO-Plotter usw.

### Leasing nur DM 985.-

EDV-Beratung <sup>K</sup>reft, Postfach 1745, D-7630 Lahr, © 07821/4990. Grosses Zeichenservicezentrum. Zu verkaufen wegen Betriebsumstellung neue Anlage (wurde noch <sup>n</sup>ich<sup>t</sup> <sup>i</sup><sup>n</sup> Betrieb genommen)

### <sup>1</sup> Computer COMMODORE CBM3032 <sup>1</sup> Floppy-Disk CBM 3040 <sup>1</sup> Drucker (Tractor) Centro 779

<sup>d</sup>iv. Zubehör wie externe Kassette, Interface Centronics, Speicher, Kabel, Handbücher

<sup>F</sup>r. 7800.4

### <sup>T</sup>el. 052 47 <sup>1</sup><sup>9</sup> <sup>2</sup>9, Herr <sup>A</sup>. Weber

![](_page_70_Picture_5924.jpeg)

![](_page_70_Picture_5925.jpeg)

![](_page_70_Picture_5926.jpeg)

![](_page_70_Picture_17.jpeg)

### <sup>M</sup>ikfopinzess<sup>e</sup> ein) <sup>2</sup>.Tei<sup>l</sup> <sup>1</sup>002<sup>6</sup> <sup>1</sup>9.8<sup>0</sup> <sup>3</sup> <sup>M</sup>aschinensprach<sup>e</sup> Schweizer Computer <sup>C</sup>lu<sup>b</sup>  $9.80$  Telefon 041 - 31 45 45

### Minis werden Riesen mit adcomp...

![](_page_71_Picture_1.jpeg)

### ... X80SP

### Intelligenter Plotter und Drucker <sup>i</sup><sup>n</sup> einem Gerat:

Generatoren <sup>f</sup>u<sup>r</sup> Vektor, Ellipse, Rechteck, Gitter, Achse, Symbol; einfache Befehle.

Positionierung: absolut, relativ, Einzelpunkt, Image, Grafik. <sup>3</sup> Zeichengeneratoren <sup>j</sup><sup>e</sup> 128 Zeichen, Format 8 x <sup>8</sup>, einer <sup>f</sup>re<sup>i</sup> programmierbar. Negativdruck, barcodefahig. Programmierbar: Linienart, Schreibrichtung, Schriftgröße, Zeilenabstand, Tabulatoren, Formularlange. Formatierter Druck, Print using. Höchster Datendurchsatz, Druckwegoptimierung, Kurzwegtechnik. Bidirektionaler Papiertransport und Druck, Stachelwalze. Hardcopy mit Puffer. Digitizer, Positionierung über Tastatur. Z80 mit 10k Betriebssystem. Anschließbar an alle Rechner. Schnittstellen CBM, RS 232 <sup>C</sup>, 20 mA, V 24 oder Centronics parallel. DIN-A4-Format.

### AF 104

### Zuverlässige Floppy für CBM-Rechner:

Schnelles DOS mit automatischer Dateiverwaltung. Random-Pointer. Search und Copy. Paßwortschutz. Für kaufmännischen und technisch-wissenschaftlichen Einsatz. 8-Zoll-Laufwerke. Hardsektoriert <sup>1</sup> Mio byte, softsektoriert, IBM 3741-kompatibel 0,5 Mio byte.<br> $\bm{P} \bm{\Omega}$ menes DOS IIII automa<br>mdom-Pointer. Search u<br>kaufmännischen und te<br>satz. 8-Zoll-Laufwerke.<br>tsektoriert, IBM 3741-k<br>sektoriert, IBM 3741-k<br>**Report State Dateiverwaltung.**<br>Mio byte Festplatte. K<br>tische Dateiverwaltung.<br>Iti-U

### Winchester-Massenspeicher <sup>f</sup>ii<sup>r</sup> CBM-Rechner:

11 Mio byte Festplatte. Kurze Zugriffszeiten, automatische Dateiverwaltung.

### MU 80

### Multi-User-Option <sup>f</sup>ü<sup>r</sup> Floppy und Platte

Echte verteilte Intelligenz. <sup>8</sup> Benutzer, Paßwortschutz. Lieferbar <sup>i</sup><sup>n</sup> AF 104 und AP 11.

Haul! E.  $\equiv$ E.  $\bigcap$ aati)  $\blacksquare$ a my

DIALOG COMPUTER \ TREUHAND AG Seeburgstrasse <sup>1</sup><sup>8</sup> 6002 Luzern 您 041-3145 45

![](_page_71_Picture_17.jpeg)

Der ideale Computer <sup>f</sup>ii<sup>r</sup> den Klein- und Mittelbetrieb sowie <sup>s</sup>peziell<sup>e</sup> Anwendungen <sup>i</sup><sup>n</sup> Grossfirmen. Anwendungsmöglichkeiten:

- <sup>e</sup> Adressverwaltung
- <sup>e</sup> Buchhaltung
- 
- 
- <sup>e</sup> Fakturierung @ Textverarbeitung  $\bullet$  Werkzeugkontrolle usw. (verlangen <sup>S</sup>i<sup>e</sup> unsere Dokumentation)

<sup>e</sup> Offertstellung <sup>e</sup> Personalkartei

ABC-80 <sup>m</sup>i<sup>t</sup> Floppy und Drucker ab <sup>F</sup>r. 8900.-

![](_page_71_Picture_25.jpeg)

<sup>J</sup>.F. Pfeiffer AG, Seestrasse 346, 8038 Zürich, <sup>T</sup>el. 01/45 93 33 weitere Filialen <sup>i</sup><sup>n</sup> Zürich, Bern, Basel und Chur

### Der Computer nach Mass!<br>
Wurch HEATH Daten-Systeme

![](_page_71_Picture_28.jpeg)

- Zusatz-Disketten von 200 k-Byte bis <sup>2</sup>,<sup>2</sup> M-Byte
- Hard-Disk <sup>b</sup>i<sup>s</sup> <sup>2</sup><sup>0</sup> M-Byte <sup>i</sup><sup>n</sup> Vorbereitung
- Reiche Auswahl an Peripherie-Geraten (Drucker, Prom-Progr. <sup>e</sup>tc.)
- Diverse Anwendersoftware <sup>i</sup><sup>n</sup> deutsch lieferbar. <sup>F</sup>u<sup>r</sup> <sup>S</sup>i<sup>e</sup> zugeschnittene Programme werden durch uns <sup>e</sup>rstellt.
- $\bullet$ Lieferbare Programmiersprachen: Pascal, Basic, Cobol, Fortran, Assembler, Microsoft-Basic-Compiler usw.
- Deutscher Zeichensatz und hochauflösende Graphik lieferbar.
- Systempreise nach Mass ab Fr. 3375.-
- Auch für OEM's haben wir interessante Mitteilungen!

### <sup>I</sup>h<sup>r</sup> nächster Schritt:

Verlangen Sie sofort eine unverbindliche Offerte <sup>f</sup>ü<sup>r</sup> <sup>I</sup>h<sup>r</sup> «massgeschneidertes» Computersystem oder <sup>d</sup>i<sup>e</sup> neue Computerbroschüre '81! The School Mittellungen!<br>
unverbindliche Offerte für Ihr<br>
mputersystem oder die neue<br>
Service durch:<br>
eräte AG<br>
8040 Zürich Schlumberger

Beratung, Vorführung und Service durch:

### Schlumberger Messgeräte AG

Abt. Heath-Computer Badenerstrasse 333 <sup>T</sup>el. 01/52 <sup>88</sup> 80

![](_page_71_Picture_42.jpeg)

![](_page_71_Picture_45.jpeg)
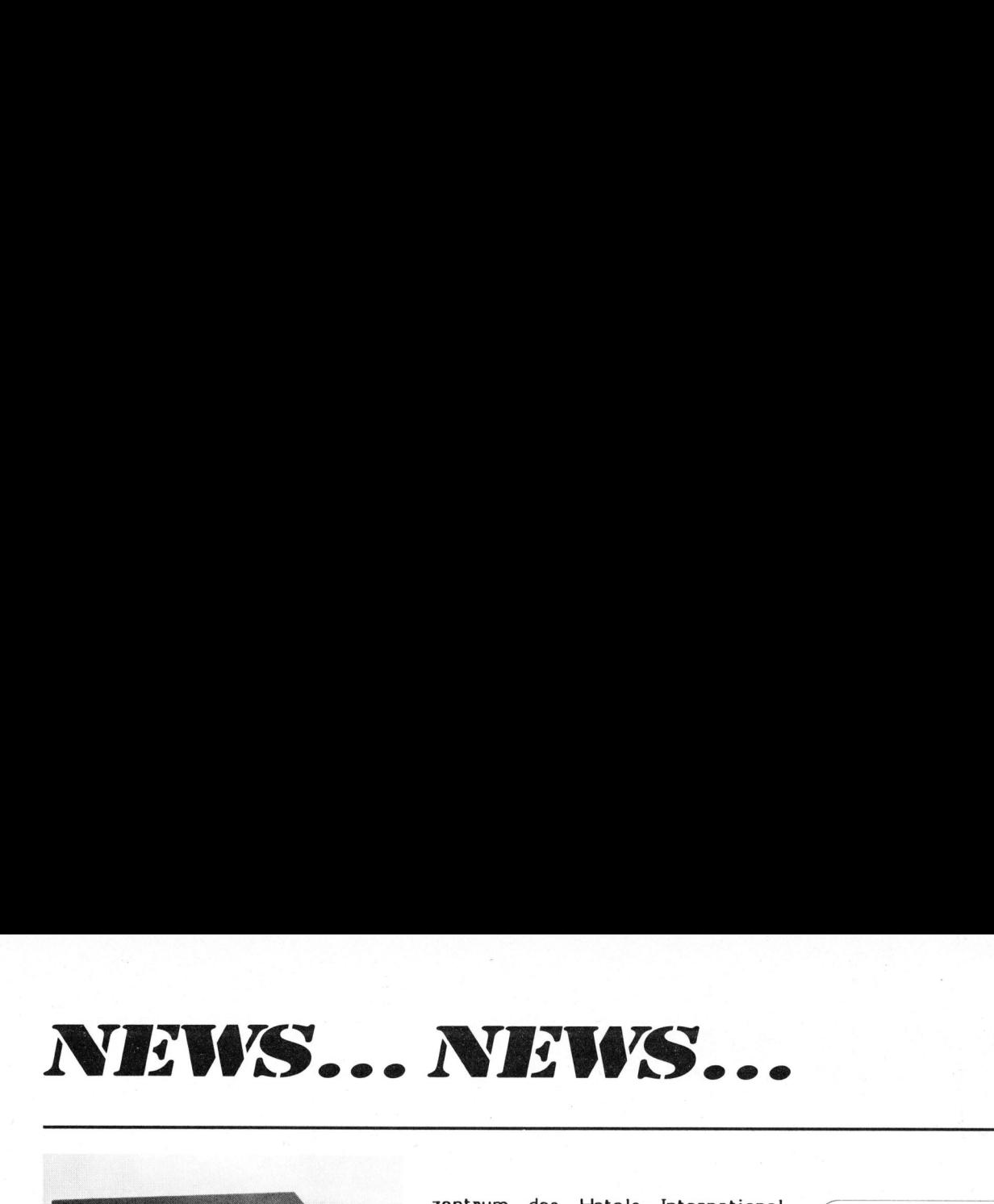

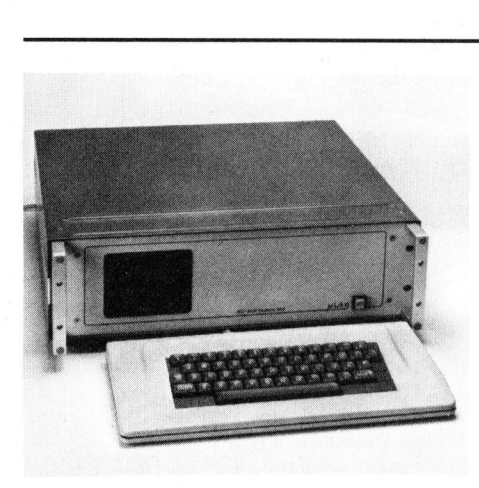

IEC-BUS RECHNER

Der IEC-Bus-Rechner ulLog 585 <sup>i</sup>s<sup>t</sup> mit dem 8-bit Mikroprozessor 8085 <sup>a</sup>l<sup>s</sup> CPU aufgebaut. Der Grundausbau umfasst <sup>1</sup><sup>6</sup> <sup>K</sup> Speicher (RAM) und ein in EPROMs residentes Basic-Betriebssystem <sup>m</sup>i<sup>t</sup> Mathematik-Routi nen, eingebauten Minikassettenspeicher mit 2x64 <sup>K</sup> Speicherkapazität, einen 5" Bildschirm für die Programmkontrolle und den Dialog sowie den IEC-Bus Anschluss.

Der Rechner ist in ein 19"-Einschubgehäuse mit drei Höheneinheiten eingebaut. Die ASCII-Tastatur <sup>i</sup>s<sup>t</sup> separat und besitzt drei Meter Anschlusskabel.

Es sind verschiedene Optionen erhältlich:

- ASCII-Tastatur <sup>i</sup><sup>n</sup> einem gesonderten, ausziehbaren 19"-Einschub rahmen mit einer Höheneinheit
- Speicherausbau auf <sup>3</sup><sup>2</sup> oder <sup>4</sup><sup>8</sup> <sup>k</sup>-Byte
- TTY-Schnittstelle
- DMA-Interface
- <sup>8</sup> bit parallel I/0-Port
- Echtzeitmodul
- Festprogrammierung in EPROMs
- 44 cm Bildschirm
- Doppel-Minifloppy-Laufwerk eingebaut

:GLAUSER SYSTEM AG, Giessereiweg <sup>9</sup>, 3007 Bern Tel. 031 - 45 88 88

USA COMPUTER FESTIVAL SEMINAR MIT AUSSTELLUNG <sup>I</sup><sup>N</sup> ZUERICH

Die amerikanische Botschaft veranstaltet <sup>i</sup><sup>n</sup> Zusammenarbeit mit der "Swiss-American Chamber of Commerce" <sup>d</sup>a<sup>s</sup> COMPUTER FESTIVAL eine Informationstagung über Heimund Kleincomputer und deren Einsatz im Klein- und Mittelbetrieb sowie für den Privatgebrauch.

Mehr als zwanzig namhafte amerikanische Firmen beteiligen sich an der Ausstellung, <sup>d</sup>i<sup>e</sup> im Kongresszentrum des Hotels International <sup>i</sup><sup>n</sup> Zürich-Oerlikon am <sup>2</sup>4. Juni nachmittags und am <sup>2</sup>5. Juni den ganzen Tag für die Oeffentlichkeit zugänglich sein wird.

Zusätzlich findet ein Seminar im Hotel International Zürich statt, das potentiellen Benützern wertvol<sup>l</sup><sup>e</sup> Hinweise <sup>ü</sup>be<sup>r</sup> <sup>d</sup>i<sup>e</sup> Anwendungsmög lichkeiten der Mikrocomputer sowie einen Ueberblick über das <sup>i</sup><sup>n</sup> der Schweiz erhältliche Angebot an Systemen und Programmen erteilen wird.

Als Referenten konnten bekannte Experten gewonnen werden. Vertreter der Computerschule Zürich Digicomp werden gundlegende Begriffe über Struktur, Einsatzgebiete, Systemkategorien und Software für Mikrocomputer erläutern. Ein Vertreter der Unternehmungsberatungs-Abteilung der Fides-Treuhandgesellschaft wird über Voraussetzungen, über <sup>d</sup>i<sup>e</sup> Wahl eines Computers und der Programme sowie über die Wirtschaftlichkeit von Datenverarbeitung im Kleinbetrieb referieren. Anhand von Fallstudien werden praktische Beispiele nebst Vorführungen der Systeme gezeigt. <sup>S</sup><sup>o</sup> wird u.a. der Mathematiker und Schriftsteller, Dr. Bruno Stanek, der als Vize-Präsident des Schweizer Computer Clubs amtiert, über seine Erfahrungen mit Heimcomputern berichten. Heimcomputer decken sämtliche Bedürfnisse für seine publizistische Tätigkeit auf dem Gebiet von Astronomie und Raumfahrt.

Aerzteanwendungen, Einsatz im Offertenwesen, in der Textverarbeitung, <sup>i</sup><sup>n</sup> der Inventurkontrolle, <sup>i</sup><sup>n</sup> der Buchhaltung, als Führungsmittel, usw. werden anhand von Beispielen erläutert.

Für das vollständige Programm <sup>d</sup>e<sup>r</sup> Veranstaltung wende man sich <sup>a</sup><sup>n</sup> <sup>d</sup>i<sup>e</sup> "Swiss-American Chamber of Commerce", Talacker 41, 8001 Zürich, Tel. 01/211 <sup>2</sup><sup>4</sup> 54. Auskunft erteilt auch Daniel Schaubacher, bei der amerikanischen Botschaft, 3001 Bern, Tel. 031/43 70 11.

## INELTEC/SWISSDATA <sup>8</sup><sup>1</sup> AUF ERFOLGSKURS

Die INELTEC 81, Fachmesse für industrielle Elektronik, Elektro- und Installationstechnik sowie die SWISSDATA 81, Fachmesse für Datenverarbeitung in Technik und Forschung, die beide vom <sup>8</sup>. bis <sup>1</sup>2. September 1981 <sup>i</sup><sup>n</sup> den Hallen der

## VEROEFFENTLICHUNGEN <sup>I</sup><sup>N</sup> DEN NEW...NEWS...

Die Publikation von Pressemitteilungen über neue oder wesentlich verbesserte Produk <sup>t</sup><sup>e</sup> <sup>i</sup><sup>n</sup> den News...News... <sup>i</sup>s<sup>t</sup> eine kostenlose Dienstleistung, die <sup>i</sup><sup>n</sup> erster Linie den Inserenten vorbehalten ist. Von Fotos oder Reinzeichnungen werden Fotolithos <sup>z</sup><sup>u</sup> Selbstkosten zulasten des Einsenders angefertigt. Kürzungen und Umformulierungen eines Textes durch die Redaktion sowie die Auswahl und Präsentation der Bilder bleibt in jedem Falle vorbehalten.<br>VERLAG SCC AG LUZERN

Schweizer Mustermesse <sup>i</sup><sup>n</sup> Basel stattfinden, verzeichnen weiterhin ansteigendes Interesse.

Mit gegen 27'000 m2 Netto-Standfläche übertrifft die diesjährige INELTEC bereits heute das Total der 79-er Veranstaltung (25'590 m2). Dabei <sup>i</sup>s<sup>t</sup> <sup>z</sup><sup>u</sup> berücksichtigen, dass <sup>i</sup><sup>n</sup> den 79-er Zahlen <sup>d</sup>i<sup>e</sup> Fachgruppe "Datenverarbeitung" eingeschlossen <sup>i</sup>st, während <sup>s</sup>i<sup>e</sup> <sup>i</sup><sup>n</sup> diesem Jahr <sup>a</sup>l<sup>s</sup> eigenständige Fachmese unter <sup>d</sup>e<sup>r</sup> Bezeichnung SWISSDATA 81 <sup>z</sup>usätzlich über 2'200 m2 Netto-Standfläche umfasst (1979: 1'150 m2). Zusammen dürften die beiden engverwandten Fachveranstaltungen <sup>b</sup>i<sup>s</sup> Messebeginn über 30'000 m2 Netto-Standfläche aufweisen.

Einzelne Fachgruppen der INELTEC :verzeichnen gegenüber der letzten Veranstaltung flächenmässig einen bemerkenswerten Zuwachs. An der Spitze liegt der Sektor "Installationsmaterial" mit 47 Prozent Mehrfläche. Im weiteren sind die Gruppen "Steuerung, Regelung, Automatisierung, Antriebstechnik" mit <sup>11</sup> Prozent und "Bauelemente, Mess- und Prüftechnik" mit 9 Prozent Steigerung <sup>z</sup><sup>u</sup> erwähnen. Diese erfreuliche Entwicklung hat die Erweiterung der INELTEC 81 um eine zusätzliche Halle (Hauptgebäude <sup>A</sup>, Halle <sup>4</sup>1) notwendig gemacht, wobei auch in diesem Jahr grossen Wert auf eine übersichtliche Gruppierung des Angebotes gelegt wird.

SCHWEIZER MUSTERMESSE BASEL, Messeplatz, 4021 Basel Tel. 061 - 26 20 20

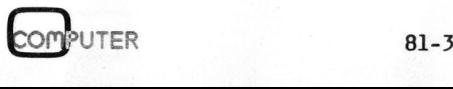

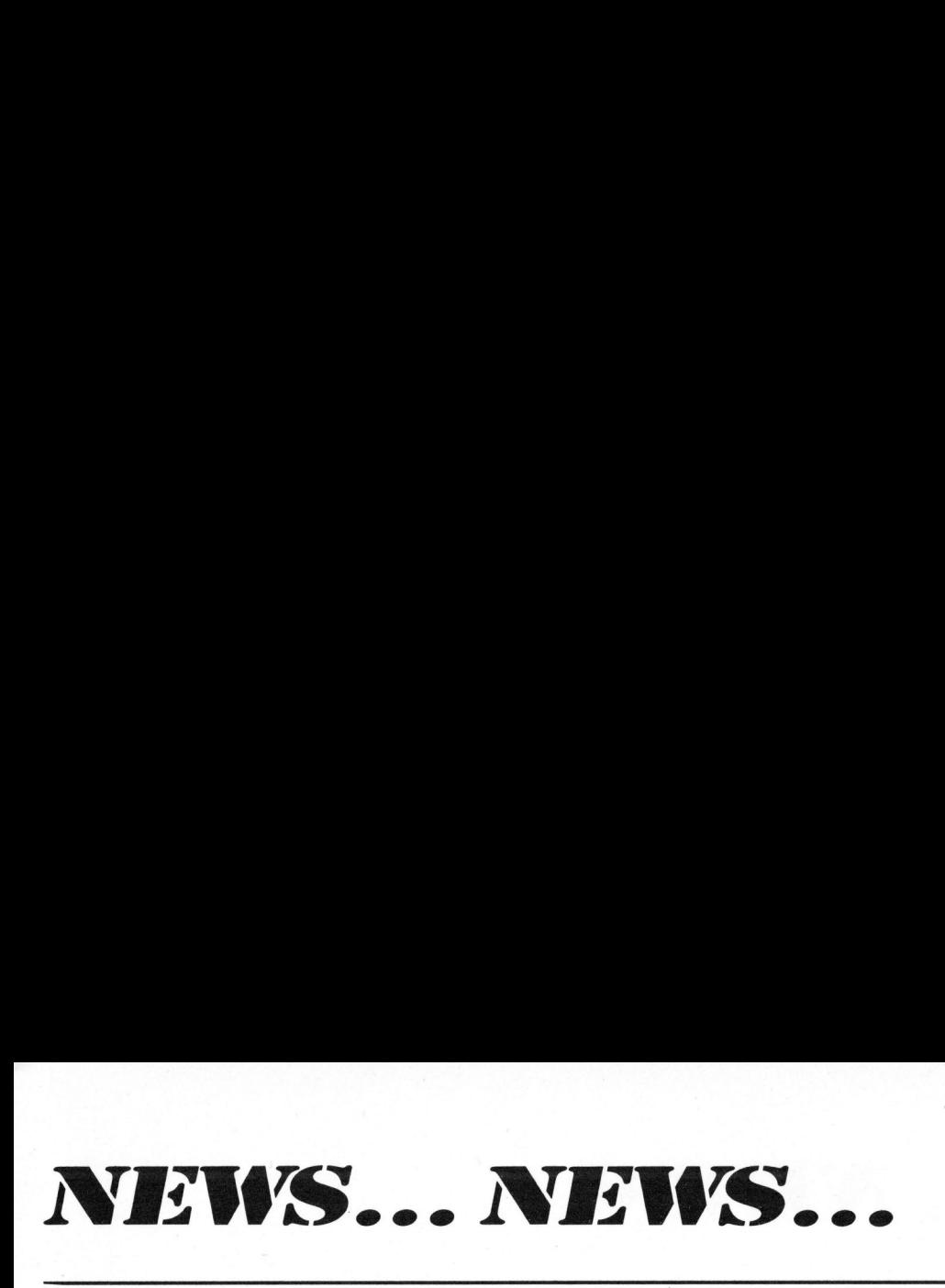

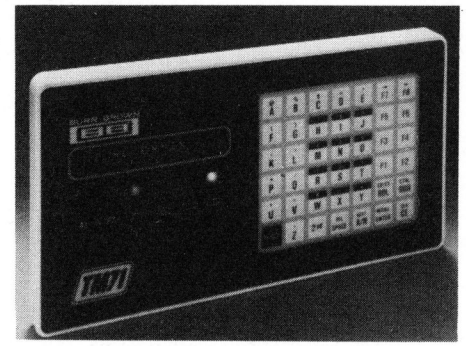

TM71 ALPHANUMERISCHES MICRO-TERMINAL MIT FREIPROGRAM-MIERBAREN FUNKTIONSTASTEN

Als Erweiterung der Microterminal-Reihe wird jetzt neu eine vollalphanumerische Version angeboten.

Das kompakte, spritzwasserdichte 212x115x15 mm grosse Terminal verfügt über ein Tastenfeld mit 42 Eingabe- und Kontrolltasten. Die Doppelbelegung der Tasten ermöglicht die Generierung von 80 Zeichen. Eine 16-stellige LED-Anzeige mit Laufschrift-Möglichkeiten (Scroll-left/Scroll-right) gestat tet dem Anwender das Lesen und Editieren von bis zu 80 Zeichen umfassenden Daten- oder Befehlssequenzen. Der implementierte Editer verfügt über sämtliche, von herk ömmli chen Terminal, bekannten Funktionen.

Zur Verarbeitung der von der Tastatur anfallenden Daten stehen zwei 80-Charakter-Buffer zur Verfügung:

- Der Output-Buffer zur Zwischenspeicherung der eingegebenenoder editierten Daten.
- Der Transmitter-Buffer, welcher eine zur Uebermittlung <sup>a</sup><sup>n</sup> den Rechner bestimmte Nachricht bereithält.

Diese "2-Buffer-Anordnung" ge-

zubereiten, während die erste, bereits editierte Nachricht zur Uebermittlung bereitsteht.

Die vom Rechner zur Anzeige bestimmten Daten werden wiederum von einem 2-Buffer-System verarbeitet:

- Der Receive-Buffer speichert eine ankommende Nachricht <sup>b</sup>i<sup>s</sup> zum Transfer <sup>i</sup><sup>n</sup> den Input-Buffer.
- Der Input-Buffer übernimmt die Daten zur weiteren Verarbeitung (Anzeige).

Diese Konfiguration erlaubt dem Benützer eine vom Rechner gesandte Nachricht auf der Anzeige anzuschauen, während eine zweite Information akzeptiert (empfangen) werden kann.

Zusätzlich <sup>z</sup><sup>u</sup> den Eingabe- und Kontrolltasten verfügt das TM7l über acht freiprogrammierbare Funktionstasten. Die Zuweisung der Funktionen kann mittels dem angeschlossenen Rechner oder direkt <sup>m</sup>i<sup>t</sup> <sup>H</sup>ilf<sup>e</sup> <sup>d</sup>e<sup>s</sup> eingebauten EPROM vorgenommen werden. Die so definierten Funktionstasten ermöglichen das schnelle Abrufen von komplexen Funktionen oder das einfache Antworten mittels einem einzigen Tastendruck.

Die 0.16" grosse LED-Anzeigeeinheit und zwei weitere LED-Indikatoren können direkt vom Rechner kontrolliert werden. Als Möglichkeiten stehen flashing-, scrollingund blanking-mode zur Verfügung. Der Status des Terminals wird über vier LED angezeigt.

Das hier vorgestellte Microterminal TM71 verfügt über die Möglichkeiten eines CRT-Terminals und verbindet diese mit den Vorteilen einer bildschirmlosen Ein- und Ausgabeeinheit (stoss- und erschütterungsunempfindlich, spritzwasserdicht, kompakt). Diese Kombination

wirtschaftlichen Gründen nicht realisiert werden konnten. BURR-BROWN <sup>A</sup>G,

Weingartenstr. <sup>9</sup>, 8803 Rüschlikon Tel. 01 - 724 09 28

MM54240 ASYNCHRONOUS RECEIVER/TRANSMITTER REMOTE CONTROLLER

Der Baustein findet Anwendung <sup>i</sup><sup>n</sup> der Bedienung entfernter A/D-Wand<sup>l</sup>er, anderer Mikrocomputer oder Peripherieelemente.

Diese Uebertragungsart anstelle eines UART <sup>h</sup>a<sup>t</sup> den Vorteil, dass nicht nur Daten, sondern Daten, Adressen und Steuerbits zusammen übermittelt werden.

Der MM54240 arbeitet mit einer Versorgungsspannung zwischen 4.75V und 11.5V; <sup>d</sup>i<sup>e</sup> Stromaufnahme <sup>i</sup>s<sup>t</sup> maximal 5mA. Ein On-chip Oszillator erzeugt zusammen mit externen RC-Komponenten die notwendige Taktfrequenz von typisch 400 kHz.

Die Uebertragung der Information erfolgt seriell bitweise mittels Impulsbreitenmodulation. Zwei festeingestellte Tastverhältnisse entsprechen logisch 0 oder 1. Das Uebertragungsformat sieht wie folgt aus:

- 7 Adress-Bits
- R/W Bit
- <sup>8</sup> Daten-Bits
- Paritätsbit
- Dummy-Bit

Bei einer RC-Oszillatorfrequenz von 400 kHz benötigt die Uebertragung eines Wortes bestehend aus <sup>1</sup><sup>8</sup> Bit 4.32 ms.

Im Master-Betrieb wird der MM-54240 direkt an die Bus-Struktur des Mikrocomputers angeschlossen. An einen Master können <sup>b</sup>i<sup>s</sup> <sup>z</sup><sup>u</sup> 128 <sup>a</sup>l<sup>s</sup> Empfänger geschaltete MM54240 angeschlossen werden (Slaves).

Die Auswahl des Empfängers erfolgt mittels der 7-Bit-Adresse, die der Sender übermittelt. Jeder Empfänger ist auf seine eigene Adresse eingestellt.

Der Empfänger bedient nun seinerseits das Peripherieelement über einen Datenbus <sup>i</sup><sup>n</sup> der selben Art, wie wenn dieses direkt am Prozessorbus angeschlossen wäre.

FENNER ELEKTRONIK AG, Rheinfelderstr. 18, 4450 Sissach Tel. 061 - 98 22 02

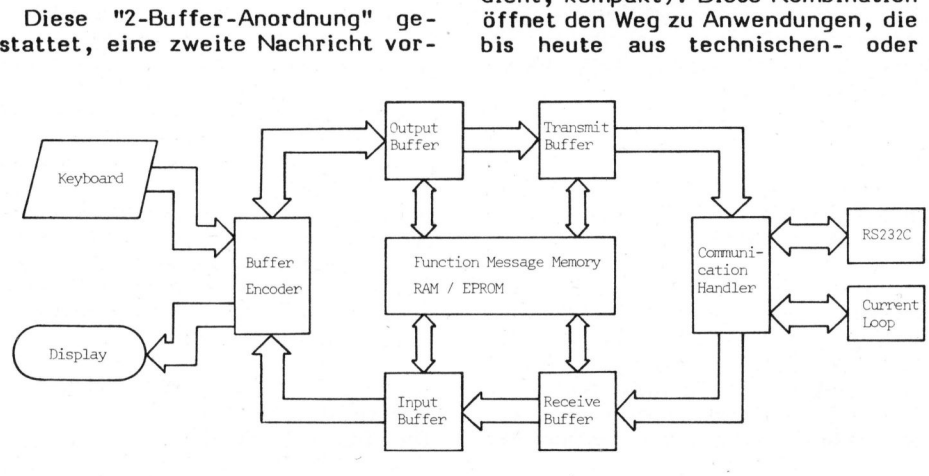

## TSC-PASCAL FUER <sup>6</sup>80<sup>9</sup>

<sup>E</sup>i<sup>n</sup> echter PASCAL-Compiler <sup>f</sup>ü<sup>r</sup> den 6809-Mikroprozessor wird nun auch vom bekannten amerikanischen Software-Hersteller Technical Systems Consultants (TSC) angeboten.

Der 6809-PASCAL-Compiler entspricht dem "Wirth-Standard" und erzeugt sehr effizienten Code. Die oft als Benchmark verwendete Ackermannfunktion  $f(3,4) = 125$  wird in <sup>2</sup>.<sup>8</sup> sec auf einen 1MHz-6809 ausge führt (d.h. <sup>i</sup><sup>n</sup> 1.4 sec auf einer 2MHz-CPU!). Es wird direkt ausführbarer 6809-Code erzeugt, das besonders auf kleinen Floppy-Systemen umständlich "Linken" entfällt.

TSC-PASCAL eignet <sup>s</sup>ic<sup>h</sup> sowohl <sup>f</sup>ü<sup>r</sup> technische wie auch für kommerziel<sup>l</sup><sup>e</sup> Applikationen.

TSC-6809-PASCAL <sup>l</sup>äuf<sup>t</sup> unter dem FLEX-Betriebssystem (ebenfalls von TSC) auf den meisten 6809-Entwick lungssystem (Exorciser und SWT). Eine Version für das Multi-User/ Multi-Tasking-Betriebssystem "Uni-FLEX" (Unix) <sup>i</sup>s<sup>t</sup> für Besitzer von SWT-S/09-Rechnersystemen ebenfalls lieferbar.

DIGICOMP AG, Birmensdorferstr. <sup>9</sup>4, 8003 Zürich Tel. 01 - 66 12 13

## NEUER HEATHKIT-KATALOG UEBER COMPUTER UND MESSTECHNIK

Der neue Heathkit-Farbkatalog <sup>i</sup>s<sup>t</sup> erschienen. Wiederum werden darin Neuigkeiten vorgestellt, die über ein weites Spektrum reichen. Im Bereich Heimelektronik figurieren Wettercomputer, uP-gesteuerter Barometer, elektronischer Regenmesser usw., um hier nur einige der neuen Produkte <sup>z</sup><sup>u</sup> nennen. Für das Labor wird <sup>d</sup>i<sup>e</sup> Reihe der Frequenzzähler wirkungsvoll erweitert:

Ein batteriebetriebener, handlicher 512 MHz Frequenzzähler für unterwegs und ein 512 MHz Universalzähler mit proportional geregeltem Quarzofen von 0,1 ppm Stabilität.

Auch <sup>b</sup>e<sup>i</sup> den Computersystemen gibt <sup>e</sup><sup>s</sup> Interessantes bezüglich Hardware und Software zu berichten:

Neu <sup>i</sup>s<sup>t</sup> ein leistungsfähiges 2 M-Byte, 8-Zoll-Doppel-Floppy für <sup>d</sup>i<sup>e</sup> Heath 8-Bit-Computer, ferner <sup>d</sup>i<sup>e</sup> neuen Betriebssysteme wie HDOS und CP/M. Das CP/M zeichnet sich dadurch aus, dass eine Vielfalt von Programmiersprachen (wie Fortran,<br>
COMPUTER 81-

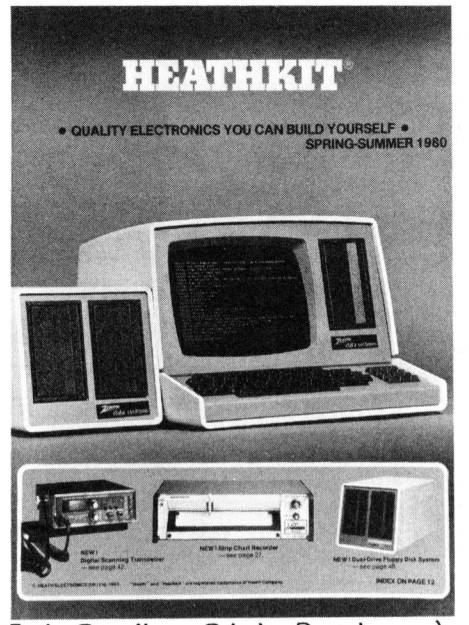

Basic-Compiler, Cobol, Pascal usw.) 48-seitige Heathkit-Katalog <sup>i</sup><sup>n</sup> deutscher Sprache wird allen Interessenten kostenlos zugestellt. darauf betrieben werden können. Der

SCHLUMBERGER MESSGERAETE <sup>A</sup>G, Badenerstrasse 333, 8040 Zürich Tel. 01 - 52 88 80

## MIKRO-WINCHESTER DRIVE

Honeywell Bull hat Ende 1980 <sup>d</sup>i<sup>e</sup> Produktions- sowie Marketing-Lizenz der ST500 5 1/4 Zoll Disk Drive Serie von Shugart Technology übernommen. Gemäss Vereinbarung, die vorerst den Kauf kompletter Disk-Einheiten und Kits vorsieht, wird Honeywell Bull weltweit die Drives zusammen mit ihren Systemen, undin Europa auf .OEM-Basis anbieten.

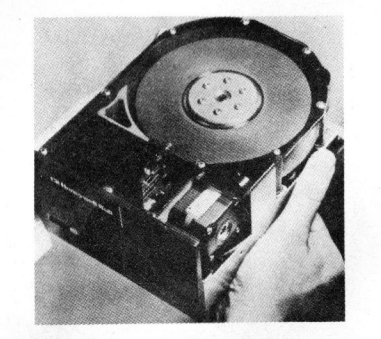

vte bei mecha<br>eines Mini-F<br>er erste Miki<br>Markt, der du<br>it, geringen<br>n geringen<br>l Winchester<br>. Der ST506 Winchester Drive bietet 6 MByte <sup>b</sup>e<sup>i</sup> mechanischen Dimensionen eines Mini-Floppy Drives. <sup>E</sup><sup>r</sup> <sup>i</sup>s<sup>t</sup> der erste Mikro-Winchester auf dem Markt, der durch seine Verfügbarkeit, geringen Dimensionen und seinen geringen Preis bereits die 8-Zoll Winchester Serie konkurrenziert.

Honeywell Bull wird den Mikro-Drive <sup>i</sup><sup>n</sup> ihrem Werk <sup>i</sup><sup>n</sup> Belfort (F) produzieren, wo ebenfalls ihre eienen Disk Drives der Serie D100 (10 1/2 Zoll 10 Mb und 20 Mb Cartridge Drives) in Serien hergestellt werden.

<sup>D</sup>i<sup>e</sup> Vereinbarung zwischen Honey well Bull und Shugart Technology bezweckt eine europäische "Second Source" für Mikro-Winchester Drives. Beide Firmen sind überzeugt, dass <sup>d</sup>i<sup>e</sup> Nachfrage nach dieser Art von Produkten <sup>d</sup>i<sup>e</sup> Millionen-Stück zahl erreichen wird, wobei Standardisierung und Mehrfach-Quellen wichtige Erfordernisse darstellen.

Für die Schweiz und Liechtenstein wird Honeywell Bull (für OEM Produkte) durch <sup>d</sup>i<sup>e</sup> ADCOMP AG <sup>i</sup><sup>n</sup> Schlieren/Zürich vertreten. Die Vertretung bietet ebenfalls Interfaces/Controller zum Mikro-Winche ster an: LSI-11, T6800, Z80, SBC80, \$100.

ADCOMP AG, Steinwiesenstr. <sup>3</sup>, 8952 Schlieren Tel. O1 - 730 48 48

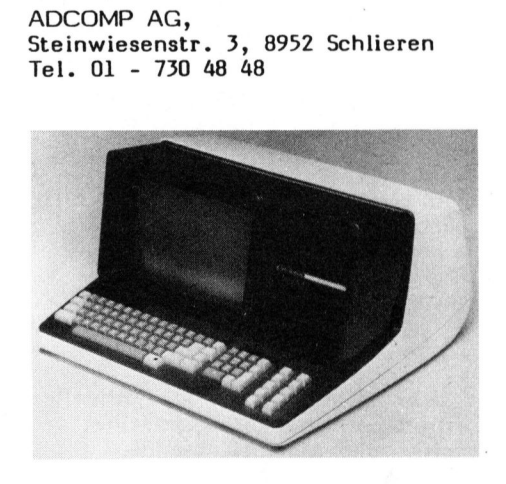

## M PT - EINE FAMILIE INTELLIGEN-TER BILDSCHIRM-TERMINALS

Die MPT-Familie intelligenter Bildschirm-Terminals von Data General kann sowohl autonom, <sup>a</sup>l<sup>s</sup> auch <sup>b</sup>e<sup>i</sup> Datenübertragungs-Anwendungen eingesetzt werden. Die Datenkommunikation <sup>i</sup>s<sup>t</sup> mit allen Rechnern von Data General möglich, angefangen von <sup>d</sup>e<sup>r</sup> micro-NOVA <sup>b</sup>i<sup>s</sup> <sup>z</sup>u<sup>r</sup> grössten Anlage, der <sup>3</sup><sup>2</sup> Bit-ECLIPSE MV/8000. Die MPT-Familie mit den drei abgestuften Modellen MPT/80, /83 und /87 <sup>i</sup>s<sup>t</sup> mit einem <sup>6</sup><sup>0</sup> KB <sup>1</sup><sup>6</sup> Bit-Mikrocomputer ausgerüstet. Extern können auf Mini-Disketten max. 716 KB abgespeichert werden. Alle Komponenten befinden <sup>s</sup>ic<sup>h</sup> <sup>i</sup><sup>n</sup> einem Kompaktgehäuse.

SYCON ELECTRONIC GMBH, Hermann-Oberth-Strasse <sup>7</sup>, D-8011 Putzbrunn

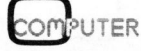

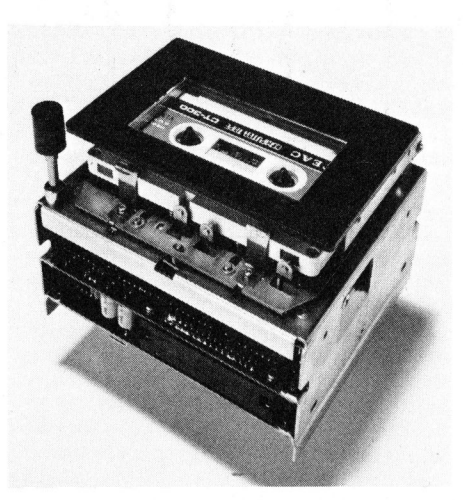

NE UE TEAC KASSETTENGERAETE

TEAC, weltweit führender Herstel<sup>l</sup>e<sup>r</sup> von Kassetten-Speichern, hat die Reihe seiner Geräte um eine Version ergänzt. Herausragende Merkmale aller Geräte sind der Direktantrieb der Spulen ohne Capstan, <sup>d</sup>i<sup>e</sup> kleinen Abmessungen, <sup>d</sup>i<sup>e</sup> hohen Geschwindigkeiten und Transferraten sowie <sup>d</sup>e<sup>r</sup> geringe Strombe darf (typisch 12 V/1 A, +5 V/350 mA, Kontroller +5/350 mA). Folgende Versionen sind erhältlich: MT-2-01/ <sup>0</sup><sup>2</sup> Single Gap, MT-2-03/04 Dual Gap, beide 800 bpi, 2-track, 12 Kbits/ sec transferrate, <sup>4</sup><sup>5</sup> <sup>i</sup>p<sup>s</sup> schnelles Suchen. Das neue Modell MT-2-23/24 arbeitet mit 1600 bpi, Kopf Dual Gap/2-track (kein Wenden der Kassette), <sup>2</sup><sup>4</sup> kbits/sec Transferrate, <sup>7</sup><sup>5</sup> <sup>i</sup>p<sup>s</sup> beim Suchen, Kapazität 800 kBytes.

Alle Modelle sind mit Controller erhältlich, der TTL-kompatibel arbeitet und an 8080 und 6800 8-bit Mikroprozessoren angeschlossen wird. Aufzeichnungsart ist bei <sup>a</sup>l<sup>l</sup>e<sup>n</sup> Geräten ISO-3407.

WENGER DATENTECHNIK, Güterstrasse 253, 4053 Basel Tel. 061 - 50 84 84

## LSI-11-SYSTEME UND KOMPONENTEN KUNDENSPEZIFISCH ZUGESCHNITTEN

Die Microtec Computer Systeme AG haben betriebsbereite System Packages <sup>f</sup>ü<sup>r</sup> verschiedenste Anwendungen wie Textverarbeitung, Time Sharing, Datenerfassung, Graphics, Forschung, Schulung und auch für kommerzielle und technische Applikationen <sup>i</sup><sup>m</sup> Programm.

Das sind nur zwei Beispiele aus einer Vielzahl an Systemen aus dem Angebot, <sup>d</sup>i<sup>e</sup> <sup>a</sup>ll<sup>e</sup> auf dem bewährten LSI-11 CPU basieren. Alle Systeme

bilden <sup>e</sup>in<sup>e</sup> Basis, welche wunschge mäss auf kundenspezifische Anwendungsprobleme mit Speicher, Interfaces, Peripherie und spezieller Software zugeschnitten werden können.

Zum Beispiel: kompaktes Kleinsystem mit Mini Floppy-Disk Station (102 KByte expandierbar auf 389 K-Byte), <sup>6</sup><sup>4</sup> KByte RAM, Platz <sup>b</sup>i<sup>s</sup> <sup>z</sup><sup>u</sup> <sup>1</sup><sup>6</sup> KByte EPROM, <sup>4</sup> seriellen Ports und einer LSI-11/2 CPU ausgerüstet. Oder: komfortables System Package 11/H23-DDF Computer. Im mobilen Gehäuse <sup>i</sup>s<sup>t</sup> ein LSI-11/23 Processor, 256 KByte RAM, <sup>e</sup>i<sup>n</sup> <sup>1</sup><sup>0</sup> MB Cartridge Disk und ein 1,2 MB Floppy -Disk System untergebracht. Dieses System <sup>i</sup>s<sup>t</sup> auch mit 4 seriellen Ports ausgerüstet. Zusätzlich stehen 7 leere Slots für Systemerweiterungen zur Verfügung. Zusammen mit einem Video Terminal, einem Matrix Drucker mit 150 CPS und der RT <sup>11</sup> Systemsoftware, eine preisgünstige Lösung angesichts der ernormen Leistungen.

MCS unterstützt auch mit individuellen Boards wie CPU's, Memorys, Serial/Parallel Interfaces, A/Dund D/A-Wandler, verschiedenster Peripherie und Software Accessoirs zur Unterstützung von LSI-11-Systemen.

MICROTEC COMPUTER SYSTEMS AG Hauptstrasse <sup>8</sup>4, 5113 Holderbank Tel. 064 - 53 16 58

PRINTER-PLOTTER <sup>X</sup> <sup>8</sup><sup>0</sup> <sup>S</sup><sup>P</sup>

Intelligente Befehle und ein Maximum <sup>a</sup><sup>n</sup> Präzision lassen den <sup>X</sup> <sup>8</sup><sup>0</sup> <sup>S</sup>P, <sup>d</sup>e<sup>r</sup> <sup>v</sup>o<sup>n</sup> ADCOMP München hergestellt wird, zu einem leistungsfähigen Mehrfachgerät an jedem Computer werden.

Schon als Drucker stechen Merkmale wie eingebautes Print using, drei Zeichentabellen, acht Druckrichtungen, vier Schriftgrössen, programmierbare Tabulatoren, fünf Kopien, Auto-Form-Feed und Auto-Seitenvorschub hervor.

Die eigentliche Leistung des Gerätes tritt beim Einsatz der Plott-Generatoren <sup>z</sup><sup>u</sup> tage. Hier genügen einfache Befehle mit Koordinatenangaben zum automatischen Zeichnen von Vektoren, Ellipsen, Rechtecken, x-Y-Achsen oder Symbolen. Alle Linientypen sind vorwählbar, die Registerverwaltung erfolgt automatisch.

Die Leistung basiert auf einer präzisen schrittmotorgesteuerten Mechanik für bidirektionalen Transport des Papiers sowie auf einem <sup>Z</sup> 80 Betriebssystem zur Interpretation von über <sup>4</sup><sup>0</sup> Befehlen.

Alle Rechner sind anschliessbar, für CBM, HP, ITT und Tektronik gibt <sup>e</sup><sup>s</sup> je eine Version mit IEC-Anschluss. Daneben sind Drucker mit Schnittstellen wie <sup>V</sup> 24, RS 232 C, 20 mA und Centronics parallel lieferbar.

Besonders gut einsetzbar <sup>i</sup>s<sup>t</sup> das Gerät dort, wo sowohl ein Drucker <sup>a</sup>l<sup>s</sup> auch ein Plotter zur Ausgabe von numerischer und grafischer Darstellung verlangt wird.

DIALOG COMPUTER TREUHAND AG Seeburgstrasse <sup>1</sup>8, 6002 Luzern Tel. 041 - 31 45 45

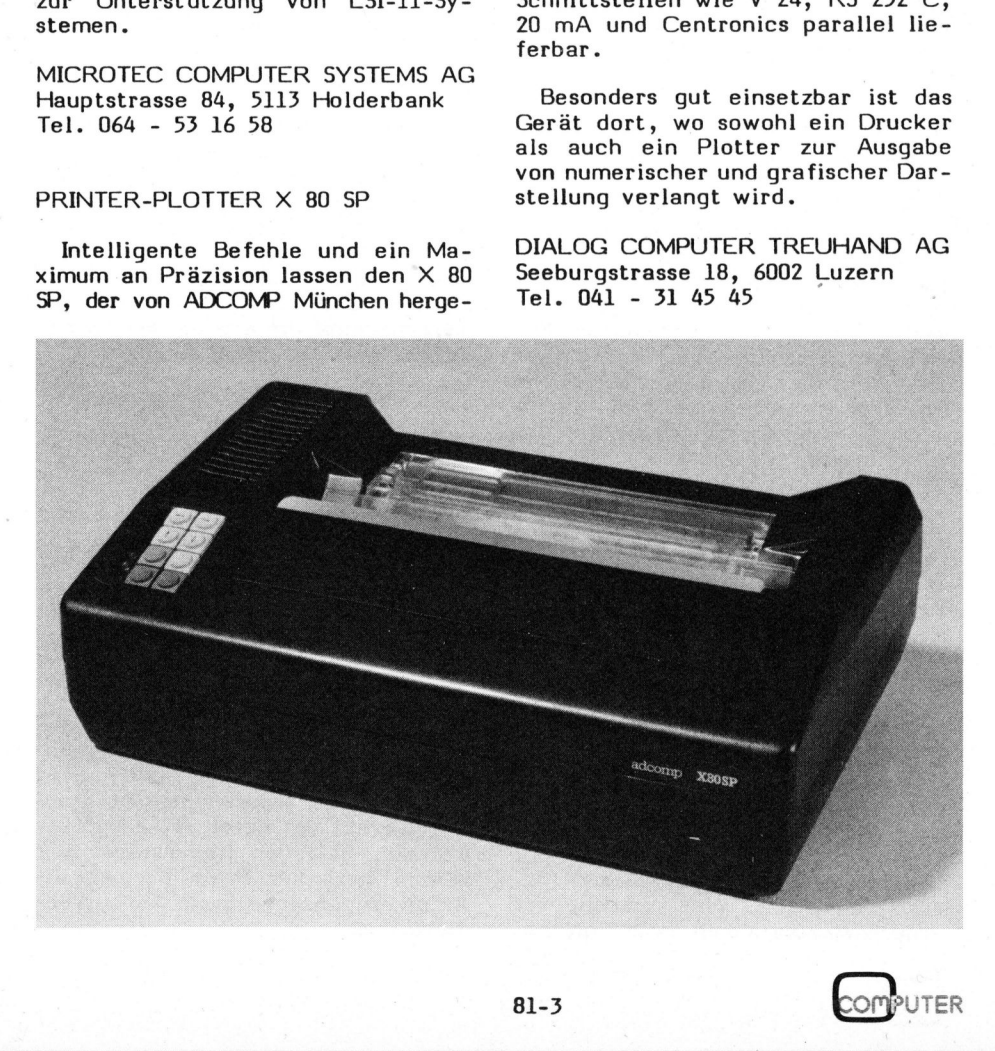

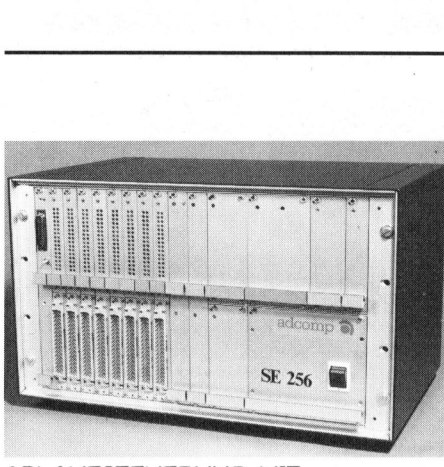

ABLAUFSTEUERUNG <sup>M</sup>I<sup>T</sup> CBM-RECHNER

Jeder Commodore-Rechner wird <sup>m</sup>i<sup>t</sup> der von ADCOMP München hergestellten Schalteinheit SE 256 zur programmierbaren Steuereinheit. Da der Rechner über eine Echtzeit-Uhr und IEC-Interface verfügt und die Schalteinheit BASIC-Befehle intelligent verarbeitet, ist der Einsatz in Industrie und Labor denkbar vielseitig.

Jeder der 256 Ausgänge ist individuell setz- und löschbar. Mit der internen Versorgung werden <sup>2</sup><sup>8</sup> <sup>V</sup> <sup>b</sup>e<sup>i</sup> 1 Ampere geschaltet. Mit externen Spannungsquellen kann <sup>5</sup> <sup>b</sup>i<sup>s</sup> <sup>2</sup><sup>8</sup> Volt verarbeitet werden. Induktive Lasten führen nicht <sup>z</sup><sup>u</sup> Störungen, die Schalt-Darlingtons sind gegen Ueberspannung geschützt.

Der moderne Aufbau dieser <sup>1</sup><sup>9</sup> Zoll Einheit erlaubt den schrittweisen Ausbau von minimal <sup>3</sup><sup>2</sup> Ausgängen auf maximal 256.

Mehrere Geräte sind parallel <sup>a</sup><sup>n</sup> einem Bus anschliessbar, die Unterscheidung erfolgt durch individuel<sup>l</sup><sup>e</sup> Adressierung.

Andere Rechner wie HP, Tektronix oder Apple II können ebenfalls <sup>a</sup>l<sup>s</sup> Steuerung eingesetzt werden, sofern der IEC oder IEEE 488 Anschluss vorhanden <sup>i</sup>st.

ADCOMP DATENSYSTEME GMBH, Horemansstr. 8, D-8000 München 19

## ERSTE SCHWEIZER FIRMA FUER **COMPUTERNETZWERK TECHNIK**

Mit der Gründung der XMIT AG mit<sup>t</sup><sup>e</sup> 1980 <sup>i</sup><sup>n</sup> Widen/AG haben sich branchenerfahrene Schweizer Elektronik-Spezialisten zu einer interessanten Unternehmung geformt: <sup>S</sup>i<sup>e</sup> wollen sowohl Grossrechner -Benützer wie auch Anwender von Kleincomputern und Büroautomationsgeräten hinsichtlich Computernetzwerk-Tech-<br>nik-beraten-und-bedienen.<br>COMPUTER 81. nik beraten und bedienen.

deutender Markt. Benötigt werden Im Zeitalter räumlich übergreifender, automatisierter Datenkommu nikation eröffnet sich hier ein beeinerseits komplexe Programme (Software) für die Steuerung der Datenübermittlung und zur Fehlerkorrektur, ferner geeignete Verfahren zur Gewährleistung der Datensicherheit resp. zum Schutz vor Missbrauch. Dazu kommen geeignete Methoden für die Anpassung inkompatibler Geräte und Datenübertragungsprozeduren von verschiedenen Herstellern. Insgesamt soll somit ein breites Spektrum von Computernetzwerk-Produkten <sup>z</sup>u<sup>r</sup> Verfügung gestellt und in zuverlässige, wirtschaftliche Datenkommunikations-Systeme integriert werden.

Dank entsprechender Erfahrung <sup>i</sup>s<sup>t</sup> XMIT AG auch <sup>i</sup><sup>n</sup> der Lage, Beratung und Ausbildung im Einsatz von Datenübertragungsmitteln und Rechnerverbundsystemen anzubieten. Die Firma bezeichnet sich vorderhand <sup>a</sup>l<sup>s</sup> konkurrenzlos.

XMIT AG, Bellikonerstrasse 218, 8967 Widen Tel. 057 - <sup>5</sup> 46 56

EUROCOMP MICROCOMPUTER JETZT AUCH <sup>I</sup><sup>N</sup> DER SCHWEIZ

Neu <sup>i</sup><sup>m</sup> Vertriebsprogramm der PTG AG - und bereits lieferbar - sind die in der Bundesrepublik entwikkelt- und hergestellten Computersysteme der Marke Eurocomp.

Wenn man heute <sup>a</sup><sup>n</sup> Mikrocomputer denkt, so denkt man meist an amerikanische Produkte. Dass auch in Europa und speziell <sup>i</sup><sup>n</sup> Deutschland leistungsfähige und überaus preisgünstige Systeme hergestellt werden können, <sup>s</sup>oll nun auch <sup>i</sup><sup>n</sup> der Schweiz unter Beweis gestellt werden.

<sup>D</sup>i<sup>e</sup> EUROCOMP Produktpalette reiht sich preislich wenig über den sogenannten "personal computers" ein und <sup>i</sup>s<sup>t</sup> <sup>s</sup><sup>o</sup> konzipiert, dass sämtliche Wachstumsmöglichkeiten nach oben hin wahrgenommen wer<sup>d</sup>e<sup>n</sup> <sup>k</sup>önnen. <sup>B</sup>ereit<sup>s</sup> <sup>d</sup>a<sup>s</sup> <sup>B</sup>asismodell <sup>E</sup>UROCOM<sup>P</sup> <sup>2</sup>00<sup>2</sup> <sup>v</sup>erfüg<sup>t</sup> <sup>ü</sup>be<sup>r</sup> <sup>3</sup><sup>2</sup> <sup>K</sup><sup>B</sup>

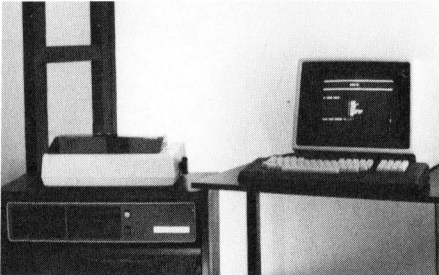

Programmspeicher und zwei Disk Drives <sup>z</sup><sup>u</sup> <sup>j</sup><sup>e</sup> 340 KB. Als Betriebssy stem findet das CP/M kompatible EDOS Anwendung, welches auf den Befehlssatz des Z80A Mikroprozessors abgestimmt wurde.

<sup>J</sup>ede<sup>s</sup> EUROCOMP System verfügt über einen 80x24 Zeichen Bildschirm und eine deutsch/französische Tastatur <sup>i</sup>s<sup>t</sup> als Option erhältlich.

Als Anwendungsbereich dieser neuen Systeme ist besonders der kommerzielle Markt anvisiert, da bereits sämtliche notwendigen Programme für den Einsatz im Büro angeboten werden können (FIBU, DEBU, Text, Adressen etc.).

Für den technischen Einsatz bieten sich allerdings auch eine Vielzahl verschiedener Einsatzmöglichkeiten an, da das System über einen S-100 Bus (IEEE Standard) verfügt, welcher die Verwendung von preisgünstigen Erweiterungsplatinen für Graphik, A/D Wandlung etc., gestattet.

PTG AG COMPUTERWARE, Rosengartenstrasse <sup>5</sup>, 8037 Zürich Tel. 01 - 44 81 19

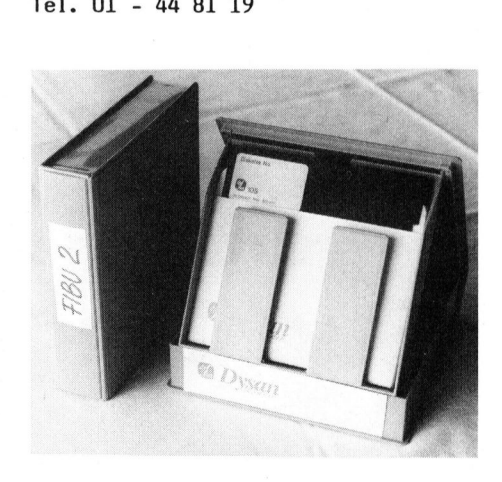

## M INI-DISKETTEN

DYSAN Mini-Disketten zeichnen sich durch äusserst hohe Betriebs-Sicherheit und Zuverlässigkeit aus, die selbst bei doppelter oder vierfacher Aufzeichnungsdichte (Density) vollumfänglich gewährleistet sind. Deswegen empfehlen namhafte Drive Hersteller und Hardware Lieferanten DYSAN Disketten.

Die Lieferung erfolgt gemäss Systemanforderungen, wobei alle Disketten in handlichen Plastic-Archivbox abgepackt sind.

KUFFER ELECTRONIQUE , Postfach <sup>1</sup>, 8965 Berikon AG Tel. O57 - <sup>5</sup> 22 33

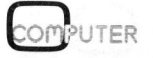

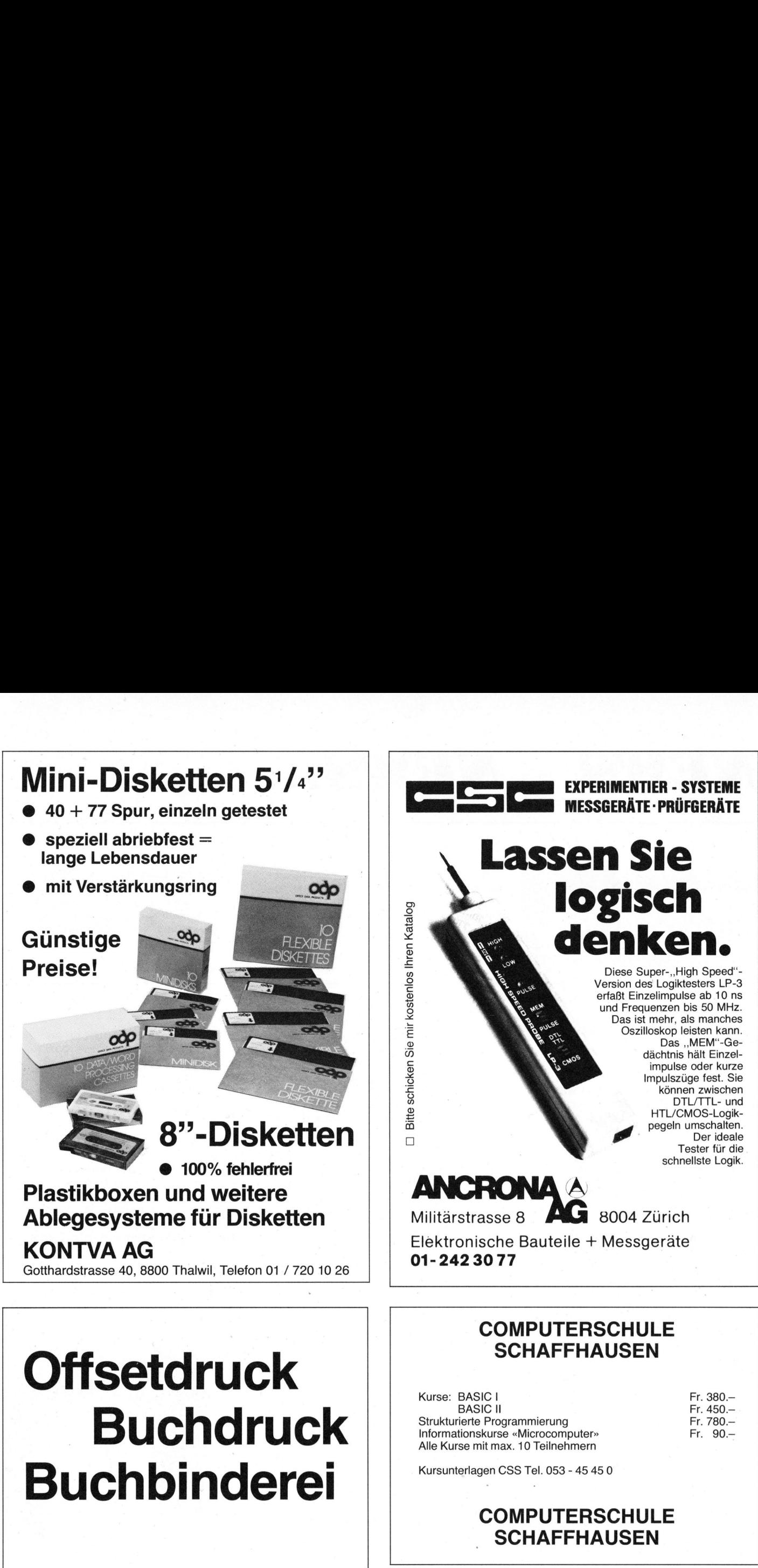

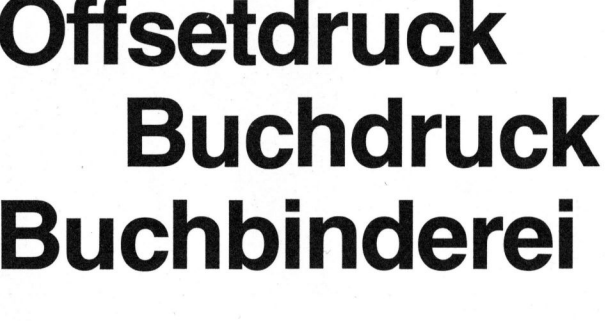

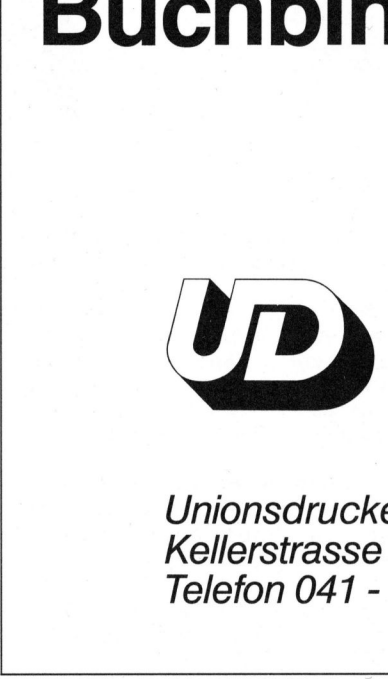

 Telefon 041 - 44 24 44 Unionsdruckerei AG Luzern Kellerstrasse <sup>6</sup>, 6005 Luzern

最大

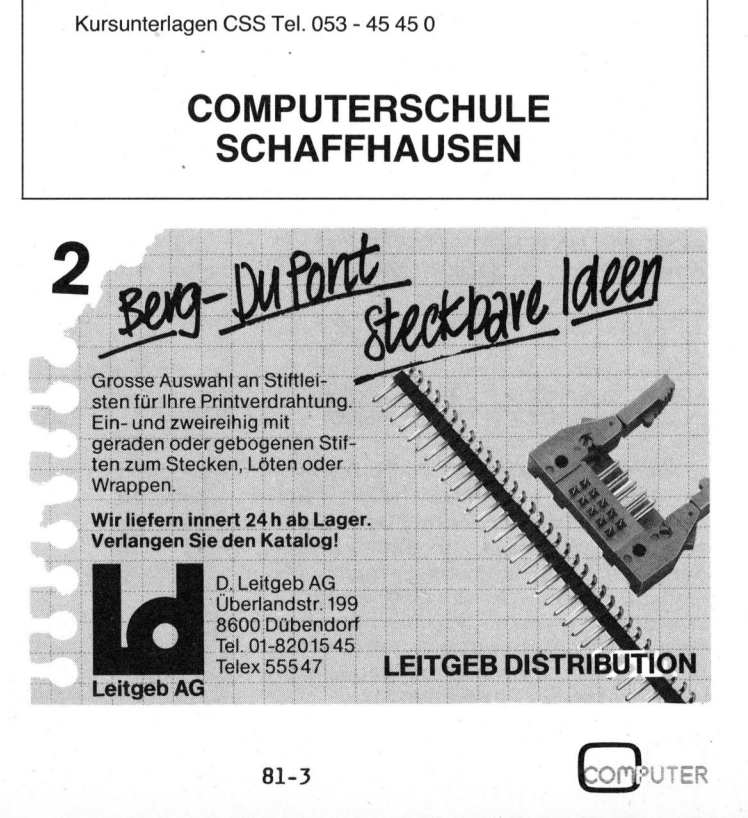

COMPUTERSCHULE

**SCHAFFHAUSEN** 

<u> La componenta de la componenta de la componenta de la componenta de la componenta de la componenta de la compo</u>

## SHUGART KUENDIGT DEN <sup>5</sup> <sup>1</sup>/<sup>4</sup> INCH MINI-FLOPPY -DISK-DRIVE MIT EINER KAPAZITAET VON <sup>1</sup> MB AN

<sup>D</sup>i<sup>e</sup> Firma SHUGART, weltweit <sup>d</sup>e<sup>r</sup> Leader auf dem Floppy-Disk Markt hat die Familie der <sup>5</sup> 1/4 Inch Mini-Floppy -Disk-Drives wesentlich erweitert. Neben den altbewährten SA400 und SA450 mit 218 KB bzw. 436 KB Speicherkapazität sind jetzt neu der SA410 und der SA460 mit 500 KB bzw. 1 MB Speicherkapazität erhältlich.

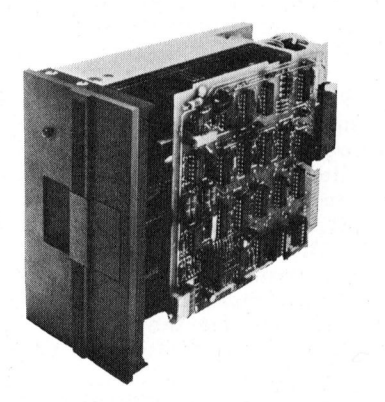

Diese markante Kapazitätssteige rung wurde vor allem durch die Verdoppelung der Anzahl Tracks erreicht. Folgende Merkmale müssen noch speziell erwähnt werden:

- Der SA410 bzw. SA460 <sup>i</sup>s<sup>t</sup> I/0 kompatibel zum SA400 bzw. SA450
- Die mechanischen Dimensionen der herkömmlichen Mini-Floppy - Disk -Drives werden beibehalten
- die Zugriffszeiten konnten wesentlich verbessert werden
- Wie schon die SA400/SA450-Serie <sup>i</sup>s<sup>t</sup> auch die SA410/SA460-Serie mit einem DC-Motor ausgerüstet

Mit diesen Neuentwicklungen hat <sup>d</sup>i<sup>e</sup> Firma SHUGART bewiesen, <sup>d</sup>ass <sup>s</sup>i<sup>e</sup> gewillt <sup>i</sup>st, auch weiterhin auf dem Floppy-Disk-Markt ungeschlagen <sup>z</sup><sup>u</sup> bleiben.

W. STOLZ AG, Täfernstr. <sup>1</sup>5, 5405 Baden-Dättwil  $Tel. 056 - 84 01 51$ 

## DATENVERARBEITUNG <sup>M</sup>I<sup>T</sup> BASIC

Der Kleincomputer wird zunehmend von Kleinbetrieben als Datenverarbeitungs-, Datenspeicherungs- und Serviceeinheit akzeptiert und gebraucht - aber nur, wenn auch entsprechende Software angeboten werden kann. Das Software-Problem, d.h. das Fehlen von Betriebspro-

**COMPUTER** 

grammen <sup>f</sup>ü<sup>r</sup> kleine Betriebe und <sup>i</sup>hr<sup>e</sup> Sonderwünsche, bzw. <sup>d</sup>i<sup>e</sup> sehr hohen Kosten käuflicher Software, führten zur Entwicklung von BASIC, einer Programmiersprache, <sup>d</sup>i<sup>e</sup> auch von Laien beherrscht und angewendet werden kann. Mit BASIC kann jeder sein eigenes Programm schreiben, zugeschnitten auf die hauseigenen Bedürfnisse und ohne <sup>d</sup>i<sup>e</sup> immensen Kosten eines professionellen Programmierers.

Das beim SCC erhältliche Lernbuch (Best.Nr. 67200 / Fr. 29.80) <sup>i</sup>s<sup>t</sup> eine "Programmierte Unterweisung" (PU) für BASIC. Die leichte Verständlichkeit und Handhabung haben BASIC zu der am weitest verbreiteten und meist gebrauchten Computersprache gemacht. Die Ursache für diesen Erfolg <sup>i</sup>s<sup>t</sup> wohl vor allem darin <sup>z</sup><sup>u</sup> sehen, dass BASIC - <sup>i</sup><sup>m</sup> Gegensatz zu anderen Programmiersprachen - besonders schnell und leicht zu erlernen <sup>i</sup>s<sup>t</sup> und somit vor allem dem Anfänger empfohlen werden kann.

Um den "Einstieg" zu erleichtern, wurde der <sup>z</sup><sup>u</sup> vermittelnde Stoff <sup>i</sup><sup>n</sup> kleine, überschaubare Lerneinheiten (LE) unterteilt. Jeder LE folgt eine Prüfeinheit (PE) mit Uebungsaufgaben, Ergänzungsund/oder Auswahltests, die sowohl der Erfolgskontrolle <sup>a</sup>l<sup>s</sup> auch der Festigung des Lernstoffes dienen. Einer PE schliesst sich immer eine Lösung (LOES) an.

SCHWEIZER COMPUTER CLUB Seeburgstrasse <sup>1</sup>8, 6002 Luzern Tel. 041 - 31 45 45

CANON B-48 <sup>T</sup> ALPHANUMERISCHER THERMO-DRUCKER

<sup>D</sup>i<sup>e</sup> Firma CANON INC., bekannt durch ihre qualitativ hochstehenden Rechner und Tischcomputer, vertreibt ihre selbstentwickelten Drucker auch <sup>f</sup>ü<sup>r</sup> den OEM-Markt.

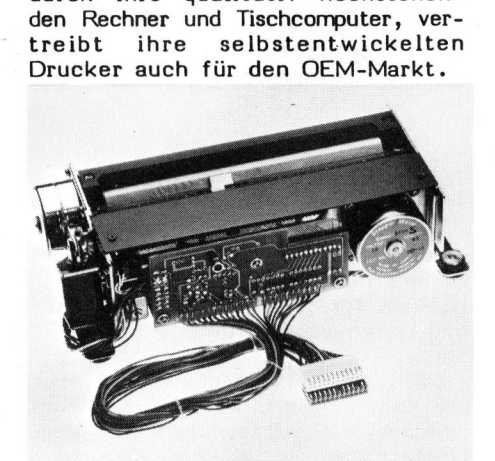

Die jüngste Entwicklung <sup>i</sup>s<sup>t</sup> ein sehr kompakter Thermodrucker mit 140 mm Papierbreite. <sup>I</sup><sup>n</sup> einer 5x <sup>7</sup> Punktmatrix lassen sich normal <sup>4</sup><sup>8</sup> Zeichen pro Linie darstellen. Das Gerät kann jedoch auch <sup>2</sup><sup>4</sup> Zeichen <sup>i</sup><sup>n</sup> Breitschrift oder <sup>8</sup><sup>0</sup> Zeichen <sup>i</sup><sup>n</sup> Engschrift auf eine Linie drucken. Ein Papierende-Schalter und ein Buzzer sind eingebaut. Der B-48 <sup>T</sup> Printer ist mit TTL-kompatiblem Anschluss erhältlich sowie als Option mit RS-232C- oder 20 mA Stromschleife-Interface.

Dieser besonders leise arbeitende und sehr robust gebaute Drucker eignet sich vor allem für den Einbau in Messinstrumente und Mikrosysteme.

ROBERT GUBLER AG, Binzstrasse 15, 8036 Zürich Tel. 01 - 66 43 11

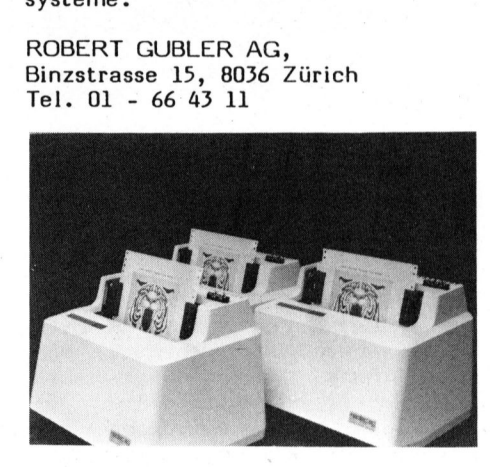

DIE NEUEN PAPER TIGER SIND DA!

Ausgerüstet mit einem neuen Matrixdruckkopf (Lebensdauer ca. 200 Mio. Zeichen), mit einer leicht auswechselbaren Farbbandkassette für ca. <sup>8</sup> Mio. Zeichen, mit einem Datenspeicher von <sup>2</sup> <sup>K</sup> und Dot Plot Graphics Mode, bietet dieser Drukker entscheidende Vorteile. Die Modelle 460 und 560 sind sogar mit einem speziellen Matrixkopf ausgerüstet, welcher die Zeichen vertikal und horizontal mit überlappenden Dots druckt. Dies ergibt ein besonders hochstehendes Schriftbild für Textverarbeitungsanwendungen. Zusätzlich bieten diese beiden Modelle serienmässig die Möglichkeit des Proportional Spacing und des rechten Randausgleiches.

Mit Hilfe der verstellbaren Formulartraktoren können Endlosformu lare problemlos verarbeitet werden (bis zu <sup>6</sup> Kopien). Die verfügbaren Interfaces (seriell und parallel) erlauben den Anschluss an die meisten Computer, Messsysteme etc.

NEOTEC AG, Zürcherstrasse 43, 5400 Baden Tel. 056 - 22 01 22

# NEWS... NEW NEWS... NEWS...

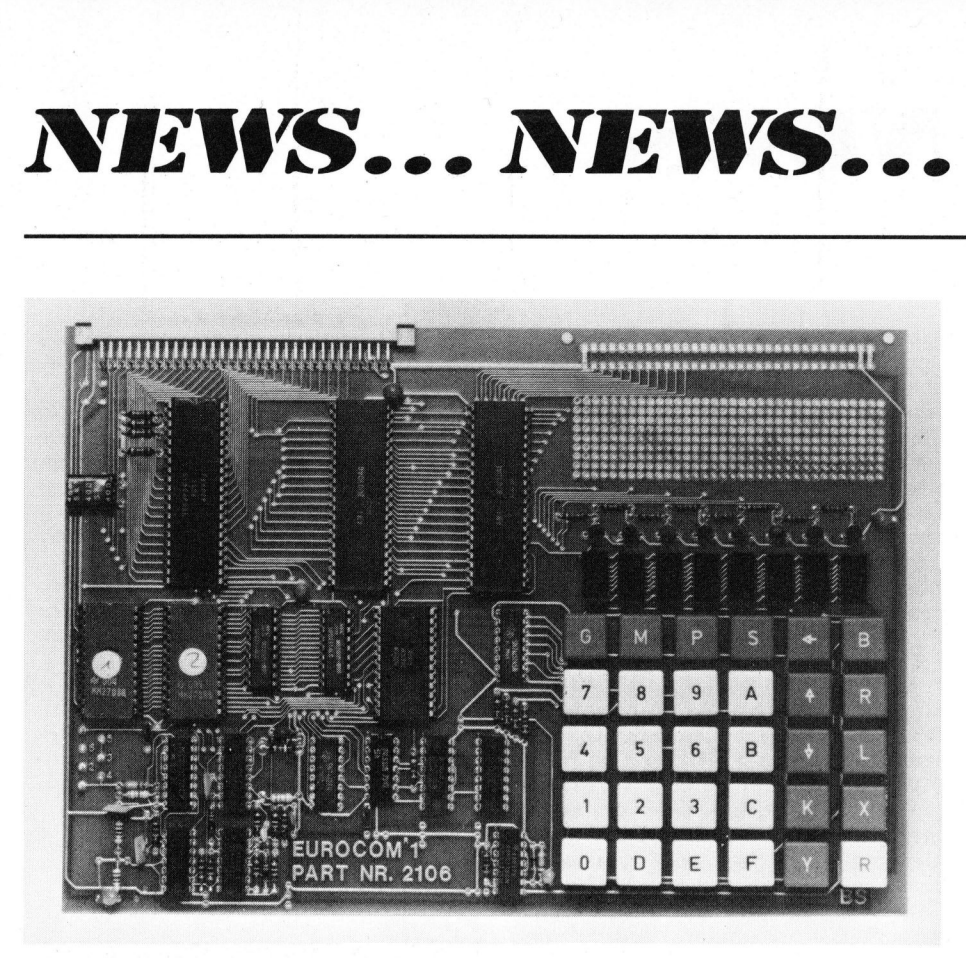

## SINGLE BOARD COMPUTER **MIT 6802 CPU**

Der neue Eurocom 1/2K basiert auf der bekannten CPU 6802 (wahlweise 6809). Durch den 2K auf 4K Byte verdoppelten ROM-Speicherplatz und <sup>d</sup>i<sup>e</sup> einfache 5 <sup>V</sup> Spannungsversorgung <sup>i</sup>s<sup>t</sup> er jetzt noch besser <sup>f</sup>ii<sup>r</sup> den Einstieg in <sup>d</sup>i<sup>e</sup> Mikroprozessortechnik, für Schulungs- und Steuerungsaufgaben geeignet.

Das in <sup>2</sup><sup>K</sup> EPROM mitgelieferte Monitorprogramm ermöglicht Auslesen und Aendern von Speicherinhalten, Programmstart <sup>b</sup>e<sup>i</sup> einer Adresse, Programmstop <sup>b</sup>e<sup>i</sup> bis zu 15 Adressen, Löschen von Unterbrechungsanforderungen, Einzelschrittbetrieb, Berechnung relativer Adressen, Laden vom Kassettenrekorder <sup>i</sup><sup>n</sup> den Speicher, Aufzeichnen vom Speicher auf Kassette. Werden Fehler gemacht, meldet sich das Programm mit ERROR <sup>X</sup>.

Auf der Doppeleuropakarte befindet sich <sup>d</sup>i<sup>e</sup> CPU 6802 mit 128 Byte RAM (wahlweise CPU 6809), 1024 Byte RAM, 2048 Byte EPROM <sup>m</sup>i<sup>t</sup> Monitorprogramm, <sup>e</sup>i<sup>n</sup> freier Steckplatz <sup>f</sup>ü<sup>r</sup> weitere <sup>2</sup>04<sup>8</sup> Byte EPROM <sup>2</sup>716, eine ACIA mit angeschlossenem Kassetteninterface mit DIN-Buchse, eine PIA, die die Tastatur und die 8 stellige Anzeige bedient und ein PIA 6821, die frei ist für Erweiterungen. Ausserdem <sup>i</sup>s<sup>t</sup> <sup>e</sup>i<sup>n</sup> freies Feld mit Lötaugen <sup>f</sup>ü<sup>r</sup> den weiteren Ausbau vorhanden.

Alle wichtigen Leitungen werden über 64-polige DIN-Stecker herausgeführt. Für den weiteren Ausbau

stehen zur Verfügung, eine Videokarte zum Anschluss eines Fernsehgerätes bzw. eines Monitors, <sup>e</sup>in<sup>e</sup> ASCII-Tastatur und RAM-Speichererweiterung. Der lieferbare Umbausatz <sup>a</sup>u<sup>f</sup> 6809 CPU enthält ein Tochterboard <sup>m</sup>i<sup>t</sup> <sup>d</sup>e<sup>r</sup> CPU 6809, <sup>e</sup>i<sup>n</sup> EPROM <sup>2</sup>71<sup>6</sup> (ode<sup>r</sup> <sup>2</sup> <sup>x</sup> <sup>2</sup>708) <sup>m</sup>i<sup>t</sup> <sup>d</sup>e<sup>m</sup> Monitorprogramm <sup>u</sup>n<sup>d</sup> die entsprechenden Handbiicher.

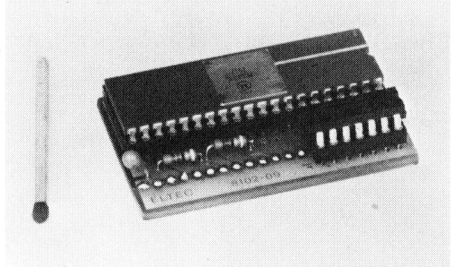

Da auf dem Markt umfangreiche Software für 6802 als auch für 6809 angeboten wird, <sup>i</sup>s<sup>t</sup> der Eurocom 1/2K sowohl für <sup>d</sup><sup>e</sup> Anfänger <sup>a</sup>l<sup>s</sup> auch für den Fortgeschrittenen geeignet.

SPECTRALAB, Brunnenmoosstr. <sup>7</sup>, 8802 Kilchberg Tel. 01 - 715 56 40

## TERMINET <sup>2</sup><sup>000</sup> MIT TEXTEDITOR

Sind Sie der Locomon<br>Sind Sie der Locomon<br>Ichkeit für beque<br>Charaufberei<br>GENERAL ELEC<br>ENERAL ELEC<br>Enhen. Seit<br>Truckerterminal T<br>ditieroption erhä Sind Sie der Lochstreifen und Magnetbandkassetten überdrüssig und suchen nach einer eleganten Möglichkeit für bequeme Off-Line Textund Datenaufbereitung?

GENERAL ELECTRIC CO. <sup>b</sup>iete<sup>t</sup> <sup>s</sup>i<sup>e</sup> Ihnen. Seit kurzem <sup>i</sup>s<sup>t</sup> zum Druckerterminal TermiNet 2000 eine Editieroption erhältlich. Der bat-

teriegepufferte (stromausfallsichere) Editierspeicher fasst Texte bis <sup>z</sup><sup>u</sup> 32'000 Zeichen, welche nach Bedarf gekürzt, ergänzt, geändert und korrigiert werden können.

Die ganze Editierausrüstung <sup>i</sup>s<sup>t</sup> mitsamt der Batterie auf einer einzigen gedruckten Leiterplatte untergebracht, sodass diese auch nachträglich noch <sup>i</sup><sup>n</sup> einen TermiNet 2000 eingebaut werden kann.

Schon <sup>i</sup><sup>n</sup> der Standardversion <sup>i</sup>s<sup>t</sup> der TermiNet 2000 komplett ausgestattet. Zur Grundausrüstung zählen unter anderem:

- 7x9 Matrix mit echten Unterlängen
- Papierbreite variabel bis 38 cm
- Programmierbare Zeichenbreite, Zeilenabstände, rechte und linke Zeilenbegrenzung, Horizontal- und Vertikaltabulation, Blattanfang und Blattende
- Programmierbare Schnittstellen und Handshake Definitionen
- Die programmierten Zustände bleiben beim Ausschalten des Gerätes erhalten
- 768 Zeichen Empfangsspeicher
- Druckweg-Optimierung
- LED Positions-, Status- und Fehleranzeige
- Selbsttest -Programme

Mit der neuen Editieroption kann dieses universelle Druckerterminal nun auch überall dort eingesetzt werden, wo z.B. aus Kostengründen schnelle Datenübermittlung erforderlich ist (Informationsnetzwerkke, Timesharingsysteme, Modembetrieb) oder wo ein einziger Anschluss von mehreren Benützern abwechslungsweise belegt werden muss (Entwicklungssysteme).

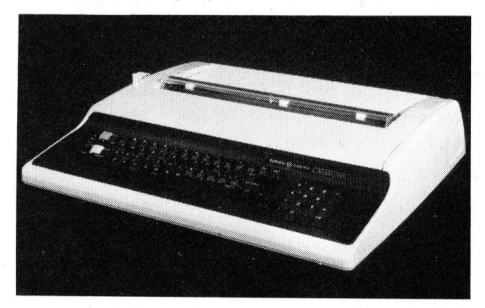

GENERAL ELEC<br>
dem editierfähige<br>
ein preisgünstiges<br>
akquisitionssystem<br>
Wir präsentiere<br>
2000 am COMPU<br>
Zürich.<br>
AMERA ELECTRON<br>
Lerchenhalde 73,<br>
Tel. 01 - 57 11 23<br>
81-3 GENERAL ELECTRIC CO. <sup>h</sup>a<sup>t</sup> <sup>m</sup>i<sup>t</sup> dem editierfähigen TermiNet 2000 ein preisgünstiges, kleines Datenakquisitionssystem geschaffen.

Wir präsentieren den TermiNet WIr prasentieren den TermiNet<br>2000 am COMPUTER FESTIVAL in<br>Zürich.<br>AMERA ELECTRONICS AG,<br>Lerchenhalde 73, 8046 Zürich<br>Tel. 01 - 57 11 23<br>81-3 COMPUTER Zürich.

AMERA ELECTRONICS AG, Lerchenhalde <sup>7</sup>3, 8046 Zürich Tel. 01 - 57 11.23

81-3

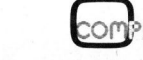

# NEWS... NEW NEWS... NEWS...

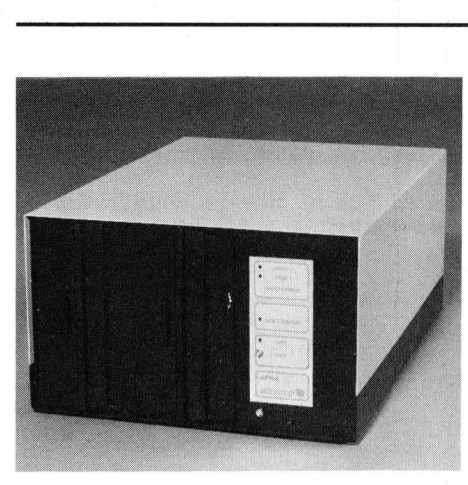

AF <sup>1</sup>0<sup>4</sup> ECHTE MEHRBENUTZER-FLOPPY

Mit dem 8 Zoll Doppelfloppy -Speicher AF 104 <sup>i</sup>s<sup>t</sup> jetzt das erste Speichersystem <sup>f</sup>ü<sup>r</sup> den Anschluss von <sup>b</sup>i<sup>s</sup> <sup>z</sup><sup>u</sup> acht Computern der Typen CBM 3032/8032, ITT 2020 oder Apple I/II erhältlich, bei dem alle Benutzer ohne Einschränkungen Zugriff zu allen Dateien und Programmen haben.

Jeder Rechner <sup>i</sup>s<sup>t</sup> sternförmig über einen IEC-Bus mit dem Zentralspeicher verbunden. Die Bus-Verwaltung erfolgt im AF 104, für jeden Benutzer erscheint der Floppy -Speicher als sein eigenes Gerät.

Die Aufzeichnung <sup>i</sup>s<sup>t</sup> IBM 3741 kompatibel, sodass geschriebene Daten direkt von IBM-Rechnern gelesen werden können.

Hohe Zugriffsgeschwindigkeiten sind durch ein intelligentes auf CP/M-Basis laufendendes DOS mit <sup>4</sup>- Track-Puffer garantiert.

Hervorzuheben sind SEARCH-Kommandos, mit denen Daten schnell und ohne Umweg über Index-Dateien auffindbar sind. Weiter sorgt ein PASSWORT dafür, <sup>d</sup>ass Dateien gegen unerlaubten Zugriff geschützt werden können.

Das System legt automatisch gros<sup>s</sup><sup>e</sup> Dateien im eigenen Speicher ab, so dass bei Mehrfachzugriff verschiedener Benutzer kein physikalischer Plattenzugriff erfolgt und somit höchste Geschwindigkeiten erreicht werden.

DIALOG COMPUTER TREUHAND AG Seeburgstrasse <sup>1</sup>8, 6002 Luzern Tel. 041 - 31 45 45

## VIDEOPRINT COLORHARDCOPY - CAMERA

Als eigentliche neue Videoprint-Generation können <sup>d</sup>i<sup>e</sup> von der Firma Image Resource Inc. hergestellten<br>
COMPUTER 81Colorhardcopy-Cameras bezeichnet werden.

Die Camera über R-G-B RS 170 Anschluss oder NTSC <sup>a</sup><sup>n</sup> <sup>d</sup>i<sup>e</sup> meisten Farbbildschirme anschliessbar übrigens auch an den neuen IBM 3279 - ergibt brillante Aufnahmen von <sup>3</sup><sup>5</sup> mm Dia <sup>b</sup>i<sup>s</sup> 4x5 Inch Papier mit einer Auflösung von 512x512 Punkten.

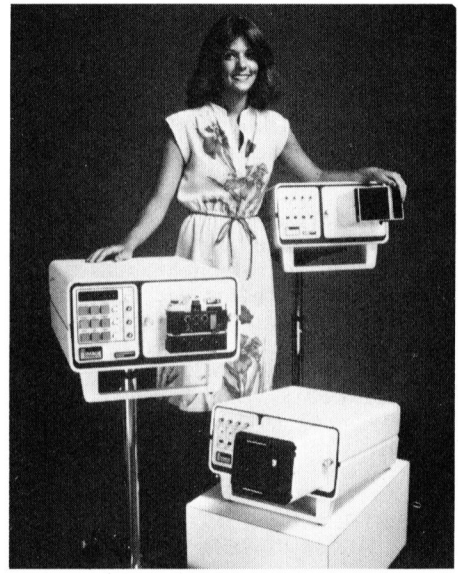

Das Bild wird über einen eingebauten s/w-Monitor durch entsprechende Filterung erzielt. Diese Methode ergibt unvergleichlich brillantere und farbtreuere Bilder <sup>a</sup>l<sup>s</sup> <sup>s</sup>i<sup>e</sup> <sup>j</sup><sup>e</sup> von einer Direktaufnahme möglich wären, da für jede Farbe die Belichtungszeit optimal der Spektralempflindlichkeit des Filmes angepasst wird.

COMPUTER-GRAPHIX AG, Giessereistrasse <sup>1</sup>, 8620 Wetzikon Tel. 01 - 932 34 82

## DATAPRODUCTS-DRUCKER AN DATA GENERAL

KONTRON AG Datasystems hat zusammen mit einem führenden Herstel<sup>l</sup>e<sup>r</sup> für Drucker-Kontrolleinheiten Anschlüsse <sup>a</sup><sup>n</sup> die folgenden Data General-Anlagen realisiert:

- NOVA <sup>3</sup> und <sup>4</sup> <sup>m</sup>i<sup>t</sup> programmierten <sup>l</sup>/<sup>O</sup> oder DMA <sup>I</sup>/<sup>O</sup>
- ECLIPSE mit programmierten <sup>I</sup>/<sup>O</sup> oder DMA <sup>I</sup>/<sup>O</sup>
- MICRONOVA

Data General-Anwender können dadurch von der grossen DATAPRO-DUCTS-Druckerpalette profitieren. Bei den Matrixdruckern sind dies die Modelle M-120 mit 180 CPS und M-200 mit 340 CPS Druckgeschwindigkeit. Band- und Trommeldrucker mit

Leistungen von 300, 600 und 900 Zeilen pro Minute - alle von der PTT auf ihre VESR-Tauglichkeit geprüft - können ohne Aufwand <sup>a</sup><sup>n</sup> <sup>I</sup>h<sup>r</sup> Data General System angeschlossen werden.

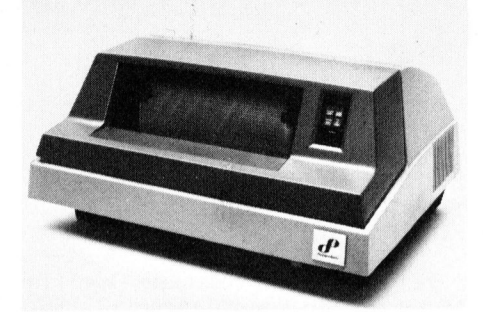

Als neuestes Produkt offeriert KONTRON <sup>d</sup>e<sup>n</sup> <sup>B</sup>-900, <sup>e</sup>i<sup>n</sup> Banddruk ker mit einer Druckleistung von 900 Zeilen pro Minute mit einem 64 er-Charaktersatz. Der B-900 ist zudem mit einem Lärmschutzgehäuse (Lärmpegel unter 60 dBA) standardmässig versehen.

KONTRON AG DATASYSTEMS, Bernerstrasse-Süd 169, 8048 Zürich Tel. 01 - 62 82 82

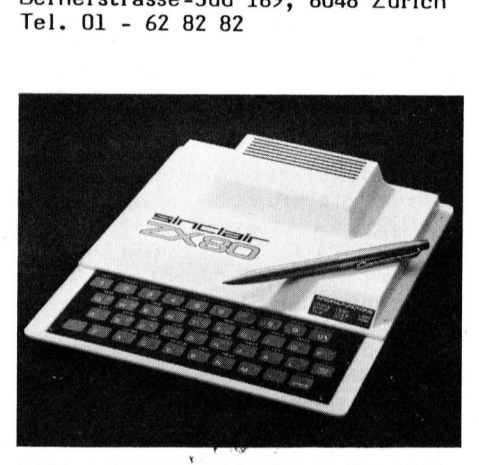

NEU: MIKROCOMPUTER FUER NUR 498.-- DM

Napter, Handbuur<br>prache und Anschert wird, ist identical<br>ert wird, ist identical<br>tern vertraut machdbuch umfasst lundbuch umfasst<br>letten Einführung<br>rammiersprache B<br>CIENCE OF CAME<br>DEUTSCHLAND, PO-8028 Taufkircher Der "Sinclair ZX 80" <sup>i</sup>s<sup>t</sup> nur 218 <sup>x</sup> 170 mm gross und wiegt lediglich 340 Gramm. Jedes normale Fernsehgerät lässt sich als Bildschirm <sup>f</sup>ü<sup>r</sup> den Mikrocomputer nutzen, und zum Speichern von Programmen wird ein einfacher Kassettenrecorder angeschlossen. Der ZX 80, der mit Adapter, Handbuch <sup>i</sup><sup>n</sup> deutscher Sprache und Anschlusskabeln geliefert wird, <sup>i</sup>s<sup>t</sup> ideal für alle, die sich mit der Benutzung von Computern vertraut machen wollen. Das Handbuch umfasst Lernprogramme und Anwenderbeispiele sowie einen kompletten Einführungskurs in die Programmiersprache BASIC.

SCIENCE OF CAMBRIDGE LTD./ DEUTSCHLAND, Postfach <sup>1</sup>710, D-8028 Taufkirchen

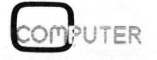

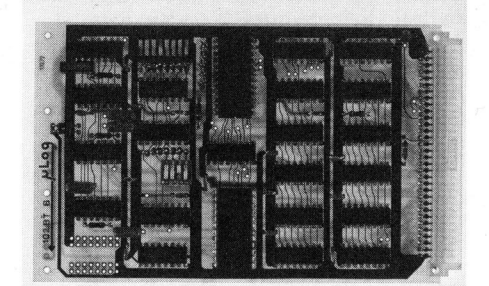

IEC-BUS INTERFACES FUER VERSCHIEDENE ANWENDUNGEN AUF EUROPAKARTEN

Von <sup>d</sup>e<sup>r</sup> Firma Micrologic GmbH <sup>i</sup><sup>n</sup> München sind verschiedene Interfacekarten für den IEC-Bus (IEEE-488 oder GPIB) neu auch <sup>i</sup><sup>n</sup> der Schweiz erhaltlich.

Die Interfacekarten teilen sich grundsätzlich in solche für einfache Anwendungen (uLog Serie <sup>1</sup>02) und solche für komplizierte Anwendungen (uLog Serie 103) auf.

Der Anschluss der Karten erfolgt über eine 96 polige VG-Steckerleiste.

Die uLog Serie 102 hat folgende Interface-Typen:

- Universalinterfacekarte mit voll ausgetesteter FPLA-Logik, busseitig voll bestückt, Anwenderseitig bietet die Platte Platz für <sup>1</sup><sup>9</sup> IC's, die der Kunde nach eigenem Bedarf bestücken kann.
- Listenerkarte zur Uebertragung bzw. Speicherung von ASCII-codierten Zeichen auf 40 Ausgangsleitungen (TTL) <sup>d</sup>i<sup>e</sup> <sup>i</sup><sup>n</sup> <sup>1</sup><sup>0</sup> Dekaden zusammengefasst sind.
- Talkerkarte zur Uebertragung der Information von <sup>4</sup><sup>0</sup> TTL-Eingängen, welche <sup>i</sup><sup>n</sup> <sup>1</sup><sup>0</sup> Dekaden zusammenge fasst sind, auf den IEC-Bus. Die Information wird im ASCII-Code gesendet, so dass beliebige Kombinationen erfasst werden können. Dieses Interface kann z.B. Geräte <sup>m</sup>i<sup>t</sup> BCD-Ausgang <sup>m</sup>i<sup>t</sup> dem IEC-Bus verbinden.
- Talker- und List<br>tionskarte. Je 2<br>Ausgangsleitunger<br>organisiert, kom<br>dem IEC-Bus. Die<br>möglicht z.B. das<br>Auslesen eines<br>Messgerätes.<br>Die µLog Serie 1<br>ungen auf der IEC<br>uch auf der Anwenn<br>0<br>0 - Talker- und Listener Kombinationskarte. <sup>J</sup><sup>e</sup> <sup>2</sup><sup>0</sup> Ein- und 20 Ausgangsleitungen <sup>z</sup><sup>u</sup> <sup>j</sup><sup>e</sup> <sup>5</sup> Dekaden organisiert, kommunizieren mit dem IEC-Bus. Dieses Interface ermöglicht z.B. das Ansteuern, bzw. Auslesen eines BCD-codierten Messgerätes.

Die uLog Serie 103 hat Erweiterungen auf der IEC-Bus Seite wie auch auf der Anwenderseite. <sup>E</sup><sup>s</sup> sind

Standardtypen mit folgenden Eigenschaften realisiert:

- <sup>6</sup><sup>4</sup> TTL-Ein-/Ausgänge, <sup>i</sup><sup>n</sup> <sup>4</sup> Gruppen <sup>z</sup><sup>u</sup> je <sup>1</sup><sup>6</sup> Leitungen organisiert, die per Programm umschaltbar sind auf Eingabe oder Ausgabe. Das mit einem Mikroprozessor ausgerüstete Interface ist pollund SRQ (<sup>=</sup> Interrupt) fähig.
- Eine andere Version mit den obengenannten Daten besitzt zusätzlich die Möglichkeit, ein SRQ (Interrupt) Signal auszulösen, sobald eine Aenderung eines beliebigen Eingangssignales erkannt wird.
- Listener-Talkerkarte mit <sup>2</sup><sup>0</sup> TTL-Eingängen und <sup>2</sup><sup>0</sup> TTL-Ausgängen welche durch einen Mikroprozessor 8748 gesteuert werden. SRQ (Interrupt) und Poll-fähig.

GLAUSER SYSTEM AG, Giessereiweg 9, 3007 Bern Tel. 031 - 45 88 88

ALPHATRONIC-MICROCOMPUTER JETZT AUCH <sup>I</sup><sup>N</sup> DER SCHWEIZ

Nach Grosserfolgen im Ausland präsentiert die AG für Büro-Automation den neuen professionellen Microcomputer ALPHATRONIC <sup>n</sup>u<sup>n</sup> auch <sup>i</sup><sup>n</sup> der Schweiz.

Entwickelt und hergestellt von <sup>d</sup>e<sup>n</sup> TRIUMPH/ADLER-Werken in Nürnberg, <sup>i</sup>s<sup>t</sup> <sup>e</sup><sup>r</sup> von Anfang an ein "echter" Europäer <sup>i</sup><sup>n</sup> Bezug auf Qualität, Tastatur (mit den Umlauten <sup>ä</sup>, <sup>ö</sup>, <sup>ü</sup>), Bedienungskomfort,

deutschsprachige Literatur und modularem Aufbau.

Der Mehrplatinenrechner im Europakartenformat mit einem Anwenderspeicher von <sup>4</sup><sup>8</sup> KByte <sup>i</sup>st, zusammen mit der prellfreien Halltastatur nach DIN-Norm sowie 2 Minifloppy-Laufwerken <sup>z</sup><sup>u</sup> <sup>j</sup><sup>e</sup> 160 KByte <sup>i</sup><sup>n</sup> <sup>e</sup>i<sup>n</sup> kompaktes, formschönes Gehäuse eingebaut. Der 12-Zoll EDV-Bildschirm mit 24 Zeilen zu 80 Zeichen und einem Zeichenraster von 7x11 Bildpunkten <sup>i</sup><sup>n</sup> augenschonendem Grün <sup>i</sup>s<sup>t</sup> frei aufstellbar.

Zur Kommunikation mit der Umwelt besitzt ALPHATRONIC zwei Standard-Schnittstellen RS 232/V24 mit sämtlichen gebräuchlichen Baudraten sowie eine zusätzliche, frei verfügbare Schnittstelle (z.B. IEEE 488 oder Systemerweiterung).

Das ausserordentliche leistungsfähige BASIC garantiert zusammen mit dem bekannten CP/M-Betriebssystem einfachste Programmierung. CP/M, leistungsfähiger BASIC-Interpreter sowie Hilfsprogramme fir das Formatieren, Prüfen, Kopieren und Vergleichen von Disketten werden trotz des sensationell günstigen Hardware-Preises kostenlos mitgeliefert.

Für selbstprogrammierende Anwender gibt <sup>e</sup><sup>s</sup> einen programmierten BASIC-Lehrgang. Die Einführung <sup>i</sup><sup>n</sup> dieses Lehrprogramm wird wiederum von ALPHATRONIC selbst übernommen.

AG FUER BUERO-AUTOMATION, Thurgauerstrasse <sup>3</sup>9, 8050 Zürich Tel. 01 - 302 53 00

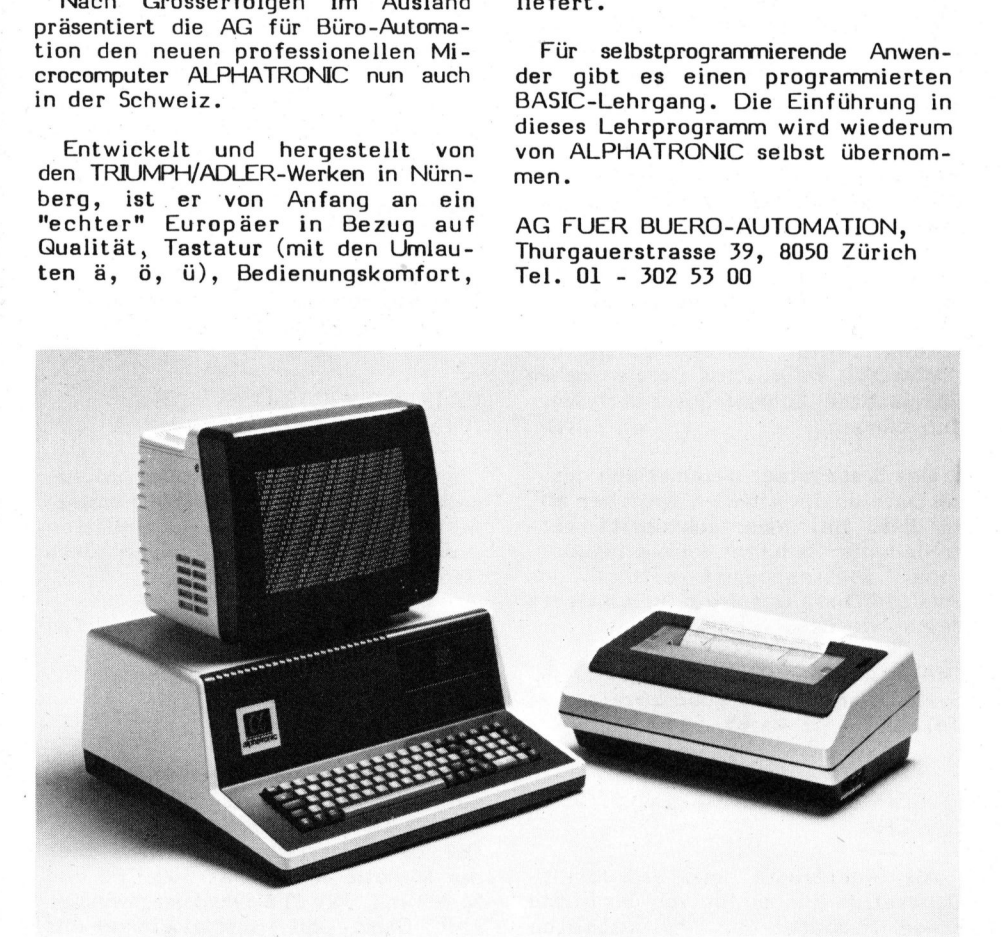

# NEWS... NEW NEWS... NEWS...

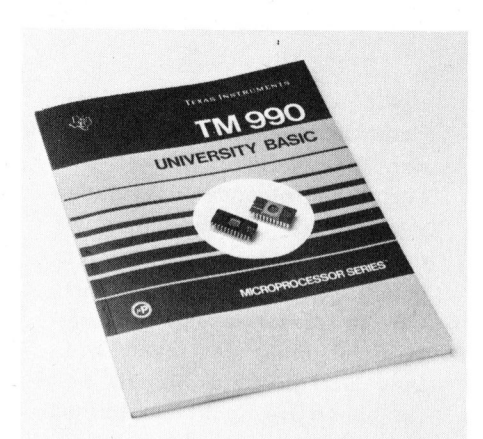

## MI T UNIVERSITY BASIC ZUM LERN-ERFOLG

Der TM990/189 Mikrocomputer <sup>i</sup>s<sup>t</sup> ein selbständiges Mikrocomputer-System, welches Ihnen den schrittweisen Einstieg in die Materie "höhere Programmiersprachen", 16-Bit Mikroprozessor Philosophie (d.h. "heunundneunzighundert uP-Konzept" von Texas Instruments) und Schnittstellen-Aufbau und Funktionen erlaubt. Das neueste Mitglied dieses Lern- und Lehrsystems ist das University Basic, welches schon auf dem Minimalsystem, bestehend aus TM990/189 Mikrocomputer Platine und TM990/519D Netzteil, ablaufen kann.

University Basic ist eine 6K By<sup>t</sup><sup>e</sup> Version des bewährten <sup>T</sup><sup>I</sup> Power Basics für industrielle Anwendungen, bestehend aus 2 E/PROM's, <sup>d</sup>irekt steckbar in die schon vorhandenen Sockel auf <sup>d</sup>e<sup>r</sup> TM990/189 Mi krocomputer Platine. Es unterstützt on-Board vorhandenes Mikroterminal und externes Terminal über RS-232-C oder TTY-Schnittstelle.

Das University Basic bietet einen ausgereiften Befehls- und Anweisungssatz, der über einen Interpreter die Leistungsfähigkeit der 16-Bit Assembler Instruktionen des 9900-Konzeptes erschliesst. Es enthält aber auch basictypische Befehle wie "SAVE" und "LOAD" <sup>b</sup>e<sup>i</sup> Benützung eines handelsüblichen Kasset tenrecorders als "externer Speicher".

Eine zusätzliche Stärke des University Basic liegt <sup>i</sup><sup>n</sup> dem Aufruf von Unterprogrammen mittels "CALL"- Anweisung. Diese erlaubt dem Anwender den direkten Zugriff auf in Assembler geschriebene Unterprogramme.

Einige Befehle des University <sup>B</sup>asi<sup>c</sup> <sup>w</sup>i<sup>e</sup> "TONE, COLOR, PATTERN und SPRITE" sind einzigartig. Das TM990/189 kann zusammen mit den

Farb-Anweisungen und einem Off-Board Video Display Prozessor - wie TMS9918 VDP auf kundenentwickelter Platine - ein sehr schlagkräftiges und billiges Lehr- und Lernsystem für die Text- und Farbgraphics-Verarbeitung darstellen.

Die wichtigsten Eigenschaften des University Basic sind:

- <sup>2</sup> Zeichen pro Label
- Software zum Betreiben des Kassettenrecorders als Massenspeicher
- Möglichkeit des Aufrufs von 9900- Assembler-Programmteilen mit Parameterübergabe
- Ausgabe verschiedener Toneffekte
- 16 Farbmöglichkeiten bei Verwendung eines Video Display Prozessors wie TMS9918
- Zeitfunktionen
- Inspizieren und Modifizieren beliebiger Speicherstellen
- Zeichenketten-Verarbeitung

Das University Basic <sup>i</sup>s<sup>t</sup> auf den Datenträgern 1 x TMS2532 und 1 x TMS2716 <sup>a</sup><sup>b</sup> Lager Zurich lieferbar.

FABRIMEX AG, Kirchenweg <sup>5</sup>, 8032 Zürich Tel. 01 - 47 06 70

## FLEX - BETRIEBSSYSTEM FUER 6800/6809-EXORCISER

Das unter Benützern der Motorola-Prozessoren 6800 und 6809 weitverbreitete Disk-Betriebssystem FLEX gibt es nun auch für den Motorola-Exorciser. FLEX existiert seit nunmehr 4 Jahren und wird vom amerikanischen Softwarehaus "Technical Systems Consultants (TSC)" geliefert.

Zwei Exorciser-FLEX-Versionen sind lieferbar: Eine für den 6800, die andere für den 6809-Prozessor. Hardware-Voraussetzung <sup>s</sup>in<sup>d</sup> min. 24 K RAM und ein Exordisk-II oder -IIl. Unter FLEX können MDOSkompatible Disketten geschrieben und gelesen werden (Befehle MDOS-FLEX und FLEXMDOS).

Ein wesentlicher Vorteil von FLEX <sup>i</sup>s<sup>t</sup> seine weite Verbreitung - deswegen <sup>d</sup>i<sup>e</sup> grosse Anzahl der darauf laufenden Software-Pakete. Diese stammen zum <sup>T</sup>ei<sup>l</sup> ebenfalls von TSC oder aber von anderen auf Motorola-Prozessoren spezialisierten Softwarehäusern.

Unter FLEX verfügbar sind z.B. verschiedene gute BASIC-Interpreter

(auch fiir kommerzielle Applikationen), Editoren, Bildschirm-Editoren, Utilities, Sort/Merge, Textverarbeitungs-Software, Bildschirmformatter und Dateiverwaltung (RMS), Debugger (Simulator), verschiedene PASCAL-Compiler, Diagnostics-Programme, Disk-Disassembler USW.

Gestartet wird FLEX auf Exorciser-Systemen genau gleich wie eine MDOS-Diskette. Das Format der FLEX-Disketten stimmt mit derjenigen <sup>f</sup>ü<sup>r</sup> das SWT-System überein, sodass <sup>d</sup>i<sup>e</sup> Uebertragung von Programmen problemlos möglich <sup>i</sup>st.

DIGICOMP AG, Werdstrasse <sup>3</sup>6, 8004 Zürich Tel. 01 - 241 79 09

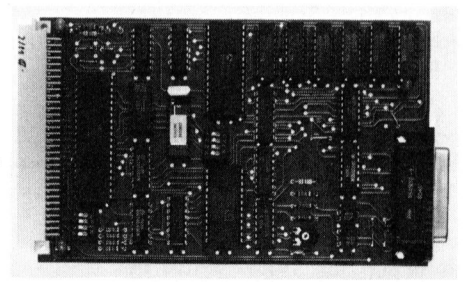

<sup>E</sup>I<sup>N</sup> VOLLSTAENDIGES TERMINAL FUER FR. <sup>1</sup>'300. --!

Eine hochwertige kapazitive Tastatur, ein serielles Video-Interface, ein UHF -Modulator und ein 220 Volt-Netzgerät, so setzt sich dieses Terminal zusammen, das man über den Antenneneingang am eigenen Fernsehempfänger anschliessen kann (Kanal 36). Das Video-Interface <sup>i</sup>s<sup>t</sup> auch einzeln erhältich und kostet dann weniger <sup>a</sup>l<sup>s</sup> Fr. 500.--.

Auf der Einfach-Europakarte sind untergebracht:

- <sup>V</sup> <sup>2</sup><sup>4</sup> bzw. RS-232 Schnittstelle seriell
- <sup>2</sup><sup>0</sup> mA Stromschleife über Optokoppler
- Uebertragungsrate zwischen <sup>5</sup><sup>0</sup> und 1200 Baud mit DIL-Schalter einstellbar
- Datenformat und Parität am DIL-Schalter wählbar
- Halb- und Vollduplexbetrieb
- paralleler Tastaturanschluss
- Datentinat dina<br>Schalter wählbar<br>Halb und Vollduj<br>paralleler Tastatt<br>Textseite mit<br>Zeichen<br>10 Cursorfunktion<br>Eine ausführlich<br>PECTRALAB,<br>PECTRALAB,<br>irunnenmoosstr. 7,<br>iel. 01 715 56 40 Textseite mit 16 Zeilen zu 64 Zeichen
- <sup>1</sup><sup>0</sup> Cursorfunktionen

Eine ausführliche Betriebsanleitung wird mitgeliefert.

## SPECTRALAB,

Brunnenmoosstr. <sup>7</sup>, 8802 Kilchberg Tel. 01 - 715 56 40

# Vorsch Vorschau

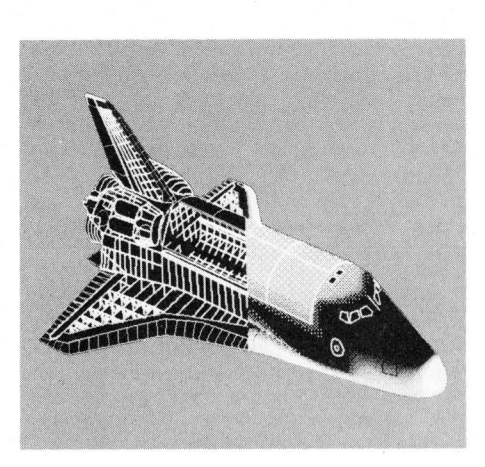

Eine Graphik sagt zur Interpretation berechneter Daten oft sehr viel mehr aus als ein noch so hoher, über und über mit Zahlen bedruckter Stapel Papier. Selbst komplexe Zusammenhänge lassen <sup>s</sup>ic<sup>h</sup> damit leichter überblicken.

Gerade unser heutiges, aktuelles Titelbild, das uns von HEWLETT-PACKARD freundlicherweise zur <sup>V</sup>erfügung gestellt wurde, führt dies augenfällig vor. Es zeigt als Bildschirmgraphik die Temperaturverteilung <sup>a</sup>u<sup>f</sup> der Aussenseite <sup>d</sup>e<sup>s</sup> Space-Shuttles beim Wiedereintritt <sup>i</sup><sup>n</sup> die Erdatmosphäre. Auch ein Laie erkennt auf den ersten Blick - dies besonders beim farbigen Originalbild - die Stellen mit der grössten Wärmebelastung. Eine Graphik sagt zur Interpre-<br>Eine Graphik sagt zur Interpre-<br>tation berechneter Data oft sehr<br>viel mehr aus als ein noch so ho-<br>hruckter Stapel Papier. Selbst<br>komplexe Zusammenhänge lassen sich<br>damit leichter überlichte

Computersprachen sind heute in grosser Zahl vorhanden; solche die

sich trotz bekannter Mängel einer weiten Verbreitung erfreuen und andere die ein Schattendasein fristen und nach Meinung ihrer Schöpfer ganz einfach verkannt werden. Ueber die im Auftrage des amerikanischen Verteidigungsministeriums, entwickelte Programmiersprache ADA haben wir in m+k computer 81-1 ausführlich berichtet, dass aber auch der kleine Staat Dänemark eine eigene Sprache für die Bedürfnisse in seinem Unterrichtswesen entwikkelte, dürfte für viele eine Neuigkeit sein. Deshalb werden wir die<sup>s</sup><sup>e</sup> Programmiersprache, <sup>d</sup>a<sup>s</sup> COMAL, <sup>i</sup><sup>n</sup> m+k computer 81-4 beschreiben.

Comal bedeutet COMmon Allgorithmic language, was sich etwa mit "Allgemeine algorithmische Sprache" übersetzen lässt. Dieser Name sagt nicht sehr viel aus, besser könnte man diese Sprache als strukturiertes Basic bezeichnen. Es erweitert das bekannte BASIC, indem <sup>e</sup><sup>s</sup> Merkmale aus anderen Sprachen <sup>i</sup><sup>m</sup> besonderen PASCAL hinzufügt.

Commodore <sup>h</sup>a<sup>t</sup> diese Sprache <sup>a</sup>u<sup>f</sup> den CBM-Geraten implementiert und wird <sup>s</sup>i<sup>e</sup> dem Vernehmen nach in kürze als Programmiersprache <sup>f</sup>ü<sup>r</sup> Schulen anbieten.

<sup>I</sup><sup>n</sup> Kleincomputer aktuell wollen wir Ihnen <sup>i</sup><sup>n</sup> der nächsten Ausgabe den neuen Papertiger-Drucker vorstellen. Das Gerät befindet sich gegenwärtig bei uns in einem gründlichen Test. Es bietet einige auf diesem Markt neue und sehr bemer kenswerte Funktionen, wie zum Bei-

Wir werden oft nach einem Redaktionsprogramm gefragt, <sup>i</sup><sup>n</sup> der Art, welche Artikel sind für <sup>d</sup>i<sup>e</sup> folgenden Ausgaben vorgesehen. Leider können wir darauf keine konkrete Antwort geben - ganz einfach, weil wir uns <sup>i</sup><sup>n</sup> dieser expandierenden Branche nicht festlegen wollen. Wir glauben, Sie als Leser haben ein Recht, von einer Computerfachzeitschrift so aktuell wie möglich unterrichtet <sup>z</sup><sup>u</sup> werden. Deshalb lesen Sie auch vieles zuerst <sup>i</sup><sup>n</sup> m+k c o m pu t e r u n d manches lesen <sup>S</sup>i<sup>e</sup> hier exklusiv.

spiel <sup>e</sup>i<sup>n</sup> über <sup>e</sup>i<sup>n</sup> Steuerkommando einschaltbares Proportionalschriftprogramm sowie <sup>e</sup>i<sup>n</sup> ebenfalls <sup>i</sup><sup>m</sup> Drucker integriertes Programm zum rechtsbündigen Ausdrucken von Texten.

Sowohl <sup>f</sup>ü<sup>r</sup> PASCAL-Anfänger <sup>a</sup>l<sup>s</sup> auch für Fortgeschrittene dürften <sup>d</sup>i<sup>e</sup> Ausführungen von Dr. Bruno Stanek wieder äusserst interessant und lehrreich werden. In der nächsten Ausgabe wird <sup>e</sup><sup>r</sup> detailliert auf oftmals wenig verwendete Datenstrukturen eingehen und diese ausführlich erklären.

Für diejenigen Leser, <sup>d</sup>i<sup>e</sup> PASCAL auf eine spielerische Weise lernen wollen, publizieren wir wiederum <sup>e</sup>i<sup>n</sup> <sup>i</sup><sup>n</sup> PASCAL geschriebenes und ausführlich dokumentiertes Spielprogramm. In m+k computer 81-4 gehen <sup>S</sup>i<sup>e</sup> <sup>m</sup>i<sup>t</sup> PASCAL <sup>a</sup>u<sup>f</sup> Tigerjagd. Weidmannsheil.

Die weite Verbreitung des Apple-Systems <sup>i</sup>s<sup>t</sup> für uns der Anlass, von der nächsten Ausgabe <sup>a</sup><sup>n</sup> eine interessante Apple-Rubrik zu führen. In dieser werden wir die Hardund Software des Apples grundlegend behandeln. Gerne nehmen wir auch vermehrt Beiträge von Apple-Benut zern zur Veröffentlichung entgegen und machen auf entsprechende Organisationen aufmerksam.

Die nächste Ausgabe von MIKRO UND KLEINCOMPUTER erscheint En<sup>d</sup><sup>e</sup> <sup>J</sup>ul<sup>i</sup> - <sup>S</sup>i<sup>e</sup> wissen <sup>j</sup>a, im Abonnement ohne lange Umwege <sup>n</sup>u<sup>r</sup> <sup>f</sup>ü<sup>r</sup> <sup>S</sup>i<sup>e</sup> direkt an Ihre Postanschrift. on MIKRO-<br>cheint En-<br>m Abonne-<br>tür Sieft.<br>COMPUTER

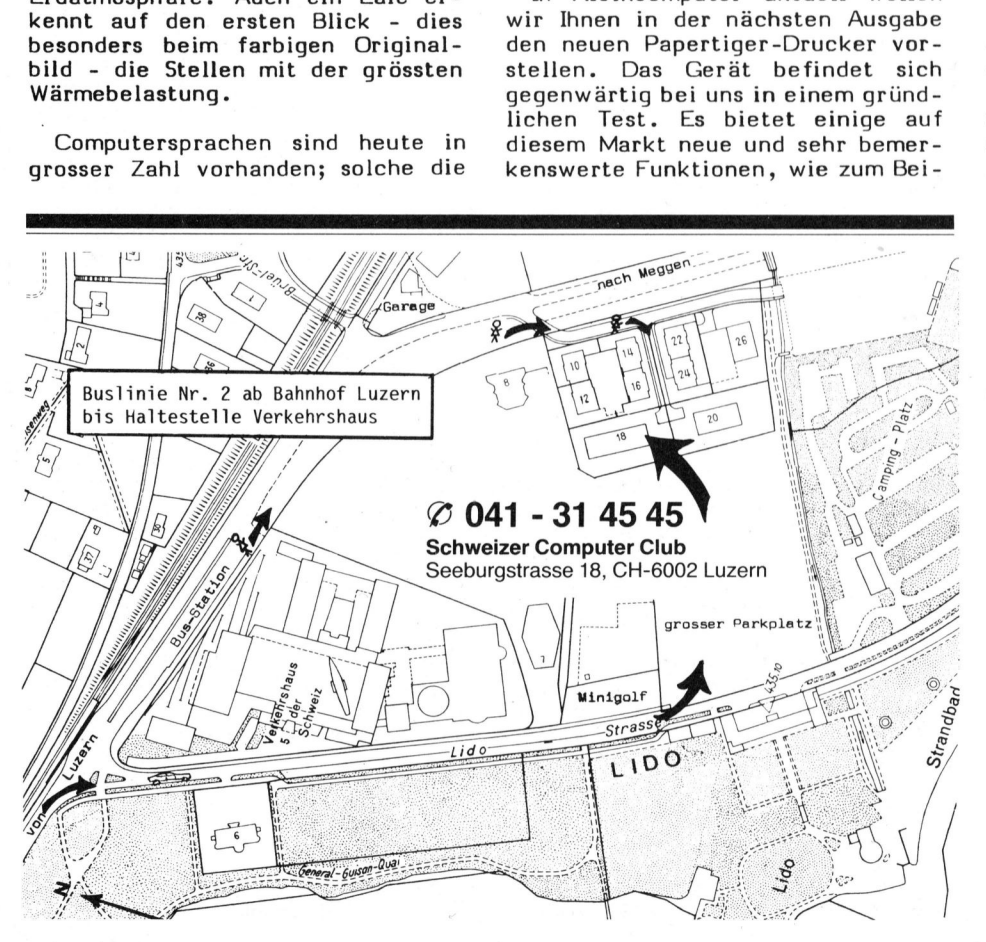

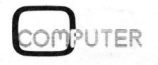

**Weitere** Weitere<br>Karten<br>vorne

SCC-Mitglieder<br>zwecks Informat<br>Bitte nebenstehe<br>cises arbitration  $\overline{a}$  :  $\overline{c}$  :  $\overline{a}$ Sie erhalten dann auch die Adressen  $\overline{w}$  .  $\geq$  0  $\overline{2}$  등 이 Tight of the dekauft bei N ©  $\begin{array}{ccc} 5 & 3 & 1 & 1 \\ 6 & 3 & 1 & 1 \\ 7 & 1 & 1 & 1 \end{array}$  and löse. nods  $\overline{\omega}$   $\overline{\omega}$   $\overline{\$ itglieder<br>Informa<br>bensteh<br>alten dar<br>n.  $\sum$   $\alpha$   $\sum$   $\beta$   $\beta$   $\beta$   $\beta$  Bemerkungen: SCC-Mitglieder können sich hier melden<br>zwecks Informationsaustausch.<br>Bitte nebenstehende Karte verwenden.<br>Sie erhalten dann auch die Adressen Ihre<br>Kolleqen.

 $\frac{1}{26}$   $\frac{1}{6}$   $\frac{1}{6}$ 

## Weitere Bestellung/Mitgliedschaft 81-3<br>Karten

**Bestellung/Mitgliedschaf**<br>
Ich/Wir bestelle(n) hiermit Detrag wu<br>
Dliegt als Ve<br>
Anzahl Artikel-Nr. Bezeichnung<br>
Anzahl Artikel-Nr. Bezeichnung<br>
Anzahl Artikel-Nr. Bezeichnung Bestellung/Mitgliedschaf<br>
Ich/Wir bestelle(n) hiermit Detrag wu<br>
Detrag wu<br>
Anzahl Artikel-Nr. Bezeichnung **Bestellung/Mitgliedschaf**<br>
Ich/Wir bestelle(n) hiermit Detrag wu<br>
Dliegt als Ve<br>
Anzahl Artikel-Nr. Bezeichnung<br>
Artikel-Nr. Bezeichnung Bestellung/Mitgliedschaf<br>
Ich/Wir bestelle(n) hiermit Detrag wu<br>
Detrag wu<br>
Anzahl Artikel-Nr. Bezeichnung<br>
Anzahl Artikel-Nr. Bezeichnung Bestellung/Mitgliedschaf<br>
Ich/Wir bestelle(n) hiermit Detrag wu<br>
Dliegt als Ve<br>
Anzahl Artikel-Nr. Bezeichnung<br>
Dliegt als Ve **Bestellung/Mitgliedschaf**<br>
Ich/Wir bestelle(n) hiermit Detrag wu<br>
Detrag wu<br>
Anzahl Artikel-Nr. Bezeichnung<br>
Anzahl Artikel-Nr. Bezeichnung Bestellung/Mitgliedschaf<br>
Ich/Wir bestelle(n) hiermit Detrag wu<br>
Dliegt als Ve<br>
Anzahl Artikel-Nr. Bezeichnung<br>
Anzahl Artikel-Nr. Bezeichnung **Bestellung/Mitgliedschaf**<br>
Ich/Wir bestelle(n) hiermit Detrag wu<br>
Dliegt als Ve<br>
Anzahl Artikel-Nr. Bezeichnung<br>
Artikel-Nr. Bezeichnung<br>
Artikel-Nr. Bezeichnung<br>
Berner Bezeichnung<br>
Berner Bezeichnung<br>
Berner Bezeichnung Bestellung/Mitgliedschaft<br>
Ich/Wir bestelle(n) hiermit<br>
Detrag wu<br>
Anzahl Artikel-Nr. Bezeichnung<br>
Detrag von Bezeichnung<br>
Derivatmitgliedschaft DSFr. 56.- D/<br>
DETREMENTER SER SER DER FORTENDER FOR DETREMENTER SER DER Por Artikel-Nr. Bezeichnung<br>
International Contract Contract Contract Contract Contract Contract Contract Contract Contract Contract Contract Contract Contract Contract Contract Contract Contract Contract Contract Contract Con sliedschaft<br>
<u>II SFr. 56. – Itgliedschaft □ SFr. 86. – I</u><br>
erpackung für Kleinartikel (<br> **der helfen einan**<br>
ermitglied □ Bin Firmenmit Manifoliedschaft<br>
Manifoliedschaft <u>DisFr. 56. – DiAusland</u><br>
DisFr. 86. – DiAusland Verpackung für Kleinartikel **(System**<br>
Die Sterne Hander – Diament (System<br>
Manifolied Displan Firmen Mitglied Displan<br>
Manifolied Displa **R vorne**  $\vert$  lch/Wir bestelle(n) hiermit  $\Box$  Betrag wurde auf Ihr **PC 60-26496** einbezahlt □ liegt als Verrechnungscheck/Eurocheck bei Anzahl Artikel-Nr. Bezeichnung Betrag Betrag  $O \subseteq 1.20$   $O \neq 1.1$   $O \neq 0.4$   $O \neq 0.4$   $O \neq 0.4$   $O \neq 0.4$   $O \neq 0.4$   $O \neq 0.4$   $O \neq 0.4$   $O \neq 0.4$   $O \neq 0.4$   $O \neq 0.4$   $O \neq 0.4$   $O \neq 0.4$   $O \neq 0.4$   $O \neq 0.4$   $O \neq 0.4$   $O \neq 0.4$   $O \neq 0.4$   $O \neq 0.4$  . 2008년 - 2012년 - 2012년 - 2012년 - 2012년 - 2012년 - 2012년 - 2012년 - 2012년 - 2012년 - 2012년 - 2012년 - 2012년 - 2012년<br>- 2012년 - 2012년 - 2012년 - 2012년 - 2012년 - 2012년 - 2012년 - 2012년 - 2012년 - 2012년 - 2012년 - 2012년 - 2012년 - 201 eal. Superior Content Content Content Content Content Content Content Content Content Content Content Content<br>
Superior Content Content Content Content Content Content Content Content Content Content Content Content Conte  $\square$  Firmenmitgliedschaft  $\square$  SFr. 86.- $\square$  Ausland SFr. 94.-/DM 105.-Porto und Verpackung für Kleinartikel (Systeme Fr. 20.-) Fr. 3.- $\overline{\mathbf{a}}$   $\overline{\mathbf{a}}$   $\overline{\mathbf{b}}$   $\overline{\mathbf{c}}$   $\overline{\mathbf{c}}$   $\overline{\mathbf{b}}$   $\overline{\mathbf{c}}$   $\overline{\mathbf{c}}$   $\overline{\mathbf{c}}$   $\overline{\mathbf{c}}$   $\overline{\mathbf{c}}$   $\overline{\mathbf{c}}$   $\overline{\mathbf{c}}$   $\overline{\mathbf{c}}$   $\overline{\mathbf{c}}$   $\overline{\mathbf{c}}$   $\overline{\mathbf{c}}$   $\overline{\mathbf{c}}$   $\overline{\$ 

<sup>l</sup>e<sup>n</sup> <sup>u</sup> <sup>m</sup><sup>n</sup> <sup>m</sup> <sup>S</sup><sup>n</sup> <sup>m</sup><sup>y</sup> <sup>m</sup>e<sup>n</sup> <sup>B</sup>inne<sup>n</sup> <sup>m</sup><sup>e</sup> <sup>p</sup><sup>e</sup> <sup>a</sup>r<sup>m</sup> <sup>a</sup><sup>m</sup> ee <sup>m</sup>a<sup>n</sup> <sup>a</sup>n<sup>d</sup> ee <sup>m</sup> <sup>v</sup><sup>r</sup> <sup>m</sup> <sup>m</sup> <sup>e</sup><sup>s</sup> ee <sup>a</sup> <sup>a</sup> m

## **Mitglieder helfen einander 1988 bis 1988 auch State State State State State State State State State State State State State State State State State State State State State State State State State State State State State S**

**e**  $\overline{\phi}$  **Example 1** Bin Privatmitglied  $\Box$  Bin Firmenmitglied  $\Box$  möchte Regionalgruppe beitreten

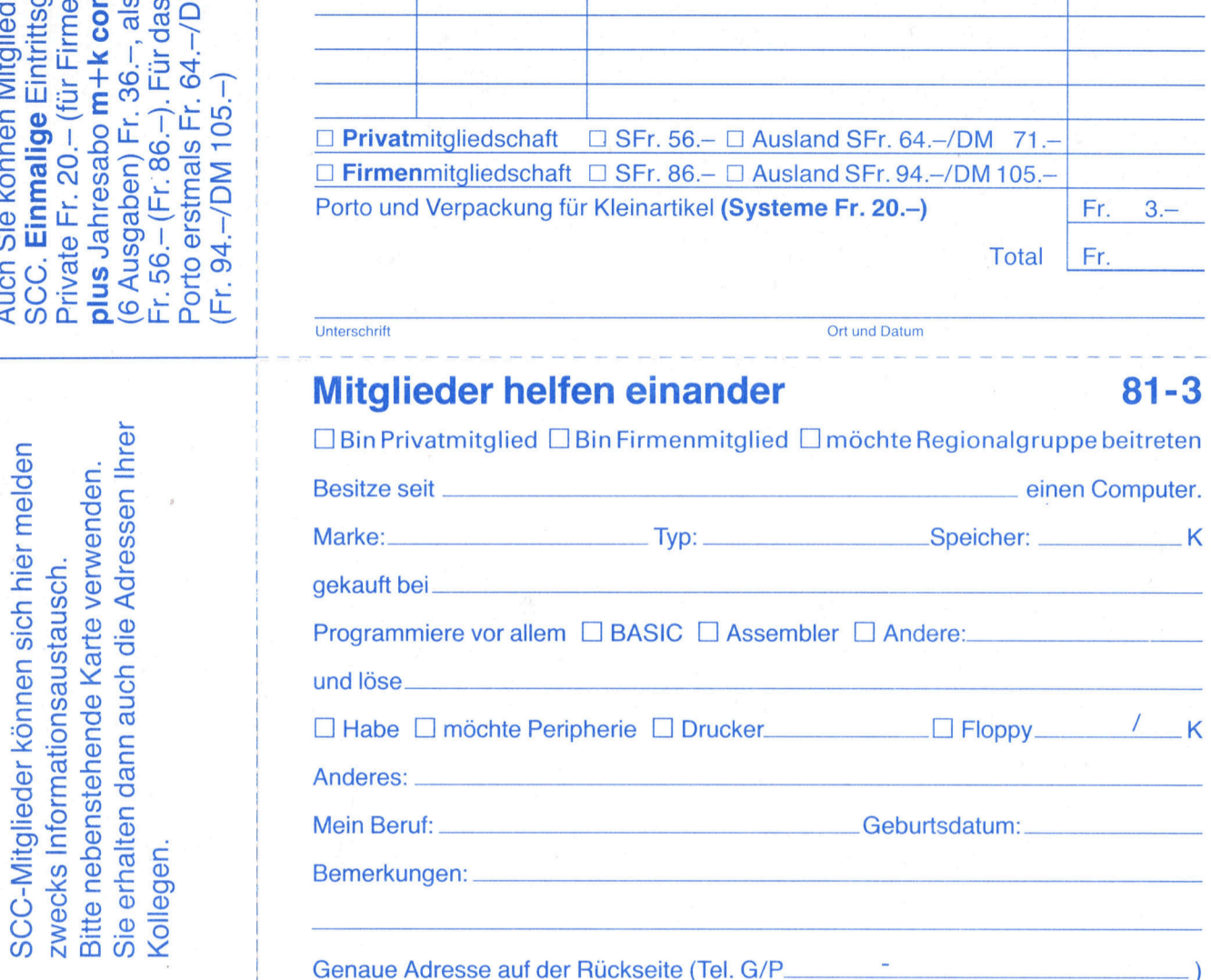

Genaue Adresse auf der Rückseite (Tel. G/P. Bitte Telefon-Nummer angeben, damit Rückfragen möglich.

Der Schweizer Computer Club freut sich, Sie<br>im Namen der Swiss-American Chamber<br>of Commerce und der American Embassy, Embass<sub>)</sub> 24./25. Jun  $\begin{array}{ll}\n\mathbf{B} & \mathbf{B} & \mathbf{B} \\
\mathbf{C} & \mathbf{B} & \mathbf{B} \\
\mathbf{C} & \mathbf{A} & \mathbf{B} \\
\mathbf{C} & \mathbf{A} & \mathbf{B} \\
\mathbf{A} & \mathbf{B} & \mathbf{B}\n\end{array}$ WHEN **TICKET**<br>
TICKET<br>
TICKET<br>
Cratis-Eintritt<br>
Ausstellung<br>
Compared to the Australian of the Australian of the Australian of the Australian of the Milton of the Milton<br>
Se the Band 25 amerikanische Lieferanten von Swiss-American Chamber  $\mathbf{o}$  of  $\mathbf{e}$  of  $\mathbf{e}$  of  $\mathbf{e}$  of  $\mathbf{e}$  of  $\mathbf{e}$  of  $\mathbf{e}$  of  $\mathbf{e}$  of  $\mathbf{e}$ r Com<br>
ler S<br>
und<br>
mercia<br>
mpute ESSENGEN<br>
EXERCISE Ausstellung<br>
EXERCISE AUSTRALIAN Mittwoch, 24. Juni 12.<br>
Donnerstag, 25. Juni 09.<br>
Ausstellung<br>
Ausstellung<br>
26. Ausstellung<br>
26. Ausstellung<br>
26. Ausstellung<br>
26. Ausstellung<br>
26. Ausstellung  $\frac{18}{12}$   $\frac{18}{12}$   $\frac{1$ Commerce und

**E** THE COMPUTER

a and the SMALL BUSINESS AND PERSONAL COMPUTERS<br>
External and 25. Juni 1981 24. und 25. Juni 1981 <sup>=</sup> © <sup>W</sup><sup>O</sup> <sup>&</sup>lt; <sup>0</sup> <sup>u</sup> 22 <sup>55</sup> <sup>H</sup>ote<sup>l</sup> <sup>I</sup>nternational, <sup>Z</sup>ürich-Oerliko<sup>n</sup>

## مَعْ حَقَّةٍ Eintrittskarte

Mittwoch, 24. Juni 12.00 bis 21.00 Uhr<br>
Donnerstag, 25. Juni 09.30 bis 18.00 Uhr<br>  $\frac{60}{60}$  = Rund 25 amerikanische Lieferanten von Klein- und Hein | Sandaga | Sandaga | Sandaga | Sandaga | Sandaga | Sandaga | Sandaga | Sandaga | Sandaga | Sandaga | Sandaga | Sandaga | Sandaga | Sandaga | Sandaga | Sandaga | Sandaga | Sandaga | Sandaga | Sandaga | Sandaga | Sandaga |  $E$   $\overline{5}$   $\overline{5}$   $\overline{2}$   $\overline{3}$  Rund 25 amerikanische Lieferanten von Klein- und Heimcomputern zeigen ihre Systeme. Praktische Vorführungen. 683

 Seeburgstrasse 18<br>6002 <u>Luzern</u> Name<br>
Vomame<br>
Senut<br>
Beruf<br>
Sitasse<br>
Chaptracatum<br>
Chaptracatum<br>
Chaptracatum<br>
Telefon P<br>
Chaptracatum<br>
Telefon P<br>
Chaptracatum<br>
Telefon P bitte frankieren **SCC** = <sup>|</sup> <sup>n</sup> | Salo] 6002 Luzern = <sup>|</sup> <sup>o</sup><sup>|</sup> £ 2 c  $\frac{1}{2}$   $\frac{1}{2}$   $\frac{1}{2}$   $\frac{1}{2}$   $\frac{1}{2}$   $\frac{1}{2}$   $\frac{1}{2}$   $\frac{1}{2}$   $\frac{1}{2}$   $\frac{1}{2}$  $2$ |  $>$ |  $\Box$ |  $\Box$ |  $\Box$ |  $\Box$ |  $\Box$ |  $\Box$ |  $\Box$ |  $\Box$ |  $\Box$ |  $\Box$ |  $\Box$ |  $\Box$ |  $\Box$ |  $\Box$ |  $\Box$ |  $\Box$ |  $\Box$ |  $\Box$ |  $\Box$ |  $\Box$ |  $\Box$ |  $\Box$ |  $\Box$ |  $\Box$ |  $\Box$ |  $\Box$ |  $\Box$ |  $\Box$ |  $\Box$ |  $\Box$ |  $\Box$ |  $\Box$ |  $\Box$ |  $\Box$ |  $\Box$ |

vorne Weitere Karten Weiter<br>Karter<br>vorne **LO** 

Abt ye talen an ae En Tut Nen communication eBid ayy RT, <sup>p</sup>h<sup>n</sup>

© 041-3145 **4 Street Band** Personen 44 direkt  $\overline{z}$ Hause!

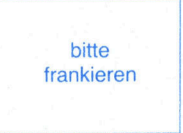

**SCC** Seeburgstrasse <sup>1</sup><sup>8</sup> 6002 Luzern

## Seminar

 $\Xi$  and  $\Xi$  and  $\Xi$  and  $\Xi$  and  $\Xi$  and  $\Xi$  and  $\Xi$  and  $\Xi$  and  $\Xi$  and  $\Xi$  and  $\Xi$  and  $\Xi$  and  $\Xi$  and  $\Xi$  and  $\Xi$  and  $\Xi$  and  $\Xi$  and  $\Xi$  and  $\Xi$  and  $\Xi$  and  $\Xi$  and  $\Xi$  and  $\Xi$  and  $\Xi$  and  $\Xi$ 

Am 25. Juni (09.00 bis 17.00 Uhr) findet ein Seminar statt über den Einsatz von Klein- und Heimcomputern <sup>i</sup><sup>m</sup> Klein- und Mittelbetrieb und <sup>f</sup>u<sup>r</sup> den Privatgebrauch. Übersicht über Angebot (Hardware und Software). Fallstudien. Experten berichten über ihre Erfahrungen. Seminar-Kosten Fr. 185.-

## Admit one to exposition free / and allessancesses.<br>Anit one to exposition free<br>Gratiskarte für Ausstellung

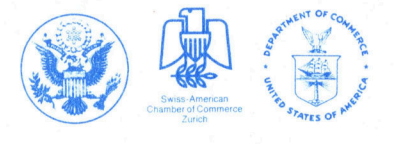

Swiss-American Chamber of Commerce, Talacker 41, 8001 Zurich <sup>ü</sup> <sup>T</sup>el. <sup>0</sup><sup>1</sup> / 211 24 <sup>5</sup>4, Telex 813448

American Embassy, Office of Commercial Attaché, 3001 Bern 84 **Tel. 031 / 43 70 11, Telex 32128** 

Auflage 10000 **Exemplare Contract Contract Contract Contract Contract Contract Contract Contract Contract Contract Contract Contract Contract Contract Contract Contract Contract Contract Contract Contract Contract Contract Contract Contract Contr** erreichen Sie mehr mehr  $\frac{2}{5}$ 

Miteinem

Inserat

Si<sup>e</sup>

10000

interessierte

und

engagierte

Herr<br>Frau Vorn<br>Name<br>Beruf \_<br>Strasse<br>PLZ/Or

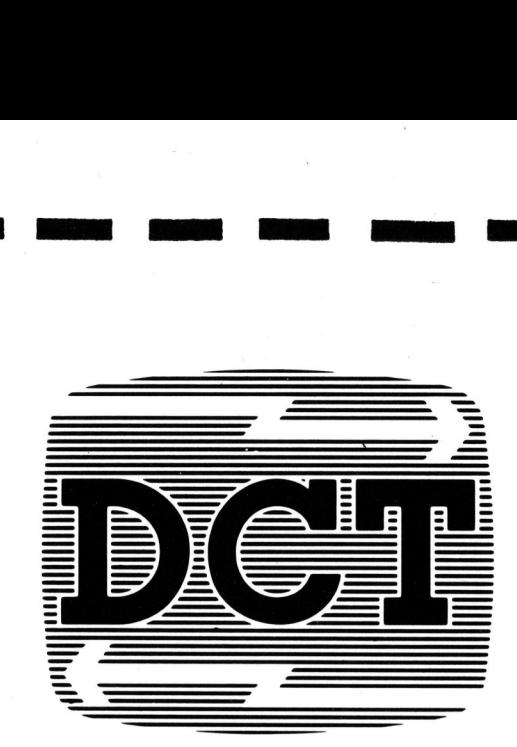

e de la companya de la companya de la companya de la companya de la companya de la companya de la companya de<br>La companya de la companya de la companya de la companya de la companya de la companya de la companya de la co

## Unser guter Name im Kleincomputergeschäft bürgt für Seriosität, Kontinuität und grosses Hard- und Software and the state of the state e ! EEE u Know-how uität<br>|- und<br>|Know<br>|

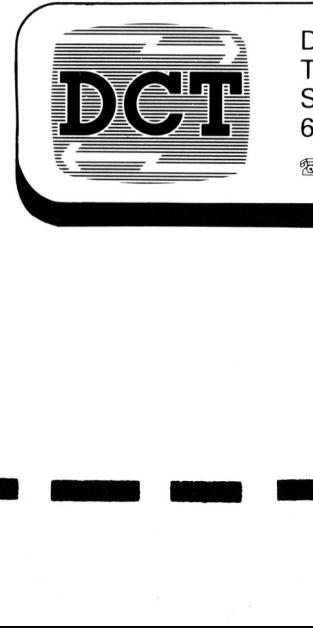

é

4~aarae anos 4~aarae anos 4~aarae anos 4~aarae anos 4~aarae anos 4~aarae anos 4~aarae anos 4~aarae anos 4~aara

M<sup>E</sup>

m  $\mathcal{L}$ 

RE:

u

 $\overline{\mathscr{C}}$ 

ees eee ee ee ee <sup>m</sup><sup>n</sup> ee ee <sup>e</sup><sup>n</sup> eZ

a

 $\blacktriangledown$ 

WR

<sup>m</sup>

I

mae

ei ee ee ee

mu

am een aanvarige van de verschieden van de verschieden van de verschieden van de verschieden van de verschieden van de verschieden van de verschieden van de verschieden van de verschieden van de verschieden van de verschie

## Basel: >-12.Sept.81, Treffpunkt der Fachwelt. Ineltec 81<br>
Fachmesse<br>
Elektro- und<br>
In den Halle<br>
Basel. Täglig<br>
bis 16 Uhr

Elektro- und Installationstechnik und Forschung

<sup>I</sup><sup>n</sup> den Hallen der Schweizer Mustermesse Information: Basel. Täglich von 9 bis 18 Uhr, letzter Tag Sekretariat Ineltec/Swissdata, Postfach, <sup>b</sup>i<sup>s</sup> <sup>1</sup><sup>6</sup> Uhr CH-4021 Basel, Telefon 061 -26 20 20

Fachmesse <sup>f</sup>ü<sup>r</sup> industrielle Elektronik, Fachmesse <sup>f</sup>ü<sup>r</sup> Datenverarbeitung <sup>i</sup><sup>n</sup> Technik

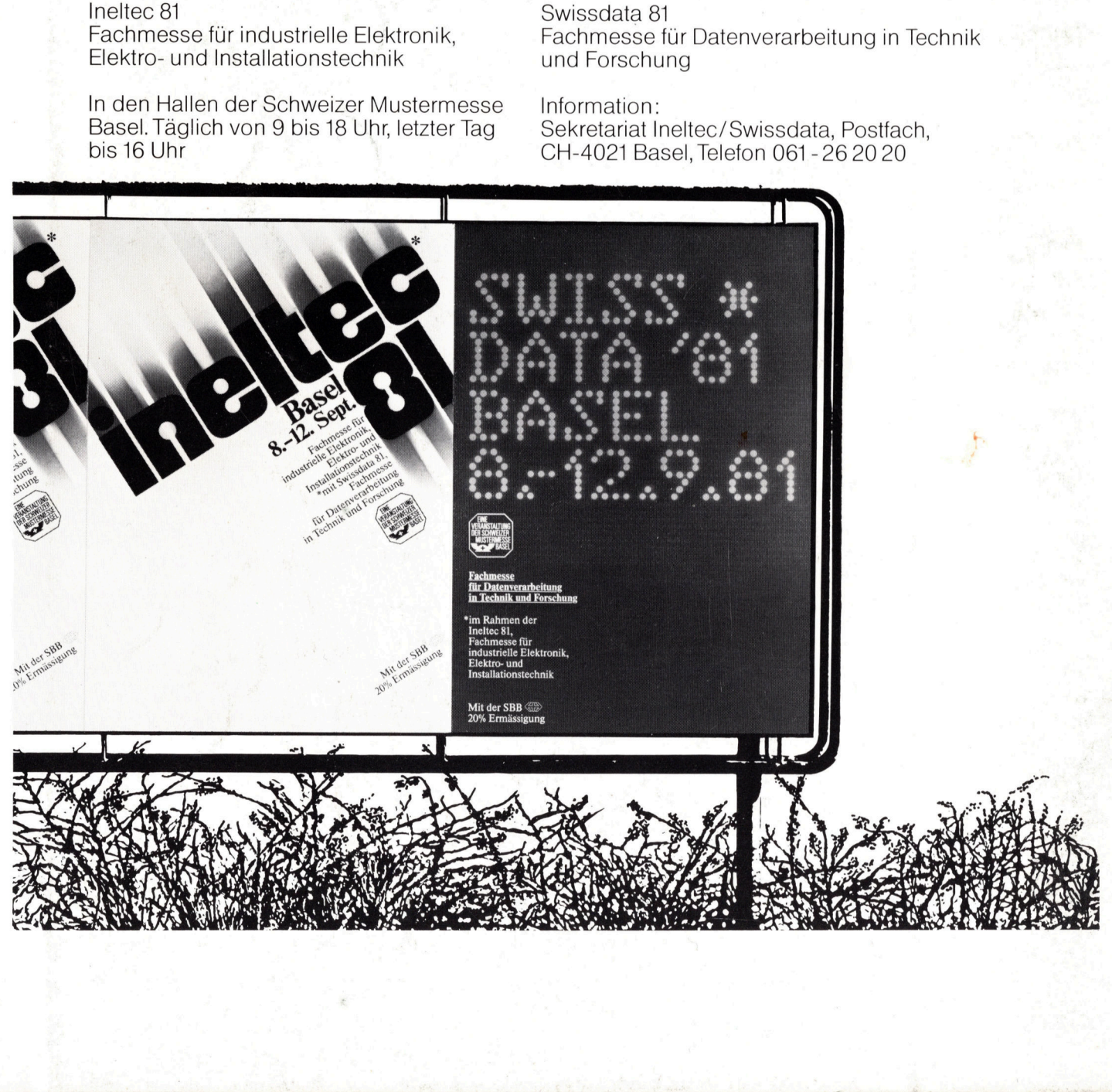